### **Intellectual Property Rights Notice for Open Specifications Documentation**

- **Technical Documentation.** Microsoft publishes Open Specifications documentation for protocols, file formats, languages, standards as well as overviews of the interaction among each of these technologies.
- **Copyrights.** This documentation is covered by Microsoft copyrights. Regardless of any other terms that are contained in the terms of use for the Microsoft website that hosts this documentation, you may make copies of it in order to develop implementations of the technologies described in the Open Specifications and may distribute portions of it in your implementations using these technologies or your documentation as necessary to properly document the implementation. You may also distribute in your implementation, with or without modification, any schema, IDL's, or code samples that are included in the documentation. This permission also applies to any documents that are referenced in the Open Specifications.
- **No Trade Secrets.** Microsoft does not claim any trade secret rights in this documentation.
- **Patents.** Microsoft has patents that may cover your implementations of the technologies described in the Open Specifications. Neither this notice nor Microsoft's delivery of the documentation grants any licenses under those or any other Microsoft patents. However, a given Open Specification may be covered by Microsoft [Open Specification Promise](http://go.microsoft.com/fwlink/?LinkId=214445) or the [Community](http://go.microsoft.com/fwlink/?LinkId=214448)  [Promise.](http://go.microsoft.com/fwlink/?LinkId=214448) If you would prefer a written license, or if the technologies described in the Open Specifications are not covered by the Open Specifications Promise or Community Promise, as applicable, patent licenses are available by contacting ipla@microsoft.com.
- **Trademarks.** The names of companies and products contained in this documentation may be covered by trademarks or similar intellectual property rights. This notice does not grant any licenses under those rights. For a list of Microsoft trademarks, visit [www.microsoft.com/trademarks.](http://www.microsoft.com/trademarks)
- **Fictitious Names.** The example companies, organizations, products, domain names, email addresses, logos, people, places, and events depicted in this documentation are fictitious. No association with any real company, organization, product, domain name, email address, logo, person, place, or event is intended or should be inferred.

**Reservation of Rights.** All other rights are reserved, and this notice does not grant any rights other than specifically described above, whether by implication, estoppel, or otherwise.

**Tools.** The Open Specifications do not require the use of Microsoft programming tools or programming environments in order for you to develop an implementation. If you have access to Microsoft programming tools and environments you are free to take advantage of them. Certain Open Specifications are intended for use in conjunction with publicly available standard specifications and network programming art, and assumes that the reader either is familiar with the aforementioned material or has immediate access to it.

*[MS-PWVPDP] — v20141019 PowerPoint Web Viewer Presentation Data Protocol* 

*Copyright © 2014 Microsoft Corporation.* 

# **Revision Summary**

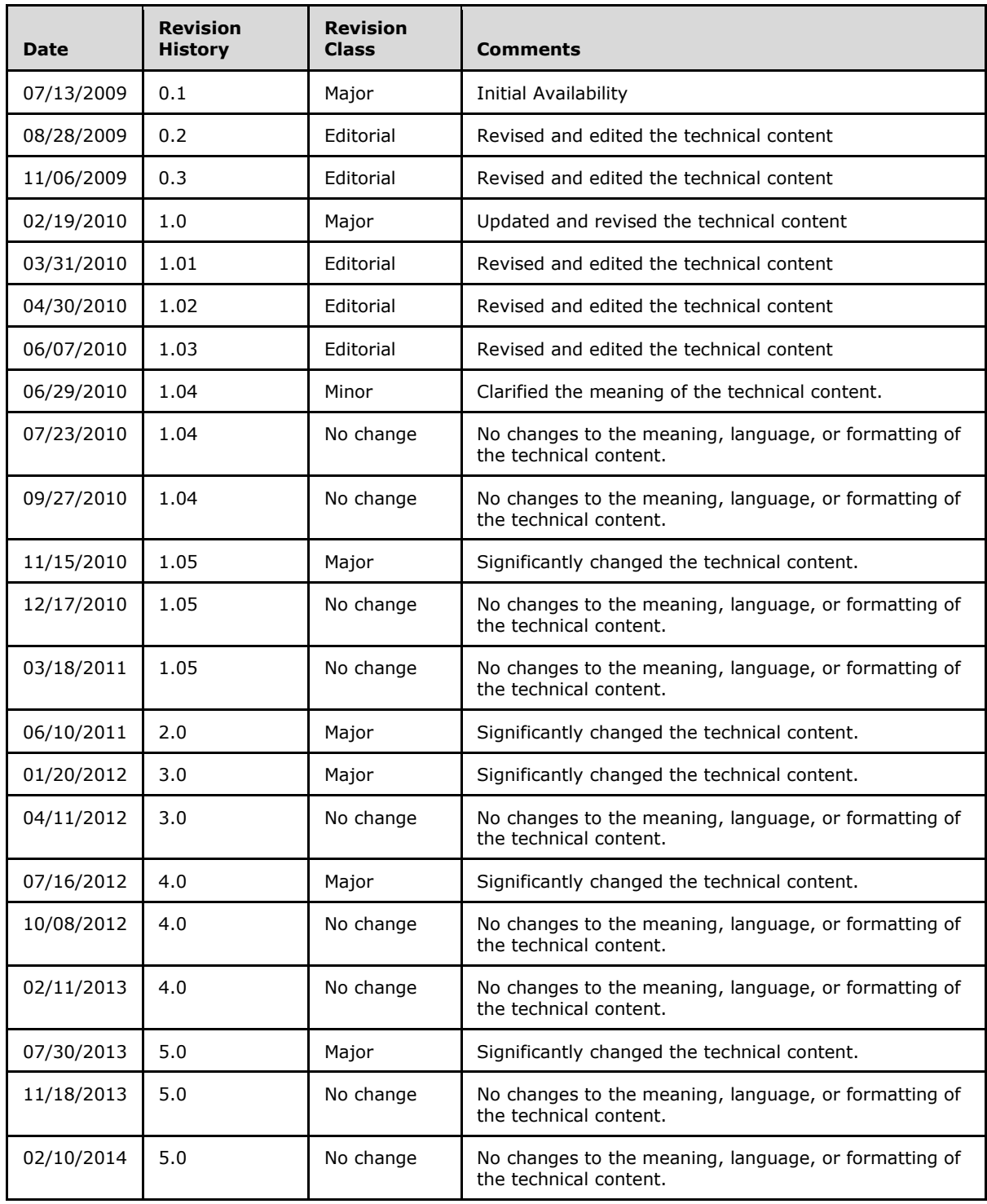

*[MS-PWVPDP] — v20141019 PowerPoint Web Viewer Presentation Data Protocol* 

*Copyright © 2014 Microsoft Corporation.* 

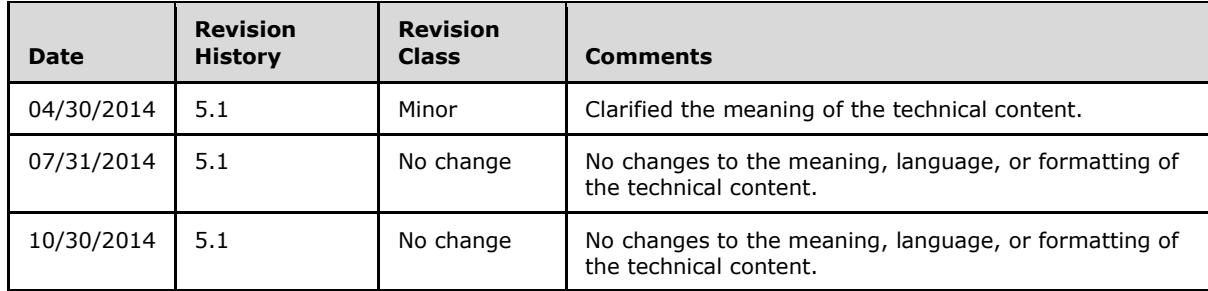

*Copyright © 2014 Microsoft Corporation.* 

*Release: October 30, 2014* 

# **Table of Contents**

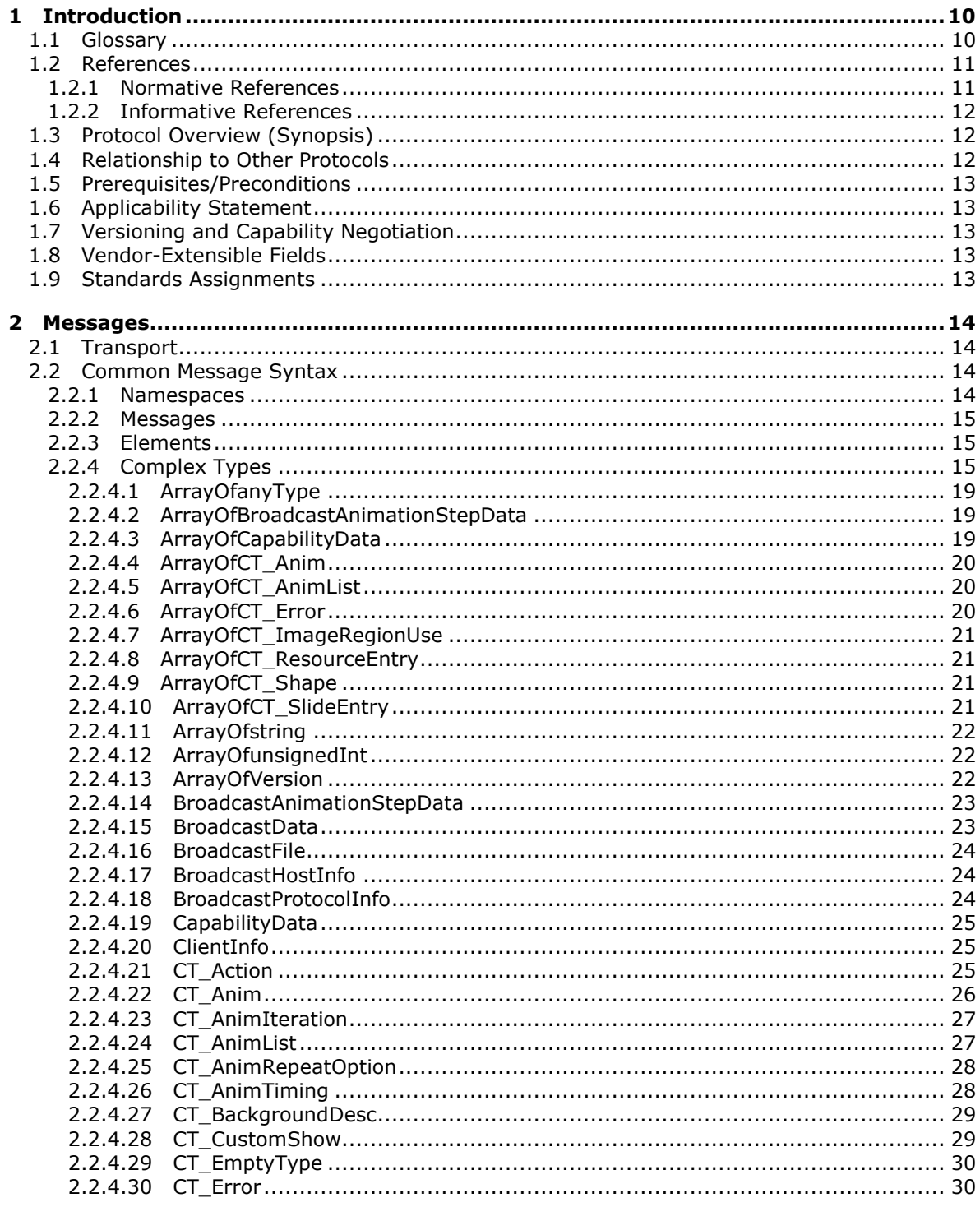

 $[MS-PWVPDP] - v20141019$ PowerPoint Web Viewer Presentation Data Protocol

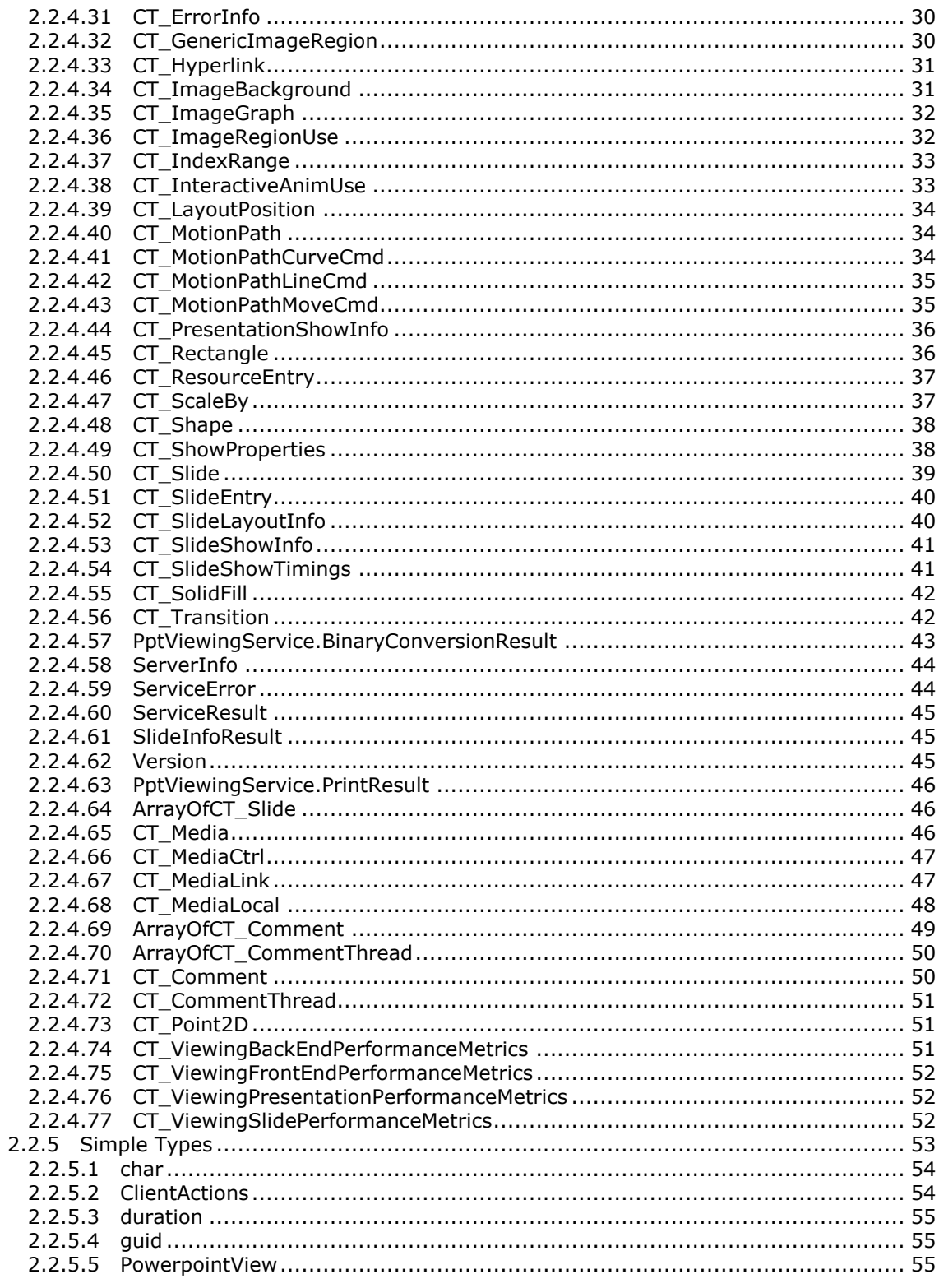

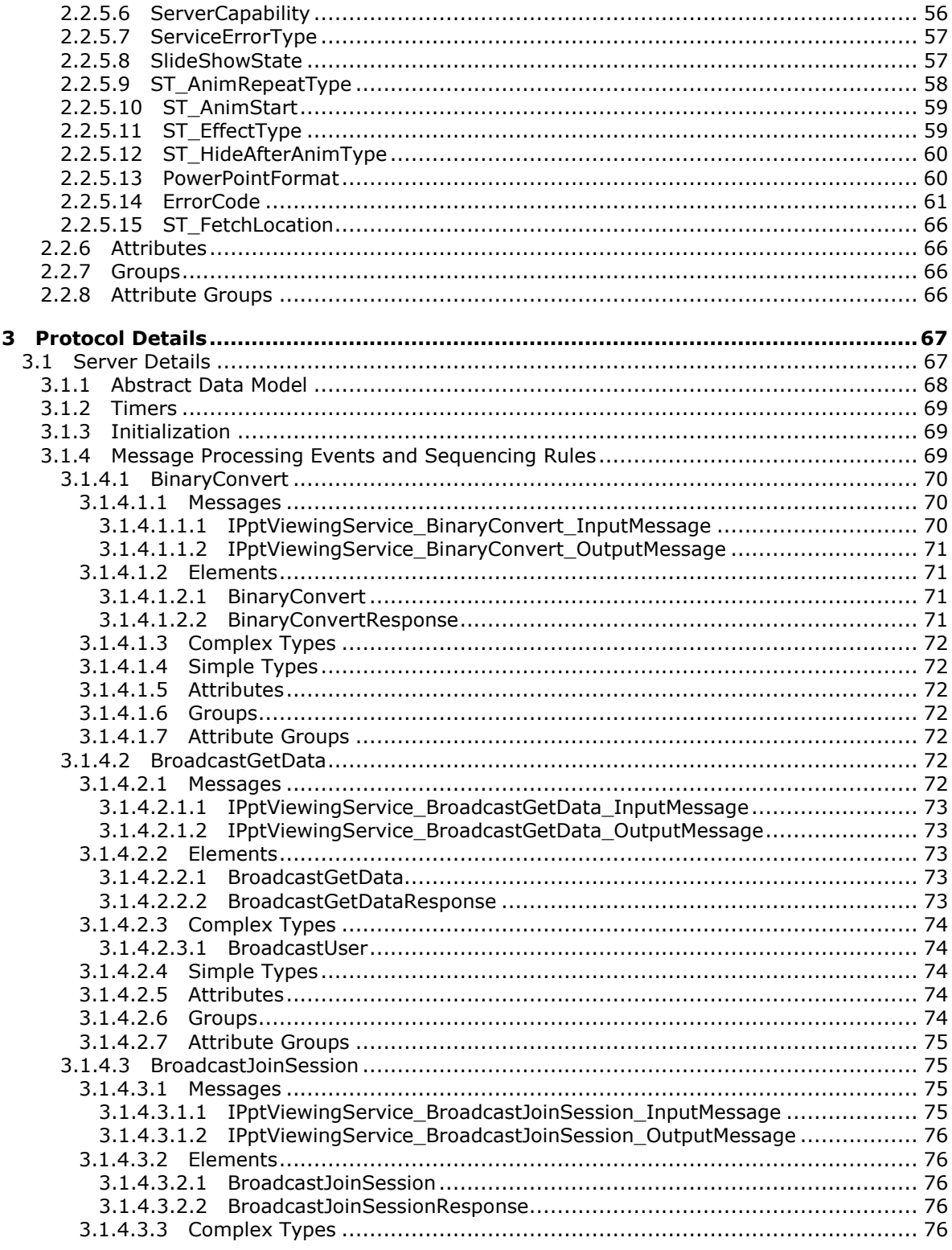

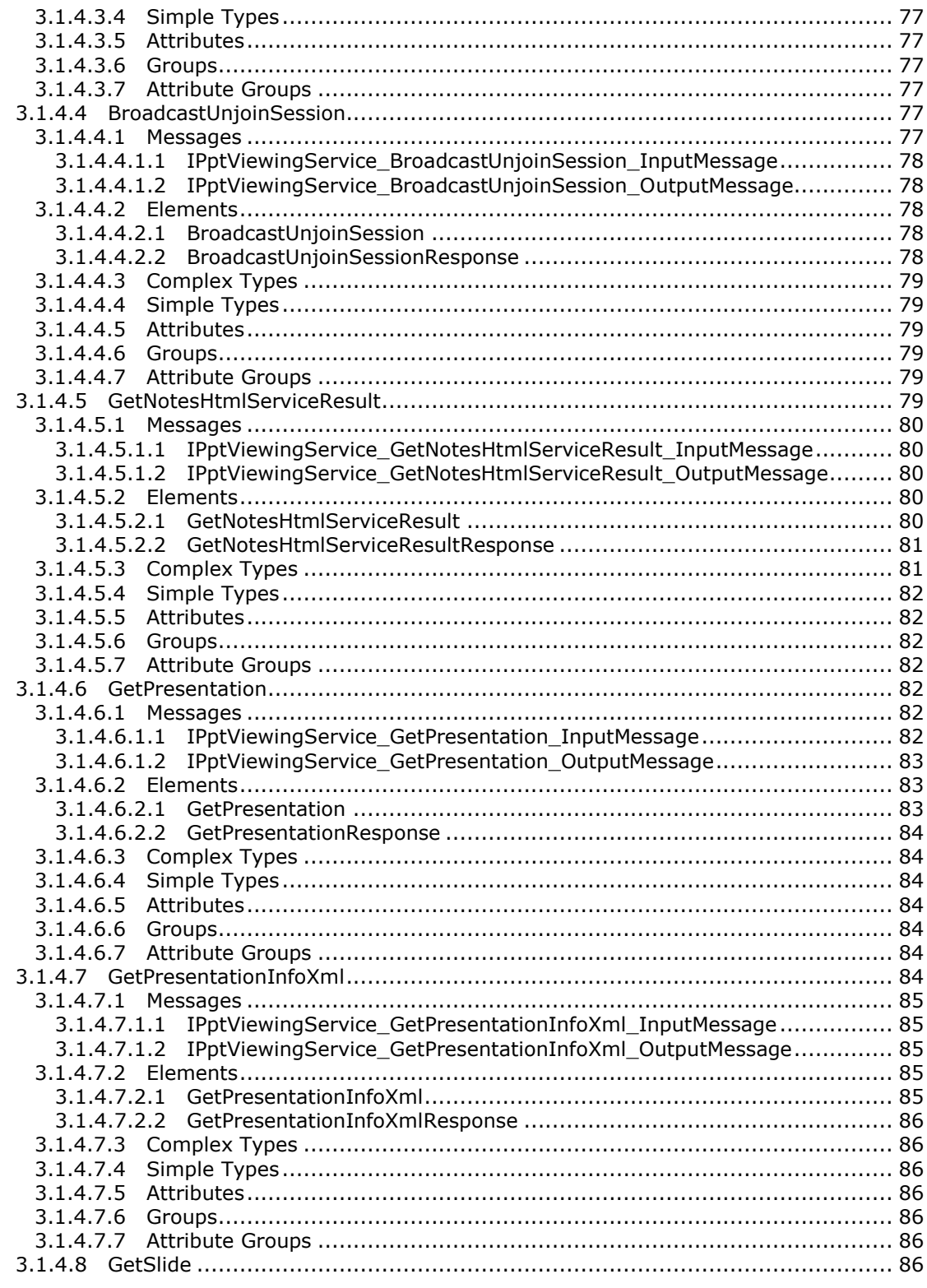

Copyright © 2014 Microsoft Corporation.

Release: October 30, 2014

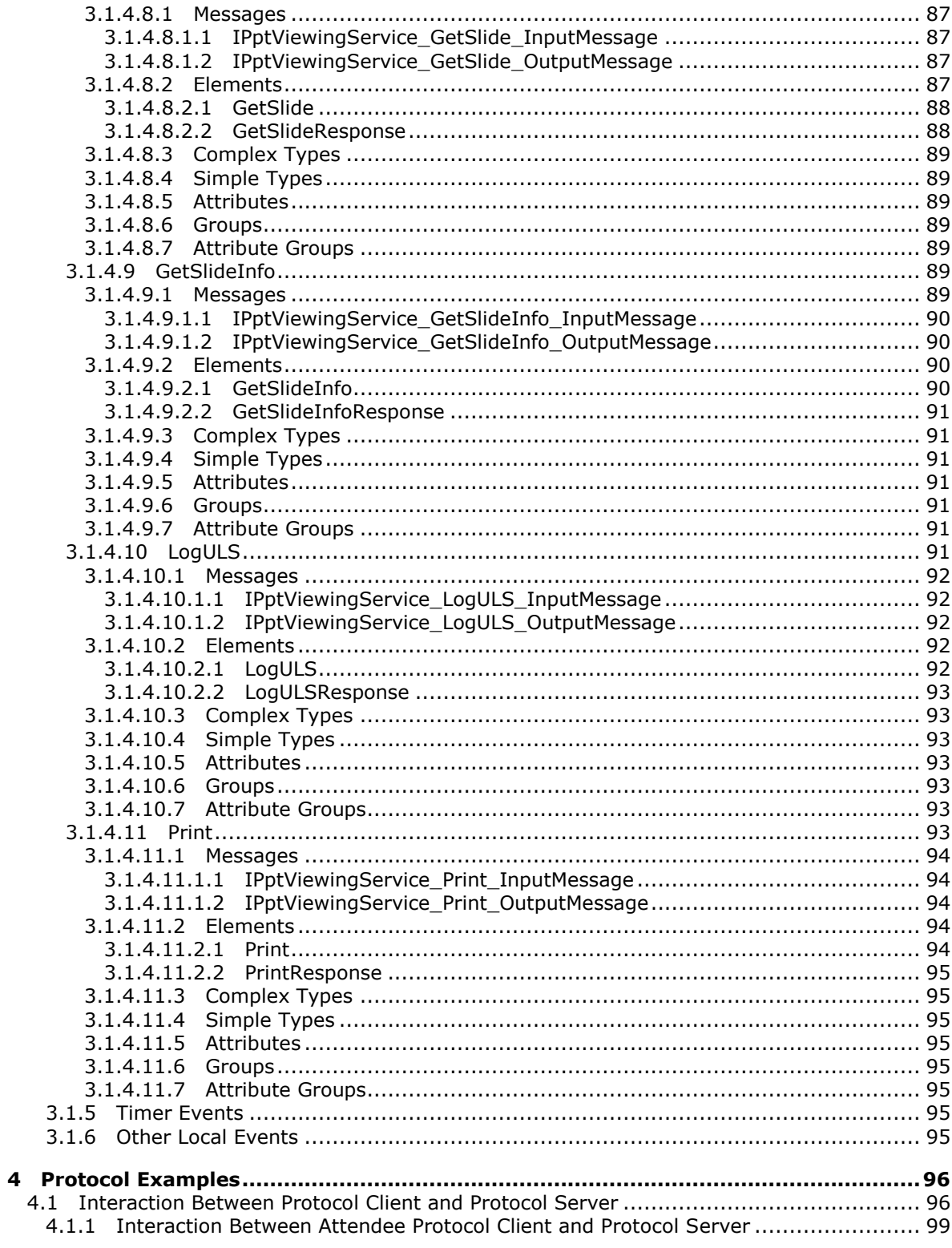

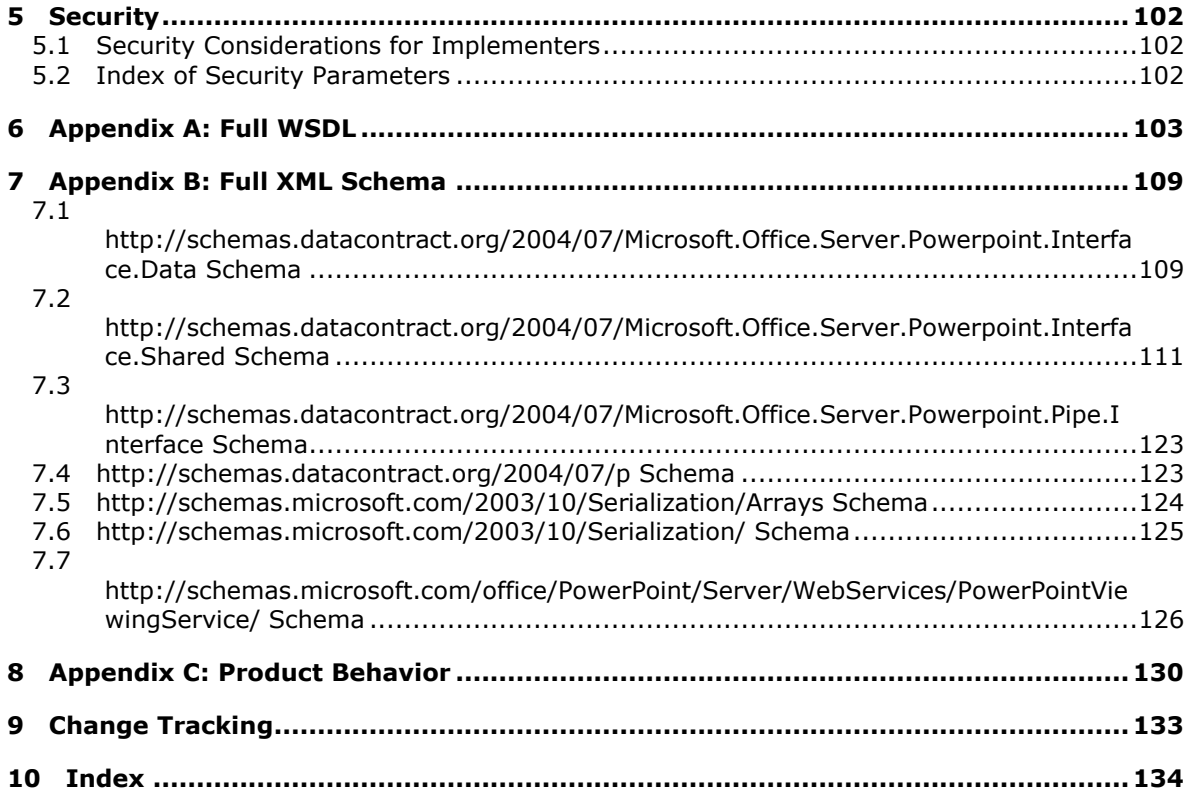

*Copyright © 2014 Microsoft Corporation.* 

# <span id="page-9-0"></span>**1 Introduction**

The PowerPoint Web Viewer Presentation Data Protocol enables a protocol client to obtain information about presentation content on a protocol server.

Sections 1.8, 2, and 3 of this specification are normative and can contain the terms MAY, SHOULD, MUST, MUST NOT, and SHOULD NOT as defined in [\[RFC2119\].](http://go.microsoft.com/fwlink/?LinkId=90317) Sections 1.5 and 1.9 are also normative but do not contain those terms. All other sections and examples in this specification are informative.

# <span id="page-9-1"></span>**1.1 Glossary**

The following terms are defined in [MS-OFCGLOS]:

**broadcast comment Coordinated Universal Time (UTC) cross-site scripting hyperlink Hypertext Transfer Protocol (HTTP) Hypertext Transfer Protocol over Secure Sockets Layer (HTTPS) main master slide motion path presentation presentation broadcast presentation slide shape slide layout slide show slide show broadcast SOAP SOAP action SOAP body SOAP fault SOAP message ToolTip Uniform Resource Locator (URL) view Web Services Description Language (WSDL) website WSDL message WSDL operation XML namespace XML namespace prefix XML schema XML Schema (XSD)**

The following terms are specific to this document:

<span id="page-9-2"></span>**hit test region:** An area that is configured to execute an action, such as opening the destination of a hyperlink, in response to user input, such as a mouse click or key press.

**MAY, SHOULD, MUST, SHOULD NOT, MUST NOT:** These terms (in all caps) are used as defined in [\[RFC2119\].](http://go.microsoft.com/fwlink/?LinkId=90317) All statements of optional behavior use either MAY, SHOULD, or SHOULD NOT.

*[MS-PWVPDP] — v20141019 PowerPoint Web Viewer Presentation Data Protocol* 

*Copyright © 2014 Microsoft Corporation.* 

*Release: October 30, 2014* 

# <span id="page-10-0"></span>**1.2 References**

References to Microsoft Open Specification documents do not include a publishing year because links are to the latest version of the documents, which are updated frequently. References to other documents include a publishing year when one is available.

### <span id="page-10-1"></span>**1.2.1 Normative References**

We conduct frequent surveys of the normative references to assure their continued availability. If you have any issue with finding a normative reference, please contact [dochelp@microsoft.com.](mailto:dochelp@microsoft.com) We will assist you in finding the relevant information.

[HTML] World Wide Web Consortium, "HTML 4.01 Specification", December 1999, [http://www.w3.org/TR/html4/](http://go.microsoft.com/fwlink/?LinkId=89880)

[MS-OMPWHP] Microsoft Corporation, ["Office Mobile PowerPoint Web Handler Protocol"](%5bMS-OMPWHP%5d.pdf).

[MS-PWBHPS] Microsoft Corporation, ["PowerPoint Web Broadcast Host Protocol"](%5bMS-PWBHPS%5d.pdf).

[MS-PWEDPS] Microsoft Corporation, ["PowerPoint Web Editor Data Protocol"](%5bMS-PWEDPS%5d.pdf).

[MS-PWVRSC] Microsoft Corporation, ["PowerPoint Web Viewer Rendered Static Content Structure](%5bMS-PWVRSC%5d.pdf)  [Specification"](%5bMS-PWVRSC%5d.pdf).

[RFC2119] Bradner, S., "Key words for use in RFCs to Indicate Requirement Levels", BCP 14, RFC 2119, March 1997, [http://www.rfc-editor.org/rfc/rfc2119.txt](http://go.microsoft.com/fwlink/?LinkId=90317)

[RFC2616] Fielding, R., Gettys, J., Mogul, J., et al., "Hypertext Transfer Protocol -- HTTP/1.1", RFC 2616, June 1999, [http://www.rfc-editor.org/rfc/rfc2616.txt](http://go.microsoft.com/fwlink/?LinkId=90372)

[RFC4627] Crockford, D., "The application/json Media Type for JavaScript Object Notation (JSON)", RFC 4627, July 2006, [http://www.ietf.org/rfc/rfc4627.txt](http://go.microsoft.com/fwlink/?LinkId=140879)

[SOAP1.1] Box, D., Ehnebuske, D., Kakivaya, G., et al., "Simple Object Access Protocol (SOAP) 1.1", May 2000, [http://www.w3.org/TR/2000/NOTE-SOAP-20000508/](http://go.microsoft.com/fwlink/?LinkId=90520)

[SOAP1.2/1] Gudgin, M., Hadley, M., Mendelsohn, N., Moreau, J., and Nielsen, H.F., "SOAP Version 1.2 Part 1: Messaging Framework", W3C Recommendation, June 2003, [http://www.w3.org/TR/2003/REC-soap12-part1-20030624](http://go.microsoft.com/fwlink/?LinkId=90521)

[WSA1.0] World Wide Web Consortium, "Web Services Addressing 1.0 - WSDL Binding", W3C Candidate Recommendation, May 2006, [http://www.w3.org/TR/2006/CR-ws-addr-wsdl-20060529/](http://go.microsoft.com/fwlink/?LinkId=145131)

[WSDL] Christensen, E., Curbera, F., Meredith, G., and Weerawarana, S., "Web Services Description Language (WSDL) 1.1", W3C Note, March 2001, [http://www.w3.org/TR/2001/NOTE-wsdl-20010315](http://go.microsoft.com/fwlink/?LinkId=90577)

[XMLNS] Bray, T., Hollander, D., Layman, A., et al., Eds., "Namespaces in XML 1.0 (Third Edition)", W3C Recommendation, December 2009, [http://www.w3.org/TR/2009/REC-xml-names-20091208/](http://go.microsoft.com/fwlink/?LinkId=191840)

[XMLSCHEMA1] Thompson, H., Beech, D., Maloney, M., and Mendelsohn, N., Eds., "XML Schema Part 1: Structures", W3C Recommendation, May 2001, [http://www.w3.org/TR/2001/REC](http://go.microsoft.com/fwlink/?LinkId=90608)[xmlschema-1-20010502/](http://go.microsoft.com/fwlink/?LinkId=90608)

[XMLSCHEMA2] Biron, P.V., Ed. and Malhotra, A., Ed., "XML Schema Part 2: Datatypes", W3C Recommendation, May 2001, [http://www.w3.org/TR/2001/REC-xmlschema-2-20010502/](http://go.microsoft.com/fwlink/?LinkId=90610)

*[MS-PWVPDP] — v20141019 PowerPoint Web Viewer Presentation Data Protocol* 

*Copyright © 2014 Microsoft Corporation.* 

# <span id="page-11-0"></span>**1.2.2 Informative References**

[ISO/IEC29500:2011] ISO/IEC, "Information technology -- Document description and processing languages -- Office Open XML File Formats -- Parts 1-4", ISO/IEC 29500-1:2011, 2011, [http://www.iso.org/iso/iso\\_catalogue/catalogue\\_tc/catalogue\\_detail.htm?csnumber=59575](http://go.microsoft.com/fwlink/?LinkId=252374)

[MS-OFCGLOS] Microsoft Corporation, ["Microsoft Office Master Glossary"](%5bMS-OFCGLOS%5d.pdf).

[MS-PPT] Microsoft Corporation, ["PowerPoint Binary File Format \(.ppt\) Structure Specification"](%5bMS-PPT%5d.pdf).

[RFC2818] Rescorla, E., "HTTP Over TLS", RFC 2818, May 2000, [http://www.rfc](http://go.microsoft.com/fwlink/?LinkId=90383)[editor.org/rfc/rfc2818.txt](http://go.microsoft.com/fwlink/?LinkId=90383)

[RFC2822] Resnick, P., Ed., "Internet Message Format", RFC 2822, April 2001, [http://www.ietf.org/rfc/rfc2822.txt](http://go.microsoft.com/fwlink/?LinkId=90385)

[SOAP1.2/2] Gudgin, M., Hadley, M., Mendelsohn, N., Moreau, J., and Nielsen, H.F., "SOAP Version 1.2 Part 2: Adjuncts", W3C Recommendation, June 2003, [http://www.w3.org/TR/2003/REC-soap12](http://go.microsoft.com/fwlink/?LinkId=90522) [part2-20030624](http://go.microsoft.com/fwlink/?LinkId=90522)

# <span id="page-11-1"></span>**1.3 Protocol Overview (Synopsis)**

This protocol enables a protocol client to send a request to retrieve information about **[presentation](%5bMS-OFCGLOS%5d.pdf)** content from the protocol server. To facilitate this, the protocol allows the protocol client to request specific pieces of content from a presentation stored on the protocol server. In a **[presentation](%5bMS-OFCGLOS%5d.pdf)  [slide](%5bMS-OFCGLOS%5d.pdf)** contained within a presentation, a protocol client can retrieve information describing the presentation slide contents as well as images of the presentation slide contents.

The protocol also enables an attendee client to send requests to a protocol server allowing the client to join a **[broadcast](%5bMS-OFCGLOS%5d.pdf)** session, and to retrieve data about the state of a broadcast on the protocol server.

# <span id="page-11-2"></span>**1.4 Relationship to Other Protocols**

This protocol uses the **[SOAP](%5bMS-OFCGLOS%5d.pdf)** message protocol for formatting request and response messages, as described in [\[SOAP1.1\],](http://go.microsoft.com/fwlink/?LinkId=90520) [\[SOAP1.2/1\]](http://go.microsoft.com/fwlink/?LinkId=90521) and [\[SOAP1.2/2\].](http://go.microsoft.com/fwlink/?LinkId=90522) It transmits those messages by using **[HTTP](%5bMS-OFCGLOS%5d.pdf)**, as described in [\[RFC2616\],](http://go.microsoft.com/fwlink/?LinkId=90372) or **[Hypertext Transfer Protocol over Secure Sockets Layer](%5bMS-OFCGLOS%5d.pdf)  [\(HTTPS\)](%5bMS-OFCGLOS%5d.pdf)**, as described in [\[RFC2818\].](http://go.microsoft.com/fwlink/?LinkId=90383)

The following diagram shows the underlying messaging and transport stack used by the protocol:

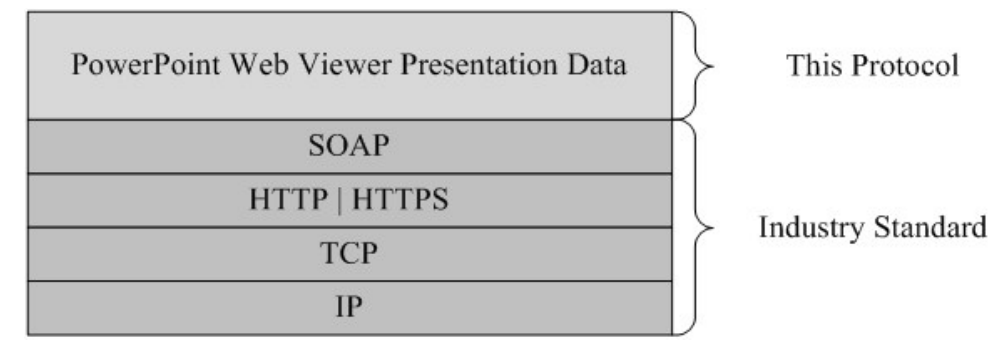

### **Figure 1: This protocol in relation to other protocols**

*[MS-PWVPDP] — v20141019 PowerPoint Web Viewer Presentation Data Protocol* 

*Copyright © 2014 Microsoft Corporation.* 

# <span id="page-12-0"></span>**1.5 Prerequisites/Preconditions**

This protocol operates against a **[website](%5bMS-OFCGLOS%5d.pdf)** (1)that is identified by a **[URL](%5bMS-OFCGLOS%5d.pdf)** that is known by protocol clients. The protocol server endpoint is formed by appending "/p/ppt/view.svc" or "/\_vti\_bin/ppt/view.svc" to the URL of the website (1), for example http://www.contoso.com/p/ppt/view.svc.

This protocol assumes that authentication has been performed by the underlying protocols.

# <span id="page-12-1"></span>**1.6 Applicability Statement**

This protocol is designed to retrieve information about presentations that are stored on the protocol server.

# <span id="page-12-2"></span>**1.7 Versioning and Capability Negotiation**

This document covers versioning issues in the following area:**Supported Transports:** This protocol uses multiple transports with SOAP as specified in section [2.1.](#page-13-4)

# <span id="page-12-3"></span>**1.8 Vendor-Extensible Fields**

None.

# <span id="page-12-4"></span>**1.9 Standards Assignments**

None.

*Copyright © 2014 Microsoft Corporation.* 

# <span id="page-13-0"></span>**2 Messages**

In the following sections, the schema definition might differ from the processing rules imposed by the protocol. The **[WSDL](%5bMS-OFCGLOS%5d.pdf)** in this specification matches the WSDL that shipped with the product and provides a base description of the schema. The text that introduces the WSDL might specify differences that reflect actual Microsoft product behavior. For example, the schema definition might allow for an element to be **empty**, **null**, or **not present** but the behavior of the protocol as specified restricts the same elements to being **non-empty**, **not null**, and **present**.

# <span id="page-13-1"></span>**2.1 Transport**

<span id="page-13-4"></span>Protocol servers MUST support SOAP over HTTP. Protocol servers SHOULD additionally support SOAP over HTTPS for securing communication with clients. Protocol servers SHOULD support JSON [\[RFC4627\]](http://go.microsoft.com/fwlink/?LinkId=140879) over HTTP and HTTPS.

Protocol messages MUST be formatted as specified either in [\[SOAP1.1\]](http://go.microsoft.com/fwlink/?LinkId=90520) section 4 or in [\[SOAP1.2/1\]](http://go.microsoft.com/fwlink/?LinkId=90521) section 5. Protocol server faults MUST be returned either using HTTP Status Codes, as specified in [\[RFC2616\]](http://go.microsoft.com/fwlink/?LinkId=90372) section 10 or using **[SOAP faults](%5bMS-OFCGLOS%5d.pdf)**, as specified in either [\[SOAP1.1\]](http://go.microsoft.com/fwlink/?LinkId=90520) section 4.4 or in [\[SOAP1.2/1\]](http://go.microsoft.com/fwlink/?LinkId=90521) section 5.4.

# <span id="page-13-2"></span>**2.2 Common Message Syntax**

This section contains common definitions used by this protocol. The syntax of the definitions uses **[XML schema \(XSD\)](%5bMS-OFCGLOS%5d.pdf)** as defined in [\[XMLSCHEMA1\]](http://go.microsoft.com/fwlink/?LinkId=90608) and [\[XMLSCHEMA2\],](http://go.microsoft.com/fwlink/?LinkId=90610) and WSDL as defined in [\[WSDL\].](http://go.microsoft.com/fwlink/?LinkId=90577)

# <span id="page-13-3"></span>**2.2.1 Namespaces**

This specification defines and references various **[XML namespaces](%5bMS-OFCGLOS%5d.pdf)** using the mechanisms specified in [\[XMLNS\].](http://go.microsoft.com/fwlink/?LinkId=191840) Although this specification associates a specific **[XML namespace prefix](%5bMS-OFCGLOS%5d.pdf)** for each XML namespace that is used, the choice of any particular XML namespace prefix is implementationspecific and not significant for interoperability.

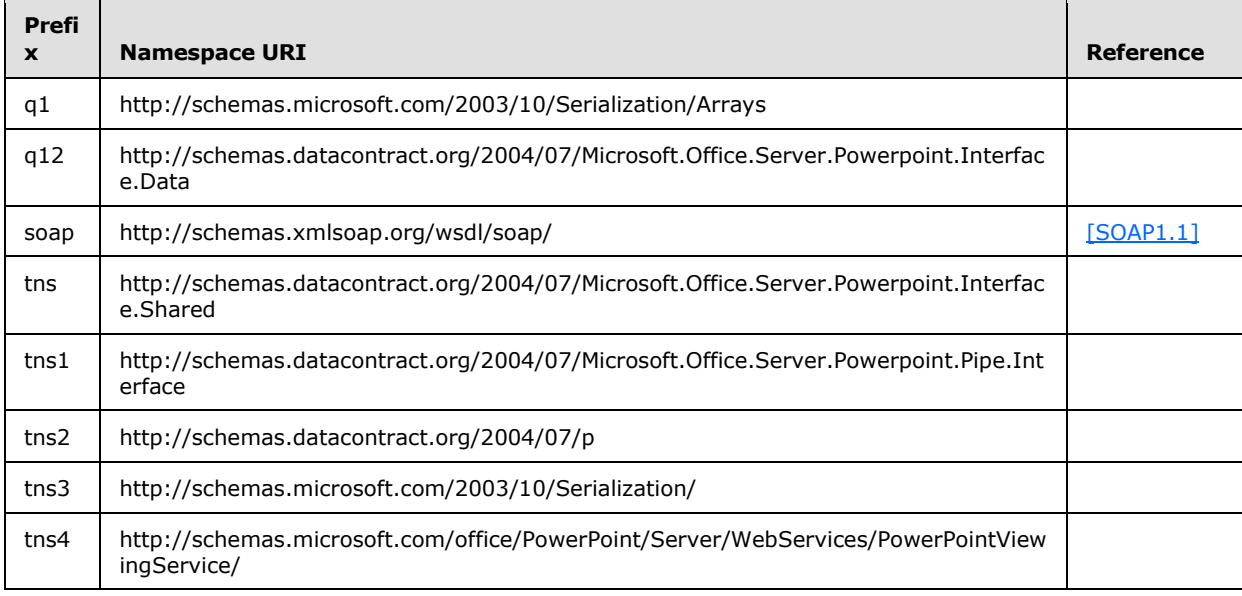

*[MS-PWVPDP] — v20141019 PowerPoint Web Viewer Presentation Data Protocol* 

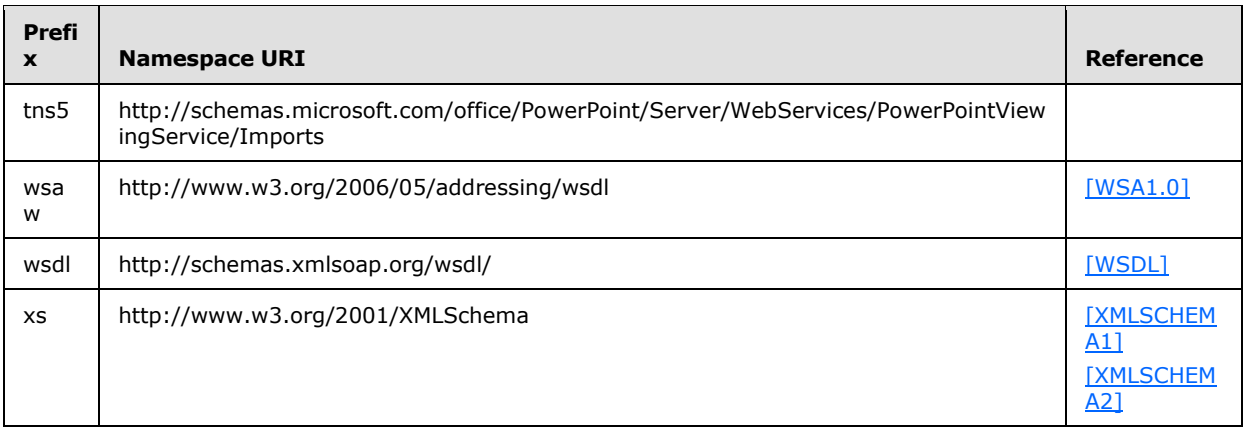

### <span id="page-14-0"></span>**2.2.2 Messages**

This specification does not define any common **[WSDL message](%5bMS-OFCGLOS%5d.pdf)** definitions.

### <span id="page-14-1"></span>**2.2.3 Elements**

This specification does not define any common **[XML schema](%5bMS-OFCGLOS%5d.pdf)** element definitions.

# <span id="page-14-2"></span>**2.2.4 Complex Types**

The following table summarizes the set of common XML schema complex type definitions defined by this specification. XML schema complex type definitions that are specific to a particular operation are described with the operation.

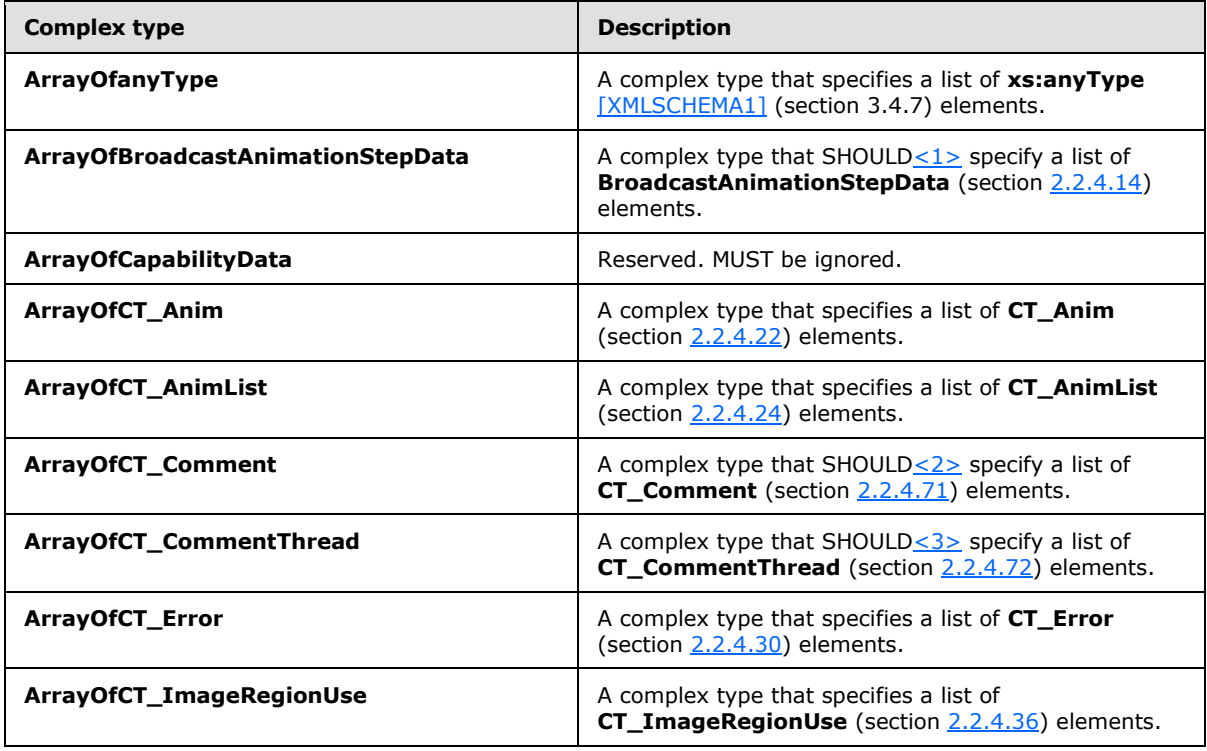

*[MS-PWVPDP] — v20141019 PowerPoint Web Viewer Presentation Data Protocol* 

*Copyright © 2014 Microsoft Corporation.* 

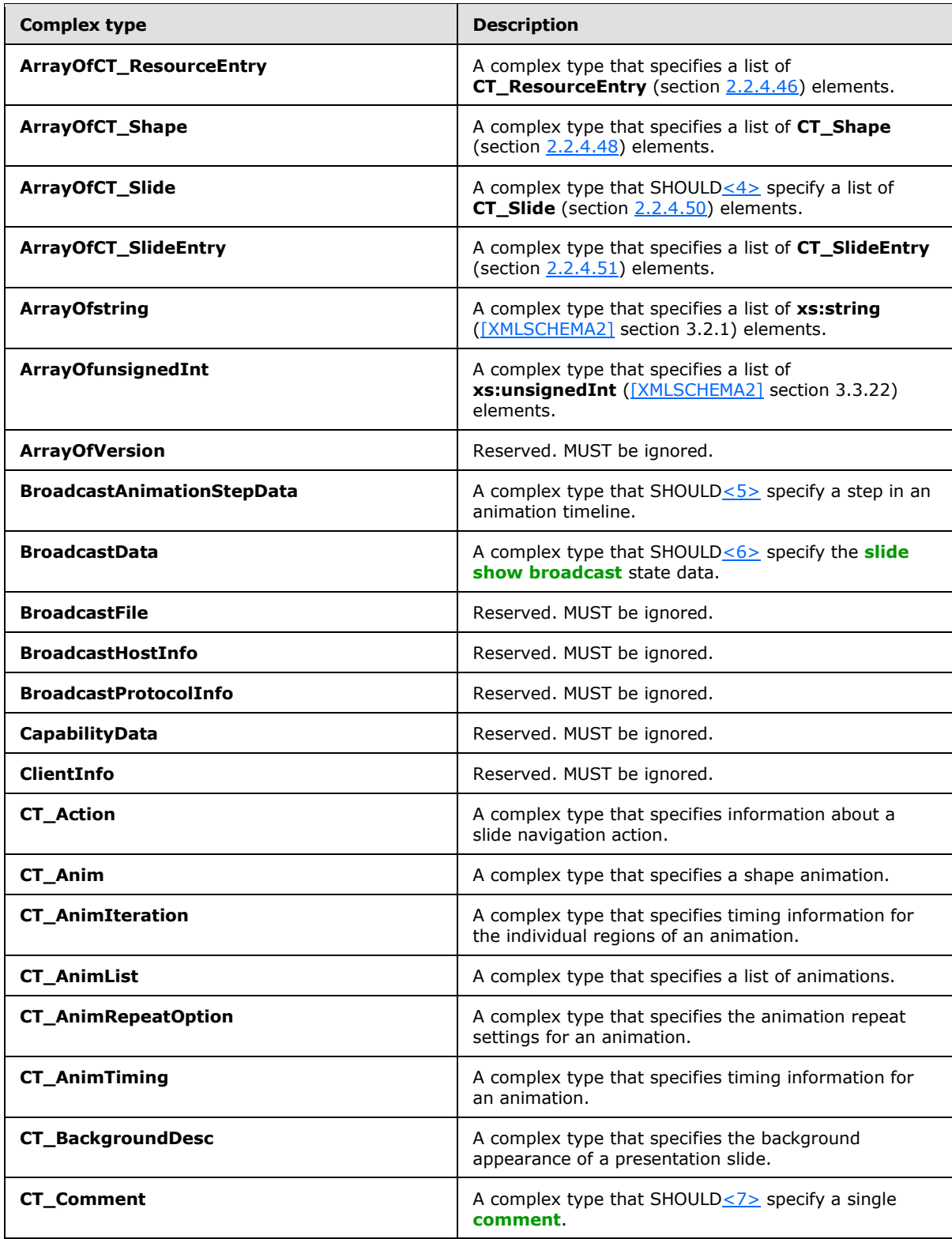

*Copyright © 2014 Microsoft Corporation.* 

*Release: October 30, 2014* 

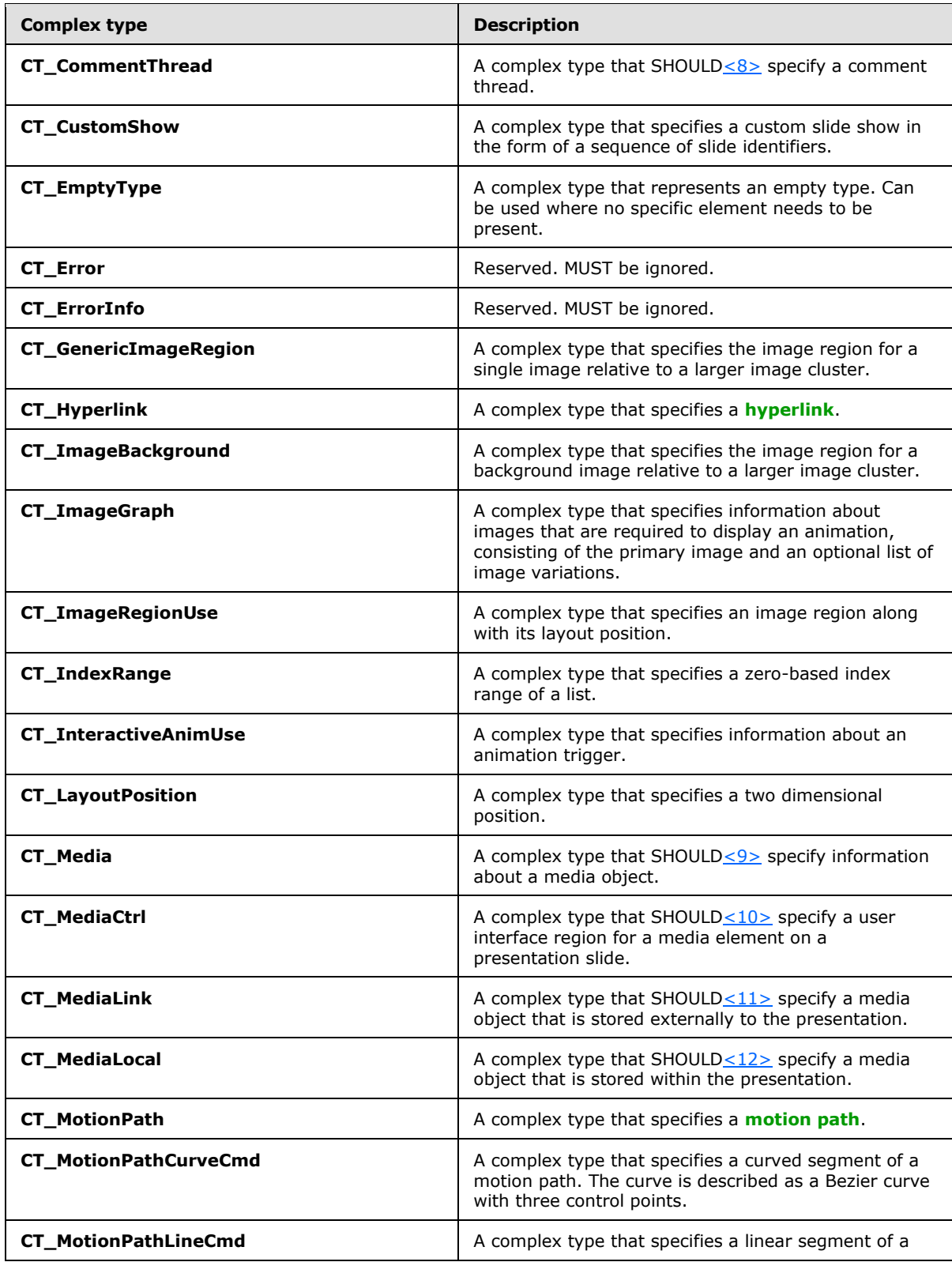

*Copyright © 2014 Microsoft Corporation.* 

*Release: October 30, 2014* 

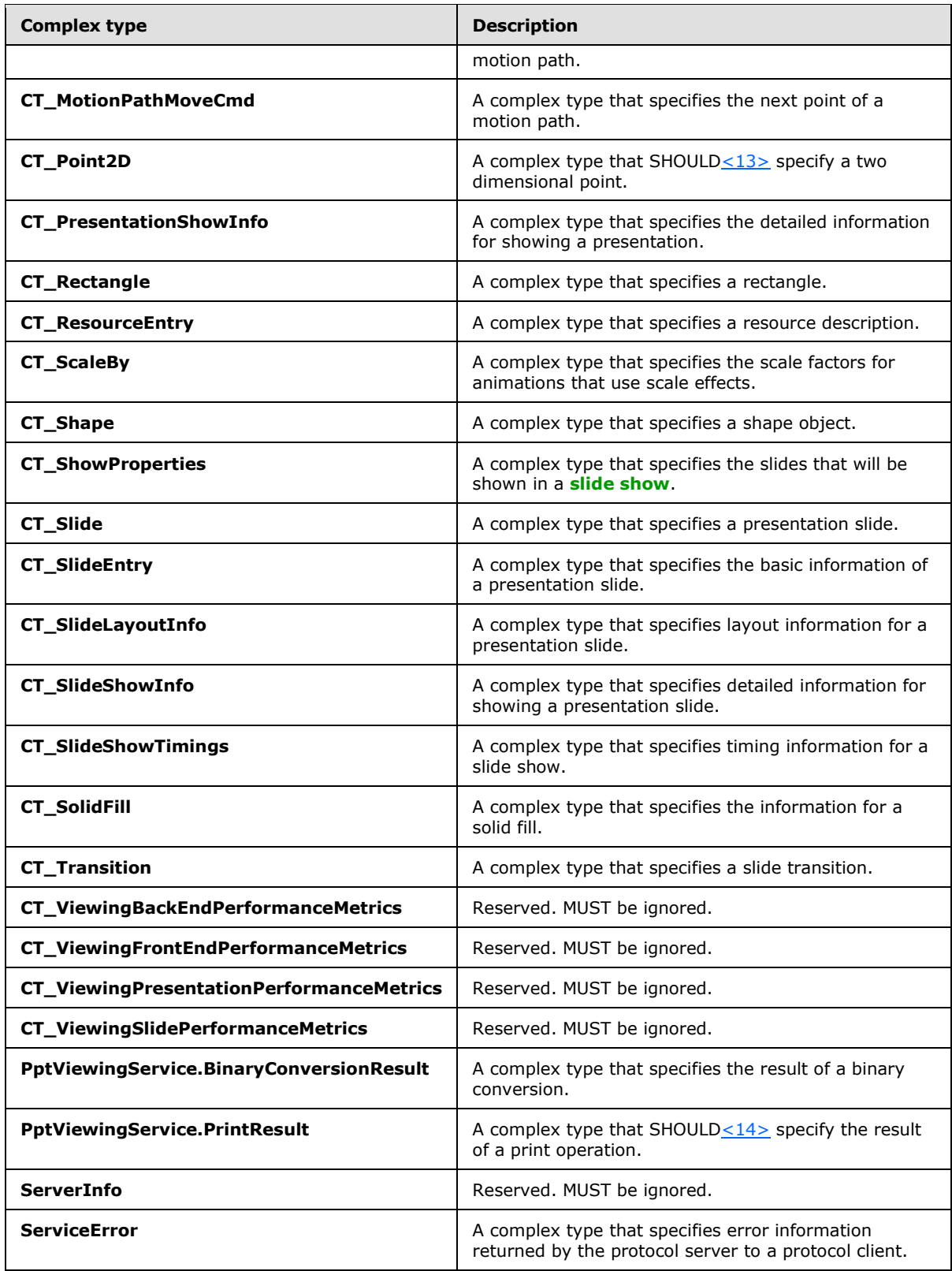

*Copyright © 2014 Microsoft Corporation.* 

*Release: October 30, 2014* 

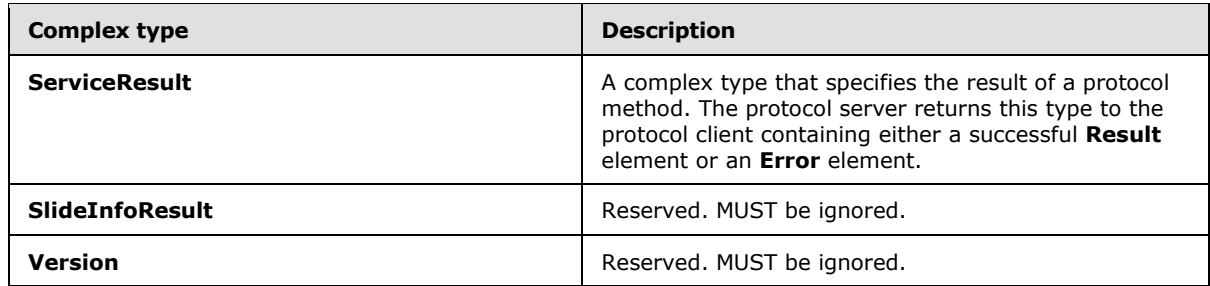

# <span id="page-18-0"></span>**2.2.4.1 ArrayOfanyType**

<span id="page-18-4"></span>**Namespace:** http://schemas.microsoft.com/2003/10/Serialization/Arrays

A complex type that specifies a list of **xs:anyType** [\[XMLSCHEMA1\]](http://go.microsoft.com/fwlink/?LinkId=90608) (section 3.4.7) elements.

```
<xs:complexType name="ArrayOfanyType" xmlns:xs="http://www.w3.org/2001/XMLSchema">
  <xs:sequence>
    <xs:element minOccurs="0" maxOccurs="unbounded" name="anyType" nillable="true" 
type="xs:anyType"/>
   </xs:sequence>
</xs:complexType>
```
<span id="page-18-3"></span>**anyType:** Each element MUST specify an **xs:anyType**.

# <span id="page-18-1"></span>**2.2.4.2 ArrayOfBroadcastAnimationStepData**

#### **Namespace:**

http://schemas.datacontract.org/2004/07/Microsoft.Office.Server.Powerpoint.Interface.Data

A complex type that SHOUL[D<15>](#page-130-1) specify a list of **BroadcastAnimationStepData** (section [2.2.4.14\)](#page-22-2) elements.

```
<xs:complexType name="ArrayOfBroadcastAnimationStepData" 
xmlns:xs="http://www.w3.org/2001/XMLSchema">
  <xs:sequence>
     <xs:element minOccurs="0" maxOccurs="unbounded" name="BroadcastAnimationStepData" 
nillable="true" type="q12:BroadcastAnimationStepData"/>
  </xs:sequence>
</xs:complexType>
```
**BroadcastAnimationStepData:** A complex type that specifies a step in an animation timeline.

# <span id="page-18-2"></span>**2.2.4.3 ArrayOfCapabilityData**

### **Namespace:**

http://schemas.datacontract.org/2004/07/Microsoft.Office.Server.Powerpoint.Interface.Data

Reserved. MUST be ignored.

```
<xs:complexType name="ArrayOfCapabilityData" xmlns:xs="http://www.w3.org/2001/XMLSchema">
  <xs:sequence>
    <xs:element minOccurs="0" maxOccurs="unbounded" name="CapabilityData" nillable="true" 
type="q12:CapabilityData"/>
```
*[MS-PWVPDP] — v20141019 PowerPoint Web Viewer Presentation Data Protocol* 

*Copyright © 2014 Microsoft Corporation.* 

 </xs:sequence> </xs:complexType>

<span id="page-19-3"></span>**CapabilityData:** Reserved. MUST be ignored.

# <span id="page-19-0"></span>**2.2.4.4 ArrayOfCT\_Anim**

#### **Namespace:**

http://schemas.datacontract.org/2004/07/Microsoft.Office.Server.Powerpoint.Interface.Shared

A complex type that specifies a list of **CT\_Anim** (section [2.2.4.22\)](#page-25-1) elements.

```
<xs:complexType name="ArrayOfCT_Anim" xmlns:xs="http://www.w3.org/2001/XMLSchema">
  <xs:sequence>
    <xs:element minOccurs="0" maxOccurs="unbounded" name="CT_Anim" nillable="true" 
type="tns:CT_Anim"/>
  </xs:sequence>
</xs:complexType>
```
**CT\_Anim:** Each element MUST specify a **CT\_Anim**.

# <span id="page-19-1"></span>**2.2.4.5 ArrayOfCT\_AnimList**

#### **Namespace:**

http://schemas.datacontract.org/2004/07/Microsoft.Office.Server.Powerpoint.Interface.Shared

A complex type that specifies a list of **CT\_AnimList** (section [2.2.4.24\)](#page-26-2) elements.

```
<xs:complexType name="ArrayOfCT_AnimList" xmlns:xs="http://www.w3.org/2001/XMLSchema">
  <xs:sequence>
    <xs:element minOccurs="0" maxOccurs="unbounded" name="CT_AnimList" nillable="true" 
type="tns:CT_AnimList"/>
  </xs:sequence>
</xs:complexType>
```
**CT\_AnimList:** Each element MUST specify a **CT\_AnimList**.

# <span id="page-19-2"></span>**2.2.4.6 ArrayOfCT\_Error**

#### **Namespace:**

http://schemas.datacontract.org/2004/07/Microsoft.Office.Server.Powerpoint.Interface.Shared

A complex type that specifies a list of **CT\_Error** (section [2.2.4.30\)](#page-29-4) elements.

```
<xs:complexType name="ArrayOfCT_Error" xmlns:xs="http://www.w3.org/2001/XMLSchema">
  <xs:sequence>
    <xs:element minOccurs="0" maxOccurs="unbounded" name="CT_Error" nillable="true" 
type="tns:CT_Error"/>
  </xs:sequence>
</xs:complexType>
```
**CT\_Error:** Each element MUST specify a **CT\_Error**.

*[MS-PWVPDP] — v20141019 PowerPoint Web Viewer Presentation Data Protocol* 

*Copyright © 2014 Microsoft Corporation.* 

# <span id="page-20-0"></span>**2.2.4.7 ArrayOfCT\_ImageRegionUse**

### <span id="page-20-4"></span>**Namespace:**

http://schemas.datacontract.org/2004/07/Microsoft.Office.Server.Powerpoint.Interface.Shared

A complex type that specifies a list of **CT\_ImageRegionUse** (section [2.2.4.36\)](#page-31-2) elements.

```
<xs:complexType name="ArrayOfCT_ImageRegionUse" xmlns:xs="http://www.w3.org/2001/XMLSchema">
  <xs:sequence>
    <xs:element minOccurs="0" maxOccurs="unbounded" name="CT_ImageRegionUse" nillable="true" 
type="tns:CT_ImageRegionUse"/>
  </xs:sequence>
</xs:complexType>
```
**CT\_ImageRegionUse:** Each element MUST specify a **CT\_ImageRegionUse**.

# <span id="page-20-1"></span>**2.2.4.8 ArrayOfCT\_ResourceEntry**

### **Namespace:**

http://schemas.datacontract.org/2004/07/Microsoft.Office.Server.Powerpoint.Interface.Shared

A complex type that specifies a list of **CT\_ResourceEntry** (section [2.2.4.46\)](#page-36-2) elements.

```
<xs:complexType name="ArrayOfCT_ResourceEntry" xmlns:xs="http://www.w3.org/2001/XMLSchema">
  <xs:sequence>
    <xs:element minOccurs="0" maxOccurs="unbounded" name="CT_ResourceEntry" nillable="true" 
type="tns:CT_ResourceEntry"/>
  </xs:sequence>
</xs:complexType>
```
**CT\_ResourceEntry:** Each element MUST specify a **CT\_ResourceEntry**.

# <span id="page-20-2"></span>**2.2.4.9 ArrayOfCT\_Shape**

### **Namespace:**

http://schemas.datacontract.org/2004/07/Microsoft.Office.Server.Powerpoint.Interface.Shared

A complex type that specifies a list of **CT\_Shape** (section [2.2.4.48\)](#page-37-2) elements.

```
<xs:complexType name="ArrayOfCT_Shape" xmlns:xs="http://www.w3.org/2001/XMLSchema">
  <xs:sequence>
     <xs:element minOccurs="0" maxOccurs="unbounded" name="CT_Shape" nillable="true" 
type="tns:CT_Shape"/>
  </xs:sequence>
</xs:complexType>
```
<span id="page-20-5"></span>**CT\_Shape:** Each element MUST specify a **CT\_Shape**.

# <span id="page-20-3"></span>**2.2.4.10 ArrayOfCT\_SlideEntry**

### **Namespace:**

http://schemas.datacontract.org/2004/07/Microsoft.Office.Server.Powerpoint.Interface.Shared

A complex type that specifies a list of **CT\_SlideEntry** (section [2.2.4.51\)](#page-39-2) elements.

*[MS-PWVPDP] — v20141019 PowerPoint Web Viewer Presentation Data Protocol* 

*Copyright © 2014 Microsoft Corporation.* 

```
<xs:complexType name="ArrayOfCT_SlideEntry" xmlns:xs="http://www.w3.org/2001/XMLSchema">
  <xs:sequence>
    <xs:element minOccurs="0" maxOccurs="unbounded" name="CT_SlideEntry" nillable="true" 
type="tns:CT_SlideEntry"/>
  </xs:sequence>
</xs:complexType>
```
**CT\_SlideEntry:** Each element MUST specify a **CT\_SlideEntry**.

# <span id="page-21-0"></span>**2.2.4.11 ArrayOfstring**

**Namespace:** http://schemas.microsoft.com/2003/10/Serialization/Arrays

A complex type that specifies a list of **xs:string** [\(\[XMLSCHEMA2\]](http://go.microsoft.com/fwlink/?LinkId=90610) section 3.2.1) elements.

```
<xs:complexType name="ArrayOfstring" xmlns:xs="http://www.w3.org/2001/XMLSchema">
  <xs:sequence>
    <xs:element minOccurs="0" maxOccurs="unbounded" name="string" nillable="true" 
type="xs:string"/>
  </xs:sequence>
</xs:complexType>
```
**string:** Each element MUST specify an **xs:string**.

# <span id="page-21-1"></span>**2.2.4.12 ArrayOfunsignedInt**

<span id="page-21-3"></span>**Namespace:** http://schemas.microsoft.com/2003/10/Serialization/Arrays

A complex type that specifies a list of **xs:unsignedInt** [\(\[XMLSCHEMA2\]](http://go.microsoft.com/fwlink/?LinkId=90610) section 3.3.22) elements.

```
<xs:complexType name="ArrayOfunsignedInt" xmlns:xs="http://www.w3.org/2001/XMLSchema">
  <xs:sequence>
     <xs:element minOccurs="0" maxOccurs="unbounded" name="unsignedInt" 
type="xs:unsignedInt"/>
  </xs:sequence>
</xs:complexType>
```
**unsignedInt:** Each element MUST specify an **xs:unsignedInt**.

### <span id="page-21-2"></span>**2.2.4.13 ArrayOfVersion**

#### **Namespace:**

http://schemas.datacontract.org/2004/07/Microsoft.Office.Server.Powerpoint.Interface.Data

Reserved. MUST be ignored.

```
<xs:complexType name="ArrayOfVersion" xmlns:xs="http://www.w3.org/2001/XMLSchema">
  <xs:sequence>
    <xs:element minOccurs="0" maxOccurs="unbounded" name="Version" nillable="true" 
type="q12:Version"/>
  </xs:sequence>
</xs:complexType>
```
*[MS-PWVPDP] — v20141019 PowerPoint Web Viewer Presentation Data Protocol* 

*Copyright © 2014 Microsoft Corporation.* 

<span id="page-22-2"></span>**Version:** Reserved. MUST be ignored.

### <span id="page-22-0"></span>**2.2.4.14 BroadcastAnimationStepData**

#### **Namespace:**

http://schemas.datacontract.org/2004/07/Microsoft.Office.Server.Powerpoint.Interface.Data

A complex type that  $SHOULD < 16$  specify a step in an animation timeline.

```
<xs:complexType name="BroadcastAnimationStepData" 
xmlns:xs="http://www.w3.org/2001/XMLSchema">
  <xs:sequence>
     <xs:element minOccurs="0" name="Step" type="xs:int"/>
     <xs:element minOccurs="0" name="TimelineId" nillable="true" type="xs:string"/>
  </xs:sequence>
</xs:complexType>
```
**Step:** An **xs:int** [\(\[XMLSCHEMA2\]](http://go.microsoft.com/fwlink/?LinkId=90610) section 3.3.17) element that specifies the step number in the given animation timeline. MUST be present.

**TimelineId:** An **xs:string** [\(\[XMLSCHEMA2\]](http://go.microsoft.com/fwlink/?LinkId=90610) section 3.2.1) element that specifies an identifier of the animation timeline. MUST be present.

# <span id="page-22-1"></span>**2.2.4.15 BroadcastData**

#### **Namespace:**

http://schemas.datacontract.org/2004/07/Microsoft.Office.Server.Powerpoint.Interface.Data

A complex type that SHOULD $\leq$ 17 $>$  specify the slide show broadcast state data.

```
<xs:complexType name="BroadcastData" xmlns:xs="http://www.w3.org/2001/XMLSchema">
  <xs:sequence>
    <xs:element minOccurs="0" name="AnimationStepDataList" nillable="true" 
type="q12:ArrayOfBroadcastAnimationStepData"/>
    <xs:element minOccurs="0" name="HostToken" nillable="true" type="xs:string"/>
    <xs:element minOccurs="0" name="SequenceNumber" type="xs:int"/>
    <xs:element minOccurs="0" name="SlideId" type="xs:unsignedInt"/>
    <xs:element minOccurs="0" name="SlideShowState" type="q12:SlideShowState"/>
   </xs:sequence>
</xs:complexType>
```
**AnimationStepDataList:** An **ArrayOfBroadcastAnimationStepData** (section [2.2.4.2\)](#page-18-3) element that specifies the current step in each of the animation timelines.

**HostToken:** An xs:string ( $[XMLSCHEMA2]$  section 3.2.1) element that specifies the token returned by PowerPoint Web Broadcast Host protocol [\[MS-PWBHPS\]](%5bMS-PWBHPS%5d.pdf) server corresponding to the presentation that is uploaded by the protocol client. This element MUST be present.

**SequenceNumber:** An xs:int [\(\[XMLSCHEMA2\]](http://go.microsoft.com/fwlink/?LinkId=90610) section 3.3.17) element that specifies a monotonically increasing sequence number. This element MUST be present.

**SlideId:** An **xs:unsignedInt** [\(\[XMLSCHEMA2\]](http://go.microsoft.com/fwlink/?LinkId=90610) section 3.3.22) element that specifies the identifier of the presentation slide. This element MUST be present.

*[MS-PWVPDP] — v20141019 PowerPoint Web Viewer Presentation Data Protocol* 

*Copyright © 2014 Microsoft Corporation.* 

**SlideShowState:** A **SlideShowState** (section [2.2.5.8\)](#page-56-2) element that specifies the current state of the slide show. This element MUST be present.

### <span id="page-23-0"></span>**2.2.4.16 BroadcastFile**

#### **Namespace:**

http://schemas.datacontract.org/2004/07/Microsoft.Office.Server.Powerpoint.Interface.Data

Reserved. MUST be ignored.

```
<xs:complexType name="BroadcastFile" xmlns:xs="http://www.w3.org/2001/XMLSchema">
  <xs:sequence>
    <xs:element minOccurs="0" name="FilePath" nillable="true" type="xs:string"/>
    <xs:element minOccurs="0" name="PresentationId" nillable="true" type="xs:string"/>
  </xs:sequence>
</xs:complexType>
```
**FilePath:** Reserved. MUST be ignored.

**PresentationId:** Reserved. MUST be ignored.

### <span id="page-23-1"></span>**2.2.4.17 BroadcastHostInfo**

#### **Namespace:**

http://schemas.datacontract.org/2004/07/Microsoft.Office.Server.Powerpoint.Interface.Data

Reserved. MUST be ignored.

```
<xs:complexType name="BroadcastHostInfo" xmlns:xs="http://www.w3.org/2001/XMLSchema">
  <xs:sequence>
    <xs:element minOccurs="0" name="HostUrl" nillable="true" type="xs:string"/>
    <xs:element minOccurs="0" name="ProtocolVersion" nillable="true" type="q12:Version"/>
  </xs:sequence>
</xs:complexType>
```
**HostUrl:** Reserved. MUST be ignored.

**ProtocolVersion:** Reserved. MUST be ignored.

### <span id="page-23-2"></span>**2.2.4.18 BroadcastProtocolInfo**

#### **Namespace:**

http://schemas.datacontract.org/2004/07/Microsoft.Office.Server.Powerpoint.Interface.Data

Reserved. MUST be ignored.

```
<xs:complexType name="BroadcastProtocolInfo" xmlns:xs="http://www.w3.org/2001/XMLSchema">
  <xs:sequence>
    <xs:element minOccurs="0" name="ClientInfo" nillable="true" type="q12:ClientInfo"/>
    <xs:element minOccurs="0" name="VersionList" nillable="true" type="q12:ArrayOfVersion"/>
   </xs:sequence>
</xs:complexType>
```
**ClientInfo:** Reserved. MUST be ignored.

*24 / 138*

*[MS-PWVPDP] — v20141019 PowerPoint Web Viewer Presentation Data Protocol* 

*Copyright © 2014 Microsoft Corporation.* 

**VersionList:** Reserved. MUST be ignored.

### <span id="page-24-0"></span>**2.2.4.19 CapabilityData**

#### **Namespace:**

http://schemas.datacontract.org/2004/07/Microsoft.Office.Server.Powerpoint.Interface.Data

Reserved. MUST be ignored.

```
<xs:complexType name="CapabilityData" xmlns:xs="http://www.w3.org/2001/XMLSchema">
  <xs:sequence>
    <xs:element minOccurs="0" name="Capability" type="q12:ServerCapability"/>
    <xs:element minOccurs="0" name="Value" nillable="true" type="xs:string"/>
  </xs:sequence>
</xs:complexType>
```
**Capability:** Reserved. MUST be ignored.

**Value:** Reserved. MUST be ignored.

# <span id="page-24-1"></span>**2.2.4.20 ClientInfo**

#### **Namespace:**

http://schemas.datacontract.org/2004/07/Microsoft.Office.Server.Powerpoint.Interface.Data

Reserved. MUST be ignored.

```
<xs:complexType name="ClientInfo" xmlns:xs="http://www.w3.org/2001/XMLSchema">
  <xs:sequence>
    <xs:element minOccurs="0" name="Name" nillable="true" type="xs:string"/>
    <xs:element minOccurs="0" name="Version" nillable="true" type="q12:Version"/>
  </xs:sequence>
</xs:complexType>
```
**Name:** Reserved. MUST be ignored.

**Version:** Reserved. MUST be ignored.

# <span id="page-24-2"></span>**2.2.4.21 CT\_Action**

#### **Namespace:**

http://schemas.datacontract.org/2004/07/Microsoft.Office.Server.Powerpoint.Interface.Shared

A complex type that specifies information about a slide navigation action.

```
<xs:complexType name="CT_Action" xmlns:xs="http://www.w3.org/2001/XMLSchema">
  <xs:sequence>
    <xs:element name="rct" nillable="true" type="tns:CT_Rectangle"/>
    <xs:element name="sldId" type="xs:unsignedInt"/>
   </xs:sequence>
</xs:complexType>
```
**rct:** A **CT\_Rectangle** (section [2.2.4.45\)](#page-35-2) element that specifies the **[hit test region](#page-9-2)** that triggers this action.

*[MS-PWVPDP] — v20141019 PowerPoint Web Viewer Presentation Data Protocol* 

*Copyright © 2014 Microsoft Corporation.* 

*Release: October 30, 2014* 

**sldId:** An **xs:unsignedInt** [\(\[XMLSCHEMA2\]](http://go.microsoft.com/fwlink/?LinkId=90610) section 3.3.22) element that specifies the identifier of the target presentation slide that is associated with this action. MUST have a maximum value of less than 2147483648 and it MUST have a minimum value of greater than or equal to 256.

# <span id="page-25-0"></span>**2.2.4.22 CT\_Anim**

### <span id="page-25-1"></span>**Namespace:**

http://schemas.datacontract.org/2004/07/Microsoft.Office.Server.Powerpoint.Interface.Shared

A complex type that specifies a shape animation.

```
<xs:complexType name="CT_Anim" xmlns:xs="http://www.w3.org/2001/XMLSchema">
  <xs:sequence>
     <xs:element name="autoRev" type="xs:boolean"/>
     <xs:element name="dir" type="xs:int"/>
     <xs:element name="effectId" type="xs:unsignedInt"/>
     <xs:element name="effectType" type="tns:ST_EffectType"/>
     <xs:element name="empImgs" nillable="true" type="tns:CT_ImageGraph"/>
     <xs:element name="hideAfter" type="tns:ST_HideAfterAnimType"/>
     <xs:element name="iter" nillable="true" type="tns:CT_AnimIteration"/>
     <xs:element name="mp" nillable="true" type="tns:CT_MotionPath"/>
     <xs:element name="repeat" nillable="true" type="tns:CT_AnimRepeatOption"/>
     <xs:element name="rewind" type="xs:boolean"/>
     <xs:element name="rotAng" type="xs:int"/>
     <xs:element name="scaleBy" nillable="true" type="tns:CT_ScaleBy"/>
     <xs:element name="smEnd" type="xs:unsignedByte"/>
     <xs:element name="smSt" type="xs:unsignedByte"/>
     <xs:element name="sp" type="xs:unsignedInt"/>
     <xs:element name="timing" nillable="true" type="tns:CT_AnimTiming"/>
     <xs:element name="transp" type="xs:unsignedByte"/>
  </xs:sequence>
</xs:complexType>
```
**autoRev:** An xs:boolean ( $[XMLSCHEMA2]$  section 3.2.2) element that specifies whether this animation automatically plays in reverse after the initial animation.

**dir:** An **xs:int** [\(\[XMLSCHEMA2\]](http://go.microsoft.com/fwlink/?LinkId=90610) section 3.3.17) element that specifies the variant of an animation effect for this animation.

**effectId:** An **xs:unsignedInt** [\(\[XMLSCHEMA2\]](http://go.microsoft.com/fwlink/?LinkId=90610) section 3.3.22) element that specifies the identifier of an animation effect for this animation.

**effectType:** A **ST\_EffectType** (section [2.2.5.11\)](#page-58-2) element that specifies the type of animation effect for this animation.

**empImgs:** A **CT\_ImageGraph** (section [2.2.4.35\)](#page-31-3) element that specifies image information to be used by this animation.

**hideAfter:** A **ST\_HideAfterAnimType** (section [2.2.5.12\)](#page-59-2) element that specifies the behavior to apply to the **[shape](%5bMS-OFCGLOS%5d.pdf)** once the animation ends.

**iter:** A **CT** AnimIteration (section [2.2.4.23\)](#page-26-3) element that specifies child element timing information to be used by this animation.

**mp:** A **CT\_MotionPath** (section [2.2.4.40\)](#page-33-3) element that specifies the motion path to be used for this animation.

*[MS-PWVPDP] — v20141019 PowerPoint Web Viewer Presentation Data Protocol* 

*Copyright © 2014 Microsoft Corporation.* 

**repeat:** A **CT\_AnimRepeatOption** (section [2.2.4.25\)](#page-27-2) element that specifies repeat information to be used by this animation.

**rewind:** An **xs:boolean** element that specifies whether the shape returns to its original position when the animation has finished.

**rotAng:** An **xs:int** element that specifies the rotation amount, in degrees, by which the shape rotates, for animations that use a rotate component.

**scaleBy:** A **CT\_ScaleBy** (section [2.2.4.47\)](#page-36-3) element that specifies scale information to be used by this animation.

**smEnd:** An **xs:unsignedByte** [\(\[XMLSCHEMA2\]](http://go.microsoft.com/fwlink/?LinkId=90610) section 3.3.24) element that specifies the fraction of the overall animation duration over which animation smoothing will be applied at the end of the animation, specified as a percentage. MUST be greater than or equal to 0 and less than or equal to 100.

**smSt:** An **xs:unsignedByte** element that specifies the fraction of the overall animation duration over which animation smoothing will be applied at the start of the animation, specified as a percentage. MUST be greater than or equal to 0 and less than or equal to 100.

**sp:** An **xs:unsignedInt** element that specifies the identifier of the shape to which this animation applies.

**timing:** A **CT\_AnimTiming** (section [2.2.4.26\)](#page-27-3) element that specifies the timing information for this animation.

**transp:** An **xs:unsignedByte** element that specifies the amount of transparency, in percent, to apply to the shape for animations that use a transparency component. MUST be less than or equal to 100.

# <span id="page-26-0"></span>**2.2.4.23 CT\_AnimIteration**

### <span id="page-26-3"></span>**Namespace:**

http://schemas.datacontract.org/2004/07/Microsoft.Office.Server.Powerpoint.Interface.Shared

A complex type that specifies timing information for the individual regions of an animation.

```
<xs:complexType name="CT_AnimIteration" xmlns:xs="http://www.w3.org/2001/XMLSchema">
  <xs:sequence>
    <xs:element name="interval" type="xs:int"/>
     <xs:element name="reversed" type="xs:boolean"/>
   </xs:sequence>
</xs:complexType>
```
**interval:** An xs:int ( $[XMLSCHEMA2]$  section 3.3.17) element that specifies the time, in milliseconds, between each animation region's start time. MUST be greater than or equal to 0.

**reversed:** An **xs:boolean** [\(\[XMLSCHEMA2\]](http://go.microsoft.com/fwlink/?LinkId=90610) section 3.2.2) element that specifies whether the animation regions play back in reverse order.

# <span id="page-26-1"></span>**2.2.4.24 CT\_AnimList**

### <span id="page-26-2"></span>**Namespace:**

http://schemas.datacontract.org/2004/07/Microsoft.Office.Server.Powerpoint.Interface.Shared

*[MS-PWVPDP] — v20141019 PowerPoint Web Viewer Presentation Data Protocol* 

*Copyright © 2014 Microsoft Corporation.* 

A complex type that specifies a list of animations.

```
<xs:complexType name="CT_AnimList" xmlns:xs="http://www.w3.org/2001/XMLSchema">
  <xs:sequence>
     <xs:element name="anim" nillable="true" type="tns:ArrayOfCT_Anim"/>
     <xs:element name="id" type="xs:unsignedInt"/>
  </xs:sequence>
</xs:complexType>
```
**anim:** An **ArrayOfCT\_Anim** (section [2.2.4.4\)](#page-19-3) element that specifies a list of animations.

**id:** An xs:unsignedInt ( $[XMLSCHEMA2]$  section 3.3.22) element that specifies the unique identifier of the list.

# <span id="page-27-0"></span>**2.2.4.25 CT\_AnimRepeatOption**

### <span id="page-27-2"></span>**Namespace:**

http://schemas.datacontract.org/2004/07/Microsoft.Office.Server.Powerpoint.Interface.Shared

A complex type that specifies the animation repeat settings for an animation.

```
<xs:complexType name="CT_AnimRepeatOption" xmlns:xs="http://www.w3.org/2001/XMLSchema">
  <xs:sequence>
    <xs:element name="count" type="xs:int"/>
    <xs:element name="type" type="tns:ST_AnimRepeatType"/>
  </xs:sequence>
</xs:complexType>
```
**count:** An **xs:int** [\(\[XMLSCHEMA2\]](http://go.microsoft.com/fwlink/?LinkId=90610) section 3.3.17) element that specifies the number of repeats for this animation. MUST be greater than or equal to 0. MUST be ignored if the value of the **type** element is **clk** or **sld.**

<span id="page-27-3"></span>**type:** A **ST\_AnimRepeatType** (section [2.2.5.9\)](#page-57-1) element that specifies how this animation repeats.

# <span id="page-27-1"></span>**2.2.4.26 CT\_AnimTiming**

### **Namespace:**

http://schemas.datacontract.org/2004/07/Microsoft.Office.Server.Powerpoint.Interface.Shared

A complex type that specifies timing information for an animation.

```
<xs:complexType name="CT_AnimTiming" xmlns:xs="http://www.w3.org/2001/XMLSchema">
  <xs:sequence>
    <xs:element name="off" type="xs:unsignedInt"/>
    <xs:element name="spd" nillable="true" type="xs:string"/>
     <xs:element name="st" type="tns:ST_AnimStart"/>
   </xs:sequence>
</xs:complexType>
```
**off:** An **xs:unsignedInt** [\(\[XMLSCHEMA2\]](http://go.microsoft.com/fwlink/?LinkId=90610) section 3.3.22) element that specifies the time offset, in milliseconds, of the start of the animation. MUST be greater than or equal to zero.

**spd:** An **xs:string** [\(\[XMLSCHEMA2\]](http://go.microsoft.com/fwlink/?LinkId=90610) section 3.2.1) element that specifies the duration of an animation effect. It MUST be a value from the following table:

*[MS-PWVPDP] — v20141019 PowerPoint Web Viewer Presentation Data Protocol* 

*Copyright © 2014 Microsoft Corporation.* 

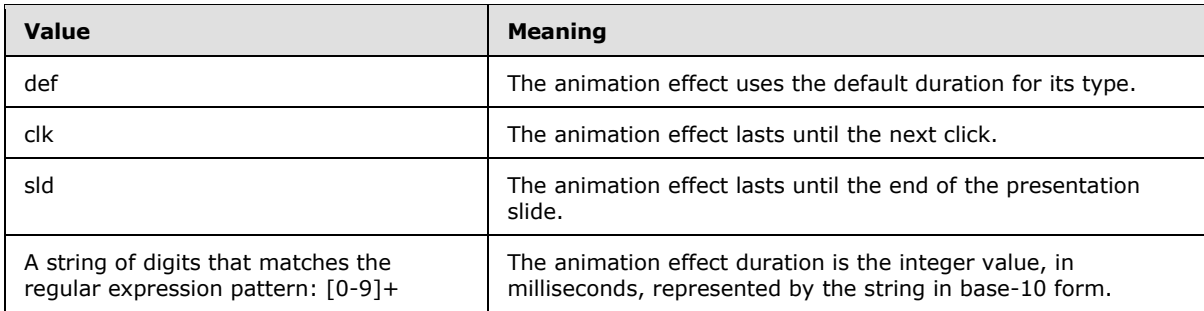

**st:** A **ST\_AnimStart** (section [2.2.5.10\)](#page-58-3) element that specifies how the animation start time is determined.

# <span id="page-28-0"></span>**2.2.4.27 CT\_BackgroundDesc**

### **Namespace:**

http://schemas.datacontract.org/2004/07/Microsoft.Office.Server.Powerpoint.Interface.Shared

A complex type that specifies the background appearance of a presentation slide.

```
<xs:complexType name="CT_BackgroundDesc" xmlns:xs="http://www.w3.org/2001/XMLSchema">
  <xs:sequence>
     <xs:element name="Item" nillable="true" type="xs:anyType"/>
  </xs:sequence>
</xs:complexType>
```
**Item:** An xs:anyType [\[XMLSCHEMA1\]](http://go.microsoft.com/fwlink/?LinkId=90608) (section 3.4.7) element that specifies the background appearance of a presentation slide. The child element MUST be **CT\_ImageBackground** (section [2.2.4.34\)](#page-30-2) or **CT\_SolidFill** (section [2.2.4.55\)](#page-41-2)**.** A **CT\_ImageBackground** child element specifies the image to use for the background. A **CT\_SolidFill** child element specifies the color fill to use for the background.

# <span id="page-28-1"></span>**2.2.4.28 CT\_CustomShow**

### **Namespace:**

http://schemas.datacontract.org/2004/07/Microsoft.Office.Server.Powerpoint.Interface.Shared

A complex type that specifies a custom slide show in the form of a sequence of slide identifiers.

```
<xs:complexType name="CT_CustomShow" xmlns:xs="http://www.w3.org/2001/XMLSchema">
  <xs:sequence>
     <xs:element xmlns:q1="http://schemas.microsoft.com/2003/10/Serialization/Arrays" name="s" 
nillable="true" type="q1:ArrayOfunsignedInt"/>
  </xs:sequence>
</xs:complexType>
```
**s:** An **ArrayOfunsignedInt** (section [2.2.4.12\)](#page-21-3) element that specifies a list of slide identifiers. Each identifier in the list MUST have a maximum value of less than 2147483648 and MUST have a minimum value of greater than or equal to 256.

*[MS-PWVPDP] — v20141019 PowerPoint Web Viewer Presentation Data Protocol* 

*Copyright © 2014 Microsoft Corporation.* 

# <span id="page-29-0"></span>**2.2.4.29 CT\_EmptyType**

### **Namespace:**

http://schemas.datacontract.org/2004/07/Microsoft.Office.Server.Powerpoint.Interface.Shared

A complex type that represents an empty type. Can be used where no specific element needs to be present.

```
<xs:complexType name="CT_EmptyType" xmlns:xs="http://www.w3.org/2001/XMLSchema">
  <xs:sequence/>
</xs:complexType>
```
# <span id="page-29-1"></span>**2.2.4.30 CT\_Error**

### **Namespace:**

http://schemas.datacontract.org/2004/07/Microsoft.Office.Server.Powerpoint.Interface.Shared

Reserved. MUST be ignored.

```
<xs:complexType name="CT_Error" xmlns:xs="http://www.w3.org/2001/XMLSchema">
  <xs:sequence>
     <xs:element name="id" type="xs:unsignedInt"/>
     <xs:element xmlns:q1="http://schemas.microsoft.com/2003/10/Serialization/Arrays" name="p" 
nillable="true" type="q1:ArrayOfstring"/>
  </xs:sequence>
</xs:complexType>
```
**id:** MUST be ignored.

**p:** MUST be ignored.

# <span id="page-29-2"></span>**2.2.4.31 CT\_ErrorInfo**

### **Namespace:**

http://schemas.datacontract.org/2004/07/Microsoft.Office.Server.Powerpoint.Interface.Shared

Reserved. MUST be ignored.

```
<xs:complexType name="CT_ErrorInfo" xmlns:xs="http://www.w3.org/2001/XMLSchema">
  <xs:sequence>
    <xs:element name="err" nillable="true" type="tns:CT_Error"/>
    <xs:element name="schmVer" type="xs:unsignedInt"/>
  </xs:sequence>
</xs:complexType>
```
**err:** MUST be ignored.

<span id="page-29-5"></span>**schmVer:** MUST be ignored.

# <span id="page-29-3"></span>**2.2.4.32 CT\_GenericImageRegion**

### **Namespace:**

http://schemas.datacontract.org/2004/07/Microsoft.Office.Server.Powerpoint.Interface.Shared

*[MS-PWVPDP] — v20141019 PowerPoint Web Viewer Presentation Data Protocol* 

*Copyright © 2014 Microsoft Corporation.* 

A complex type that specifies the image region for a single image relative to a larger image cluster.

```
<xs:complexType name="CT_GenericImageRegion" xmlns:xs="http://www.w3.org/2001/XMLSchema">
  <xs:sequence>
     <xs:element name="h" type="xs:int"/>
     <xs:element name="imgID" nillable="true" type="xs:string"/>
     <xs:element name="w" type="xs:int"/>
    <xs:element name="x" type="xs:int"/>
    <xs:element name="y" type="xs:int"/>
  </xs:sequence>
</xs:complexType>
```
**h:** An **xs:int** [\(\[XMLSCHEMA2\]](http://go.microsoft.com/fwlink/?LinkId=90610) section 3.3.17) element that specifies the height, in pixels, of the image region. MUST be greater than or equal to 1.

**imgID:** An xs:string [\(\[XMLSCHEMA2\]](http://go.microsoft.com/fwlink/?LinkId=90610) section 3.2.1) element that specifies the identifier for this image region.

**w:** An **xs:int** element that specifies the width, in pixels, of the image region. MUST be greater than or equal to 1.

**x:** An **xs:int** element that specifies the specifies the x coordinate, in pixels, of the upper-left corner of the image region. MUST be greater than or equal to 0.

**y:** An **xs:int** element that specifies the y coordinate, in pixels, of the upper-left corner of the image region. MUST be greater than or equal to 0.

### <span id="page-30-0"></span>**2.2.4.33 CT\_Hyperlink**

#### **Namespace:**

http://schemas.datacontract.org/2004/07/Microsoft.Office.Server.Powerpoint.Interface.Shared

A complex type that specifies a hyperlink.

```
<xs:complexType name="CT_Hyperlink" xmlns:xs="http://www.w3.org/2001/XMLSchema">
  <xs:sequence>
    <xs:element name="rct" nillable="true" type="tns:CT_Rectangle"/>
     <xs:element name="tip" nillable="true" type="xs:string"/>
    <xs:element name="url" nillable="true" type="xs:string"/>
  </xs:sequence>
</xs:complexType>
```
**rct:** A **CT\_Rectangle** (section [2.2.4.45\)](#page-35-2) element that specifies the hit test region for this hyperlink. MUST be present.

**tip:** An **xs:string** [\(\[XMLSCHEMA2\]](http://go.microsoft.com/fwlink/?LinkId=90610) section 3.2.1) element that specifies the text content for the hyperlink's **[ToolTip](%5bMS-OFCGLOS%5d.pdf)**.

<span id="page-30-2"></span>**url:** An **xs:string** element that specifies the target URL for the hyperlink.

### <span id="page-30-1"></span>**2.2.4.34 CT\_ImageBackground**

#### **Namespace:**

http://schemas.datacontract.org/2004/07/Microsoft.Office.Server.Powerpoint.Interface.Shared

*[MS-PWVPDP] — v20141019 PowerPoint Web Viewer Presentation Data Protocol* 

*Copyright © 2014 Microsoft Corporation.* 

A complex type that specifies the image region for a background image relative to a larger image cluster.

```
<xs:complexType name="CT_ImageBackground" xmlns:xs="http://www.w3.org/2001/XMLSchema">
  <xs:sequence>
     <xs:element name="h" type="xs:int"/>
     <xs:element name="imgID" nillable="true" type="xs:string"/>
     <xs:element name="w" type="xs:int"/>
    <xs:element name="x" type="xs:int"/>
    <xs:element name="y" type="xs:int"/>
  </xs:sequence>
</xs:complexType>
```
**h:** An **xs:int** [\(\[XMLSCHEMA2\]](http://go.microsoft.com/fwlink/?LinkId=90610) section 3.3.17) element that specifies the height, in pixels, of the image region. MUST be greater than or equal to 1.

**imgID:** An xs:string ( $[XMLSCHEMA2]$  section 3.2.1) element that specifies the identifier for this image region.

**w:** An **xs:int** element that specifies the width, in pixels, of the image region. MUST be greater than or equal to 1.

**x:** An **xs:int** element that specifies the x coordinate, in pixels, of the upper-left corner of the image region. MUST be greater than or equal to 0.

**y:** An **xs:int** element that specifies the y coordinate, in pixels, of the upper-left corner of the image region. MUST be greater than or equal to 0.

# <span id="page-31-0"></span>**2.2.4.35 CT\_ImageGraph**

#### <span id="page-31-3"></span>**Namespace:**

http://schemas.datacontract.org/2004/07/Microsoft.Office.Server.Powerpoint.Interface.Shared

A complex type that specifies information about images that are required to display an animation, consisting of the primary image and an optional list of image variations.

```
<xs:complexType name="CT_ImageGraph" xmlns:xs="http://www.w3.org/2001/XMLSchema">
  <xs:sequence>
    <xs:element name="base" nillable="true" type="tns:CT_ImageRegionUse"/>
    <xs:element name="children" nillable="true" type="tns:ArrayOfCT_ImageRegionUse"/>
  </xs:sequence>
</xs:complexType>
```
**base:** A **CT** ImageRegionUse (section [2.2.4.36\)](#page-31-2) element that specifies the image region and position for the primary image in the image graph.

**children:** An **ArrayOfCT\_ImageRegionUse** (section [2.2.4.7\)](#page-20-4) element that specifies a list of images and regions for the individual image variations in the image graph.

# <span id="page-31-1"></span>**2.2.4.36 CT\_ImageRegionUse**

#### <span id="page-31-2"></span>**Namespace:**

http://schemas.datacontract.org/2004/07/Microsoft.Office.Server.Powerpoint.Interface.Shared

A complex type that specifies an image region along with its layout position.

*[MS-PWVPDP] — v20141019 PowerPoint Web Viewer Presentation Data Protocol* 

*Copyright © 2014 Microsoft Corporation.* 

```
<xs:complexType name="CT_ImageRegionUse" xmlns:xs="http://www.w3.org/2001/XMLSchema">
  <xs:sequence>
    <xs:element name="pos" nillable="true" type="tns:CT_LayoutPosition"/>
     <xs:element name="reg" nillable="true" type="tns:CT_GenericImageRegion"/>
  </xs:sequence>
</xs:complexType>
```
**pos:** A **CT\_LayoutPosition** (section [2.2.4.39\)](#page-33-4) element that specifies the location for the image.

**reg:** A **CT\_GenericImageRegion** (section [2.2.4.32\)](#page-29-5) element that specifies source information about the individual image relative to a larger image cluster.

# <span id="page-32-0"></span>**2.2.4.37 CT\_IndexRange**

### **Namespace:**

http://schemas.datacontract.org/2004/07/Microsoft.Office.Server.Powerpoint.Interface.Shared

A complex type that specifies a zero-based index range of a list.

```
<xs:complexType name="CT_IndexRange" xmlns:xs="http://www.w3.org/2001/XMLSchema">
  <xs:sequence>
    <xs:element name="end" type="xs:unsignedInt"/>
     <xs:element name="st" type="xs:unsignedInt"/>
  </xs:sequence>
</xs:complexType>
```
**end:** An **xs:unsignedInt** [\(\[XMLSCHEMA2\]](http://go.microsoft.com/fwlink/?LinkId=90610) section 3.3.22) element that specifies the non-inclusive end index of the range.

**st:** An **xs:unsignedInt** element that specifies the inclusive start index of the range.

# <span id="page-32-1"></span>**2.2.4.38 CT\_InteractiveAnimUse**

### **Namespace:**

http://schemas.datacontract.org/2004/07/Microsoft.Office.Server.Powerpoint.Interface.Shared

A complex type that specifies information about an animation trigger.

```
<xs:complexType name="CT_InteractiveAnimUse" xmlns:xs="http://www.w3.org/2001/XMLSchema">
  <xs:sequence>
    <xs:element name="rct" nillable="true" type="tns:CT_Rectangle"/>
    <xs:element name="seqId" type="xs:unsignedInt"/>
  </xs:sequence>
</xs:complexType>
```
**rct:** A **CT\_Rectangle** (section [2.2.4.45\)](#page-35-2) element that specifies the hit test region that triggers the animation.

**seqId:** An **xs:unsignedInt** [\(\[XMLSCHEMA2\]](http://go.microsoft.com/fwlink/?LinkId=90610) section 3.3.22) element that specifies the identifier of the animation timeline that is triggered when the hit test region is clicked.

*[MS-PWVPDP] — v20141019 PowerPoint Web Viewer Presentation Data Protocol* 

*Copyright © 2014 Microsoft Corporation.* 

# <span id="page-33-0"></span>**2.2.4.39 CT\_LayoutPosition**

### <span id="page-33-4"></span>**Namespace:**

http://schemas.datacontract.org/2004/07/Microsoft.Office.Server.Powerpoint.Interface.Shared

A complex type that specifies a two dimensional position.

```
<xs:complexType name="CT_LayoutPosition" xmlns:xs="http://www.w3.org/2001/XMLSchema">
  <xs:sequence>
    <xs:element name="x" type="xs:int"/>
    <xs:element name="y" type="xs:int"/>
  </xs:sequence>
</xs:complexType>
```
**x:** An **xs:int** ( $[XMLSCHEMA2]$  section 3.3.17) element that specifies the x coordinate, in pixels, of the position.

<span id="page-33-3"></span>**y:** An **xs:int** element that specifies the y coordinate, in pixels, of the position.

# <span id="page-33-1"></span>**2.2.4.40 CT\_MotionPath**

### **Namespace:**

http://schemas.datacontract.org/2004/07/Microsoft.Office.Server.Powerpoint.Interface.Shared

A complex type that specifies a motion path.

```
<xs:complexType name="CT_MotionPath" xmlns:xs="http://www.w3.org/2001/XMLSchema">
  <xs:sequence>
    <xs:element xmlns:q1="http://schemas.microsoft.com/2003/10/Serialization/Arrays" 
name="Items" nillable="true" type="q1:ArrayOfanyType"/>
    <xs:element name="rev" type="xs:boolean"/>
  </xs:sequence>
</xs:complexType>
```
**Items:** An **ArrayOfanyType** (section [2.2.4.1\)](#page-18-4) element that specifies a motion path. The child elements MUST be **CT\_MotionPathMoveCmd** (section [2.2.4.43\)](#page-34-2), **CT\_MotionPathLineCmd** (section [2.2.4.42\)](#page-34-3), or **CT\_MotionPathCurveCmd** (section [2.2.4.41\)](#page-33-5). A **CT\_MotionPathMoveCmd** child element specifies the next point of the motion path. A **CT\_MotionPathLineCmd** child element specifies a linear segment of the motion path. A **CT\_MotionPathCurveCmd** child element specifies a curve segment of the motion path.

**rev:** An **xs:boolean** [\(\[XMLSCHEMA2\]](http://go.microsoft.com/fwlink/?LinkId=90610) section 3.2.2) attribute that specifies whether the motion path is reversed.

# <span id="page-33-2"></span>**2.2.4.41 CT\_MotionPathCurveCmd**

### <span id="page-33-5"></span>**Namespace:**

http://schemas.datacontract.org/2004/07/Microsoft.Office.Server.Powerpoint.Interface.Shared

A complex type that specifies a curved segment of a motion path. The curve is described as a Bezier curve with three control points.

```
<xs:complexType name="CT_MotionPathCurveCmd" xmlns:xs="http://www.w3.org/2001/XMLSchema">
  <xs:sequence>
    <xs:element name="x1" type="xs:int"/>
```
*[MS-PWVPDP] — v20141019 PowerPoint Web Viewer Presentation Data Protocol* 

*Copyright © 2014 Microsoft Corporation.* 

*Release: October 30, 2014* 

```
 <xs:element name="x2" type="xs:int"/>
     <xs:element name="x3" type="xs:int"/>
     <xs:element name="y1" type="xs:int"/>
    <xs:element name="y2" type="xs:int"/>
     <xs:element name="y3" type="xs:int"/>
   </xs:sequence>
</xs:complexType>
```
**x1:** An **xs:int** [\(\[XMLSCHEMA2\]](http://go.microsoft.com/fwlink/?LinkId=90610) section 3.3.17) element that specifies the x coordinate, in pixels, of the first control point for the segment.

**x2:** An **xs:int** element that specifies the x coordinate, in pixels, of the second control point for the segment.

**x3:** An **xs:int** element that specifies the x coordinate, in pixels, of the third control point for the segment.

**y1:** An **xs:int** element that specifies the y coordinate, in pixels, of the first control point for the segment.

**y2:** An **xs:int** element that specifies the y coordinate, in pixels, of the second control point for the segment.

**y3:** An **xs:int** element that specifies the y coordinate, in pixels, of the third control point for the segment.

### <span id="page-34-0"></span>**2.2.4.42 CT\_MotionPathLineCmd**

### <span id="page-34-3"></span>**Namespace:**

http://schemas.datacontract.org/2004/07/Microsoft.Office.Server.Powerpoint.Interface.Shared

A complex type that specifies a linear segment of a motion path.

```
<xs:complexType name="CT_MotionPathLineCmd" xmlns:xs="http://www.w3.org/2001/XMLSchema">
  <xs:sequence>
    <xs:element name="x" type="xs:int"/>
     <xs:element name="y" type="xs:int"/>
   </xs:sequence>
</xs:complexType>
```
**x:** An **xs:int** [\(\[XMLSCHEMA2\]](http://go.microsoft.com/fwlink/?LinkId=90610) section 3.3.17) element that specifies the x coordinate, in pixels, of the segment's endpoint.

<span id="page-34-2"></span>**y:** An **xs:int** element that specifies the y coordinate, in pixels, of the segment's endpoint.

### <span id="page-34-1"></span>**2.2.4.43 CT\_MotionPathMoveCmd**

#### **Namespace:**

http://schemas.datacontract.org/2004/07/Microsoft.Office.Server.Powerpoint.Interface.Shared

A complex type that specifies the next point of a motion path.

```
<xs:complexType name="CT_MotionPathMoveCmd" xmlns:xs="http://www.w3.org/2001/XMLSchema">
  <xs:sequence>
    <xs:element name="x" type="xs:int"/>
```
*[MS-PWVPDP] — v20141019 PowerPoint Web Viewer Presentation Data Protocol* 

*Copyright © 2014 Microsoft Corporation.* 

```
 <xs:element name="y" type="xs:int"/>
  </xs:sequence>
</xs:complexType>
```
**x:** An **xs:int** [\(\[XMLSCHEMA2\]](http://go.microsoft.com/fwlink/?LinkId=90610) section 3.3.17) element that specifies the x coordinate, in pixels, of the point.

**y:** An **xs:int** element that specifies the y coordinate, in pixels, of the point.

# <span id="page-35-0"></span>**2.2.4.44 CT\_PresentationShowInfo**

#### **Namespace:**

http://schemas.datacontract.org/2004/07/Microsoft.Office.Server.Powerpoint.Interface.Shared

A complex type that specifies the detailed information for showing a presentation.

```
<xs:complexType name="CT_PresentationShowInfo" xmlns:xs="http://www.w3.org/2001/XMLSchema">
  <xs:sequence>
    <xs:element name="h" type="xs:int"/>
     <xs:element name="perf" nillable="true" 
type="tns:CT_ViewingPresentationPerformanceMetrics"/>
    <xs:element name="rtl" type="xs:boolean"/>
     <xs:element name="schmVer" type="xs:unsignedInt"/>
    <xs:element name="showPr" nillable="true" type="tns:CT_ShowProperties"/>
    <xs:element name="sldLst" nillable="true" type="tns:ArrayOfCT_SlideEntry"/>
    <xs:element name="w" type="xs:int"/>
  </xs:sequence>
</xs:complexType>
```
**h:** An **xs:int** [\(\[XMLSCHEMA2\]](http://go.microsoft.com/fwlink/?LinkId=90610) section 3.3.17) element that specifies the height of a presentation in pixels. MUST be greater than or equal to 1.

**perf:** Reserved. MUST be ignored[.<18>](#page-130-4)

**rtl:** Reserved. MUST be ignored.

**schmVer:** An xs:unsignedInt ( $[XMLSCHEMA2]$  section 3.3.22) element that specifies the schema version of the presentation.

**showPr:** A **CT\_ShowProperties** (section [2.2.4.49\)](#page-37-3) element that specifies the presentation slides that will be shown.

**sldLst:** An **ArrayOfCT\_SlideEntry** (section [2.2.4.10\)](#page-20-5) element that specifies a list of slide entries.

**w:** An **xs:int** element that specifies the width of a presentation in pixels. MUST be greater than or equal to 1.

# <span id="page-35-1"></span>**2.2.4.45 CT\_Rectangle**

#### <span id="page-35-2"></span>**Namespace:**

http://schemas.datacontract.org/2004/07/Microsoft.Office.Server.Powerpoint.Interface.Shared

A complex type that specifies a rectangle.

<xs:complexType name="CT\_Rectangle" xmlns:xs="http://www.w3.org/2001/XMLSchema">

*[MS-PWVPDP] — v20141019 PowerPoint Web Viewer Presentation Data Protocol* 

*Copyright © 2014 Microsoft Corporation.*
```
 <xs:sequence>
    <xs:element name="h" type="xs:int"/>
     <xs:element name="l" type="xs:int"/>
    <xs:element name="t" type="xs:int"/>
     <xs:element name="w" type="xs:int"/>
   </xs:sequence>
</xs:complexType>
```
**h:** An **xs:int** [\(\[XMLSCHEMA2\]](http://go.microsoft.com/fwlink/?LinkId=90610) section 3.3.17) element that specifies height of the rectangle, in pixels. MUST be greater than or equal to 1.

**l:** An **xs:int** element that specifies the x coordinate of the upper-left corner of the rectangle, in pixels.

**t:** An **xs:int** element that specifies the y coordinate of the upper-left corner of the rectangle, in pixels.

**w:** An **xs:int** element that specifies the width of the rectangle, in pixels. MUST be greater than or equal to 1.

# **2.2.4.46 CT\_ResourceEntry**

#### **Namespace:**

http://schemas.datacontract.org/2004/07/Microsoft.Office.Server.Powerpoint.Interface.Shared

A complex type that specifies a resource description.

```
<xs:complexType name="CT_ResourceEntry" xmlns:xs="http://www.w3.org/2001/XMLSchema">
  <xs:sequence>
    <xs:element name="id" nillable="true" type="xs:string"/>
     <xs:element name="name" nillable="true" type="xs:string"/>
   </xs:sequence>
</xs:complexType>
```
**id:** An xs:string ( $[XMLSCHEMA2]$  section 3.2.1) element that specifies the unique identifier of the resource description.

**name:** An **xs:string** element that specifies the name of the resource description. The name MUST have a file name extension and the file name extension SHOULD be an image format such as ".png" and ".jpg".

## **2.2.4.47 CT\_ScaleBy**

#### **Namespace:**

http://schemas.datacontract.org/2004/07/Microsoft.Office.Server.Powerpoint.Interface.Shared

A complex type that specifies the scale factors for animations that use scale effects.

```
<xs:complexType name="CT_ScaleBy" xmlns:xs="http://www.w3.org/2001/XMLSchema">
  <xs:sequence>
    <xs:element name="x" type="xs:int"/>
     <xs:element name="y" type="xs:int"/>
   </xs:sequence>
</xs:complexType>
```
*[MS-PWVPDP] — v20141019 PowerPoint Web Viewer Presentation Data Protocol* 

*Copyright © 2014 Microsoft Corporation.* 

**x:** An **xs:int** [\(\[XMLSCHEMA2\]](http://go.microsoft.com/fwlink/?LinkId=90610) section 3.3.17) element that specifies the x scale factor, in percentage of original size, for the animation. MUST be greater than or equal to 0.

**y:** An element that specifies the y scale factor, in percentage of original size, for the animation. MUST be greater than or equal to 0.

## **2.2.4.48 CT\_Shape**

### **Namespace:**

http://schemas.datacontract.org/2004/07/Microsoft.Office.Server.Powerpoint.Interface.Shared

A complex type that specifies a shape object.

```
<xs:complexType name="CT_Shape" xmlns:xs="http://www.w3.org/2001/XMLSchema">
  <xs:sequence>
    <xs:element name="bgSp" type="xs:boolean"/>
     <xs:element name="children" nillable="true" type="tns:ArrayOfCT_ImageRegionUse"/>
     <xs:element xmlns:q1="http://schemas.microsoft.com/2003/10/Serialization/Arrays" 
name="clckTgts" nillable="true" type="q1:ArrayOfanyType"/>
    <xs:element name="id" type="xs:unsignedInt"/>
     <xs:element name="media" nillable="true" type="tns:CT_Media"/>
     <xs:element name="pos" nillable="true" type="tns:CT_LayoutPosition"/>
     <xs:element name="reg" nillable="true" type="tns:CT_GenericImageRegion"/>
  </xs:sequence>
</xs:complexType>
```
**bgSp:** Reserved. MUST be ignored.

**children:** An **ArrayOfCT\_ImageRegionUse** (section [2.2.4.7\)](#page-20-0) element that specifies the child objects of the shape.

**clckTgts:** An **ArrayOfanyType** (section [2.2.4.1\)](#page-18-0) element that specifies click behaviors for a shape. The child elements MUST be **CT\_Hyperlink** (section [2.2.4.33\)](#page-30-0), **CT\_Action** (section [2.2.4.21\)](#page-24-0), **CT\_InteractiveAnimUse** (section [2.2.4.38\)](#page-32-0), or **CT\_MediaCtrl** (section [2.2.4.66\)](#page-46-0). A **CT\_Hyperlink** child element specifies an external hyperlink click target. A **CT\_Action** child element specifies a click target that navigates to another presentation slide in the presentation. A **CT\_InteractiveAnimUse** child element specifies an animation timeline trigger.

**id:** An xs:unsignedInt ( $[XMLSCHEMA2]$  section 3.3.22) element that specifies the unique identifier of the shape.

**media:** A **CT\_Media** (section [2.2.4.65\)](#page-45-0) that specifies the media for the shape. <19>

**pos:** A **CT\_LayoutPosition** (section [2.2.4.39\)](#page-33-0) element that specifies the position of the shape.

**reg:** A **CT\_GenericImageRegion** (section [2.2.4.32\)](#page-29-0) element that specifies the region of the shape.

# **2.2.4.49 CT\_ShowProperties**

#### **Namespace:**

http://schemas.datacontract.org/2004/07/Microsoft.Office.Server.Powerpoint.Interface.Shared

A complex type that specifies the slides that will be shown in a slide show.

<xs:complexType name="CT\_ShowProperties" xmlns:xs="http://www.w3.org/2001/XMLSchema">

*[MS-PWVPDP] — v20141019 PowerPoint Web Viewer Presentation Data Protocol* 

*Copyright © 2014 Microsoft Corporation.* 

```
 <xs:sequence>
    <xs:element name="Item" nillable="true" type="xs:anyType"/>
  </xs:sequence>
</xs:complexType>
```
**Item:** An xs:anyType [\[XMLSCHEMA1\]](http://go.microsoft.com/fwlink/?LinkId=90608) (section 3.4.7) element that specifies the slides that will be shown in a slide show. This element MUST be **CT\_EmptyType** (section [2.2.4.29\)](#page-29-1), **CT\_IndexRange** (section [2.2.4.37\)](#page-32-1), or **CT\_CustomShow** (section [2.2.4.28\)](#page-28-0). A **CT\_EmptyType** element specifies that all slides will be shown. A **CT\_IndexRange** specifies the range of the slides that will be shown. The range MUST be contained within the presentation's range. A **CT\_CustomShow** element specifies a custom slide show in the form of a sequence of slides. Only slides in the corresponding custom slide show will be shown in sequence. All slides within the custom slide show MUST be within the presentation.

# **2.2.4.50 CT\_Slide**

### <span id="page-38-0"></span>**Namespace:**

http://schemas.datacontract.org/2004/07/Microsoft.Office.Server.Powerpoint.Interface.Shared

A complex type that specifies a presentation slide.

```
<xs:complexType name="CT_Slide" xmlns:xs="http://www.w3.org/2001/XMLSchema">
  <xs:sequence>
    <xs:element name="animLst" nillable="true" type="tns:CT_AnimList"/>
    <xs:element name="animSeqs" nillable="true" type="tns:ArrayOfCT_AnimList"/>
    <xs:element name="bg" nillable="true" type="tns:CT_BackgroundDesc"/>
    <xs:element name="bgReg" nillable="true" type="tns:CT_GenericImageRegion"/>
    <xs:element name="cmLst" nillable="true" type="tns:ArrayOfCT_CommentThread"/>
    <xs:element name="hidden" type="xs:boolean"/>
    <xs:element name="id" type="xs:unsignedInt"/>
    <xs:element name="layoutInfo" nillable="true" type="tns:CT_SlideLayoutInfo"/>
    <xs:element name="notesId" nillable="true" type="xs:string"/>
    <xs:element name="perf" nillable="true" type="tns:CT_ViewingSlidePerformanceMetrics"/>
    <xs:element name="resCat" nillable="true" type="tns:ArrayOfCT_ResourceEntry"/>
    <xs:element name="spLst" nillable="true" type="tns:ArrayOfCT_Shape"/>
    <xs:element name="ssTimes" nillable="true" type="tns:CT_SlideShowTimings"/>
    <xs:element name="title" nillable="true" type="xs:string"/>
    <xs:element name="trans" nillable="true" type="tns:CT_Transition"/>
   </xs:sequence>
</xs:complexType>
```
**animLst:** A **CT\_AnimList** (section [2.2.4.24\)](#page-26-0) element that specifies the list of animations of the presentation slide.

**animSeqs:** An **ArrayOfCT\_AnimList** (section [2.2.4.5\)](#page-19-0) element that specifies a series of animation sequences.

**bg:** A **CT\_BackgroundDesc** (section [2.2.4.27\)](#page-28-1) element that specifies the background appearance of the presentation slide.

**bgReg:** A **CT** GenericImageRegion (section [2.2.4.32\)](#page-29-0) element that specifies the background region of the presentation slide.

**cmLst:** An **ArrayOfCT\_CommentThread** (section [2.2.4.70\)](#page-49-0) element that specifies a series of comment threads[.<20>](#page-130-1)

*[MS-PWVPDP] — v20141019 PowerPoint Web Viewer Presentation Data Protocol* 

*Copyright © 2014 Microsoft Corporation.* 

**hidden:** An **xs:boolean** [\(\[XMLSCHEMA2\]](http://go.microsoft.com/fwlink/?LinkId=90610) section 3.2.2) element that specifies whether the presentation slide is hidden.

**id:** An xs:unsigned Int [\(\[XMLSCHEMA2\]](http://go.microsoft.com/fwlink/?LinkId=90610) section 3.3.22) element that specifies a unique identifier for the presentation slide. MUST have a maximum value of less than 2147483648 and MUST have a minimum value of greater than or equal to 256.

**layoutInfo:** A **CT\_SlideLayoutInfo** (section [2.2.4.52\)](#page-39-0) element that specifies the layout information for the presentation slide.

**notesId:** An **xs:string** [\(\[XMLSCHEMA2\]](http://go.microsoft.com/fwlink/?LinkId=90610) section 3.2.1) element that specifies a unique identifier for the notes contents of the presentation slide.

**perf:** Reserved. MUST be ignored[.<21>](#page-130-2)

**resCat:** An **ArrayOfCT\_ResourceEntry** (section [2.2.4.8\)](#page-20-1) element that specifies a set of resources that are in the presentation slide.

**spLst:** An **ArrayOfCT\_Shape** (section [2.2.4.9\)](#page-20-2) element that specifies the shapes that are included in the presentation slide.

**ssTimes:** A **CT\_SlideShowTimings** (section [2.2.4.54\)](#page-40-0) element that specifies timing information for a slide show.

**title:** An **xs:string** element that specifies the title of the presentation slide.

**trans: A CT\_Transition** (section [2.2.4.56\)](#page-41-0) element that specifies the slide transition.

## **2.2.4.51 CT\_SlideEntry**

#### **Namespace:**

http://schemas.datacontract.org/2004/07/Microsoft.Office.Server.Powerpoint.Interface.Shared

A complex type that specifies the basic information of a presentation slide.

```
<xs:complexType name="CT_SlideEntry" xmlns:xs="http://www.w3.org/2001/XMLSchema">
  <xs:sequence>
    <xs:element name="id" type="xs:unsignedInt"/>
    <xs:element name="sldInfo" nillable="true" type="xs:string"/>
    <xs:element name="title" nillable="true" type="xs:string"/>
  </xs:sequence>
</xs:complexType>
```
**id:** An **xs:unsignedInt** [\(\[XMLSCHEMA2\]](http://go.microsoft.com/fwlink/?LinkId=90610) section 3.3.22) element that specifies the unique identifier of the presentation slide. MUST have a maximum value of less than 2147483648 and MUST have a minimum value of greater than or equal to 256.

**sldInfo:** An **xs:string** [\(\[XMLSCHEMA2\]](http://go.microsoft.com/fwlink/?LinkId=90610) section 3.2.1) element that specifies a name that uniquely refers to detailed information of the presentation slide in the presentation.

<span id="page-39-0"></span>**title:** An **xs:string** element that specifies the title of the presentation slide.

# **2.2.4.52 CT\_SlideLayoutInfo**

#### **Namespace:**

http://schemas.datacontract.org/2004/07/Microsoft.Office.Server.Powerpoint.Interface.Shared

*[MS-PWVPDP] — v20141019 PowerPoint Web Viewer Presentation Data Protocol* 

*Copyright © 2014 Microsoft Corporation.* 

A complex type that specifies layout information for a presentation slide.

```
<xs:complexType name="CT_SlideLayoutInfo" xmlns:xs="http://www.w3.org/2001/XMLSchema">
  <xs:sequence>
     <xs:element name="fTitleLayout" type="xs:boolean"/>
     <xs:element name="layoutId" type="xs:unsignedInt"/>
     <xs:element name="masterId" type="xs:unsignedInt"/>
  </xs:sequence>
</xs:complexType>
```
**fTitleLayout:** An **xs:boolean** [\(\[XMLSCHEMA2\]](http://go.microsoft.com/fwlink/?LinkId=90610) section 3.2.2) element that specifies whether this slide uses a layout with one title and one subtitle placeholder.

**layoutId:** An xs:unsignedInt [\(\[XMLSCHEMA2\]](http://go.microsoft.com/fwlink/?LinkId=90610) section 3.3.22) element that specifies the identifier for the **[slide layout](%5bMS-OFCGLOS%5d.pdf)**.

**masterId:** An **xs:unsignedInt** element that specifies the identifier for the **[main master slide](%5bMS-OFCGLOS%5d.pdf)**.

# **2.2.4.53 CT\_SlideShowInfo**

#### **Namespace:**

http://schemas.datacontract.org/2004/07/Microsoft.Office.Server.Powerpoint.Interface.Shared

A complex type that specifies detailed information for showing a presentation slide.

```
<xs:complexType name="CT_SlideShowInfo" xmlns:xs="http://www.w3.org/2001/XMLSchema">
  <xs:sequence>
    <xs:element name="errLst" nillable="true" type="tns:ArrayOfCT_Error"/>
    <xs:element xmlns:q1="http://schemas.microsoft.com/2003/10/Serialization/Arrays" 
name="errMsgLst" nillable="true" type="q1:ArrayOfstring"/>
    <xs:element name="schmVer" type="xs:unsignedInt"/>
    <xs:element name="sld" nillable="true" type="tns:ArrayOfCT_Slide"/>
  </xs:sequence>
</xs:complexType>
```
**errLst:** Reserved. MUST be ignored.

**errMsgLst:** Reserved. MUST be ignored.

**schmVer:** An **xs:unsignedInt** [\(\[XMLSCHEMA2\]](http://go.microsoft.com/fwlink/?LinkId=90610) section 3.3.22) element that specifies the schema version.

<span id="page-40-0"></span>**sld:** An **ArrayOfCT\_Slide** (section [2.2.4.64\)](#page-45-1) element that specifies a set of presentation slides.

# **2.2.4.54 CT\_SlideShowTimings**

#### **Namespace:**

http://schemas.datacontract.org/2004/07/Microsoft.Office.Server.Powerpoint.Interface.Shared

A complex type that specifies timing information for a slide show.

```
<xs:complexType name="CT_SlideShowTimings" xmlns:xs="http://www.w3.org/2001/XMLSchema">
  <xs:sequence>
    <xs:element name="autoAdv" type="xs:boolean"/>
    <xs:element name="autoAdvTime" type="xs:int"/>
```
*[MS-PWVPDP] — v20141019 PowerPoint Web Viewer Presentation Data Protocol* 

*Copyright © 2014 Microsoft Corporation.* 

```
 <xs:element name="clickTimes" nillable="true" type="xs:string"/>
     <xs:element name="manualAdv" type="xs:boolean"/>
  </xs:sequence>
</xs:complexType>
```
**autoAdv:** An **xs:boolean** [\(\[XMLSCHEMA2\]](http://go.microsoft.com/fwlink/?LinkId=90610) section 3.2.2) element that specifies whether a presentation slide will automatically advance when viewed in a slide show.

**autoAdvTime:** An xs:int [\(\[XMLSCHEMA2\]](http://go.microsoft.com/fwlink/?LinkId=90610) section 3.3.17) element that specifies the timing, in milliseconds, at which the slide show automatically advances. MUST be greater than or equal to 0.

**clickTimes:** Reserved. MUST be ignored.

**manualAdv:** An **xs:boolean** element that specifies whether the user can manually advance.

### **2.2.4.55 CT\_SolidFill**

#### **Namespace:**

http://schemas.datacontract.org/2004/07/Microsoft.Office.Server.Powerpoint.Interface.Shared

A complex type that specifies the information for a solid fill.

```
<xs:complexType name="CT_SolidFill" xmlns:xs="http://www.w3.org/2001/XMLSchema">
  <xs:sequence>
    <xs:element name="clr" nillable="true" type="xs:base64Binary"/>
    <xs:element name="transp" type="xs:unsignedByte"/>
  </xs:sequence>
</xs:complexType>
```
**clr:** An **xs:base64Binary** [\(\[XMLSCHEMA2\]](http://go.microsoft.com/fwlink/?LinkId=90610) section 3.2.16) element that specifies the fill color.

**transp:** An **xs:unsignedByte** [\(\[XMLSCHEMA2\]](http://go.microsoft.com/fwlink/?LinkId=90610) section 3.3.24) element that specifies the amount of transparency, in percent, of the fill color.

## **2.2.4.56 CT\_Transition**

#### <span id="page-41-0"></span>**Namespace:**

http://schemas.datacontract.org/2004/07/Microsoft.Office.Server.Powerpoint.Interface.Shared

A complex type that specifies a slide transition.

```
<xs:complexType name="CT_Transition" xmlns:xs="http://www.w3.org/2001/XMLSchema">
  <xs:sequence>
    <xs:element name="dir" type="xs:unsignedByte"/>
    <xs:element name="dur" type="xs:int"/>
     <xs:element name="media" nillable="true" type="tns:CT_Media"/>
     <xs:element name="stopSound" type="xs:boolean"/>
     <xs:element name="type" type="xs:unsignedByte"/>
  </xs:sequence>
</xs:complexType>
```
**dir:** An xs:unsignedByte ( $[XMLSCHEMA2]$  section 3.3.24) element that specifies whether a cut transition is used if the value of the **type** element is 0x00, or the direction of the transition if the

*[MS-PWVPDP] — v20141019 PowerPoint Web Viewer Presentation Data Protocol* 

*Copyright © 2014 Microsoft Corporation.* 

value of the **type** element is 0x14. If the value of the **type** element is not 0x00 or 0x14, this element MUST be ignored.

**dur:** An **xs:int** [\(\[XMLSCHEMA2\]](http://go.microsoft.com/fwlink/?LinkId=90610) section 3.3.17) element that specifies the duration of the transition in milliseconds.

**media:** A **CT\_Media** (section [2.2.4.65\)](#page-45-0) that specifies the media for the transition. <22>

**stopSound:** An **xs:boolean** [\(\[XMLSCHEMA2\]](http://go.microsoft.com/fwlink/?LinkId=90610) section 3.2.2) element that specifies whether the transition stops the currently playing media. $\leq 23>$ 

**type:** An **xs:unsignedByte** element that specifies the type of the transition.

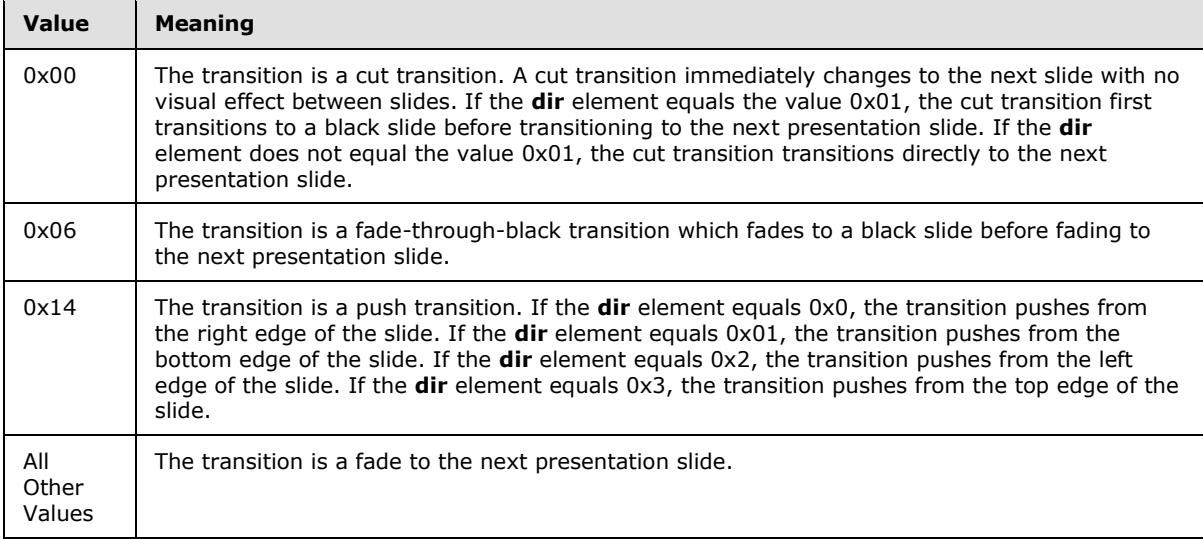

## **2.2.4.57 PptViewingService.BinaryConversionResult**

**Namespace:** http://schemas.datacontract.org/2004/07/p

A complex type that specifies the result of a binary conversion.

```
<xs:complexType name="PptViewingService.BinaryConversionResult" 
xmlns:xs="http://www.w3.org/2001/XMLSchema">
  <xs:sequence>
    <xs:element minOccurs="0" name="EditUrl" nillable="true" type="xs:string"/>
    <xs:element minOccurs="0" name="FExists" type="xs:boolean"/>
    <xs:element minOccurs="0" name="ViewUrl" nillable="true" type="xs:string"/>
  </xs:sequence>
</xs:complexType>
```
**EditUrl:** An optional **xs:string** [\(\[XMLSCHEMA2\]](http://go.microsoft.com/fwlink/?LinkId=90610) section 3.2.1) element that specifies the URL for editing the output presentation.

**FExists:** An **xs:boolean** [\(\[XMLSCHEMA2\]](http://go.microsoft.com/fwlink/?LinkId=90610) section 3.2.2) element that specifies whether the output presentation already exists.

**ViewUrl:** An optional **xs:string** element that specifies the URL for viewing the output presentation.

*[MS-PWVPDP] — v20141019 PowerPoint Web Viewer Presentation Data Protocol* 

*Copyright © 2014 Microsoft Corporation.* 

# **2.2.4.58 ServerInfo**

### **Namespace:**

http://schemas.datacontract.org/2004/07/Microsoft.Office.Server.Powerpoint.Interface.Data

Reserved. MUST be ignored.

```
<xs:complexType name="ServerInfo" xmlns:xs="http://www.w3.org/2001/XMLSchema">
  <xs:sequence>
    <xs:element minOccurs="0" name="CapabilitiesList" nillable="true" 
type="q12:ArrayOfCapabilityData"/>
    <xs:element minOccurs="0" name="Name" nillable="true" type="xs:string"/>
    <xs:element minOccurs="0" name="PresenterServiceUrl" nillable="true" type="xs:string"/>
     <xs:element minOccurs="0" name="Version" nillable="true" type="q12:Version"/>
   </xs:sequence>
</xs:complexType>
```
**CapabilitiesList:** Reserved. MUST be ignored.

**Name:** Reserved. MUST be ignored.

**PresenterServiceUrl:** Reserved. MUST be ignored.

<span id="page-43-0"></span>**Version:** Reserved. MUST be ignored.

# **2.2.4.59 ServiceError**

**Namespace:** http://schemas.datacontract.org/2004/07/p

A complex type that specifies error information returned by the protocol server to a protocol client.

```
<xs:complexType name="ServiceError" xmlns:xs="http://www.w3.org/2001/XMLSchema">
  <xs:sequence>
    <xs:element 
xmlns:tns="http://schemas.datacontract.org/2004/07/Microsoft.Office.Server.Powerpoint.Interfa
ce.Shared" minOccurs="0" name="Code" type="tns:ErrorCode"/>
    <xs:element minOccurs="0" name="Message" nillable="true" type="xs:string"/>
    <xs:element 
xmlns:tns1="http://schemas.datacontract.org/2004/07/Microsoft.Office.Server.Powerpoint.Pipe.I
nterface" minOccurs="0" name="RecommendedActions" type="tns1:ClientActions"/>
     <xs:element minOccurs="0" name="Title" nillable="true" type="xs:string"/>
     <xs:element minOccurs="0" name="Type" type="tns2:ServiceErrorType"/>
  </xs:sequence>
</xs:complexType>
```
**Code:** Reserved. MUST be ignored.

**Message:** An xs:string [\(\[XMLSCHEMA2\]](http://go.microsoft.com/fwlink/?LinkId=90610) section 3.2.1) element that specifies the error message description. MUST be present. The string length MUST be greater than zero if the **Type** element has a value of **ApplicationError**, as specified under ServiceErrorType, section [2.2.5.7.](#page-56-0)

**RecommendedActions:** Reserved. MUST be ignored.

**Title:** An **xs:string** element that specifies the error title. MUST be present. The string length MUST be greater than zero if the **Type** element has a value of **ApplicationError**.

**Type:** A ServiceErrorType element (section [2.2.5.7\)](#page-56-0) that specifies the error type. MUST be present.

*[MS-PWVPDP] — v20141019 PowerPoint Web Viewer Presentation Data Protocol* 

*Copyright © 2014 Microsoft Corporation.* 

*Release: October 30, 2014* 

*44 / 138*

# **2.2.4.60 ServiceResult**

<span id="page-44-0"></span>**Namespace:** http://schemas.datacontract.org/2004/07/p

A complex type that specifies the result of a protocol method. The protocol server returns this type to the protocol client containing either a successful **Result** element or an **Error** element.

```
<xs:complexType name="ServiceResult" xmlns:xs="http://www.w3.org/2001/XMLSchema">
  <xs:sequence>
    <xs:element minOccurs="0" name="Error" nillable="true" type="tns2:ServiceError"/>
    <xs:element minOccurs="0" name="Result" nillable="true" type="xs:anyType"/>
  </xs:sequence>
</xs:complexType>
```
**Error:** An optional **ServiceError** (section [2.2.4.59\)](#page-43-0) element that specifies an error result of a protocol message response. This element MUST be present if the **Result** element is not present. Otherwise, this element MUST NOT be present.

**Result:** An optional **xs:anyType** [\[XMLSCHEMA1\]](http://go.microsoft.com/fwlink/?LinkId=90608) (section 3.4.7) element that specifies a successful result of a protocol message response. This element MUST be present if the **Error** element is not present. Otherwise, this element MUST NOT be present.

# **2.2.4.61 SlideInfoResult**

**Namespace:** http://schemas.datacontract.org/2004/07/p

Reserved. MUST be ignored.

```
<xs:complexType name="SlideInfoResult" xmlns:xs="http://www.w3.org/2001/XMLSchema">
  <xs:sequence>
    <xs:element minOccurs="0" name="ResourceInfoList" nillable="true" type="xs:string"/>
    <xs:element minOccurs="0" name="Slide" nillable="true" type="xs:string"/>
  </xs:sequence>
</xs:complexType>
```
**ResourceInfoList:** Reserved. MUST be ignored.

**Slide:** Reserved. MUST be ignored.

# **2.2.4.62 Version**

#### **Namespace:**

http://schemas.datacontract.org/2004/07/Microsoft.Office.Server.Powerpoint.Interface.Data

Reserved. MUST be ignored.

```
<xs:complexType name="Version" xmlns:xs="http://www.w3.org/2001/XMLSchema">
  <xs:sequence>
    <xs:element minOccurs="0" name="MajorNumber" type="xs:int"/>
     <xs:element minOccurs="0" name="MinorNumber" type="xs:int"/>
   </xs:sequence>
</xs:complexType>
```
**MajorNumber:** Reserved. MUST be ignored.

*45 / 138*

*[MS-PWVPDP] — v20141019 PowerPoint Web Viewer Presentation Data Protocol* 

*Copyright © 2014 Microsoft Corporation.* 

**MinorNumber:** Reserved. MUST be ignored.

## **2.2.4.63 PptViewingService.PrintResult**

**Namespace:** http://schemas.datacontract.org/2004/07/p

A complex type that SHOULD $\leq$ 24> specify the result of a print operation.

```
<xs:complexType name="PptViewingService.PrintResult" 
xmlns:xs="http://www.w3.org/2001/XMLSchema">
  <xs:sequence>
    <xs:element minOccurs="0" name="PrintUrl" nillable="true" type="xs:string"/>
  </xs:sequence>
</xs:complexType>
```
**PrintUrl:** An **xs:string** [\(\[XMLSCHEMA2\]](http://go.microsoft.com/fwlink/?LinkId=90610) section 3.2.1) element that specifies the URL for getting a printable version of the presentation.

# **2.2.4.64 ArrayOfCT\_Slide**

#### <span id="page-45-1"></span>**Namespace:**

http://schemas.datacontract.org/2004/07/Microsoft.Office.Server.Powerpoint.Interface.Shared

A complex type that SHOUL[D<25>](#page-130-6) specify a list of **CT\_Slide** (section [2.2.4.50\)](#page-38-0) elements.

```
<xs:complexType name="ArrayOfCT_Slide" xmlns:xs="http://www.w3.org/2001/XMLSchema">
  <xs:sequence>
    <xs:element minOccurs="0" maxOccurs="unbounded" name="CT_Slide" nillable="true" 
type="tns:CT_Slide"/>
  </xs:sequence>
</xs:complexType>
```
<span id="page-45-0"></span>**CT\_Slide:** Each element MUST specify a **CT\_Slide**.

# **2.2.4.65 CT\_Media**

**Namespace:** http://schemas.datacontract.org/2004/07/Microsoft.Office.Server.Powerpoint.Interface.Shared

A complex type that SHOULD $\leq 26$  specify information about a media object.

```
<xs:complexType name="CT_Media" xmlns:xs="http://www.w3.org/2001/XMLSchema">
  <xs:sequence>
    <xs:element name="Item" nillable="true" type="xs:anyType"/>
    <xs:element name="name" nillable="true" type="xs:string"/>
  </xs:sequence>
</xs:complexType>
```
**Item:** An xs:anyType ( $[XMLSCHEMA1]$  section 3.4.7) element that specifies a media object. The child element MUST be **CT\_MediaLink** (section [2.2.4.67\)](#page-46-1), **CT\_MediaLocal** (section [2.2.4.68\)](#page-47-0), or **CT\_Error** (section [2.2.4.30\)](#page-29-2). A **CT\_MediaLink** child element specifies a media element that is stored externally. A **CT\_MediaLocal** child element specifies a media element that is stored within the presentation. A **CT\_Error** child element specifies information about an error that occurred related to this media element.

*[MS-PWVPDP] — v20141019 PowerPoint Web Viewer Presentation Data Protocol* 

*Copyright © 2014 Microsoft Corporation.* 

**name:** An xs:string ( $[XMLSCHEMA2]$  section 3.2.1) element that specifies the name of the media resource.

# **2.2.4.66 CT\_MediaCtrl**

#### <span id="page-46-0"></span>**Namespace:**

http://schemas.datacontract.org/2004/07/Microsoft.Office.Server.Powerpoint.Interface.Shared

A complex type that SHOULD $\leq$ 27> specify a user interface region for a media element on a presentation slide.

```
<xs:complexType name="CT_MediaCtrl" xmlns:xs="http://www.w3.org/2001/XMLSchema">
  <xs:sequence>
    <xs:element name="elemId" nillable="true" type="xs:string"/>
     <xs:element name="rct" nillable="true" type="tns:CT_Rectangle"/>
  </xs:sequence>
</xs:complexType>
```
**elemId:** An **xs:string** [\(\[XMLSCHEMA2\]](http://go.microsoft.com/fwlink/?LinkId=90610) section 3.2.1) element that specifies a name that uniquely identifies a media element on the presentation slide.

**rct:** A **CT\_Rectangle** (section [2.2.4.45\)](#page-35-0) element that specifies the user interface region for this element.

# **2.2.4.67 CT\_MediaLink**

#### <span id="page-46-1"></span>**Namespace:**

http://schemas.datacontract.org/2004/07/Microsoft.Office.Server.Powerpoint.Interface.Shared

A complex type that  $SHOULD \leq 28$  specify a media object that is stored externally to the presentation.

```
<xs:complexType name="CT_MediaLink" xmlns:xs="http://www.w3.org/2001/XMLSchema">
  <xs:sequence>
     <xs:element name="autoPlay" type="xs:boolean"/>
     <xs:element name="ct" nillable="true" type="xs:string"/>
     <xs:element name="dur" type="xs:unsignedInt"/>
     <xs:element name="fullscreen" type="xs:boolean"/>
     <xs:element name="hideWhenStopped" type="xs:boolean"/>
     <xs:element name="narration" type="xs:boolean"/>
     <xs:element name="playAcrossSlides" type="xs:unsignedInt"/>
     <xs:element name="repeat" type="xs:unsignedInt"/>
     <xs:element name="rewind" type="xs:boolean"/>
     <xs:element name="src" nillable="true" type="xs:string"/>
     <xs:element name="trimEnd" type="xs:unsignedInt"/>
     <xs:element name="trimStart" type="xs:unsignedInt"/>
     <xs:element name="volume" type="xs:double"/>
   </xs:sequence>
</xs:complexType>
```
**autoPlay:** An xs:boolean ( $[XMLSCHEMA2]$  section 3.2.2) element that specifies whether the media begins playing automatically.

**ct:** An **xs:string** [\(\[XMLSCHEMA2\]](http://go.microsoft.com/fwlink/?LinkId=90610) section 3.2.1) element that specifies the content type of the media.

*[MS-PWVPDP] — v20141019 PowerPoint Web Viewer Presentation Data Protocol* 

*Copyright © 2014 Microsoft Corporation.* 

**dur:** An **xs:unsignedInt** [\(\[XMLSCHEMA2\]](http://go.microsoft.com/fwlink/?LinkId=90610) section 3.3.22) element that specifies the duration of the media, in milliseconds.

**fullscreen:** An **xs:boolean** [\(\[XMLSCHEMA2\]](http://go.microsoft.com/fwlink/?LinkId=90610) section 3.2.2) element that specifies whether the media is expanded to fill the screen when playing.

**hideWhenStopped:** An **xs:boolean** [\(\[XMLSCHEMA2\]](http://go.microsoft.com/fwlink/?LinkId=90610) section 3.2.2) element that specifies whether the media is hidden when it is not playing.

**narration:** An **xs:boolean** [\(\[XMLSCHEMA2\]](http://go.microsoft.com/fwlink/?LinkId=90610) section 3.2.2) element that specifies whether the media is a narration sound.

**playAcrossSlides:** An **xs:unsignedInt** [\(\[XMLSCHEMA2\]](http://go.microsoft.com/fwlink/?LinkId=90610) section 3.3.22) element that specifies the number of slides across which the media is played. If the media does not play across slides, the value MUST be zero.

**repeat:** An **xs:unsignedInt** [\(\[XMLSCHEMA2\]](http://go.microsoft.com/fwlink/?LinkId=90610) section 3.3.22) element that specifies the number of times media playback is repeated. If media playback is not repeated, the value MUST be zero.

**rewind:** An **xs:boolean** [\(\[XMLSCHEMA2\]](http://go.microsoft.com/fwlink/?LinkId=90610) section 3.2.2) element that specifies whether the media returns to the starting position when playback is complete.

**src:** An **xs:string** [\(\[XMLSCHEMA2\]](http://go.microsoft.com/fwlink/?LinkId=90610) section 3.2.1) element that specifies the URL for the media resource.

**trimEnd:** An **xs:unsignedInt** [\(\[XMLSCHEMA2\]](http://go.microsoft.com/fwlink/?LinkId=90610) section 3.3.22) element that specifies the time offset before the end of the media timeline at which to stop playback of the media, specified in milliseconds.

**trimStart:** An **xs:unsignedInt** [\(\[XMLSCHEMA2\]](http://go.microsoft.com/fwlink/?LinkId=90610) section 3.3.22) element that specifies the time offset after zero at which to begin playback of the media, specified in milliseconds.

**volume:** An **xs:double** [\(\[XMLSCHEMA2\]](http://go.microsoft.com/fwlink/?LinkId=90610) section 3.2.5) element that specifies the playback volume for the media. The value MUST be greater than or equal to 0 and less than or equal to 1.

## **2.2.4.68 CT\_MediaLocal**

#### <span id="page-47-0"></span>**Namespace:**

http://schemas.datacontract.org/2004/07/Microsoft.Office.Server.Powerpoint.Interface.Shared

A complex type that SHOULD $\leq$ 29> specify a media object that is stored within the presentation.

```
<xs:complexType name="CT_MediaLocal" xmlns:xs="http://www.w3.org/2001/XMLSchema">
   <xs:sequence>
     <xs:element name="autoPlay" type="xs:boolean"/>
     <xs:element name="ct" nillable="true" type="xs:string"/>
     <xs:element name="dur" type="xs:unsignedInt"/>
     <xs:element name="fullscreen" type="xs:boolean"/>
     <xs:element name="hideWhenStopped" type="xs:boolean"/>
     <xs:element name="id" nillable="true" type="xs:string"/>
     <xs:element name="narration" type="xs:boolean"/>
     <xs:element name="playAcrossSlides" type="xs:unsignedInt"/>
     <xs:element name="repeat" type="xs:unsignedInt"/>
     <xs:element name="rewind" type="xs:boolean"/>
     <xs:element name="src" nillable="true" type="xs:string"/>
     <xs:element name="trimEnd" type="xs:unsignedInt"/>
     <xs:element name="trimStart" type="xs:unsignedInt"/>
```
*[MS-PWVPDP] — v20141019 PowerPoint Web Viewer Presentation Data Protocol* 

*Copyright © 2014 Microsoft Corporation.* 

```
 <xs:element name="volume" type="xs:double"/>
  </xs:sequence>
</xs:complexType>
```
**autoPlay:** An **xs:boolean** [\(\[XMLSCHEMA2\]](http://go.microsoft.com/fwlink/?LinkId=90610) section 3.2.2) element that specifies whether the media begins playing automatically.

**ct:** An **xs:string** [\(\[XMLSCHEMA2\]](http://go.microsoft.com/fwlink/?LinkId=90610) section 3.2.1) element that specifies the content type of the media.

**dur:** An **xs:unsignedInt** [\(\[XMLSCHEMA2\]](http://go.microsoft.com/fwlink/?LinkId=90610) section 3.3.22) element that specifies the duration of the media, in milliseconds.

**fullscreen:** An **xs:boolean** [\(\[XMLSCHEMA2\]](http://go.microsoft.com/fwlink/?LinkId=90610) section 3.2.2) element that specifies whether the media is expanded to fill the screen when playing.

**hideWhenStopped:** An **xs:boolean** [\(\[XMLSCHEMA2\]](http://go.microsoft.com/fwlink/?LinkId=90610) section 3.2.2) element that specifies whether the media is hidden when it is not playing.

**id:** Reserved. MUST be ignored.

**narration:** An xs:boolean ( $[XMLSCHEMA2]$  section 3.2.2) element that specifies whether the media is a narration sound.

**playAcrossSlides:** An **xs:unsignedInt** [\(\[XMLSCHEMA2\]](http://go.microsoft.com/fwlink/?LinkId=90610) section 3.3.22)element that specifies the number of slides across which the media is played. If the media does not play across slides, the value MUST be zero.

**repeat:** An **xs:unsignedInt** [\(\[XMLSCHEMA2\]](http://go.microsoft.com/fwlink/?LinkId=90610) section 3.3.22)element that specifies the number of times media playback is repeated. If media playback is not repeated, the value MUST be zero.

**rewind:** An **xs:boolean** [\(\[XMLSCHEMA2\]](http://go.microsoft.com/fwlink/?LinkId=90610) section 3.2.2)element that specifies whether the media returns to the starting position when playback is complete.

**src:** An **xs:string** [\(\[XMLSCHEMA2\]](http://go.microsoft.com/fwlink/?LinkId=90610) section 3.2.1) element that specifies the URL for the media resource.

**trimEnd:** An **xs:unsignedInt** [\(\[XMLSCHEMA2\]](http://go.microsoft.com/fwlink/?LinkId=90610) section 3.3.22) element that specifies the time offset before the end of the media timeline at which to stop playback of the media, specified in milliseconds.

**trimStart:** An **xs:unsignedInt** [\(\[XMLSCHEMA2\]](http://go.microsoft.com/fwlink/?LinkId=90610) section 3.3.22) element that specifies the time offset after zero at which to begin playback of the media, specified in milliseconds.

**volume:** An **xs:double** [\(\[XMLSCHEMA2\]](http://go.microsoft.com/fwlink/?LinkId=90610) section 3.2.5) element that specifies the playback volume for the media. The value MUST be greater than or equal to 0 and less than or equal to 1.

## **2.2.4.69 ArrayOfCT\_Comment**

#### <span id="page-48-0"></span>**Namespace:**

http://schemas.datacontract.org/2004/07/Microsoft.Office.Server.Powerpoint.Interface.Shared

A complex type that SHOUL[D<30>](#page-130-11) specify a list of **CT\_Comment** (section [2.2.4.71\)](#page-49-1) elements.

```
<xs:complexType name="ArrayOfCT_Comment" xmlns:xs="http://www.w3.org/2001/XMLSchema">
  <xs:sequence>
```
*[MS-PWVPDP] — v20141019 PowerPoint Web Viewer Presentation Data Protocol* 

*Copyright © 2014 Microsoft Corporation.* 

```
 <xs:element minOccurs="0" maxOccurs="unbounded" name="CT_Comment" nillable="true" 
type="tns:CT_Comment"/>
   </xs:sequence>
</xs:complexType>
```
<span id="page-49-0"></span>**CT\_Comment:** Each element MUST specify a **CT\_Comment** (section [2.2.4.71\)](#page-49-1).

# **2.2.4.70 ArrayOfCT\_CommentThread**

### **Namespace:**

http://schemas.datacontract.org/2004/07/Microsoft.Office.Server.Powerpoint.Interface.Shared

A complex type that SHOUL[D<31>](#page-130-12) specify a list of **CT\_CommentThread** (section [2.2.4.72\)](#page-50-0) elements.

```
<xs:complexType name="ArrayOfCT_CommentThread" xmlns:xs="http://www.w3.org/2001/XMLSchema">
  <xs:sequence>
    <xs:element minOccurs="0" maxOccurs="unbounded" name="CT_CommentThread" nillable="true" 
type="tns:CT_CommentThread"/>
  </xs:sequence>
</xs:complexType>
```
<span id="page-49-1"></span>**CT\_CommentThread:** Each element MUST specify a **CT\_CommentThread** (section [2.2.4.72\)](#page-50-0).

# **2.2.4.71 CT\_Comment**

#### **Namespace:**

http://schemas.datacontract.org/2004/07/Microsoft.Office.Server.Powerpoint.Interface.Shared

A complex type that SHOULD $\leq$ 32> specify a single comment.

```
<xs:complexType name="CT_Comment" xmlns:xs="http://www.w3.org/2001/XMLSchema">
  <xs:sequence>
    <xs:element name="authorId" type="xs:unsignedInt"/>
     <xs:element name="authorName" nillable="true" type="xs:string"/>
     <xs:element name="dt" type="xs:dateTime"/>
    <xs:element name="idx" type="xs:unsignedInt"/>
    <xs:element name="pos" nillable="true" type="tns:CT_Point2D"/>
     <xs:element name="text" nillable="true" type="xs:string"/>
   </xs:sequence>
</xs:complexType>
```
**authorId:** An **xs:unsignedInt** [\(\[XMLSCHEMA2\]](http://go.microsoft.com/fwlink/?LinkId=90610) section 3.3.22) that specifies the identifier of the author of the comment. This element MUST be present.

**authorName:** An xs:string ( $[XMLSCHEMA2]$  section 3.2.1) that specifies the name of the author of the comment.

**dt:** An **xs:dateTime** [\(\[XMLSCHEMA2\]](http://go.microsoft.com/fwlink/?LinkId=90610) section 3.2.7) that specifies the time in **[UTC](%5bMS-OFCGLOS%5d.pdf)** at which the comment was created.

**idx:** An xs:unsignedInt [\(\[XMLSCHEMA2\]](http://go.microsoft.com/fwlink/?LinkId=90610) section 3.3.22) that specifies the identifier of the comment within its author's comments. This element MUST be present.

*[MS-PWVPDP] — v20141019 PowerPoint Web Viewer Presentation Data Protocol* 

*Copyright © 2014 Microsoft Corporation.* 

**pos:** A **CT\_Point2D** (section [2.2.4.73\)](#page-50-1) that specifies the position of the comment on the slide.

<span id="page-50-0"></span>**text:** An xs:string ( $[XMLSCHEMA2]$  section 3.2.1) that specifies the contents of the comment.

## **2.2.4.72 CT\_CommentThread**

#### **Namespace:**

http://schemas.datacontract.org/2004/07/Microsoft.Office.Server.Powerpoint.Interface.Shared

A complex type that SHOULD $\leq$ 33> specify a comment thread.

```
<xs:complexType name="CT_CommentThread" xmlns:xs="http://www.w3.org/2001/XMLSchema">
  <xs:sequence>
    <xs:element name="chld" nillable="true" type="tns:ArrayOfCT_Comment"/>
     <xs:element name="comment" nillable="true" type="tns:CT_Comment"/>
  </xs:sequence>
</xs:complexType>
```
**chld:** An **ArrayOfCT\_Comment** (section [2.2.4.69\)](#page-48-0) that specifies replies to **comment**.

<span id="page-50-1"></span>**comment:** A **CT\_Comment** (section [2.2.4.71\)](#page-49-1) that specifies a comment.

## **2.2.4.73 CT\_Point2D**

#### **Namespace:**

http://schemas.datacontract.org/2004/07/Microsoft.Office.Server.Powerpoint.Interface.Shared

A complex type that SHOULD <  $34$  > specify a two dimensional point.

```
<xs:complexType name="CT_Point2D" xmlns:xs="http://www.w3.org/2001/XMLSchema">
  <xs:sequence>
    <xs:element name="x" type="xs:int"/>
    <xs:element name="y" type="xs:int"/>
  </xs:sequence>
</xs:complexType>
```
**x:** An **xs:int** [\(\[XMLSCHEMA2\]](http://go.microsoft.com/fwlink/?LinkId=90610) section 3.3.17) that specifies the x coordinate in pixels. This element MUST be present.

**y:** An xs:int [\(\[XMLSCHEMA2\]](http://go.microsoft.com/fwlink/?LinkId=90610) section 3.3.17) that specifies the y coordinate in pixels. This element MUST be present.

## **2.2.4.74 CT\_ViewingBackEndPerformanceMetrics**

#### **Namespace:**

http://schemas.datacontract.org/2004/07/Microsoft.Office.Server.Powerpoint.Interface.Shared

Reserved. MUST be ignored.

```
<xs:complexType name="CT_ViewingBackEndPerformanceMetrics" 
xmlns:xs="http://www.w3.org/2001/XMLSchema">
  <xs:sequence>
    <xs:element name="hostDlTime" type="xs:unsignedInt"/>
   </xs:sequence>
```
*[MS-PWVPDP] — v20141019 PowerPoint Web Viewer Presentation Data Protocol* 

*Copyright © 2014 Microsoft Corporation.* 

</xs:complexType>

**hostDlTime:** Reserved. MUST be ignored.

## **2.2.4.75 CT\_ViewingFrontEndPerformanceMetrics**

#### **Namespace:**

http://schemas.datacontract.org/2004/07/Microsoft.Office.Server.Powerpoint.Interface.Shared

Reserved. MUST be ignored.

```
<xs:complexType name="CT_ViewingFrontEndPerformanceMetrics" 
xmlns:xs="http://www.w3.org/2001/XMLSchema">
  <xs:sequence>
     <xs:element name="fetchLoc" type="tns:ST_FetchLocation"/>
     <xs:element name="rendered" type="xs:boolean"/>
   </xs:sequence>
</xs:complexType>
```
**fetchLoc:** Reserved. MUST be ignored.

**rendered:** Reserved. MUST be ignored.

## **2.2.4.76 CT\_ViewingPresentationPerformanceMetrics**

#### **Namespace:**

http://schemas.datacontract.org/2004/07/Microsoft.Office.Server.Powerpoint.Interface.Shared

Reserved. MUST be ignored.

```
<xs:complexType name="CT_ViewingPresentationPerformanceMetrics" 
xmlns:xs="http://www.w3.org/2001/XMLSchema">
  <xs:sequence>
     <xs:element name="beMetrics" nillable="true" 
type="tns:CT_ViewingBackEndPerformanceMetrics"/>
    <xs:element name="feMetrics" nillable="true" 
type="tns:CT_ViewingFrontEndPerformanceMetrics"/>
  </xs:sequence>
</xs:complexType>
```
**beMetrics:** Reserved. MUST be ignored.

**feMetrics:** Reserved. MUST be ignored.

## **2.2.4.77 CT\_ViewingSlidePerformanceMetrics**

#### **Namespace:**

http://schemas.datacontract.org/2004/07/Microsoft.Office.Server.Powerpoint.Interface.Shared

Reserved. MUST be ignored.

```
<xs:complexType name="CT_ViewingSlidePerformanceMetrics" 
xmlns:xs="http://www.w3.org/2001/XMLSchema">
  <xs:sequence>
```
*[MS-PWVPDP] — v20141019 PowerPoint Web Viewer Presentation Data Protocol* 

*Copyright © 2014 Microsoft Corporation.* 

```
 <xs:element name="beMetrics" nillable="true" 
type="tns:CT_ViewingBackEndPerformanceMetrics"/>
    <xs:element name="feMetrics" nillable="true" 
type="tns:CT_ViewingFrontEndPerformanceMetrics"/>
    <xs:element name="renderTime" type="xs:unsignedInt"/>
  </xs:sequence>
</xs:complexType>
```
**beMetrics:** Reserved. MUST be ignored.

**feMetrics:** Reserved. MUST be ignored.

**renderTime:** Reserved. MUST be ignored.

# **2.2.5 Simple Types**

The following table summarizes the set of common XML schema simple type definitions defined by this specification. XML schema simple type definitions that are specific to a particular operation are described with the operation.

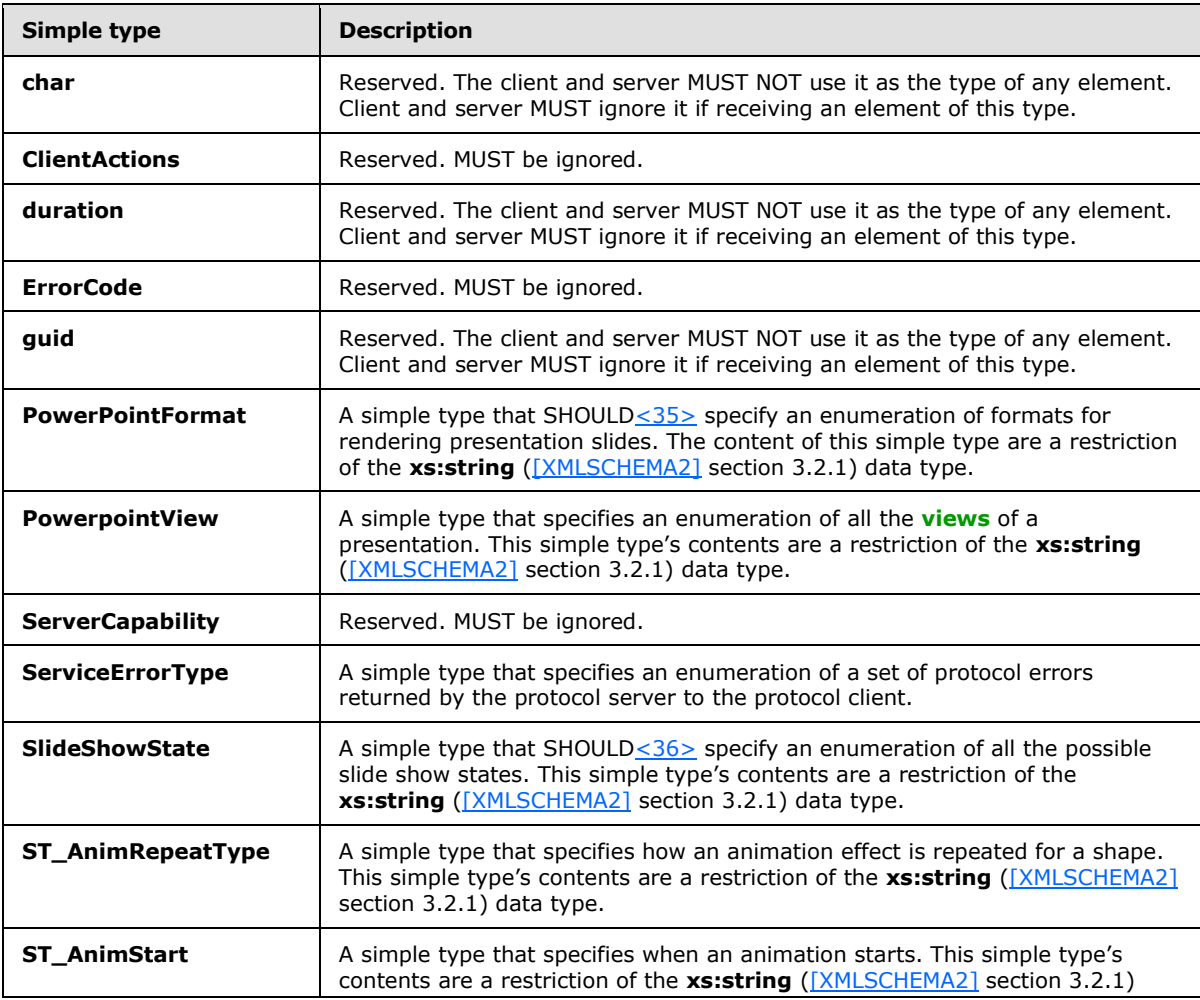

*[MS-PWVPDP] — v20141019 PowerPoint Web Viewer Presentation Data Protocol* 

*Copyright © 2014 Microsoft Corporation.* 

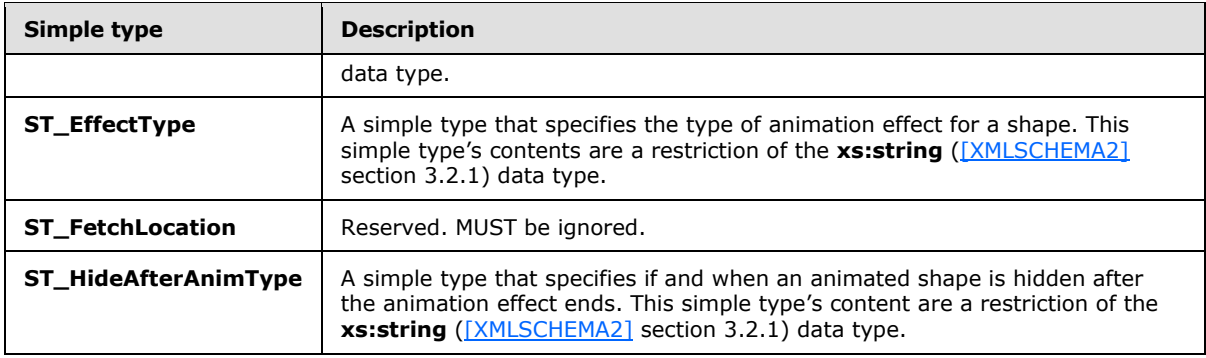

# **2.2.5.1 char**

**Namespace:** http://schemas.microsoft.com/2003/10/Serialization/

Reserved. The client and server MUST NOT use it as the type of any element. Client and server MUST ignore it if receiving an element of this type.

```
<xs:simpleType name="char" xmlns:xs="http://www.w3.org/2001/XMLSchema">
  <xs:restriction base="xs:int"/>
</xs:simpleType>
```
# **2.2.5.2 ClientActions**

#### **Namespace:**

http://schemas.datacontract.org/2004/07/Microsoft.Office.Server.Powerpoint.Pipe.Interface

Reserved. MUST be ignored.

```
<xs:simpleType name="ClientActions" xmlns:xs="http://www.w3.org/2001/XMLSchema">
  <xs:list>
     <xs:simpleType>
       <xs:restriction base="xs:string">
         <xs:enumeration value="None"/>
        <xs:enumeration value="Dismiss"/>
        <xs:enumeration value="Close"/>
        <xs:enumeration value="OpenInClient"/>
        <xs:enumeration value="Refresh"/>
      </xs:restriction>
    </xs:simpleType>
   </xs:list>
</xs:simpleType>
```
The following table specifies the allowable values for the **ClientActions** simple type.

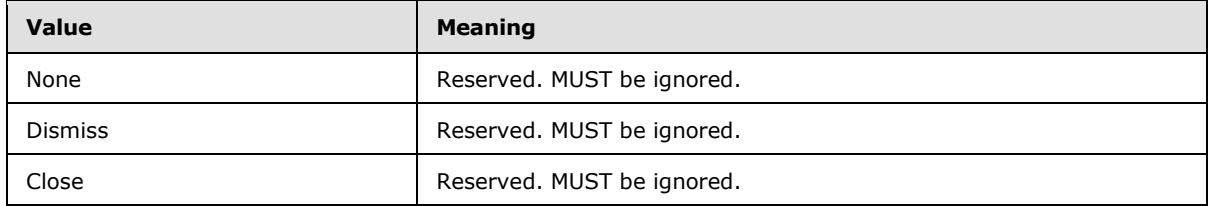

*[MS-PWVPDP] — v20141019 PowerPoint Web Viewer Presentation Data Protocol* 

*Copyright © 2014 Microsoft Corporation.* 

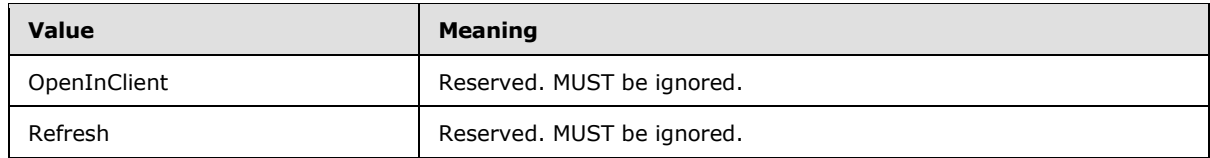

# **2.2.5.3 duration**

**Namespace:** http://schemas.microsoft.com/2003/10/Serialization/

Reserved. The client and server MUST NOT use it as the type of any element. Client and server MUST ignore it if receiving an element of this type.

```
<xs:simpleType name="duration" xmlns:xs="http://www.w3.org/2001/XMLSchema">
  <xs:restriction base="xs:duration">
    \langle xs:pattern value="\\-?P(\d*D)?(T(\d*H)?(\d*M)?(\d*`\\d*')?S?)? <xs:minInclusive value="-P10675199DT2H48M5.4775808S"/>
     <xs:maxInclusive value="P10675199DT2H48M5.4775807S"/>
   </xs:restriction>
</xs:simpleType>
```
# **2.2.5.4 guid**

**Namespace:** http://schemas.microsoft.com/2003/10/Serialization/

Reserved. The client and server MUST NOT use it as the type of any element. Client and server MUST ignore it if receiving an element of this type.

```
<xs:simpleType name="guid" xmlns:xs="http://www.w3.org/2001/XMLSchema">
         <xs:restriction base="xs:string">
                \langle x \rangle = \langle x \rangle + \langle x \rangle + \langle y \rangle + \langle x \rangle + \langle y \rangle + \langle y \rangle + \langle y \rangle + \langle z \rangle + \langle z \F] {12}"/>
        </xs:restriction>
</xs:simpleType>
```
# **2.2.5.5 PowerpointView**

#### **Namespace:**

http://schemas.datacontract.org/2004/07/Microsoft.Office.Server.Powerpoint.Interface.Shared

A simple type that specifies an enumeration of all the views of a presentation. This simple type's contents are a restriction of the **xs:string** [\(\[XMLSCHEMA2\]](http://go.microsoft.com/fwlink/?LinkId=90610) section 3.2.1) data type.

```
<xs:simpleType name="PowerpointView" xmlns:xs="http://www.w3.org/2001/XMLSchema">
   <xs:restriction base="xs:string">
     <xs:enumeration value="ReadingView"/>
     <xs:enumeration value="SlideShowView"/>
     <xs:enumeration value="EditView"/>
    <xs:enumeration value="StaticView"/>
     <xs:enumeration value="OutlineView"/>
     <xs:enumeration value="AttendeeView"/>
     <xs:enumeration value="ChromelessView"/>
   </xs:restriction>
```
*[MS-PWVPDP] — v20141019 PowerPoint Web Viewer Presentation Data Protocol* 

*Copyright © 2014 Microsoft Corporation.* 

The following table specifies the allowable values for the **PowerpointView** simple type.

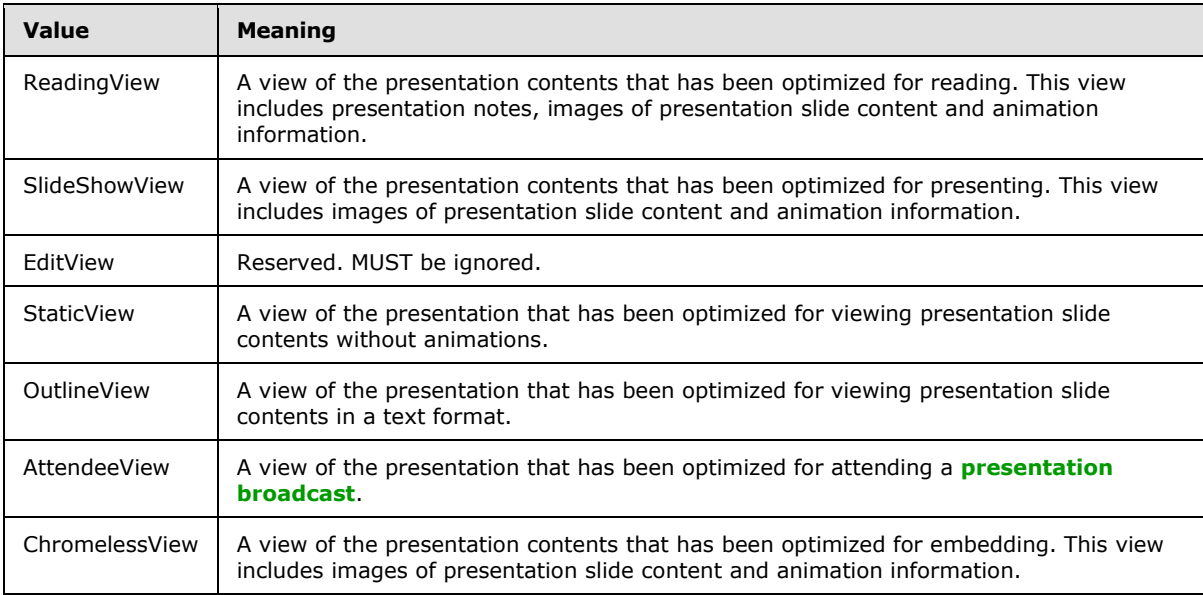

# **2.2.5.6 ServerCapability**

## **Namespace:**

http://schemas.datacontract.org/2004/07/Microsoft.Office.Server.Powerpoint.Interface.Data

Reserved. MUST be ignored.

```
<xs:simpleType name="ServerCapability" xmlns:xs="http://www.w3.org/2001/XMLSchema">
  <xs:restriction base="xs:string">
    <xs:enumeration value="SupportAudio"/>
    <xs:enumeration value="SupportVideo"/>
    <xs:enumeration value="SupportNotes"/>
     <xs:enumeration value="SupportHandoutMaster"/>
     <xs:enumeration value="FileSizeLimited"/>
    <xs:enumeration value="UseWebDav"/>
    <xs:enumeration value="SessionTimeout"/>
    <xs:enumeration value="SessionIdleTimeout"/>
    <xs:enumeration value="SupportMeetingNotes"/>
    <xs:enumeration value="SupportDocumentUpdate"/>
  </xs:restriction>
</xs:simpleType>
```
The following table specifies the allowable values for the **ServerCapability** simple type.

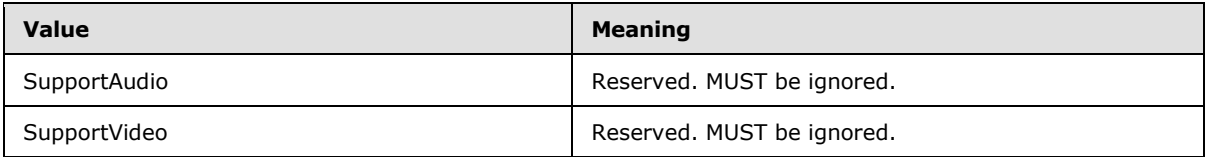

*[MS-PWVPDP] — v20141019 PowerPoint Web Viewer Presentation Data Protocol* 

*Copyright © 2014 Microsoft Corporation.* 

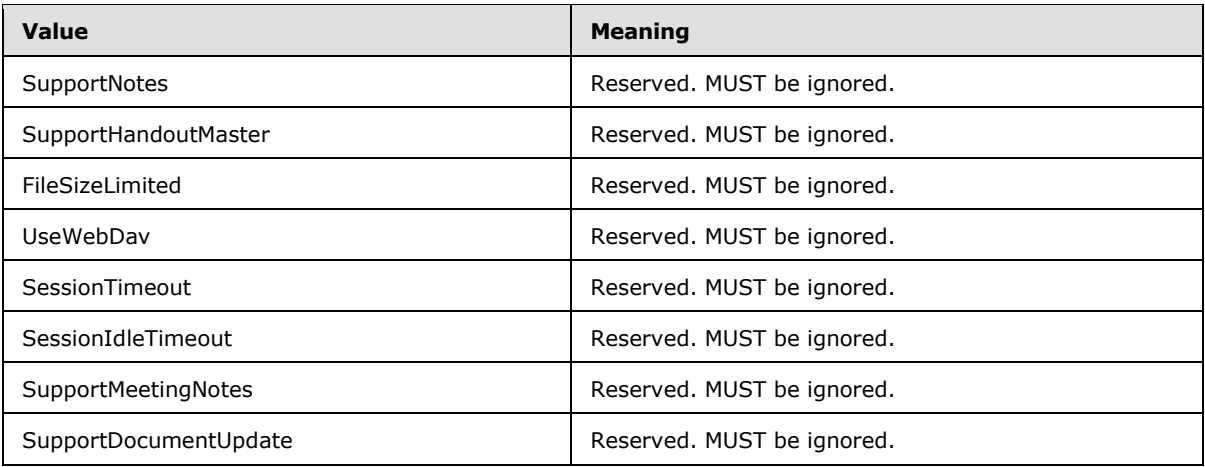

# **2.2.5.7 ServiceErrorType**

<span id="page-56-0"></span>**Namespace:** http://schemas.datacontract.org/2004/07/p

A simple type that specifies an enumeration of a set of protocol errors returned by the protocol server to the protocol client.

```
<xs:simpleType name="ServiceErrorType" xmlns:xs="http://www.w3.org/2001/XMLSchema">
  <xs:restriction base="xs:string">
    <xs:enumeration value="UnknownError"/>
    <xs:enumeration value="ApplicationError"/>
    <xs:enumeration value="Timeout"/>
    <xs:enumeration value="ServiceBusy"/>
    <xs:enumeration value="SessionFull"/>
  </xs:restriction>
</xs:simpleType>
```
The following table specifies the allowable values for the **ServiceErrorType** simple type.

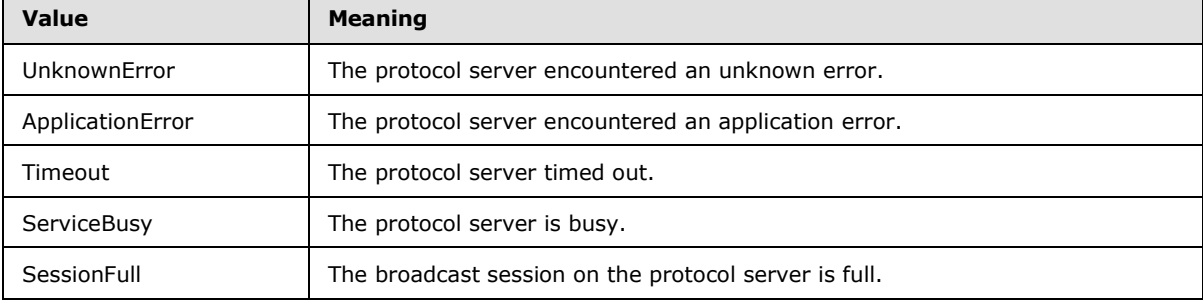

# **2.2.5.8 SlideShowState**

### **Namespace:**

 $\blacksquare$ 

http://schemas.datacontract.org/2004/07/Microsoft.Office.Server.Powerpoint.Interface.Data

A simple type that SHOULD $\leq$ 37> specify an enumeration of all the possible slide show states. This simple type's contents are a restriction of the **xs:string** [\(\[XMLSCHEMA2\]](http://go.microsoft.com/fwlink/?LinkId=90610) section 3.2.1) data type.

*[MS-PWVPDP] — v20141019 PowerPoint Web Viewer Presentation Data Protocol* 

*Copyright © 2014 Microsoft Corporation.* 

```
<xs:simpleType name="SlideShowState" xmlns:xs="http://www.w3.org/2001/XMLSchema">
 <xs:restriction base="xs:string">
    <xs:enumeration value="NotStartedYet"/>
     <xs:enumeration value="BlackScreen"/>
     <xs:enumeration value="WhiteScreen"/>
     <xs:enumeration value="Normal"/>
     <xs:enumeration value="BroadcastEnded"/>
    <xs:enumeration value="SlideShowEnded"/>
  </xs:restriction>
</xs:simpleType>
```
The following table specifies the allowable values for the **SlideShowState** simple type.

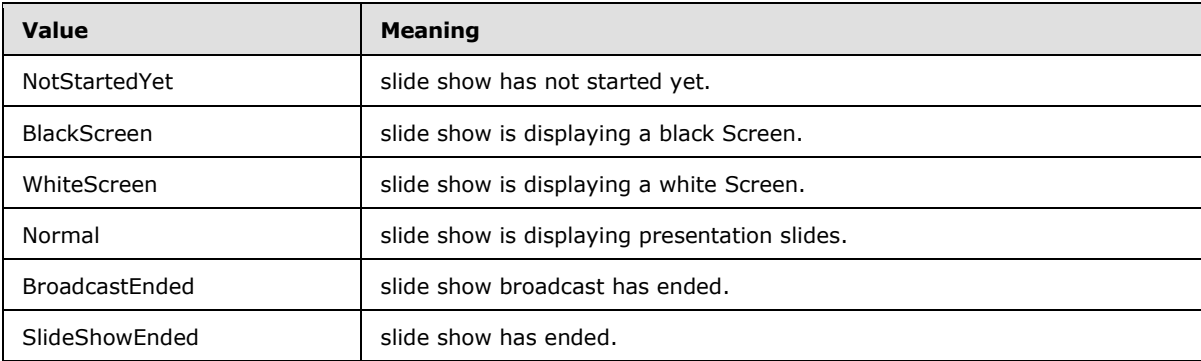

# **2.2.5.9 ST\_AnimRepeatType**

## **Namespace:**

http://schemas.datacontract.org/2004/07/Microsoft.Office.Server.Powerpoint.Interface.Shared

A simple type that specifies how an animation effect is repeated for a shape. This simple type's contents are a restriction of the **xs:string** [\(\[XMLSCHEMA2\]](http://go.microsoft.com/fwlink/?LinkId=90610) section 3.2.1) data type.

```
<xs:simpleType name="ST_AnimRepeatType" xmlns:xs="http://www.w3.org/2001/XMLSchema">
  <xs:restriction base="xs:string">
    <xs:enumeration value="cnt"/>
    <xs:enumeration value="clk"/>
    <xs:enumeration value="sld"/>
  </xs:restriction>
</xs:simpleType>
```
The following table specifies the allowable values for the **ST\_AnimRepeatType** simple type.

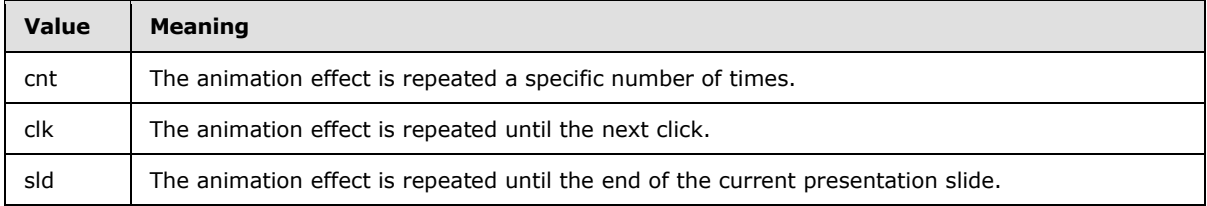

*[MS-PWVPDP] — v20141019 PowerPoint Web Viewer Presentation Data Protocol* 

*Copyright © 2014 Microsoft Corporation.* 

# **2.2.5.10 ST\_AnimStart**

## **Namespace:**

http://schemas.datacontract.org/2004/07/Microsoft.Office.Server.Powerpoint.Interface.Shared

A simple type that specifies when an animation starts. This simple type's contents are a restriction of the **xs:string** [\(\[XMLSCHEMA2\]](http://go.microsoft.com/fwlink/?LinkId=90610) section 3.2.1) data type.

```
<xs:simpleType name="ST_AnimStart" xmlns:xs="http://www.w3.org/2001/XMLSchema">
  <xs:restriction base="xs:string">
    <xs:enumeration value="c"/>
    <xs:enumeration value="w"/>
    <xs:enumeration value="a"/>
  </xs:restriction>
</xs:simpleType>
```
The following table specifies the allowable values for the **ST\_AnimStart** simple type.

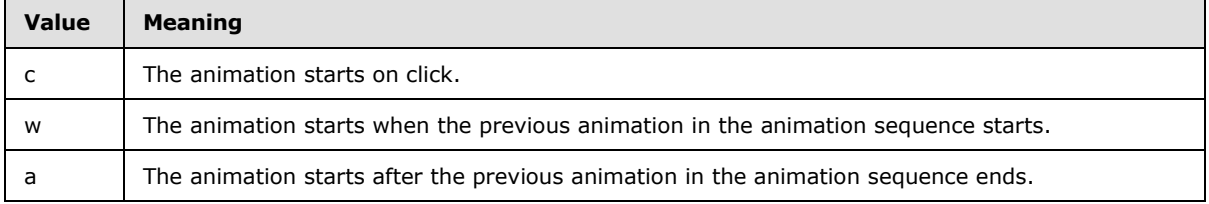

# **2.2.5.11 ST\_EffectType**

### **Namespace:**

http://schemas.datacontract.org/2004/07/Microsoft.Office.Server.Powerpoint.Interface.Shared

A simple type that specifies the type of animation effect for a shape. This simple type's contents are a restriction of the **xs:string** [\(\[XMLSCHEMA2\]](http://go.microsoft.com/fwlink/?LinkId=90610) section 3.2.1) data type.

```
<xs:simpleType name="ST_EffectType" xmlns:xs="http://www.w3.org/2001/XMLSchema">
  <xs:restriction base="xs:string">
    <xs:enumeration value="entr"/>
     <xs:enumeration value="exit"/>
    <xs:enumeration value="emph"/>
    <xs:enumeration value="path"/>
  </xs:restriction>
</xs:simpleType>
```
The following table specifies the allowable values for the **ST\_EffectType** simple type.

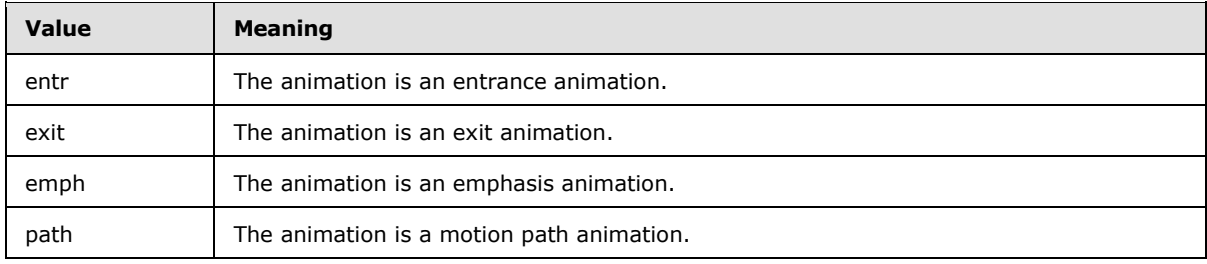

*[MS-PWVPDP] — v20141019 PowerPoint Web Viewer Presentation Data Protocol* 

*Copyright © 2014 Microsoft Corporation.* 

# **2.2.5.12 ST\_HideAfterAnimType**

## **Namespace:**

http://schemas.datacontract.org/2004/07/Microsoft.Office.Server.Powerpoint.Interface.Shared

A simple type that specifies if and when an animated shape is hidden after the animation effect ends. This simple type's content are a restriction of the **xs:string** [\(\[XMLSCHEMA2\]](http://go.microsoft.com/fwlink/?LinkId=90610) section 3.2.1) data type.

```
<xs:simpleType name="ST_HideAfterAnimType" xmlns:xs="http://www.w3.org/2001/XMLSchema">
  <xs:restriction base="xs:string">
    <xs:enumeration value="non"/>
     <xs:enumeration value="imm"/>
     <xs:enumeration value="clk"/>
  </xs:restriction>
</xs:simpleType>
```
The following table specifies the allowable values for the **ST\_HideAfterAnimType** simple type.

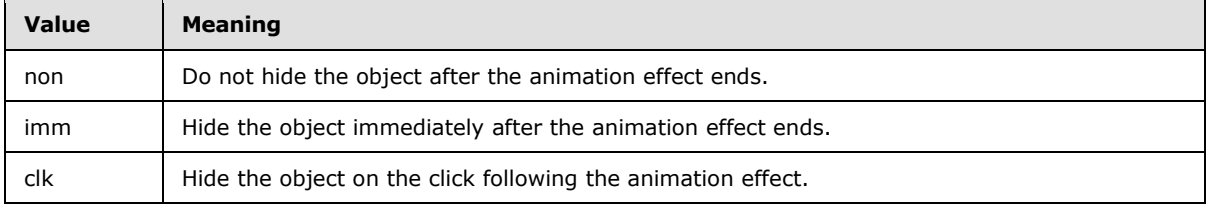

# **2.2.5.13 PowerPointFormat**

### **Namespace:**

http://schemas.datacontract.org/2004/07/Microsoft.Office.Server.Powerpoint.Interface.Shared

A simple type that SHOUL[D<38>](#page-130-19) specify an enumeration of formats for rendering presentation slides. The content of this simple type are a restriction of the **xs:string** [\(\[XMLSCHEMA2\]](http://go.microsoft.com/fwlink/?LinkId=90610) section 3.2.1) data type.

```
<xs:simpleType name="PowerPointFormat" xmlns:xs="http://www.w3.org/2001/XMLSchema">
  <xs:restriction base="xs:string">
    <xs:enumeration value="AnimatedMedium"/>
     <xs:enumeration value="AnimatedLarge"/>
     <xs:enumeration value="AnimatedSmall"/>
     <xs:enumeration value="AnimatedExtraSmall"/>
     <xs:enumeration value="AnimatedExtraLarge"/>
    <xs:enumeration value="Media"/>
     <xs:enumeration value="AnimatedExtraExtraLarge"/>
   </xs:restriction>
</xs:simpleType>
```
The following table specifies the allowable values for the **PowerPointFormat** simple type.

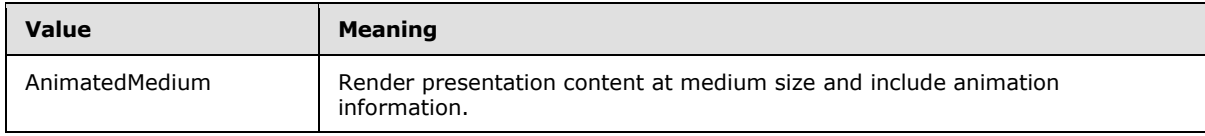

*[MS-PWVPDP] — v20141019 PowerPoint Web Viewer Presentation Data Protocol* 

*Copyright © 2014 Microsoft Corporation.* 

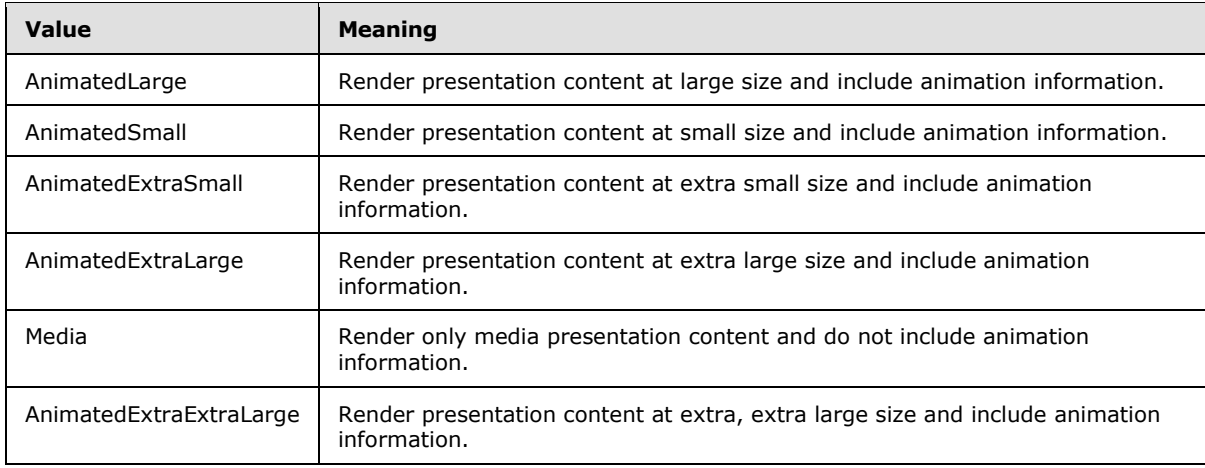

# **2.2.5.14 ErrorCode**

#### **Namespace:**

http://schemas.datacontract.org/2004/07/Microsoft.Office.Server.Powerpoint.Interface.Shared

Reserved. MUST be ignored.

```
<xs:simpleType name="ErrorCode" xmlns:xs="http://www.w3.org/2001/XMLSchema">
   <xs:restriction base="xs:string">
     <xs:enumeration value="ErrorRESERVEDSuccess"/>
     <xs:enumeration value="ErrorRESERVEDUnknown"/>
     <xs:enumeration value="ErrorCannotOpenDocumentFileType"/>
     <xs:enumeration value="ErrorCannotOpenDocumentIRM"/>
     <xs:enumeration value="ErrorCannotOpenDocumentPassword"/>
     <xs:enumeration value="ErrorCannotOpenDocument"/>
     <xs:enumeration value="ErrorCannotInstallFonts"/>
     <xs:enumeration value="ErrorCannotConvertModifyPassword"/>
     <xs:enumeration value="ErrorCannotComposeSlideParse"/>
     <xs:enumeration value="ErrorCannotComposeSlideUnexpected"/>
     <xs:enumeration value="ErrorWacConversionFailure"/>
     <xs:enumeration value="ErrorResourceNotGenerated"/>
     <xs:enumeration value="ErrorGenericSlideCorruption"/>
     <xs:enumeration value="ErrorFileNotFound"/>
     <xs:enumeration value="ErrorGeneralUnknown"/>
     <xs:enumeration value="ErrorFailedToOpenDocument"/>
     <xs:enumeration value="ErrorFailedToRetrieveResource"/>
     <xs:enumeration value="ErrorFailedToRenderDocument"/>
     <xs:enumeration value="ErrorFailedToRenderSlide"/>
     <xs:enumeration value="ErrorFailedToSaveDocument"/>
     <xs:enumeration value="ErrorCannotSaveDocument"/>
     <xs:enumeration value="ErrorInvalidCommand"/>
     <xs:enumeration value="ErrorDocVersionMismatch"/>
     <xs:enumeration value="ErrorCannotAcquirePptEditLock"/>
     <xs:enumeration value="ErrorRequiresCheckout"/>
     <xs:enumeration value="ErrorLockedForOfflineCheckout"/>
     <xs:enumeration value="ErrorLockedByAnotherUser"/>
     <xs:enumeration value="ErrorAccessDenied"/>
     <xs:enumeration value="ErrorNoLicense"/>
     <xs:enumeration value="ErrorRequestTooBig"/>
```
<xs:enumeration value="ErrorTextTooBig"/>

*[MS-PWVPDP] — v20141019 PowerPoint Web Viewer Presentation Data Protocol* 

*Copyright © 2014 Microsoft Corporation.* 

*Release: October 30, 2014* 

*61 / 138*

```
 <xs:enumeration value="ErrorTryAgain"/>
  <xs:enumeration value="ErrorUnexpected"/>
  <xs:enumeration value="ErrorCannotOpenDocumentMacro"/>
  <xs:enumeration value="ErrorCannotOpenDocumentFinal"/>
  <xs:enumeration value="ErrorCannotOpenDocumentSigned"/>
  <xs:enumeration value="ErrorCannotOpenEmbeddedFonts"/>
  <xs:enumeration value="ErrorNoAvailableEditAppServer"/>
  <xs:enumeration value="ErrorServiceUnavailable"/>
  <xs:enumeration value="ErrorPptEditExistingExclusiveLock"/>
  <xs:enumeration value="ErrorPptEditCheckedOutByAnother"/>
  <xs:enumeration value="ErrorCannotOpenDocumentGatekeeperFailure"/>
  <xs:enumeration value="ErrorEditWorkerTimeout"/>
  <xs:enumeration value="ErrorEditSlideCorruption"/>
  <xs:enumeration value="ErrorServiceBusy"/>
  <xs:enumeration value="ErrorClipartCannotConnect"/>
  <xs:enumeration value="ErrorClipartCannotDownload"/>
  <xs:enumeration value="ErrorMediaNotEnabled"/>
  <xs:enumeration value="ErrorUnsupportedMediaFormat"/>
  <xs:enumeration value="ErrorLinkedMediaNotEnabled"/>
  <xs:enumeration value="ErrorUnsupportedLinkTarget"/>
  <xs:enumeration value="ErrorEmbeddedMediaNotEnabled"/>
  <xs:enumeration value="ErrorEmbeddedMediaExceedsMaxSize"/>
  <xs:enumeration value="ErrorTranscodingNotEnabled"/>
  <xs:enumeration value="ErrorMediaUnavailable"/>
  <xs:enumeration value="ErrorCannotOpenODPDocumentPassword"/>
  <xs:enumeration value="ErrorLocalChangeLostDueToCoautherEdit"/>
  <xs:enumeration value="ErrorNumberOfCoauthorsReachedMax"/>
  <xs:enumeration value="ErrorCannotAcquirePptEditSharedLock"/>
  <xs:enumeration value="ErrorInProgress"/>
  <xs:enumeration value="ErrorImageTooLarge"/>
  <xs:enumeration value="ErrorImageWrongFormat"/>
  <xs:enumeration value="ErrorImageNoAccess"/>
  <xs:enumeration value="ErrorWacItemRetrievalDocumentOutputNotFound"/>
  <xs:enumeration value="ErrorWacItemRetrievalAccessDenied"/>
  <xs:enumeration value="ErrorWacItemRetrievalCommunicationErrorStreamDirty"/>
  <xs:enumeration value="ErrorWacItemRetrievalCommunicationErrorStreamClean"/>
  <xs:enumeration value="ErrorWacItemRetrievalUnknownError"/>
  <xs:enumeration value="ErrorWacConversionManagerDoesNotSupportThisRequest"/>
  <xs:enumeration value="ErrorWacConversionCannotFindSourceDocument"/>
  <xs:enumeration value="ErrorWacConversionWorkerException"/>
  <xs:enumeration value="ErrorWacConversionWorkerCrashed"/>
  <xs:enumeration value="ErrorWacConversionWorkerHung"/>
  <xs:enumeration value="ErrorWacConversionUnknownResponse"/>
  <xs:enumeration value="ErrorWacConversionUnknownError"/>
  <xs:enumeration value="ErrorWacConversionFirstServerResult"/>
  <xs:enumeration value="ErrorCannotOpenDocumentWrongExt"/>
  <xs:enumeration value="ErrorCannotOpenDocumentStgDocFileCorrupt"/>
  <xs:enumeration value="ErrorCannotOpenDocumentStgFileAlreadyExists"/>
  <xs:enumeration value="ErrorCannotOpenDocumentMmcfPackagePartNotFound"/>
  <xs:enumeration value="ErrorCannotOpenDocumentArchiveError"/>
  <xs:enumeration value="ErrorCannotPastePictureCannotCreateUrl"/>
  <xs:enumeration value="ErrorCannotPastePictureInvalidResponse"/>
  <xs:enumeration value="ErrorCannotPastePictureNotFound"/>
  <xs:enumeration value="ErrorCannotPastePictureResponseEmpty"/>
  <xs:enumeration value="ErrorCannotPastePictureUnexpectedStatusCode"/>
  <xs:enumeration value="ErrorCannotPastePictureUnexpectedWebException"/>
  <xs:enumeration value="ErrorRESERVEDLastError"/>
 </xs:restriction>
```
*[MS-PWVPDP] — v20141019 PowerPoint Web Viewer Presentation Data Protocol* 

*Copyright © 2014 Microsoft Corporation.* 

#### </xs:simpleType>

The following table specifies the allowable values for the **ErrorCode** simple type.

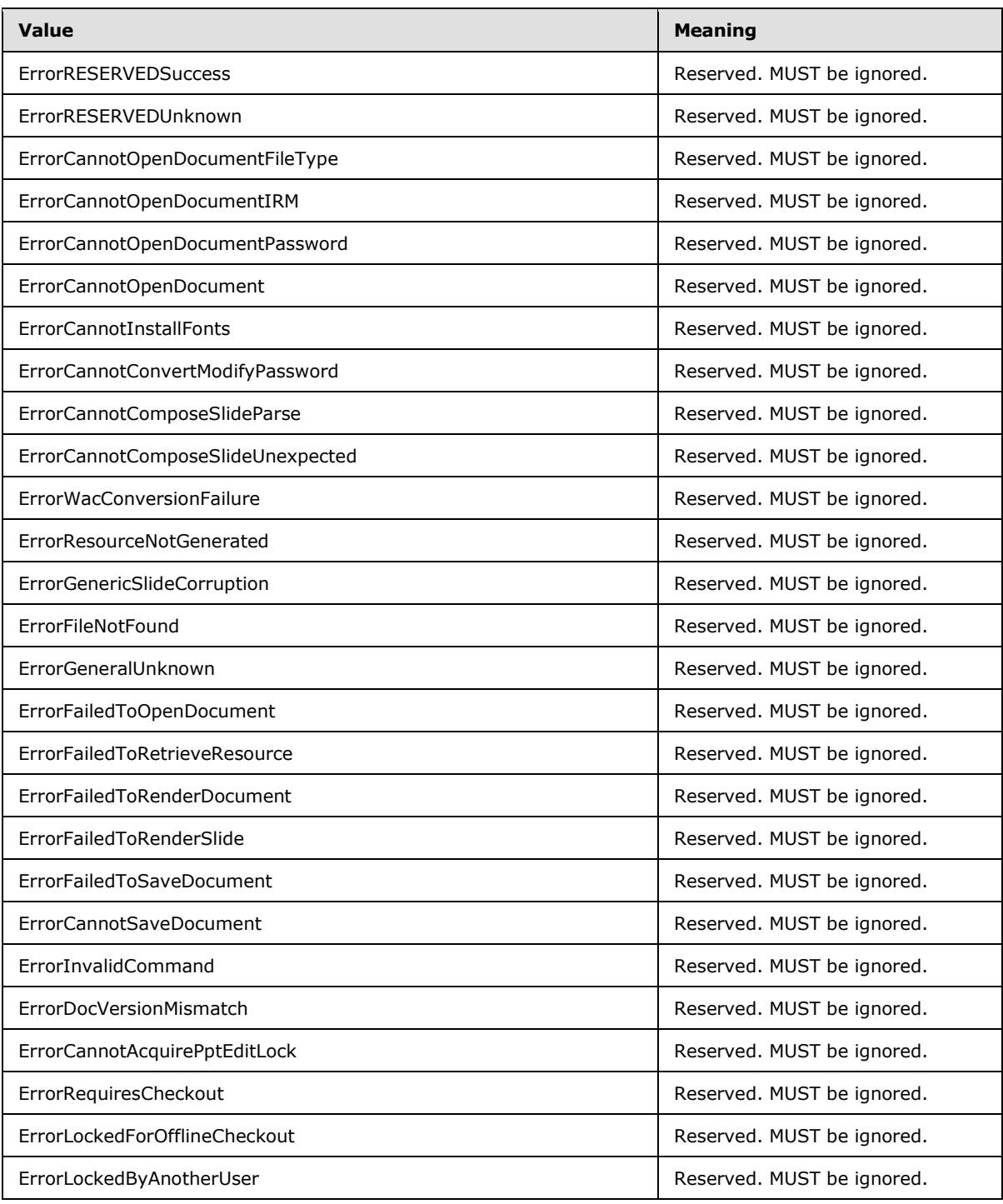

*[MS-PWVPDP] — v20141019 PowerPoint Web Viewer Presentation Data Protocol* 

*Copyright © 2014 Microsoft Corporation.* 

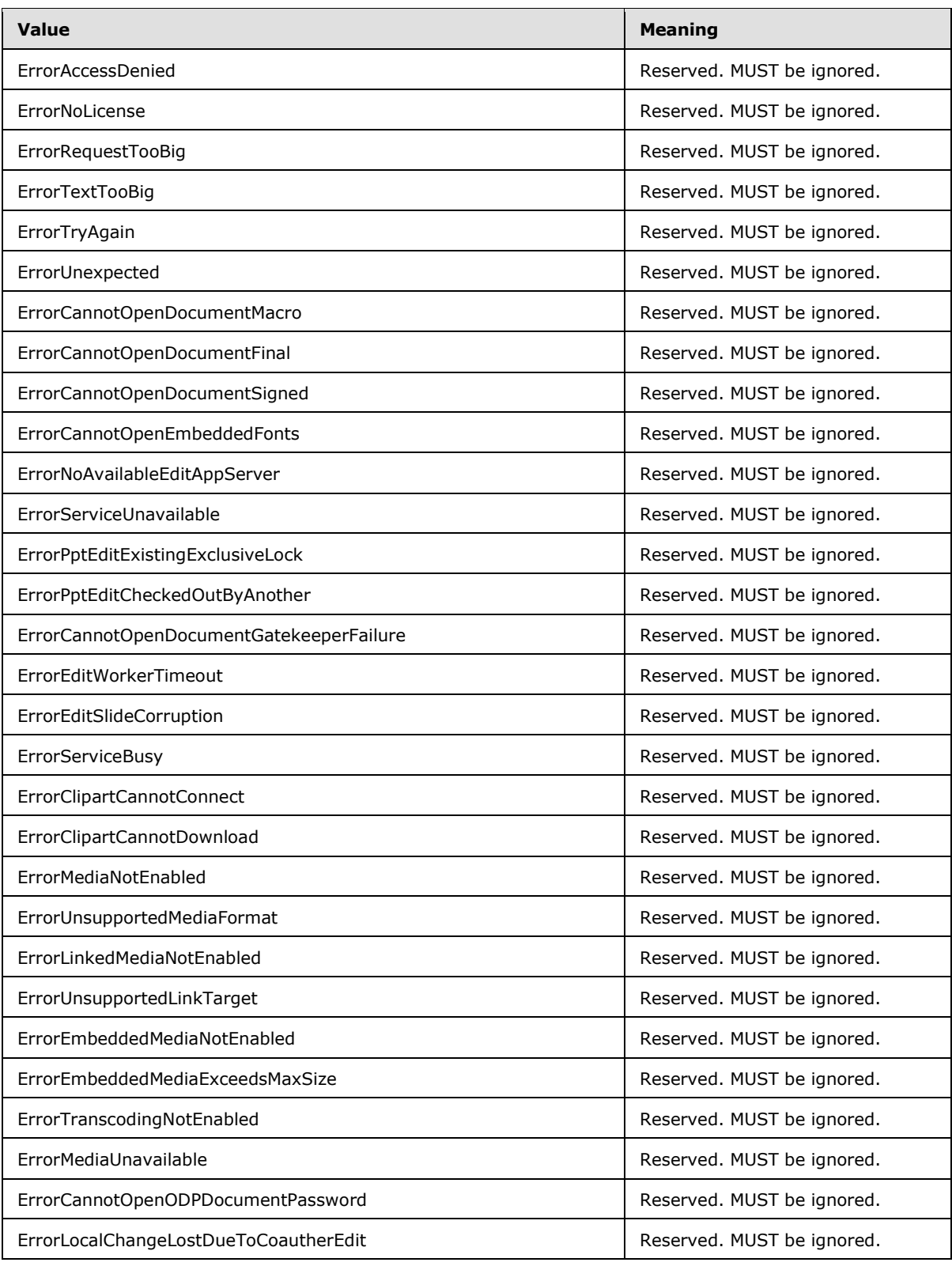

*[MS-PWVPDP] — v20141019 PowerPoint Web Viewer Presentation Data Protocol* 

*Copyright © 2014 Microsoft Corporation.* 

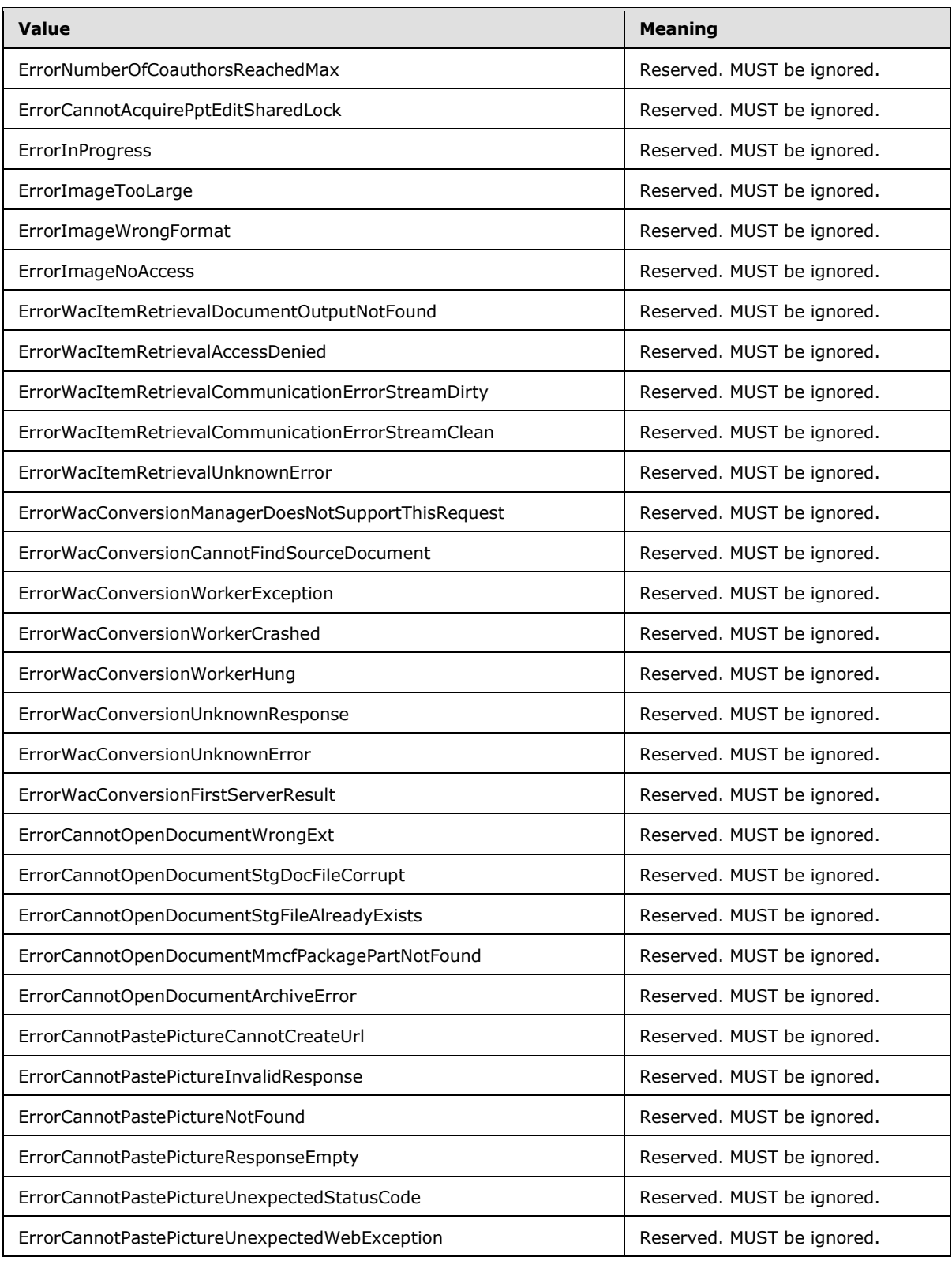

*[MS-PWVPDP] — v20141019 PowerPoint Web Viewer Presentation Data Protocol* 

*Copyright © 2014 Microsoft Corporation.* 

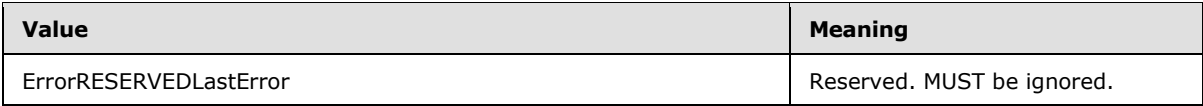

# **2.2.5.15 ST\_FetchLocation**

## **Namespace:**

http://schemas.datacontract.org/2004/07/Microsoft.Office.Server.Powerpoint.Interface.Shared

Reserved. MUST be ignored.

```
<xs:simpleType name="ST_FetchLocation" xmlns:xs="http://www.w3.org/2001/XMLSchema">
  <xs:restriction base="xs:string">
    <xs:enumeration value="be"/>
    <xs:enumeration value="femc"/>
    <xs:enumeration value="disk"/>
  </xs:restriction>
</xs:simpleType>
```
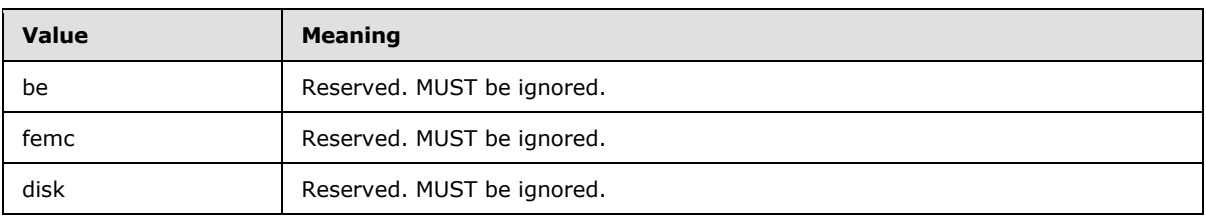

The following table specifies the allowable values for the **ST\_FetchLocation** simple type.

# **2.2.6 Attributes**

This specification does not define any common XML schema attribute definitions.

## **2.2.7 Groups**

This specification does not define any common XML schema group definitions.

## **2.2.8 Attribute Groups**

This specification does not define any common XML schema attribute group definitions.

*Copyright © 2014 Microsoft Corporation.* 

# **3 Protocol Details**

In the following sections, the schema definition might differ from the processing rules imposed by the protocol. The WSDL in this specification matches the WSDL that shipped with the product and provides a base description of the schema. The text that introduces the WSDL might specify differences that reflect actual Microsoft product behavior. For example, the schema definition might allow for an element to be **empty**, **null**, or **not present** but the behavior of the protocol as specified restricts the same elements to being **non-empty**, **not null**, and **present**.

The client side of this protocol is simply a pass-through. That is, no additional timers or other state is required on the client side of this protocol. Calls made by the higher-layer protocol or application are passed directly to the transport, and the results returned by the transport are passed directly back to the higher-layer protocol or application.

Except where specified, protocol clients SHOULD interpret HTTP status codes returned by the protocol server as specified in [\[RFC2616\]](http://go.microsoft.com/fwlink/?LinkId=90372) (Section 10, Status Code Definitions).

This protocol allows protocol servers to notify protocol clients of application-level faults using SOAP faults. Except where specified, these SOAP faults are not significant for interoperability, and protocol clients can interpret them in an implementation-specific manner.

This protocol allows protocol servers to perform implementation-specific authorization checks and notify protocol clients of authorization faults either using HTTP status codes or using SOAP faults as specified previously in this section.

# **3.1 Server Details**

<span id="page-66-0"></span>The following high-level sequence diagram illustrates the operation of the protocol.

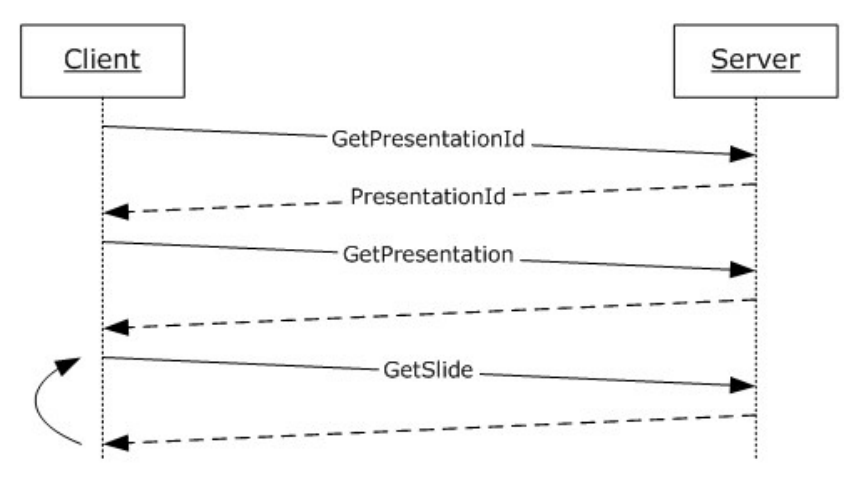

### **Figure 2: PowerPoint Web Viewer Presentation Data Protocol high-level sequence diagram.**

First, a protocol client sends the **IPptService\_GetPresentationId\_InputMessage [SOAP](%5bMS-OFCGLOS%5d.pdf)  [message](%5bMS-OFCGLOS%5d.pdf)** as specified in [\[MS-PWEDPS\]](%5bMS-PWEDPS%5d.pdf) section 3.1.4.27 to obtain a valid **presentationId** within an **IPptService\_GetPresentationId\_OutputMessage.** Next, a protocol client sends an **IPptViewingService\_GetPresentation\_InputMessage** (section [3.1.4.6.1.1\)](#page-81-0) message and the protocol server responds with an **IPptViewingService\_GetPresentation\_OutputMessage** (section [3.1.4.6.1.2\)](#page-82-0) containing information about the requested presentation. Next, the protocol client sends one or more **IPptViewingService\_GetSlide\_InputMessage** (section [3.1.4.9.1.1\)](#page-89-0)

*[MS-PWVPDP] — v20141019 PowerPoint Web Viewer Presentation Data Protocol* 

*Copyright © 2014 Microsoft Corporation.* 

messages and the protocol server responds with an **IPptViewingService\_GetSlide\_OutputMessage** (section [3.1.4.9.1.2\)](#page-89-1) containing information about the requested presentation slide.

The following high-level sequence diagram illustrates the operation of the attendee client protocol.

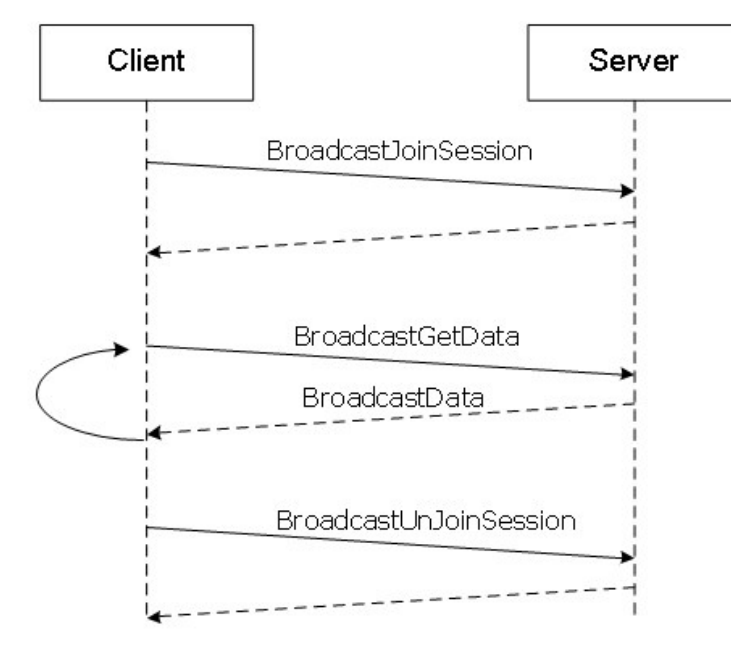

## **Figure 3: PowerPoint Web Viewer Presentation Data Protocol high-level sequence diagram for attendee clients.**

First, a protocol client acting as slide show broadcast attendee sends a **BroadcastJoinSession** (section [3.1.4.3.2.1\)](#page-75-0) message and the protocol server responds with a **BroadcastJoinSessionResponse** (section [3.1.4.3.2.2\)](#page-75-1) message to acknowledge the request. Next, the protocol client sends one or more **BroadcastGetData** (section [3.1.4.2.2.1\)](#page-72-0) messages and the server sends a **BroadcastGetDataResponse** (section [3.1.4.2.2.2\)](#page-72-1) message containing the current data about the state of a broadcast. Finally, the protocol client SHOULD $\leq$ 39> send a **BroadcastUnjoinSession** (section [3.1.4.4.2.1\)](#page-77-0) message to unjoin from the session and the protocol server will respond with a **BroadcastUnjoinSessionResponse** (section [3.1.4.4.2.2\)](#page-77-1) message. To obtain a valid **presentationId** for use with the protocol methods **GetPresentation** (section [3.1.4.6\)](#page-81-1) and **GetSlide** (section [3.1.4.8\)](#page-85-0), a protocol client acting as a slide show broadcast attendee sends a **GetMetadataXml** request as specified in [\[MS-OMPWHP\]](%5bMS-OMPWHP%5d.pdf) section 3.1.4.1.1. A valid **presentationId** is the value of the query string parameter named "presentationId" in the **url** attribute of **slideImage** element in the **mobilePres** root element returned by the **GetMetadataXml** method, as specified in [\[MS-PWVRSC\]](%5bMS-PWVRSC%5d.pdf) section 2.3.10.

# **3.1.1 Abstract Data Model**

This section describes a conceptual model of possible data organization that an implementation maintains to participate in this protocol. The described organization is provided to facilitate the explanation of how the protocol behaves. This document does not mandate that implementations adhere to this model as long as their external behavior is consistent with that described in this document.

*[MS-PWVPDP] — v20141019 PowerPoint Web Viewer Presentation Data Protocol* 

*Copyright © 2014 Microsoft Corporation.* 

The protocol server maintains the following data across all messages exchanged during a presentation session:

**presentationId**: An entity which represents a unique identifier for a presentation.

The protocol server maintains the following data across all messages exchanged during a broadcast session:

**SessionId**: An entity which represents a unique identifier for a broadcast session.

## **3.1.2 Timers**

None.

# **3.1.3 Initialization**

The protocol server MUST expose its Web methods at the following URL, which builds upon a base URL. The URL SHOUL[D<40>](#page-130-21) conform to the following structure: *base URL/p/ppt/view.svc.* This is the minimal required structure. Case-sensitivity is specific to the protocol server implementation.

# **3.1.4 Message Processing Events and Sequencing Rules**

Section [3.1](#page-66-0) specifies the sequencing of the protocol messages and how they relate to each other. The following sections specify the details of each individual message.

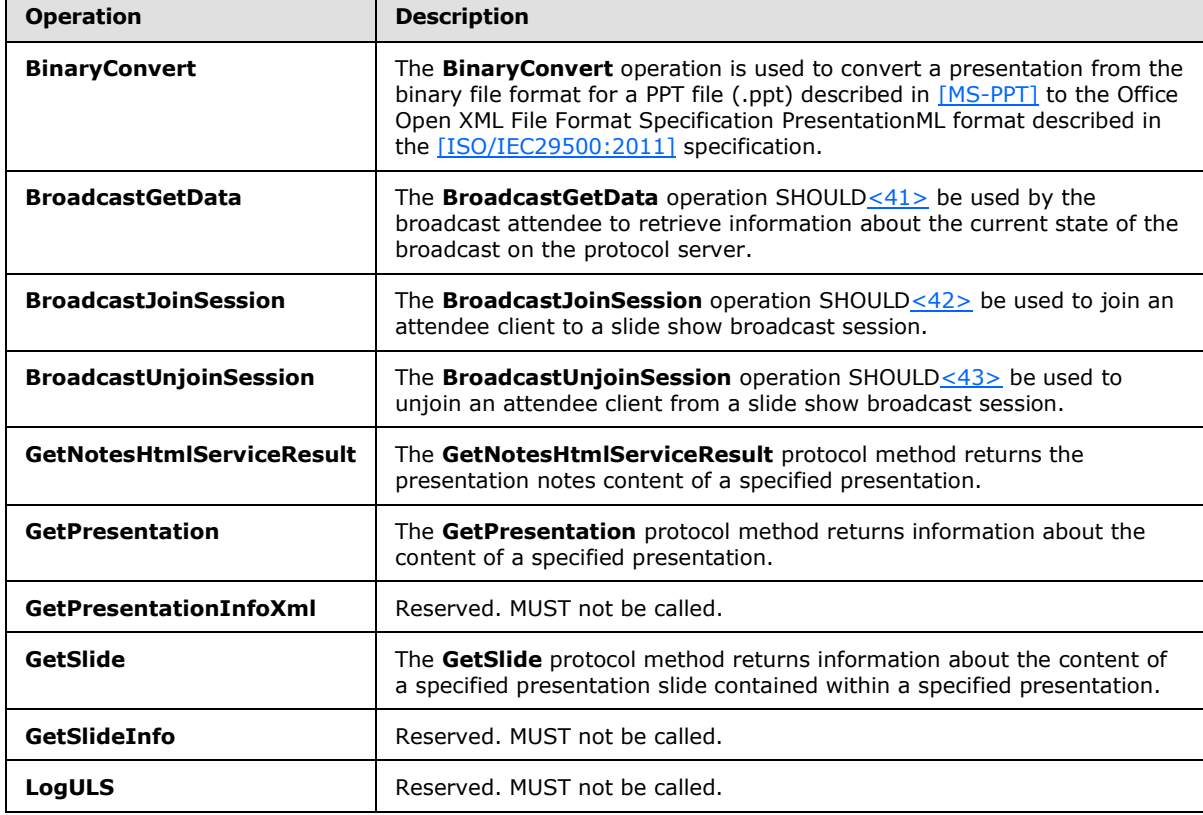

The following table summarizes the list of operations as defined by this specification.

*[MS-PWVPDP] — v20141019 PowerPoint Web Viewer Presentation Data Protocol* 

*Copyright © 2014 Microsoft Corporation.* 

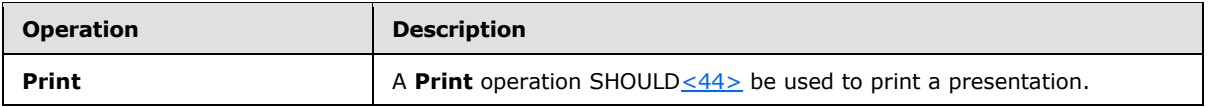

# **3.1.4.1 BinaryConvert**

The **BinaryConvert** operation is used to convert a presentation from the binary file format for a PPT file (.ppt) described in [\[MS-PPT\]](%5bMS-PPT%5d.pdf) to the Office Open XML File Format Specification PresentationML format described in the [\[ISO/IEC29500:2011\]](http://go.microsoft.com/fwlink/?LinkId=252374) specification.

The following is the WSDL port type specification of the **BinaryConvert [WSDL operation](%5bMS-OFCGLOS%5d.pdf)**.

```
<wsdl:operation name="BinaryConvert" xmlns:wsdl="http://schemas.xmlsoap.org/wsdl/">
   <wsdl:input 
wsaw:Action="http://schemas.microsoft.com/office/PowerPoint/Server/WebServices/PowerPointView
ingService/IPptViewingService/BinaryConvert" 
message="tns4:IPptViewingService_BinaryConvert_InputMessage" 
xmlns:wsaw="http://www.w3.org/2006/05/addressing/wsdl"/>
   <wsdl:output 
wsaw:Action="http://schemas.microsoft.com/office/PowerPoint/Server/WebServices/PowerPointView
ingService/IPptViewingService/BinaryConvertResponse" 
message="tns4:IPptViewingService_BinaryConvert_OutputMessage" 
xmlns:wsaw="http://www.w3.org/2006/05/addressing/wsdl"/>
</wsdl:operation>
```
The protocol client sends an **IpptViewingService\_BinaryConvert\_InputMessage** request message, and the protocol server MUST respond with an **IpptViewingService\_BinaryConvert\_OutputMessage** response message.

# **3.1.4.1.1 Messages**

The following table summarizes the set of WSDL message definitions that are specific to this operation.

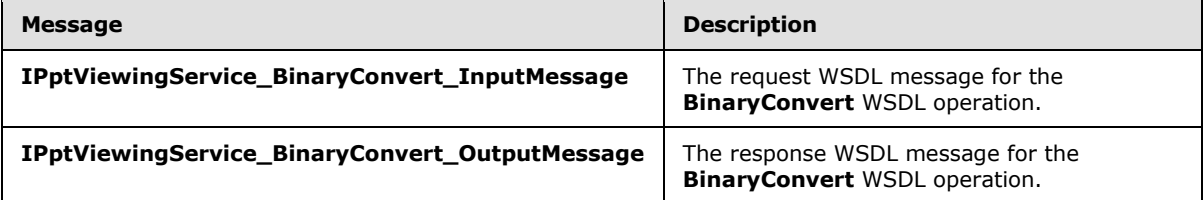

# **3.1.4.1.1.1 IPptViewingService\_BinaryConvert\_InputMessage**

The request WSDL message for the **BinaryConvert** WSDL operation.

### The **[SOAP action](%5bMS-OFCGLOS%5d.pdf)** value is:

```
http://schemas.microsoft.com/office/PowerPoint/Server/WebServices/PowerPointViewingService/IP
ptViewingService/BinaryConvert
```
The **[SOAP body](%5bMS-OFCGLOS%5d.pdf)** contains the **BinaryConvert** element.

*[MS-PWVPDP] — v20141019 PowerPoint Web Viewer Presentation Data Protocol* 

*Copyright © 2014 Microsoft Corporation.* 

# **3.1.4.1.1.2 IPptViewingService\_BinaryConvert\_OutputMessage**

The response WSDL message for the **BinaryConvert** WSDL operation.

The SOAP body contains the **BinaryConvertResponse** element.

# **3.1.4.1.2 Elements**

The following table summarizes the XML schema element definitions that are specific to this operation.

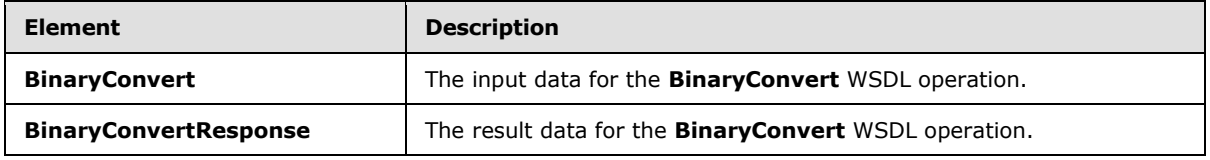

# **3.1.4.1.2.1 BinaryConvert**

The **BinaryConvert** element specifies the input data for the **BinaryConvert** WSDL operation.

```
<xs:element name="BinaryConvert" xmlns:xs="http://www.w3.org/2001/XMLSchema">
  <xs:complexType>
    <xs:sequence>
      <xs:element minOccurs="0" name="presentationId" nillable="true" type="xs:string"/>
      <xs:element minOccurs="0" name="targetId" nillable="true" type="xs:string"/>
     </xs:sequence>
  </xs:complexType>
</xs:element>
```
**presentationId:** An **xs:string** [\(\[XMLSCHEMA2\]](http://go.microsoft.com/fwlink/?LinkId=90610) section 3.2.1) element that specifies the identifier of the presentation to convert, as specified in [\[MS-PWEDPS\]](%5bMS-PWEDPS%5d.pdf) section 3.1.4.10. This element MUST be present.

**targetId:** Reserved. MUST be ignored.

# **3.1.4.1.2.2 BinaryConvertResponse**

The **BinaryConvertResponse** element specifies the result data for the **BinaryConvert** WSDL operation.

```
<xs:element name="BinaryConvertResponse" xmlns:xs="http://www.w3.org/2001/XMLSchema">
  <xs:complexType>
     <xs:sequence>
      <xs:element xmlns:tns2="http://schemas.datacontract.org/2004/07/p" minOccurs="0" 
name="BinaryConvertResult" nillable="true" type="tns2:ServiceResult"/>
    </xs:sequence>
  </xs:complexType>
</xs:element>
```
**BinaryConvertResult:** A **ServiceResult** (section [2.2.4.60\)](#page-44-0) element that specifies the result of the operation. If the **Result** child element of **BinaryConvertResult** is present, then the **Result** child element MUST be a **PptViewingService.BinaryConversionResult** (section [2.2.4.57\)](#page-42-0).

*[MS-PWVPDP] — v20141019 PowerPoint Web Viewer Presentation Data Protocol* 

*Copyright © 2014 Microsoft Corporation.* 

# **3.1.4.1.3 Complex Types**

None.

# **3.1.4.1.4 Simple Types**

None.

# **3.1.4.1.5 Attributes**

None.

## **3.1.4.1.6 Groups**

None.

# **3.1.4.1.7 Attribute Groups**

None.

# **3.1.4.2 BroadcastGetData**

The **BroadcastGetData** operation SHOULD  $\leq$ 45> be used by the broadcast attendee to retrieve information about the current state of the broadcast on the protocol server.

The following is the WSDL port type specification of the **BroadcastGetData** WSDL operation.

```
<wsdl:operation name="BroadcastGetData" xmlns:wsdl="http://schemas.xmlsoap.org/wsdl/">
  <wsdl:input 
wsaw:Action="http://schemas.microsoft.com/office/PowerPoint/Server/WebServices/PowerPointView
ingService/IPptViewingService/BroadcastGetData" 
message="tns4:IPptViewingService_BroadcastGetData_InputMessage" 
xmlns:wsaw="http://www.w3.org/2006/05/addressing/wsdl"/>
   <wsdl:output 
wsaw:Action="http://schemas.microsoft.com/office/PowerPoint/Server/WebServices/PowerPointView
ingService/IPptViewingService/BroadcastGetDataResponse" 
message="tns4:IPptViewingService_BroadcastGetData_OutputMessage" 
xmlns:wsaw="http://www.w3.org/2006/05/addressing/wsdl"/>
</wsdl:operation>
```
The protocol client sends an **IPptViewingService\_BroadcastGetData\_InputMessage** request message, and the protocol server MUST respond with an **IPptViewingService\_BroadcastGetData\_OutputMessage** response message.

# **3.1.4.2.1 Messages**

The following table summarizes the set of WSDL message definitions that are specific to this operation.

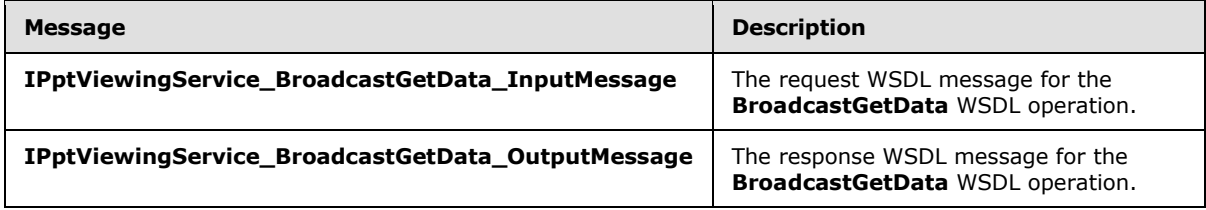

*[MS-PWVPDP] — v20141019 PowerPoint Web Viewer Presentation Data Protocol* 

*Copyright © 2014 Microsoft Corporation.*
## **3.1.4.2.1.1 IPptViewingService\_BroadcastGetData\_InputMessage**

The request WSDL message for the **BroadcastGetData** WSDL operation.

The SOAP action value is:

```
http://schemas.microsoft.com/office/PowerPoint/Server/WebServices/PowerPointViewingService/IP
ptViewingService/BroadcastGetData
```
The SOAP body contains the **BroadcastGetData** element.

## **3.1.4.2.1.2 IPptViewingService\_BroadcastGetData\_OutputMessage**

The response WSDL message for the **BroadcastGetData** WSDL operation.

The SOAP body contains the **BroadcastGetDataResponse** element.

## **3.1.4.2.2 Elements**

The following table summarizes the XML schema element definitions that are specific to this operation.

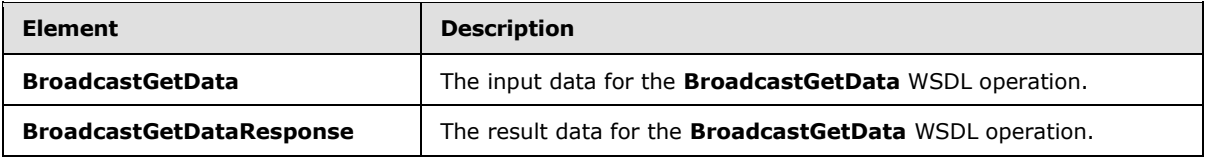

### **3.1.4.2.2.1 BroadcastGetData**

The **BroadcastGetData** element specifies the input data for the **BroadcastGetData** WSDL operation.

```
<xs:element name="BroadcastGetData" xmlns:xs="http://www.w3.org/2001/XMLSchema">
  <xs:complexType>
    <xs:sequence>
      <xs:element 
xmlns:q12="http://schemas.datacontract.org/2004/07/Microsoft.Office.Server.Powerpoint.Interfa
ce.Data" minOccurs="0" name="user" nillable="true" type="q12:BroadcastUser"/>
    </xs:sequence>
  </xs:complexType>
</xs:element>
```
**user:** A **BroadcastUser** (section [3.1.4.2.3.1\)](#page-73-0) element that is obtained by making a **BroadcastJoinSession** (section [3.1.4.3\)](#page-74-0) web method call. This element MUST be present.

## **3.1.4.2.2.2 BroadcastGetDataResponse**

The **BroadcastGetDataResponse** element specifies the result data for the **BroadcastGetData** WSDL operation.

```
<xs:element name="BroadcastGetDataResponse" xmlns:xs="http://www.w3.org/2001/XMLSchema">
  <xs:complexType>
    <xs:sequence>
```
*[MS-PWVPDP] — v20141019 PowerPoint Web Viewer Presentation Data Protocol* 

*Copyright © 2014 Microsoft Corporation.* 

```
 <xs:element xmlns:tns2="http://schemas.datacontract.org/2004/07/p" minOccurs="0" 
name="BroadcastGetDataResult" nillable="true" type="tns2:ServiceResult"/>
    </xs:sequence>
   </xs:complexType>
</xs:element>
```
**BroadcastGetDataResult:** A **ServiceResult** (section [2.2.4.60\)](#page-44-0) that specifies the result of the operation. This element MUST be present. The **Result** child element MUST be a **BroadcastData** (section [2.2.4.15\)](#page-22-0) element if the **Error** child element is not present.

## **3.1.4.2.3 Complex Types**

The following table summarizes the XML schema complex type definitions that are specific to this operation.

<span id="page-73-0"></span>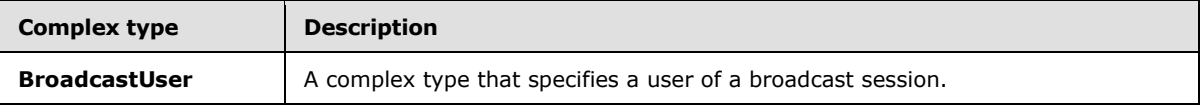

## **3.1.4.2.3.1 BroadcastUser**

#### **Namespace:**

http://schemas.datacontract.org/2004/07/Microsoft.Office.Server.Powerpoint.Interface.Data

A complex type that specifies a user of a broadcast session.

```
<xs:complexType name="BroadcastUser" xmlns:xs="http://www.w3.org/2001/XMLSchema">
  <xs:sequence>
    <xs:element minOccurs="0" name="SessionId" nillable="true" type="xs:string"/>
    <xs:element minOccurs="0" name="UserToken" nillable="true" type="xs:string"/>
  </xs:sequence>
</xs:complexType>
```
**SessionId:** An **xs:string** [\[XMLSCHEMA2\]](http://go.microsoft.com/fwlink/?LinkId=90610) (section 3.2.1) element that specifies the identifier of the broadcast session on the protocol server. This element MUST be present.

**UserToken:** An xs:string  $[XMLSCHEMA2]$  (section 3.2.1) element that specifies the identifier of a user of the broadcast session on the protocol server. This element MUST be present.

#### **3.1.4.2.4 Simple Types**

None.

#### **3.1.4.2.5 Attributes**

None.

## **3.1.4.2.6 Groups**

None.

*[MS-PWVPDP] — v20141019 PowerPoint Web Viewer Presentation Data Protocol* 

*Copyright © 2014 Microsoft Corporation.* 

# **3.1.4.2.7 Attribute Groups**

<span id="page-74-0"></span>None.

# **3.1.4.3 BroadcastJoinSession**

The **BroadcastJoinSession** operation SHOULD <46> be used to join an attendee client to a slide show broadcast session.

The following is the WSDL port type specification of the **BroadcastJoinSession** WSDL operation.

```
<wsdl:operation name="BroadcastJoinSession" xmlns:wsdl="http://schemas.xmlsoap.org/wsdl/">
   <wsdl:input 
wsaw:Action="http://schemas.microsoft.com/office/PowerPoint/Server/WebServices/PowerPointView
ingService/IPptViewingService/BroadcastJoinSession" 
message="tns4:IPptViewingService_BroadcastJoinSession_InputMessage" 
xmlns:wsaw="http://www.w3.org/2006/05/addressing/wsdl"/>
   <wsdl:output 
wsaw:Action="http://schemas.microsoft.com/office/PowerPoint/Server/WebServices/PowerPointView
ingService/IPptViewingService/BroadcastJoinSessionResponse" 
message="tns4:IPptViewingService_BroadcastJoinSession_OutputMessage" 
xmlns:wsaw="http://www.w3.org/2006/05/addressing/wsdl"/>
</wsdl:operation>
```
The protocol client sends an **IPptViewingService\_BroadcastJoinSession\_InputMessage** request message, and the protocol server MUST respond with an **IPptViewingService\_BroadcastJoinSession\_OutputMessage** response message.

# **3.1.4.3.1 Messages**

The following table summarizes the set of WSDL message definitions that are specific to this operation.

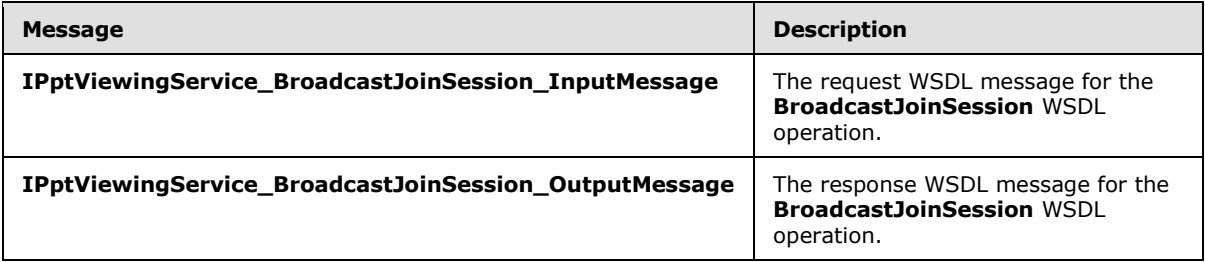

# **3.1.4.3.1.1 IPptViewingService\_BroadcastJoinSession\_InputMessage**

The request WSDL message for the **BroadcastJoinSession** WSDL operation.

The SOAP action value is:

http://schemas.microsoft.com/office/PowerPoint/Server/WebServices/PowerPointViewingService/IP ptViewingService/BroadcastJoinSession

The SOAP body contains the **BroadcastJoinSession** element.

*[MS-PWVPDP] — v20141019 PowerPoint Web Viewer Presentation Data Protocol* 

*Copyright © 2014 Microsoft Corporation.* 

## **3.1.4.3.1.2 IPptViewingService\_BroadcastJoinSession\_OutputMessage**

The response WSDL message for the **BroadcastJoinSession** WSDL operation.

The SOAP body contains the **BroadcastJoinSessionResponse** element.

## **3.1.4.3.2 Elements**

The following table summarizes the XML schema element definitions that are specific to this operation.

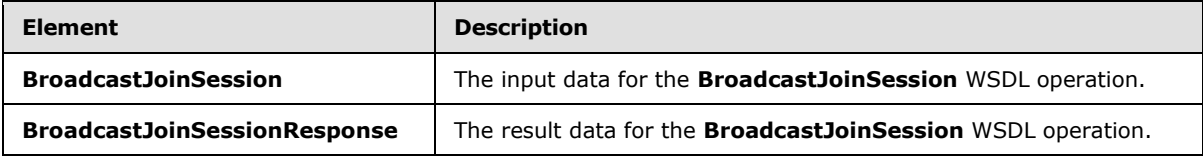

## **3.1.4.3.2.1 BroadcastJoinSession**

The **BroadcastJoinSession** element specifies the input data for the **BroadcastJoinSession** WSDL operation.

```
<xs:element name="BroadcastJoinSession" xmlns:xs="http://www.w3.org/2001/XMLSchema">
  <xs:complexType>
    <xs:sequence>
      <xs:element minOccurs="0" name="sessionId" nillable="true" type="xs:string"/>
    </xs:sequence>
   </xs:complexType>
</xs:element>
```
**sessionId:** An **xs:string** [\[XMLSCHEMA2\]](http://go.microsoft.com/fwlink/?LinkId=90610) (section 3.2.1) element that specifies the broadcast session to join. This element MUST be present.

## **3.1.4.3.2.2 BroadcastJoinSessionResponse**

The **BroadcastJoinSessionResponse** element specifies the result data for the **BroadcastJoinSession** WSDL operation.

```
<xs:element name="BroadcastJoinSessionResponse" xmlns:xs="http://www.w3.org/2001/XMLSchema">
  <xs:complexType>
    <xs:sequence>
       <xs:element xmlns:tns2="http://schemas.datacontract.org/2004/07/p" minOccurs="0" 
name="BroadcastJoinSessionResult" nillable="true" type="tns2:ServiceResult"/>
    </xs:sequence>
  </xs:complexType>
</xs:element>
```
**BroadcastJoinSessionResult:** A **ServiceResult** (section [2.2.4.60\)](#page-44-0) that specifies the result of the operation. This element MUST be present. The **Result** child element MUST be a **BroadcastUser** (section [3.1.4.2.3.1\)](#page-73-0) if the **Error** child element is not present.

## **3.1.4.3.3 Complex Types**

None.

*76 / 138*

*[MS-PWVPDP] — v20141019 PowerPoint Web Viewer Presentation Data Protocol* 

*Copyright © 2014 Microsoft Corporation.* 

## **3.1.4.3.4 Simple Types**

None.

## **3.1.4.3.5 Attributes**

None.

## **3.1.4.3.6 Groups**

None.

## **3.1.4.3.7 Attribute Groups**

None.

### **3.1.4.4 BroadcastUnjoinSession**

The **BroadcastUnjoinSession** operation SHOULD  $\leq$ 47> be used to unjoin an attendee client from a slide show broadcast session.

The following is the WSDL port type specification of the **BroadcastUnjoinSession** WSDL operation.

```
<wsdl:operation name="BroadcastUnjoinSession" xmlns:wsdl="http://schemas.xmlsoap.org/wsdl/">
   <wsdl:input 
wsaw:Action="http://schemas.microsoft.com/office/PowerPoint/Server/WebServices/PowerPointView
ingService/IPptViewingService/BroadcastUnjoinSession" 
message="tns4:IPptViewingService_BroadcastUnjoinSession_InputMessage" 
xmlns:wsaw="http://www.w3.org/2006/05/addressing/wsdl"/>
   <wsdl:output 
wsaw:Action="http://schemas.microsoft.com/office/PowerPoint/Server/WebServices/PowerPointView
ingService/IPptViewingService/BroadcastUnjoinSessionResponse" 
message="tns4:IPptViewingService_BroadcastUnjoinSession_OutputMessage" 
xmlns:wsaw="http://www.w3.org/2006/05/addressing/wsdl"/>
</wsdl:operation>
```
The protocol client sends an **IPptViewingService\_BroadcastUnjoinSession\_InputMessage** request message, and the protocol server MUST respond with an **IPptViewingService\_BroadcastUnjoinSession\_OutputMessage** response message.

## **3.1.4.4.1 Messages**

The following table summarizes the set of WSDL message definitions that are specific to this operation.

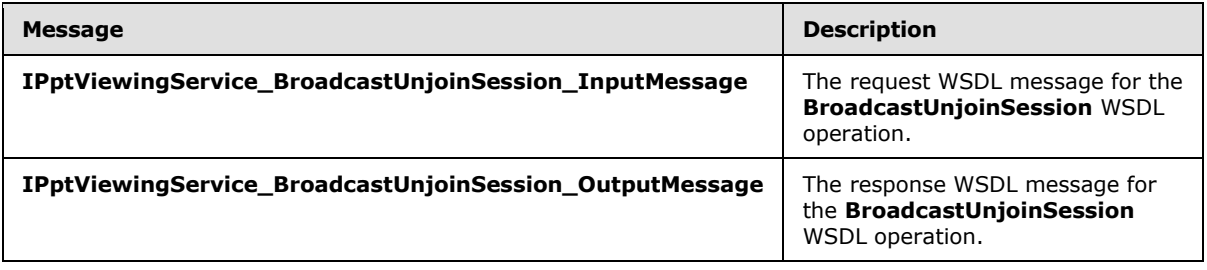

*[MS-PWVPDP] — v20141019 PowerPoint Web Viewer Presentation Data Protocol* 

*Copyright © 2014 Microsoft Corporation.* 

## **3.1.4.4.1.1 IPptViewingService\_BroadcastUnjoinSession\_InputMessage**

The request WSDL message for the **BroadcastUnjoinSession** WSDL operation.

The SOAP action value is:

```
http://schemas.microsoft.com/office/PowerPoint/Server/WebServices/PowerPointViewingService/IP
ptViewingService/BroadcastUnjoinSession
```
The SOAP body contains the **BroadcastUnjoinSession** element.

## **3.1.4.4.1.2 IPptViewingService\_BroadcastUnjoinSession\_OutputMessage**

The response WSDL message for the **BroadcastUnjoinSession** WSDL operation.

The SOAP body contains the **BroadcastUnjoinSessionResponse** element.

## **3.1.4.4.2 Elements**

The following table summarizes the XML schema element definitions that are specific to this operation.

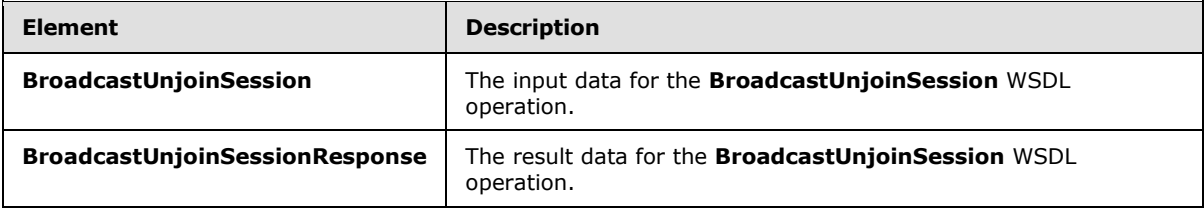

### **3.1.4.4.2.1 BroadcastUnjoinSession**

The **BroadcastUnjoinSession** element specifies the input data for the **BroadcastUnjoinSession** WSDL operation.

```
<xs:element name="BroadcastUnjoinSession" xmlns:xs="http://www.w3.org/2001/XMLSchema">
  <xs:complexType>
    <xs:sequence>
      <xs:element minOccurs="0" name="sessionId" nillable="true" type="xs:string"/>
    </xs:sequence>
  </xs:complexType>
</xs:element>
```
**sessionId:** An **xs:string** [\[XMLSCHEMA2\]](http://go.microsoft.com/fwlink/?LinkId=90610) (section 3.2.1) element that specifies the broadcast session to unjoin from. This element MUST be present.

## **3.1.4.4.2.2 BroadcastUnjoinSessionResponse**

The **BroadcastUnjoinSessionResponse** element specifies the result data for the **BroadcastUnjoinSession** WSDL operation.

```
<xs:element name="BroadcastUnjoinSessionResponse" 
xmlns:xs="http://www.w3.org/2001/XMLSchema">
   <xs:complexType>
```
*[MS-PWVPDP] — v20141019 PowerPoint Web Viewer Presentation Data Protocol* 

*Copyright © 2014 Microsoft Corporation.* 

```
 <xs:sequence>
       <xs:element xmlns:tns2="http://schemas.datacontract.org/2004/07/p" minOccurs="0" 
name="BroadcastUnjoinSessionResult" nillable="true" type="tns2:ServiceResult"/>
     </xs:sequence>
  </xs:complexType>
</xs:element>
```
**BroadcastUnjoinSessionResult:** A **ServiceResult** (section [2.2.4.60\)](#page-44-0) that specifies the result of the operation. This element MUST be present. If the **Result** child element is present, it MUST be ignored by the protocol client. The protocol client MAY retry the request or display the error to the user if the **Error** child element is present.

### **3.1.4.4.3 Complex Types**

None.

#### **3.1.4.4.4 Simple Types**

None.

## **3.1.4.4.5 Attributes**

None.

# **3.1.4.4.6 Groups**

None.

### **3.1.4.4.7 Attribute Groups**

None.

## **3.1.4.5 GetNotesHtmlServiceResult**

The **GetNotesHtmlServiceResult** protocol method returns the presentation notes content of a specified presentation.

The following is the WSDL port type specification of the **GetNotesHtmlServiceResult** WSDL operation.

```
<wsdl:operation name="GetNotesHtmlServiceResult" 
xmlns:wsdl="http://schemas.xmlsoap.org/wsdl/">
  <wsdl:input 
wsaw:Action="http://schemas.microsoft.com/office/PowerPoint/Server/WebServices/PowerPointView
ingService/IPptViewingService/GetNotesHtmlServiceResult" 
message="tns4:IPptViewingService_GetNotesHtmlServiceResult_InputMessage" 
xmlns:wsaw="http://www.w3.org/2006/05/addressing/wsdl"/>
   <wsdl:output 
wsaw:Action="http://schemas.microsoft.com/office/PowerPoint/Server/WebServices/PowerPointView
ingService/IPptViewingService/GetNotesHtmlServiceResultResponse" 
message="tns4:IPptViewingService_GetNotesHtmlServiceResult_OutputMessage" 
xmlns:wsaw="http://www.w3.org/2006/05/addressing/wsdl"/>
</wsdl:operation>
```
*[MS-PWVPDP] — v20141019 PowerPoint Web Viewer Presentation Data Protocol* 

*Copyright © 2014 Microsoft Corporation.* 

*Release: October 30, 2014* 

The protocol client sends an **IPptViewingService\_GetNotesHtmlServiceResult\_InputMessage** request message and the protocol server MUST respond with an **IPptViewingService\_GetNotesHtmlServiceResult\_OutputMessage** response message.

## **3.1.4.5.1 Messages**

The following table summarizes the set of WSDL message definitions that are specific to this operation.

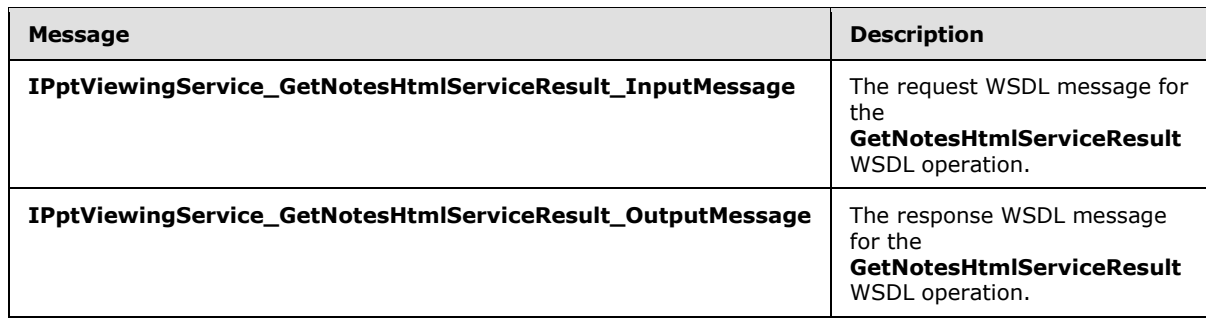

## **3.1.4.5.1.1 IPptViewingService\_GetNotesHtmlServiceResult\_InputMessage**

The request WSDL message for the **GetNotesHtmlServiceResult** WSDL operation.

The SOAP action value is:

```
http://schemas.microsoft.com/office/PowerPoint/Server/WebServices/PowerPointViewingService/IP
ptViewingService/GetNotesHtmlServiceResult
```
The SOAP body contains the **GetNotesHtmlServiceResult** element.

## **3.1.4.5.1.2 IPptViewingService\_GetNotesHtmlServiceResult\_OutputMessage**

The response WSDL message for the **GetNotesHtmlServiceResult** WSDL operation.

The SOAP body contains the **GetNotesHtmlServiceResultResponse** element.

## **3.1.4.5.2 Elements**

The following table summarizes the XML schema element definitions that are specific to this operation.

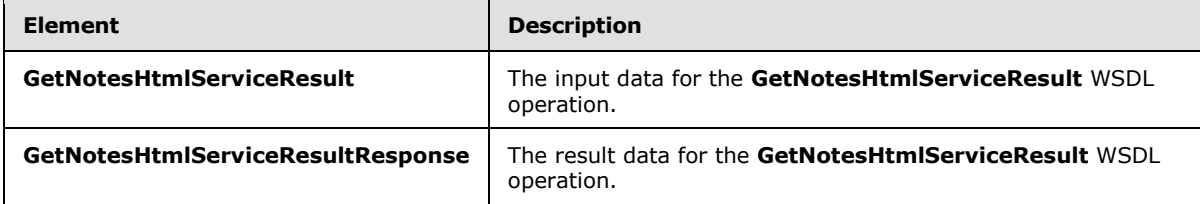

# **3.1.4.5.2.1 GetNotesHtmlServiceResult**

The **GetNotesHtmlServiceResult** element specifies the input data for the **GetNotesHtmlServiceResult** WSDL operation.

*[MS-PWVPDP] — v20141019 PowerPoint Web Viewer Presentation Data Protocol* 

*Copyright © 2014 Microsoft Corporation.* 

```
<xs:element name="GetNotesHtmlServiceResult" xmlns:xs="http://www.w3.org/2001/XMLSchema">
  <xs:complexType>
    <xs:sequence>
       <xs:element minOccurs="0" name="notesResourceId" nillable="true" type="xs:string"/>
       <xs:element minOccurs="0" name="presentationId" nillable="true" type="xs:string"/>
       <xs:element 
xmlns:tns="http://schemas.datacontract.org/2004/07/Microsoft.Office.Server.Powerpoint.Interfa
ce.Shared" minOccurs="0" name="powerpointView" type="tns:PowerpointView"/>
       <xs:element 
xmlns:tns="http://schemas.datacontract.org/2004/07/Microsoft.Office.Server.Powerpoint.Interfa
ce.Shared" minOccurs="0" name="format" type="tns:PowerPointFormat"/>
    \langle xs:sequence \rangle </xs:complexType>
</xs:element>
```
**notesResourceId:** An **xs:string** [\[XMLSCHEMA2\]](http://go.microsoft.com/fwlink/?LinkId=90610) (section 3.2.1) element that specifies the identifier of the presentation notes to be retrieved. This element MUST be present and MUST be a valid identifier contained within the **notesId** child element of a **CT\_Slide** (section [2.2.4.50\)](#page-38-0) retrieved with the same **presentationId** identifier.

**presentationId:** An **xs:string** [\(\[XMLSCHEMA2\]](http://go.microsoft.com/fwlink/?LinkId=90610) section 3.2.1) element that specifies the identifier of the presentation containing the presentation notes to be retrieved, as specified in [\[MS-PWEDPS\]](%5bMS-PWEDPS%5d.pdf) (section 3.1.4.12. This element MUST be present.

**powerpointView:** A **PowerpointView** (section [2.2.5.5\)](#page-54-0) element that specifies the view for which notes are being requested. The value MUST be **OutlineView** or **ReadingView**.

**format:** A **PowerPointFormat** (section [2.2.5.13\)](#page-59-0) element that specifies the format for which notes are being requested.

#### **3.1.4.5.2.2 GetNotesHtmlServiceResultResponse**

The **GetNotesHtmlServiceResultResponse** element specifies the result data for the **GetNotesHtmlServiceResult** WSDL operation.

```
<xs:element name="GetNotesHtmlServiceResultResponse" 
xmlns:xs="http://www.w3.org/2001/XMLSchema">
  <xs:complexType>
    <xs:sequence>
      <xs:element xmlns:tns2="http://schemas.datacontract.org/2004/07/p" minOccurs="0" 
name="GetNotesHtmlServiceResultResult" nillable="true" type="tns2:ServiceResult"/>
    </xs:sequence>
  </xs:complexType>
</xs:element>
```
**GetNotesHtmlServiceResultResult:** A **ServiceResult** (section [2.2.4.60\)](#page-44-0) that specifies the result of the operation. The **Result** child element MUST be an **xs:string** [\[XMLSCHEMA2\]](http://go.microsoft.com/fwlink/?LinkId=90610) (section 3.2.1) that contains a valid [\[HTML\]](http://go.microsoft.com/fwlink/?LinkId=89880) fragment.

#### **3.1.4.5.3 Complex Types**

None.

*[MS-PWVPDP] — v20141019 PowerPoint Web Viewer Presentation Data Protocol* 

*Copyright © 2014 Microsoft Corporation.* 

## **3.1.4.5.4 Simple Types**

None.

## **3.1.4.5.5 Attributes**

None.

## **3.1.4.5.6 Groups**

None.

## **3.1.4.5.7 Attribute Groups**

None.

## **3.1.4.6 GetPresentation**

The **GetPresentation** protocol method returns information about the content of a specified presentation.

The following is the WSDL port type specification of the **GetPresentation** WSDL operation.

```
<wsdl:operation name="GetPresentation" xmlns:wsdl="http://schemas.xmlsoap.org/wsdl/">
   <wsdl:input 
wsaw:Action="http://schemas.microsoft.com/office/PowerPoint/Server/WebServices/PowerPointView
ingService/IPptViewingService/GetPresentation" 
message="tns4:IPptViewingService_GetPresentation_InputMessage" 
xmlns:wsaw="http://www.w3.org/2006/05/addressing/wsdl"/>
  <wsdl:output 
wsaw:Action="http://schemas.microsoft.com/office/PowerPoint/Server/WebServices/PowerPointView
ingService/IPptViewingService/GetPresentationResponse" 
message="tns4:IPptViewingService_GetPresentation_OutputMessage" 
xmlns:wsaw="http://www.w3.org/2006/05/addressing/wsdl"/>
</wsdl:operation>
```
The protocol client sends an **IPptViewingService\_GetPresentation\_InputMessage** request message and the protocol server MUST respond with an **IPptViewingService\_GetPresentation\_OutputMessage** response message.

## **3.1.4.6.1 Messages**

The following table summarizes the set of WSDL message definitions that are specific to this operation.

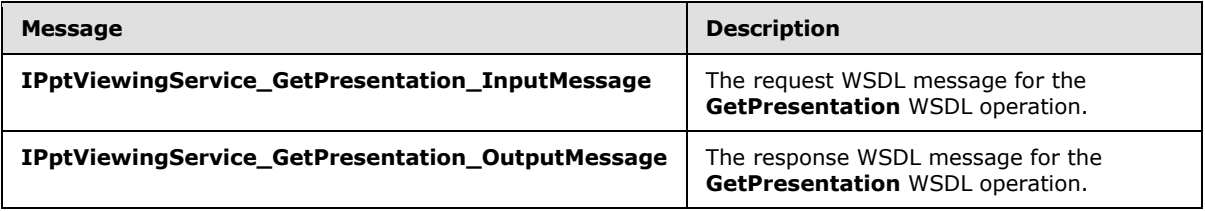

## **3.1.4.6.1.1 IPptViewingService\_GetPresentation\_InputMessage**

The request WSDL message for the **GetPresentation** WSDL operation.

*[MS-PWVPDP] — v20141019 PowerPoint Web Viewer Presentation Data Protocol* 

*Copyright © 2014 Microsoft Corporation.* 

The SOAP action value is:

```
http://schemas.microsoft.com/office/PowerPoint/Server/WebServices/PowerPointViewingService/IP
ptViewingService/GetPresentation
```
The SOAP body contains the **GetPresentation** element.

#### **3.1.4.6.1.2 IPptViewingService\_GetPresentation\_OutputMessage**

The response WSDL message for the **GetPresentation** WSDL operation.

The SOAP body contains the **GetPresentationResponse** element.

### **3.1.4.6.2 Elements**

The following table summarizes the XML schema element definitions that are specific to this operation.

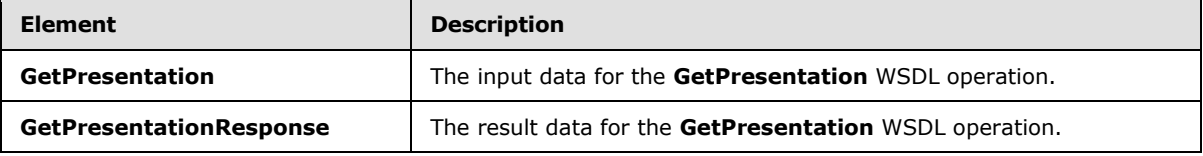

## **3.1.4.6.2.1 GetPresentation**

The **GetPresentation** element specifies the input data for the **GetPresentation** WSDL operation.

```
<xs:element name="GetPresentation" xmlns:xs="http://www.w3.org/2001/XMLSchema">
  <xs:complexType>
     <xs:sequence>
       <xs:element minOccurs="0" name="presentationId" nillable="true" type="xs:string"/>
       <xs:element 
xmlns:tns="http://schemas.datacontract.org/2004/07/Microsoft.Office.Server.Powerpoint.Interfa
ce.Shared" minOccurs="0" name="powerpointView" type="tns:PowerpointView"/>
       <xs:element 
xmlns:tns="http://schemas.datacontract.org/2004/07/Microsoft.Office.Server.Powerpoint.Interfa
ce.Shared" minOccurs="0" name="format" type="tns:PowerPointFormat"/>
    \langle xs:sequence \rangle </xs:complexType>
</xs:element>
```
**presentationId:** An **xs:string** [\[XMLSCHEMA2\]](http://go.microsoft.com/fwlink/?LinkId=90610) (section 3.2.1) element that specifies the identifier of the presentation to retrieve information about, as specified in [\[MS-PWEDPS\]](%5bMS-PWEDPS%5d.pdf) (section 3.1.4.10. This element MUST be present.

**powerpointView:** A **PowerpointView** (section [2.2.5.5\)](#page-54-0) element that specifies the view. This element MUST be present.

**format:** A **PowerPointFormat** (section [2.2.5.13\)](#page-59-0) element that specifies the format being requested.

*[MS-PWVPDP] — v20141019 PowerPoint Web Viewer Presentation Data Protocol* 

*Copyright © 2014 Microsoft Corporation.* 

# **3.1.4.6.2.2 GetPresentationResponse**

The **GetPresentationResponse** element specifies the result data for the **GetPresentation** WSDL operation.

```
<xs:element name="GetPresentationResponse" xmlns:xs="http://www.w3.org/2001/XMLSchema">
  <xs:complexType>
     <xs:sequence>
       <xs:element xmlns:tns2="http://schemas.datacontract.org/2004/07/p" minOccurs="0" 
name="GetPresentationResult" nillable="true" type="tns2:ServiceResult"/>
    </xs:sequence>
   </xs:complexType>
</xs:element>
```
**GetPresentationResult:** A **ServiceResult** (section [2.2.4.60\)](#page-44-0) element that specifies the result of the operation. If the **Result** child element of **GetPresentationResult** is present, then the **Result** child element MUST be a **CT\_PresentationShowInfo** (section [2.2.4.44\)](#page-35-0) element.

#### **3.1.4.6.3 Complex Types**

None.

#### **3.1.4.6.4 Simple Types**

None.

## **3.1.4.6.5 Attributes**

None.

#### **3.1.4.6.6 Groups**

None.

#### **3.1.4.6.7 Attribute Groups**

None.

## **3.1.4.7 GetPresentationInfoXml**

Reserved. MUST not be called.

The following is the WSDL port type specification of the **GetPresentationInfoXml** WSDL operation.

```
<wsdl:operation name="GetPresentationInfoXml" xmlns:wsdl="http://schemas.xmlsoap.org/wsdl/">
   <wsdl:input 
wsaw:Action="http://schemas.microsoft.com/office/PowerPoint/Server/WebServices/PowerPointView
ingService/IPptViewingService/GetPresentationInfoXml" 
message="tns4:IPptViewingService_GetPresentationInfoXml_InputMessage" 
xmlns:wsaw="http://www.w3.org/2006/05/addressing/wsdl"/>
   <wsdl:output 
wsaw:Action="http://schemas.microsoft.com/office/PowerPoint/Server/WebServices/PowerPointView
ingService/IPptViewingService/GetPresentationInfoXmlResponse" 
message="tns4:IPptViewingService_GetPresentationInfoXml_OutputMessage" 
xmlns:wsaw="http://www.w3.org/2006/05/addressing/wsdl"/>
```
*[MS-PWVPDP] — v20141019 PowerPoint Web Viewer Presentation Data Protocol* 

*Copyright © 2014 Microsoft Corporation.* 

</wsdl:operation>

Reserved. MUST not be called.

## **3.1.4.7.1 Messages**

The following table summarizes the set of WSDL message definitions that are specific to this operation.

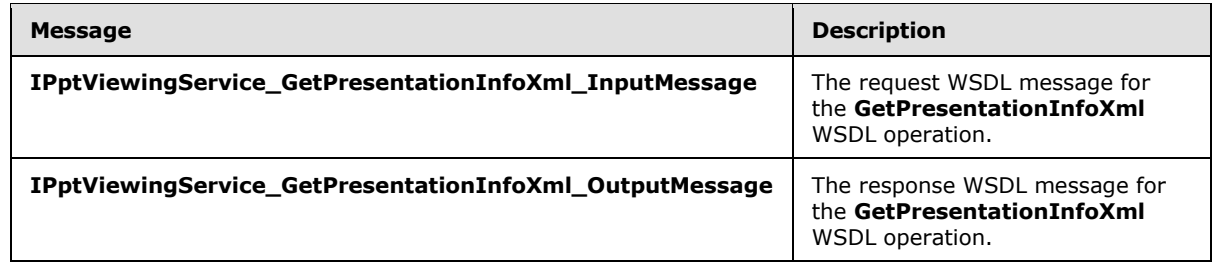

# **3.1.4.7.1.1 IPptViewingService\_GetPresentationInfoXml\_InputMessage**

The request WSDL message for the **GetPresentationInfoXml** WSDL operation.

The SOAP action value is:

```
http://schemas.microsoft.com/office/PowerPoint/Server/WebServices/PowerPointViewingService/IP
ptViewingService/GetPresentationInfoXml
```
The SOAP body contains the **GetPresentationInfoXml** element.

## **3.1.4.7.1.2 IPptViewingService\_GetPresentationInfoXml\_OutputMessage**

The response WSDL message for the **GetPresentationInfoXml** WSDL operation.

The SOAP body contains the **GetPresentationInfoXmlResponse** element.

## **3.1.4.7.2 Elements**

The following table summarizes the XML schema element definitions that are specific to this operation.

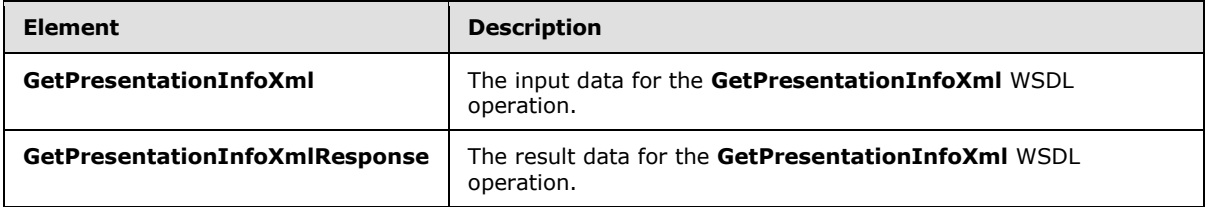

# **3.1.4.7.2.1 GetPresentationInfoXml**

The **GetPresentationInfoXml** element specifies the input data for the **GetPresentationInfoXml** WSDL operation.

*[MS-PWVPDP] — v20141019 PowerPoint Web Viewer Presentation Data Protocol* 

*Copyright © 2014 Microsoft Corporation.* 

```
<xs:element name="GetPresentationInfoXml" xmlns:xs="http://www.w3.org/2001/XMLSchema">
  <xs:complexType>
    <xs:sequence>
      <xs:element minOccurs="0" name="presentationId" nillable="true" type="xs:string"/>
       <xs:element minOccurs="0" name="powerpointView" nillable="true" type="xs:string"/>
    \langle xs:sequence \rangle </xs:complexType>
</xs:element>
```
**presentationId:** Reserved. MUST be ignored.

**powerpointView:** Reserved. MUST be ignored.

### **3.1.4.7.2.2 GetPresentationInfoXmlResponse**

The **GetPresentationInfoXmlResponse** element specifies the result data for the **GetPresentationInfoXml** WSDL operation.

```
<xs:element name="GetPresentationInfoXmlResponse" 
xmlns:xs="http://www.w3.org/2001/XMLSchema">
  <xs:complexType>
     <xs:sequence>
       <xs:element xmlns:tns2="http://schemas.datacontract.org/2004/07/p" minOccurs="0" 
name="GetPresentationInfoXmlResult" nillable="true" type="tns2:ServiceResult"/>
    </xs:sequence>
   </xs:complexType>
</xs:element>
```
**GetPresentationInfoXmlResult:** Reserved. MUST be ignored.

#### **3.1.4.7.3 Complex Types**

None.

#### **3.1.4.7.4 Simple Types**

None.

## **3.1.4.7.5 Attributes**

None.

### **3.1.4.7.6 Groups**

None.

#### **3.1.4.7.7 Attribute Groups**

None.

#### **3.1.4.8 GetSlide**

The **GetSlide** protocol method returns information about the content of a specified presentation slide contained within a specified presentation.

*[MS-PWVPDP] — v20141019 PowerPoint Web Viewer Presentation Data Protocol* 

*Copyright © 2014 Microsoft Corporation.* 

*Release: October 30, 2014* 

The following is the WSDL port type specification of the **GetSlide** WSDL operation.

```
<wsdl:operation name="GetSlide" xmlns:wsdl="http://schemas.xmlsoap.org/wsdl/">
   <wsdl:input 
wsaw:Action="http://schemas.microsoft.com/office/PowerPoint/Server/WebServices/PowerPointView
ingService/IPptViewingService/GetSlide" 
message="tns4:IPptViewingService_GetSlide_InputMessage" 
xmlns:wsaw="http://www.w3.org/2006/05/addressing/wsdl"/>
   <wsdl:output 
wsaw:Action="http://schemas.microsoft.com/office/PowerPoint/Server/WebServices/PowerPointView
ingService/IPptViewingService/GetSlideResponse" 
message="tns4:IPptViewingService_GetSlide_OutputMessage" 
xmlns:wsaw="http://www.w3.org/2006/05/addressing/wsdl"/>
</wsdl:operation>
```
The protocol client sends an **IPptViewingService\_GetSlide\_InputMessage** request message and the protocol server MUST respond with an **IPptViewingService\_GetSlide\_OutputMessage** response message as follows:

## **3.1.4.8.1 Messages**

The following table summarizes the set of WSDL message definitions that are specific to this operation.

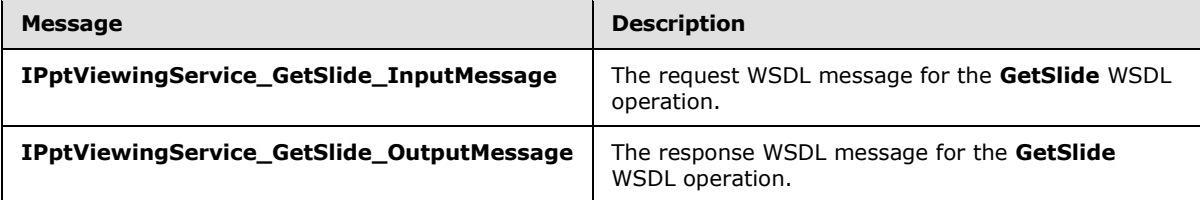

#### **3.1.4.8.1.1 IPptViewingService\_GetSlide\_InputMessage**

The request WSDL message for the **GetSlide** WSDL operation.

The SOAP action value is:

```
http://schemas.microsoft.com/office/PowerPoint/Server/WebServices/PowerPointViewingService/IP
ptViewingService/GetSlide
```
The SOAP body contains the **GetSlide** element.

#### **3.1.4.8.1.2 IPptViewingService\_GetSlide\_OutputMessage**

The response WSDL message for the **GetSlide** WSDL operation.

The SOAP body contains the **GetSlideResponse** element.

#### **3.1.4.8.2 Elements**

The following table summarizes the XML schema element definitions that are specific to this operation.

*[MS-PWVPDP] — v20141019 PowerPoint Web Viewer Presentation Data Protocol* 

*Copyright © 2014 Microsoft Corporation.* 

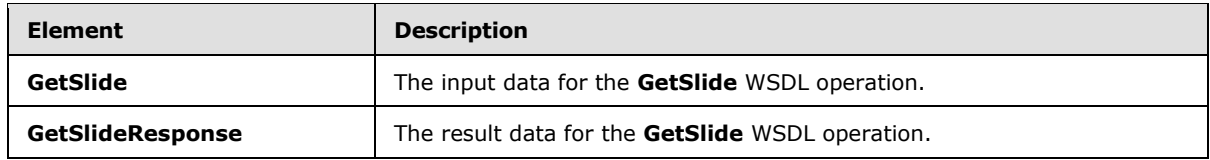

## **3.1.4.8.2.1 GetSlide**

The **GetSlide** element specifies the input data for the **GetSlide** WSDL operation.

```
<xs:element name="GetSlide" xmlns:xs="http://www.w3.org/2001/XMLSchema">
   <xs:complexType>
     <xs:sequence>
       <xs:element minOccurs="0" name="slideInfoId" nillable="true" type="xs:string"/>
      <xs:element minOccurs="0" name="presentationId" nillable="true" type="xs:string"/>
       <xs:element 
xmlns:tns="http://schemas.datacontract.org/2004/07/Microsoft.Office.Server.Powerpoint.Interfa
ce.Shared" minOccurs="0" name="powerpointView" type="tns:PowerpointView"/>
      <xs:element 
xmlns:tns="http://schemas.datacontract.org/2004/07/Microsoft.Office.Server.Powerpoint.Interfa
ce.Shared" minOccurs="0" name="format" type="tns:PowerPointFormat"/>
    </xs:sequence>
   </xs:complexType>
</xs:element>
```
**slideInfoId:** An **xs:string** [\[XMLSCHEMA2\]](http://go.microsoft.com/fwlink/?LinkId=90610) (section 3.2.1) element that specifies the identifier of the presentation slide to retrieve information about. This element MUST contain a string as specified in the **sldInfo** child element of the [CT\\_SlideEntry](#page-39-0) element.

**presentationId:** An **xs:string** [\[XMLSCHEMA2\]](http://go.microsoft.com/fwlink/?LinkId=90610) (section 3.2.1) element that specifies the identifier of the presentation to retrieve information about, as specified in [\[MS-PWEDPS\]](%5bMS-PWEDPS%5d.pdf) (section 3.1.4.10). This element MUST be present.

**powerpointView:** A **PowerpointView** (section [2.2.5.5\)](#page-54-0) element that specifies the view. This element MUST be present.

**format:** A **PowerPointFormat** (section [2.2.5.13\)](#page-59-0) element that specifies the format being requested.

#### **3.1.4.8.2.2 GetSlideResponse**

The **GetSlideResponse** element specifies the result data for the **GetSlide** WSDL operation.

```
<xs:element name="GetSlideResponse" xmlns:xs="http://www.w3.org/2001/XMLSchema">
  <xs:complexType>
     <xs:sequence>
      <xs:element xmlns:tns2="http://schemas.datacontract.org/2004/07/p" minOccurs="0" 
name="GetSlideResult" nillable="true" type="tns2:ServiceResult"/>
     </xs:sequence>
   </xs:complexType>
</xs:element>
```
**GetSlideResult:** A **ServiceResult** (section [2.2.4.60\)](#page-44-0) that specifies the result of the operation. If the **Result** child element of **GetSlideResult** is present, then the **Result** child element MUST be a **CT\_SlideShowInfo** (section [2.2.4.53\)](#page-40-0).

*[MS-PWVPDP] — v20141019 PowerPoint Web Viewer Presentation Data Protocol* 

*Copyright © 2014 Microsoft Corporation.* 

# **3.1.4.8.3 Complex Types**

None.

### **3.1.4.8.4 Simple Types**

None.

## **3.1.4.8.5 Attributes**

None.

### **3.1.4.8.6 Groups**

None.

## **3.1.4.8.7 Attribute Groups**

None.

## **3.1.4.9 GetSlideInfo**

Reserved. MUST not be called.

The following is the WSDL port type specification of the **GetSlideInfo** WSDL operation.

```
<wsdl:operation name="GetSlideInfo" xmlns:wsdl="http://schemas.xmlsoap.org/wsdl/">
  <wsdl:input 
wsaw:Action="http://schemas.microsoft.com/office/PowerPoint/Server/WebServices/PowerPointView
ingService/IPptViewingService/GetSlideInfo" 
message="tns4:IPptViewingService_GetSlideInfo_InputMessage" 
xmlns:wsaw="http://www.w3.org/2006/05/addressing/wsdl"/>
   <wsdl:output 
wsaw:Action="http://schemas.microsoft.com/office/PowerPoint/Server/WebServices/PowerPointView
ingService/IPptViewingService/GetSlideInfoResponse" 
message="tns4:IPptViewingService_GetSlideInfo_OutputMessage" 
xmlns:wsaw="http://www.w3.org/2006/05/addressing/wsdl"/>
</wsdl:operation>
```
Reserved. MUST not be called.

## **3.1.4.9.1 Messages**

The following table summarizes the set of WSDL message definitions that are specific to this operation.

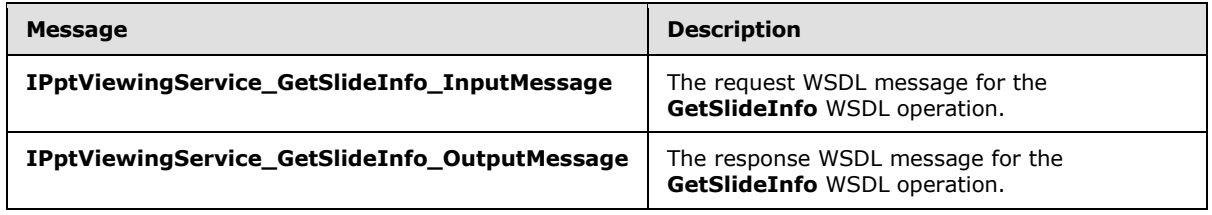

*[MS-PWVPDP] — v20141019 PowerPoint Web Viewer Presentation Data Protocol* 

*Copyright © 2014 Microsoft Corporation.* 

# **3.1.4.9.1.1 IPptViewingService\_GetSlideInfo\_InputMessage**

The request WSDL message for the **GetSlideInfo** WSDL operation.

The SOAP action value is:

```
http://schemas.microsoft.com/office/PowerPoint/Server/WebServices/PowerPointViewingService/IP
ptViewingService/GetSlideInfo
```
The SOAP body contains the **GetSlideInfo** element.

## **3.1.4.9.1.2 IPptViewingService\_GetSlideInfo\_OutputMessage**

The response WSDL message for the **GetSlideInfo** WSDL operation.

The SOAP body contains the **GetSlideInfoResponse** element.

## **3.1.4.9.2 Elements**

The following table summarizes the XML schema element definitions that are specific to this operation.

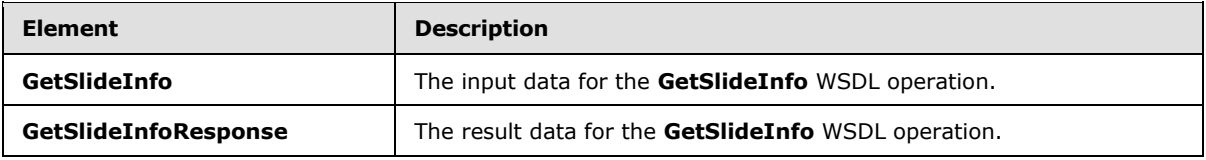

## **3.1.4.9.2.1 GetSlideInfo**

The **GetSlideInfo** element specifies the input data for the **GetSlideInfo** WSDL operation.

```
<xs:element name="GetSlideInfo" xmlns:xs="http://www.w3.org/2001/XMLSchema">
  <xs:complexType>
    <xs:sequence>
       <xs:element minOccurs="0" name="slideInfoId" nillable="true" type="xs:string"/>
      <xs:element minOccurs="0" name="resourceInfoListId" nillable="true" type="xs:string"/>
      <xs:element minOccurs="0" name="presentationId" nillable="true" type="xs:string"/>
      <xs:element minOccurs="0" name="powerpointView" nillable="true" type="xs:string"/>
    </xs:sequence>
  </xs:complexType>
</xs:element>
```
**slideInfoId:** Reserved. MUST be ignored.

**resourceInfoListId:** Reserved. MUST be ignored.

**presentationId:** Reserved. MUST be ignored.

**powerpointView:** Reserved. MUST be ignored.

*[MS-PWVPDP] — v20141019 PowerPoint Web Viewer Presentation Data Protocol* 

*Copyright © 2014 Microsoft Corporation.* 

## **3.1.4.9.2.2 GetSlideInfoResponse**

The **GetSlideInfoResponse** element specifies the result data for the **GetSlideInfo** WSDL operation.

```
<xs:element name="GetSlideInfoResponse" xmlns:xs="http://www.w3.org/2001/XMLSchema">
  <xs:complexType>
     <xs:sequence>
       <xs:element xmlns:tns2="http://schemas.datacontract.org/2004/07/p" minOccurs="0" 
name="GetSlideInfoResult" nillable="true" type="tns2:ServiceResult"/>
    </xs:sequence>
   </xs:complexType>
</xs:element>
```
**GetSlideInfoResult:** Reserved. MUST be ignored.

#### **3.1.4.9.3 Complex Types**

None.

#### **3.1.4.9.4 Simple Types**

None.

#### **3.1.4.9.5 Attributes**

None.

#### **3.1.4.9.6 Groups**

None.

#### **3.1.4.9.7 Attribute Groups**

None.

#### **3.1.4.10 LogULS**

Reserved. MUST not be called.

The following is the WSDL port type specification of the **LogULS** WSDL operation.

```
<wsdl:operation name="LogULS" xmlns:wsdl="http://schemas.xmlsoap.org/wsdl/">
   <wsdl:input 
wsaw:Action="http://schemas.microsoft.com/office/PowerPoint/Server/WebServices/PowerPointView
ingService/IPptViewingService/LogULS" message="tns4:IPptViewingService_LogULS_InputMessage" 
xmlns:wsaw="http://www.w3.org/2006/05/addressing/wsdl"/>
   <wsdl:output 
wsaw:Action="http://schemas.microsoft.com/office/PowerPoint/Server/WebServices/PowerPointView
ingService/IPptViewingService/LogULSResponse" 
message="tns4:IPptViewingService_LogULS_OutputMessage" 
xmlns:wsaw="http://www.w3.org/2006/05/addressing/wsdl"/>
</wsdl:operation>
```
Reserved. MUST not be called.

*91 / 138*

*[MS-PWVPDP] — v20141019 PowerPoint Web Viewer Presentation Data Protocol* 

*Copyright © 2014 Microsoft Corporation.* 

## **3.1.4.10.1 Messages**

The following table summarizes the set of WSDL message definitions that are specific to this operation.

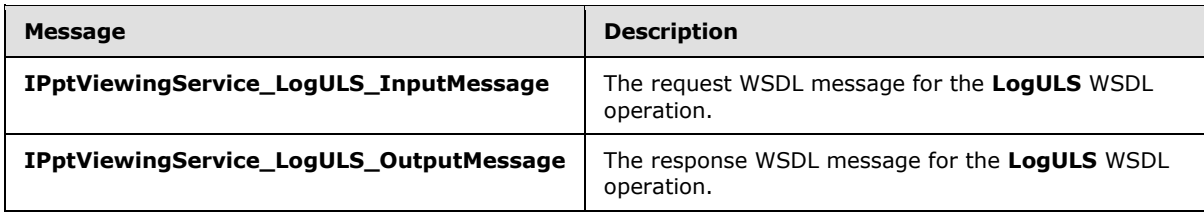

## **3.1.4.10.1.1 IPptViewingService\_LogULS\_InputMessage**

The request WSDL message for the **LogULS** WSDL operation.

The SOAP action value is:

```
http://schemas.microsoft.com/office/PowerPoint/Server/WebServices/PowerPointViewingService/IP
ptViewingService/LogULS
```
The SOAP body contains the **LogULS** element.

## **3.1.4.10.1.2 IPptViewingService\_LogULS\_OutputMessage**

The response WSDL message for the **LogULS** WSDL operation.

The SOAP body contains the **LogULSResponse** element.

### **3.1.4.10.2 Elements**

The following table summarizes the XML schema element definitions that are specific to this operation.

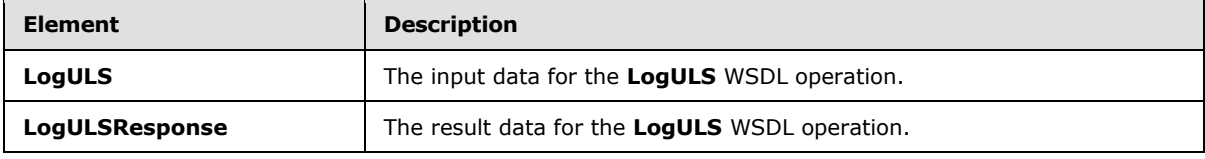

## **3.1.4.10.2.1 LogULS**

The **LogULS** element specifies the input data for the **LogULS** WSDL operation.

```
<xs:element name="LogULS" xmlns:xs="http://www.w3.org/2001/XMLSchema">
  <xs:complexType>
    <xs:sequence>
      <xs:element minOccurs="0" name="tagID" type="xs:unsignedInt"/>
      <xs:element minOccurs="0" name="level" type="xs:unsignedInt"/>
      <xs:element minOccurs="0" name="message" nillable="true" type="xs:string"/>
    </xs:sequence>
  </xs:complexType>
</xs:element>
```
*[MS-PWVPDP] — v20141019 PowerPoint Web Viewer Presentation Data Protocol* 

*Copyright © 2014 Microsoft Corporation.* 

**tagID:** Reserved. MUST be ignored.

**level:** Reserved. MUST be ignored.

**message:** Reserved. MUST be ignored.

#### **3.1.4.10.2.2 LogULSResponse**

The **LogULSResponse** element specifies the result data for the **LogULS** WSDL operation.

```
<xs:element name="LogULSResponse" xmlns:xs="http://www.w3.org/2001/XMLSchema">
   <xs:complexType>
     <xs:sequence>
      <xs:element xmlns:tns2="http://schemas.datacontract.org/2004/07/p" minOccurs="0" 
name="LogULSResult" nillable="true" type="tns2:ServiceResult"/>
    </xs:sequence>
   </xs:complexType>
</xs:element>
```
**LogULSResult:** Reserved. MUST be ignored.

### **3.1.4.10.3 Complex Types**

None.

#### **3.1.4.10.4 Simple Types**

None.

#### **3.1.4.10.5 Attributes**

None.

#### **3.1.4.10.6 Groups**

None.

#### **3.1.4.10.7 Attribute Groups**

None.

#### **3.1.4.11 Print**

A **Print** operation SHOUL[D<48>](#page-131-2) be used to print a presentation.

The following is the WSDL port type specification of the **Print** WSDL operation.

```
<wsdl:operation name="Print" xmlns:wsdl="http://schemas.xmlsoap.org/wsdl/">
   <wsdl:input 
wsaw:Action="http://schemas.microsoft.com/office/PowerPoint/Server/WebServices/PowerPointView
ingService/IPptViewingService/Print" message="tns4:IPptViewingService_Print_InputMessage" 
xmlns:wsaw="http://www.w3.org/2006/05/addressing/wsdl"/>
  <wsdl:output 
wsaw:Action="http://schemas.microsoft.com/office/PowerPoint/Server/WebServices/PowerPointView
ingService/IPptViewingService/PrintResponse"
```
*[MS-PWVPDP] — v20141019 PowerPoint Web Viewer Presentation Data Protocol* 

*Copyright © 2014 Microsoft Corporation.* 

```
message="tns4:IPptViewingService_Print_OutputMessage" 
xmlns:wsaw="http://www.w3.org/2006/05/addressing/wsdl"/>
</wsdl:operation>
```
The protocol client sends an **IPptViewingService\_Print\_InputMessage** request message, and the protocol server responds with an **IPptViewingService\_Print\_OutputMessage** response message.

## **3.1.4.11.1 Messages**

The following table summarizes the set of WSDL message definitions that are specific to this operation.

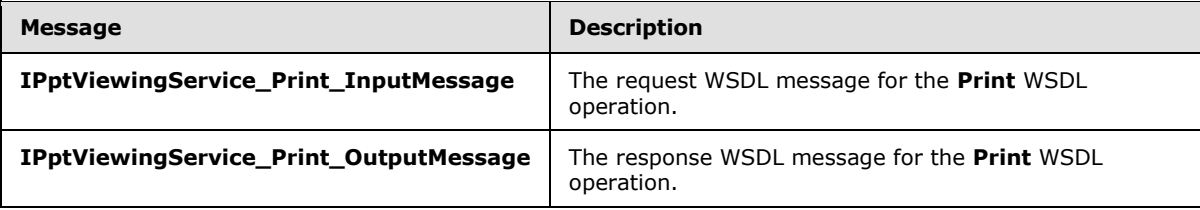

## **3.1.4.11.1.1 IPptViewingService\_Print\_InputMessage**

The request WSDL message for the **Print** WSDL operation.

The SOAP action value is:

```
http://schemas.microsoft.com/office/PowerPoint/Server/WebServices/PowerPointViewingService/IP
ptViewingService/Print
```
The SOAP body contains the **Print** element.

## **3.1.4.11.1.2 IPptViewingService\_Print\_OutputMessage**

The response WSDL message for the **Print** WSDL operation.

The SOAP body contains the **PrintResponse** element.

## **3.1.4.11.2 Elements**

The following table summarizes the XML schema element definitions that are specific to this operation.

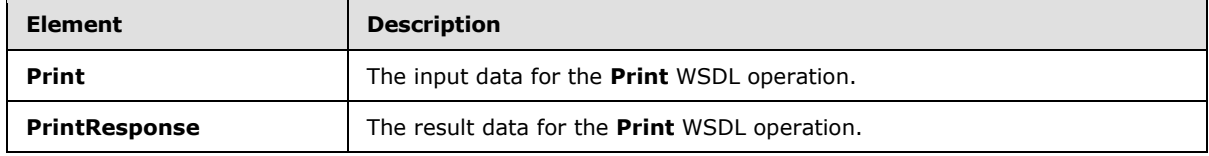

# **3.1.4.11.2.1 Print**

The **Print** element specifies the input data for the **Print** WSDL operation.

<xs:element name="Print" xmlns:xs="http://www.w3.org/2001/XMLSchema">

```
[MS-PWVPDP] — v20141019 
PowerPoint Web Viewer Presentation Data Protocol
```
*Copyright © 2014 Microsoft Corporation.* 

```
 <xs:complexType>
    <xs:sequence>
      <xs:element minOccurs="0" name="presentationId" nillable="true" type="xs:string"/>
    </xs:sequence>
   </xs:complexType>
</xs:element>
```
**presentationId:** An xs:string [\[XMLSCHEMA2\]](http://go.microsoft.com/fwlink/?LinkId=90610) (section 3.2.1) element that specifies the identifier of the presentation to retrieve information about, as specified in [\[MS-PWEDPS\]](%5bMS-PWEDPS%5d.pdf) (section 3.1.4.10). This element MUST be present.

# **3.1.4.11.2.2 PrintResponse**

The **PrintResponse** element specifies the result data for the **Print** WSDL operation.

```
<xs:element name="PrintResponse" xmlns:xs="http://www.w3.org/2001/XMLSchema">
  <xs:complexType>
    <xs:sequence>
      <xs:element xmlns:tns2="http://schemas.datacontract.org/2004/07/p" minOccurs="0" 
name="PrintResult" nillable="true" type="tns2:ServiceResult"/>
    </xs:sequence>
  </xs:complexType>
</xs:element>
```
**PrintResult:** A **ServiceResult** (section [2.2.4.60\)](#page-44-0) that specifies the result of the operation.

## **3.1.4.11.3 Complex Types**

None.

#### **3.1.4.11.4 Simple Types**

None.

#### **3.1.4.11.5 Attributes**

None.

#### **3.1.4.11.6 Groups**

None.

#### **3.1.4.11.7 Attribute Groups**

None.

#### **3.1.5 Timer Events**

None.

## **3.1.6 Other Local Events**

None.

*[MS-PWVPDP] — v20141019 PowerPoint Web Viewer Presentation Data Protocol* 

*Copyright © 2014 Microsoft Corporation.* 

# **4 Protocol Examples**

The following example contains a sample interaction between the protocol client and the protocol server.

## **4.1 Interaction Between Protocol Client and Protocol Server**

The protocol client sends a request to the PowerPoint Web Editor Data Protocol [\[MS-PWEDPS\]](%5bMS-PWEDPS%5d.pdf) server for the identifier of a presentation. The following

**IPptService\_GetPresentationId\_InputMessage** message is sent to the protocol server:

```
<s:Envelope xmlns:s="http://schemas.xmlsoap.org/soap/envelope/">
   <s:Body>
      <GetPresentationId 
xmlns="http://schemas.microsoft.com/office/PowerPoint/Server/WebServices/PowerPointEditServer
InternalService/">
         <rawDocId>/Shared Documents/MyFile.pptx</rawDocId>
       </GetPresentationId>
   \langle/s·Body>
</s:Envelope>
```
The protocol server responds with the appropriate identifier for the presentation. The following **IPptService\_GetPresentationId\_OutputMessage** message is sent to the protocol client:

```
<s:Envelope xmlns:s="http://schemas.xmlsoap.org/soap/envelope/">
    <s:Body>
       <GetPresentationIdResponse 
xmlns="http://schemas.microsoft.com/office/PowerPoint/Server/WebServices/PowerPointEditServer
InternalService/">
<GetPresentationIdResult>d=F39bc64b0ef8e43c493bc0191f7fb5371m371f1619a41e40dd8a9a007e0723241f
m18af359c163142ad81aa5449d829efd1m</GetPresentationIdResult>
       </GetPresentationIdResponse>
    </s:Body>
</s:Envelope>
```
Next, the protocol client sends a request to the protocol server for information about the presentation. The following **IPptViewingService\_GetPresentation\_InputMessage** message is sent to the protocol server:

```
<s:Envelope xmlns:s="http://schemas.xmlsoap.org/soap/envelope/">
   <s:Body>
       <GetPresentation 
xmlns="http://schemas.microsoft.com/office/PowerPoint/Server/WebServices/PowerPointViewingSer
vice/"><presentationId>d=F39bc64b0ef8e43c493bc0191f7fb5371m371f1619a41e40dd8a9a007e0723241fm1
8af359c163142ad81aa5449d829efd1m</presentationId>
         <powerpointView>ReadingView</powerpointView>
       </GetPresentation>
    </s:Body>
</s:Envelope>
```
The protocol server responds with the appropriate information about the presentation. The following **IPptViewingService\_GetPresentation\_OutputMessage** message is sent to the protocol client:

*[MS-PWVPDP] — v20141019 PowerPoint Web Viewer Presentation Data Protocol* 

*Copyright © 2014 Microsoft Corporation.* 

```
<s:Envelope xmlns:s="http://schemas.xmlsoap.org/soap/envelope/">
   <s:Body>
     <GetPresentationResponse 
xmlns="http://schemas.microsoft.com/office/PowerPoint/Server/WebServices/PowerPointViewingSer
vice/">
       <GetPresentationResult xmlns:a="http://schemas.datacontract.org/2004/07/p" 
xmlns:i="http://www.w3.org/2001/XMLSchema-instance">
          <a:Error i:nil="true"/>
          <a:Result i:type="b:CT_PresentationShowInfo" 
xmlns:b="http://schemas.datacontract.org/2004/07/Microsoft.Office.Server.Powerpoint.Interface
.Shared">
          \langle h : h \rangle 600 \langle h : h \rangle <b:hasCmt>false</b:hasCmt>
            <b:rtl>false</b:rtl>
            <b:schmVer>0</b:schmVer>
            <b:showPr>
             <b:Item i:type="b:CT_EmptyType"/>
            </b:showPr>
           \langle h \cdot s \rangledLst\langle <b:CT_SlideEntry>
                <b:id>256</b:id>
                <b:sldInfo>100.sldInfo.xml</b:sldInfo>
                <b:title>Edit #1 Edit #4</b:title>
              </b:CT_SlideEntry>
              <b:CT_SlideEntry>
                <b:id>257</b:id>
                <b:sldInfo>101.sldInfo.xml</b:sldInfo>
                <b:title>Edit #2 </b:title>
              </b:CT_SlideEntry>
            </b:sldLst>
            <b:w>800</b:w>
          </a:Result>
       </GetPresentationResult>
     </GetPresentationResponse>
  \langles:Body>
</s:Envelope>
```
Next, the protocol client sends a request to the protocol server for information about a presentation slide. The **slideInfoId** is specified by the **sldInfo** child element of the **CT\_SlideEntry** (section [2.2.4.51\)](#page-39-0) element in the response of the previous request. The following **IPptViewingService\_GetSlide\_InputMessage** message is sent to the protocol server:

```
<s:Envelope xmlns:s="http://schemas.xmlsoap.org/soap/envelope/">
  <s:Body>
    <GetSlide 
xmlns="http://schemas.microsoft.com/office/PowerPoint/Server/WebServices/PowerPointViewingSer
vice/">
       <slideInfoId>100.sldInfo.xml</slideInfoId>
<presentationId>d=F39bc64b0ef8e43c493bc0191f7fb5371m371f1619a41e40dd8a9a007e0723241fm18af359c
163142ad81aa5449d829efd1m</presentationId>
       <powerpointView>ReadingView</powerpointView>
     </GetSlide>
  </s:Body>
</s:Envelope>
```
*[MS-PWVPDP] — v20141019 PowerPoint Web Viewer Presentation Data Protocol* 

*Copyright © 2014 Microsoft Corporation.* 

The protocol server responds with the appropriate information about the presentation slide. The following **IPptViewingService\_GetSlide\_OutputMessage** message is sent to the protocol client:

```
<s:Envelope xmlns:s="http://schemas.xmlsoap.org/soap/envelope/">
   <s:Body>
     <GetSlideResponse 
xmlns="http://schemas.microsoft.com/office/PowerPoint/Server/WebServices/PowerPointViewingSer
vice/">
       <GetSlideResult xmlns:a="http://schemas.datacontract.org/2004/07/p" 
xmlns:i="http://www.w3.org/2001/XMLSchema-instance">
         <a:Error i:nil="true"/>
         <a:Result i:type="b:CT_SlideShowInfo" 
xmlns:b="http://schemas.datacontract.org/2004/07/Microsoft.Office.Server.Powerpoint.Interface
.Shared">
           <b:errLst i:nil="true"/>
           <b:errMsgLst xmlns:c="http://schemas.microsoft.com/2003/10/Serialization/Arrays"/>
           <b:schmVer>0</b:schmVer>

             <b:animLst>
               <b:anim i:nil="true"/>

            \langleb:animLst>
             <b:animSeqs i:nil="true"/>
             <b:bg>
               <b:Item i:type="b:CT_SolidFill">
                 <b:clr>////</b:clr>
                 <b:transp>0</b:transp>
              \langleb:Item>
            \langleb:bq>
             <b:bgReg i:nil="true"/>
             <b:hidden>false</b:hidden>
             <b:id>256</b:id>
             <b:layoutInfo i:nil="true"/>
             <b:notesId/>
             <b:resCat>
               <b:CT_ResourceEntry>
                \overline{\text{ab:id}}>S0 1</b:id>
<b:name>./imagehandler.ashx?PV=0&amp;Pid=d%3DF39bc64b0ef8e43c493bc0191f7fb5371m371f1619a41e40
dd8a9a007e0723241fm18af359c163142ad81aa5449d829efd1m&Rid=S0%5F1%2Epnq</b:name>
               </b:CT_ResourceEntry>
             </b:resCat>
             <b:spLst>
               <b:CT_Shape>
                 <b:bgSp>false</b:bgSp>
                 <b:children i:nil="true"/>
                 <b:clckTgts i:nil="true" 
xmlns:c="http://schemas.microsoft.com/2003/10/Serialization/Arrays"/>

                 <b:pos>
                   : x>60</b:x>
                  <b:y>186</b:y>
                 </b:pos>
                 <b:reg>
                   <b:h>129</b:h>
                  <b:imgID>S0_1</b:imgID>

                  \langle h:x\rangle0\langle h:x\rangle:y>0 </b:y>
                \langleb:reg>
```
*[MS-PWVPDP] — v20141019 PowerPoint Web Viewer Presentation Data Protocol* 

*Copyright © 2014 Microsoft Corporation.* 

*Release: October 30, 2014* 

```
\langleb:CT_Shape>
              </b:spLst>
              <b:ssTimes i:nil="true"/>

              <b:trans i:nil="true"/>
          \langleb:sld\rangle </a:Result>
       </GetSlideResult>
     </GetSlideResponse>
   </s:Body>
</s:Envelope>
```
## **4.1.1 Interaction Between Attendee Protocol Client and Protocol Server**

The attendee protocol client begins by sending a request to the protocol server to join the slide show broadcast. The following **BroadcastJoinSessionSoapIn** message () is sent to the protocol server:

```
<soap:Envelope xmlns:soap="http://schemas.xmlsoap.org/soap/envelope/" 
xmlns:xsi="http://www.w3.org/2001/XMLSchema-instance">
    <soap:Body>
       <BroadcastJoinSession 
xmlns="http://schemas.microsoft.com/office/PowerPoint/Server/WebServices/PowerPointViewingSer
vice/">
          <sessionId>601022d2-306a-43fb-8ffd-a4a739cba8c0</sessionId>
       </BroadcastJoinSession>
    </soap:Body>
</soap:Envelope>
```
The protocol server responds with a message to acknowledge the request and to provide host information and a session identifier to be used by the attendee protocol client for future requests. The following **BroadcastJoinSessionSoapOut** message is sent to the attendee protocol client:

```
<soap:Envelope xmlns:soap="http://schemas.xmlsoap.org/soap/envelope/" 
xmlns:xsi="http://www.w3.org/2001/XMLSchema-instance">
    <soap:Body>
       <BroadcastJoinSessionResult>
          <Result xsi:type="BroadcastUser">
             <SessionId>601022d2-306a-43fb-8ffd-a4a739cba8c0</SessionId>
             <UserToken>f52b7833-6167-438f-b71d-ea99219c4da3</UserToken>
          </Result>
       </BroadcastJoinSessionResult>
    </soap:Body>
</soap:Envelope>
```
Next, the attendee protocol client requests information about the current state of the slide show broadcast from the protocol server. The following **BroadcastGetDataSoapIn** message is sent to the protocol server:

```
<soap:Envelope xmlns:soap="http://schemas.xmlsoap.org/soap/envelope/" 
xmlns:xsi="http://www.w3.org/2001/XMLSchema-instance">
   <soap:Body>
       <BroadcastGetData 
xmlns="http://schemas.microsoft.com/office/PowerPoint/Server/WebServices/PowerPointViewingSer
vice">
```
*[MS-PWVPDP] — v20141019 PowerPoint Web Viewer Presentation Data Protocol* 

*Copyright © 2014 Microsoft Corporation.* 

```
 <User>
             <SessionId>601022d2-306a-43fb-8ffd-a4a739cba8c0</SessionId>
             <UserToken>f52b7833-6167-438f-b71d-ea99219c4da3</UserToken>
          </User>
       </BroadcastGetData>
    </soap:Body>
</soap:Envelope>
```
The protocol server responds with information about the current state of the slide show broadcast. The following **BroadcastGetDataSoapOut** message is sent to the attendee protocol client:

```
<soap:Envelope xmlns:soap="http://schemas.xmlsoap.org/soap/envelope/" 
xmlns:xsi="http://www.w3.org/2001/XMLSchema-instance">
    <soap:Body>
       <BroadcastGetDataResponse>
          <BroadcastGetDataResult>
             <Result xsi:type="BroadcastData">
                <SlideShowState>Normal</SlideShowState>
                <HostToken> /sites/broadcast/9d51d0b1f4774b6893cb728c0ba15a57/faf48352-f17f-
46ed-ad44-9adac3fd37bb.pptx</HostToken>
                <SlideId>256</SlideId>
                <AnimationStepDataList>
                   <BroadcastAnimationStepData>
                      <TimelineId>0_anim</TimelineId>
                     <Step>0</Step>
                   </BroadcastAnimationStepData>
                </AnimationStepDataList> 
                <SequenceNumber>2</SequenceNumber>
             </Result>
          </BroadcastGetDataResult>
       </BroadcastGetDataResponse>
    </soap:Body>
</soap:Envelope>
```
The attendee protocol client continues to send **BroadcastGetDataSoapIn** messages to request the latest state of the slide show broadcast.

Finally, the attendee protocol client unjoins from the slide show broadcast by sending **BroadcastUnjoinSessionSoapIn** message to the protocol server:

```
<soap:Envelope xmlns:soap="http://schemas.xmlsoap.org/soap/envelope/" 
xmlns:xsi="http://www.w3.org/2001/XMLSchema-instance">
    <soap:Body>
       <BroadcastUnjoinSession 
xmlns="http://schemas.microsoft.com/office/PowerPoint/Server/WebServices/PowerPointViewingSer
vice/">
          <sessionId>601022d2-306a-43fb-8ffd-a4a739cba8c0</sessionId>
       </BroadcastUnjoinSession>
    </soap:Body>
</soap:Envelope>
```
The protocol server responds by sending the **BroadcastUnjoinSessionSoapOut** message to the attendee protocol client:

<soap:Envelope xmlns:soap="http://schemas.xmlsoap.org/soap/envelope/">

*100 / 138*

*[MS-PWVPDP] — v20141019 PowerPoint Web Viewer Presentation Data Protocol* 

*Copyright © 2014 Microsoft Corporation.* 

```
 <soap:Body>
         <BroadcastUnjoinSessionResponse 
xmlns="http://schemas.microsoft.com/office/PowerPoint/Server/WebServices/PowerPointViewingSer
vice/">
            <BroadcastUnjoinSessionResult xmlns:a="http://schemas.datacontract.org/2004/07/p" 
xmlns:i="http://www.w3.org/2001/XMLSchema-instance">
                <a:Error i:nil="true"/><a:Result i:nil="true"/> 
             </BroadcastUnjoinSessionResult>
          </BroadcastUnjoinSessionResponse>
       </soap:Body>
    </soap:Envelope>
```
*Copyright © 2014 Microsoft Corporation.* 

# **5 Security**

## **5.1 Security Considerations for Implementers**

A **GetNotesHtmlServiceResultResponse** (section [3.1.4.5.2.2\)](#page-80-0) contains [\[HTML\]](http://go.microsoft.com/fwlink/?LinkId=89880) fragments. HTML fragments are susceptible to **[cross-site scripting](%5bMS-OFCGLOS%5d.pdf)** attacks. Implementers are advised to sanitize these HTML fragments when generating or processing a **GetNotesHtmlServiceResultResponse**.

There are no additional security considerations that are specific to this protocol. General security considerations pertaining to [\[RFC2822\]](http://go.microsoft.com/fwlink/?LinkId=90385) apply.

## **5.2 Index of Security Parameters**

None.

*[MS-PWVPDP] — v20141019 PowerPoint Web Viewer Presentation Data Protocol* 

*Copyright © 2014 Microsoft Corporation.* 

# **6 Appendix A: Full WSDL**

For ease of implementation, the full WSDL is provided in this appendix.

```
<?xml version="1.0"?>
<wsdl:definitions 
xmlns:tns4="http://schemas.microsoft.com/office/PowerPoint/Server/WebServices/PowerPointViewi
ngService/" xmlns:soap="http://schemas.xmlsoap.org/wsdl/soap/" 
xmlns:xs="http://www.w3.org/2001/XMLSchema" 
xmlns:wsaw="http://www.w3.org/2006/05/addressing/wsdl" 
targetNamespace="http://schemas.microsoft.com/office/PowerPoint/Server/WebServices/PowerPoint
ViewingService/" xmlns:wsdl="http://schemas.xmlsoap.org/wsdl/">
   <wsdl:types>
     <xs:schema 
xmlns:tns5="http://schemas.microsoft.com/office/PowerPoint/Server/WebServices/PowerPointViewi
ngService/Imports" 
targetNamespace="http://schemas.microsoft.com/office/PowerPoint/Server/WebServices/PowerPoint
ViewingService/Imports">
       <xs:import 
namespace="http://schemas.datacontract.org/2004/07/Microsoft.Office.Server.Powerpoint.Interfa
ce.Shared"/>
       <xs:import 
namespace="http://schemas.datacontract.org/2004/07/Microsoft.Office.Server.Powerpoint.Pipe.In
terface"/>
       <xs:import namespace="http://schemas.datacontract.org/2004/07/p"/>
       <xs:import namespace="http://schemas.microsoft.com/2003/10/Serialization/"/>
       <xs:import namespace="http://schemas.microsoft.com/2003/10/Serialization/Arrays"/>
       <xs:import 
namespace="http://schemas.microsoft.com/office/PowerPoint/Server/WebServices/PowerPointViewin
gService/"/>
     </xs:schema>
   </wsdl:types>
   <wsdl:portType name="IPptViewingService">
     <wsdl:operation name="GetPresentation">
       <wsdl:input 
wsaw:Action="http://schemas.microsoft.com/office/PowerPoint/Server/WebServices/PowerPointView
ingService/IPptViewingService/GetPresentation" 
message="tns4:IPptViewingService_GetPresentation_InputMessage"/>
       <wsdl:output 
wsaw:Action="http://schemas.microsoft.com/office/PowerPoint/Server/WebServices/PowerPointView
ingService/IPptViewingService/GetPresentationResponse" 
message="tns4:IPptViewingService_GetPresentation_OutputMessage"/>
     </wsdl:operation>
     <wsdl:operation name="GetSlide">
       <wsdl:input 
wsaw:Action="http://schemas.microsoft.com/office/PowerPoint/Server/WebServices/PowerPointView
ingService/IPptViewingService/GetSlide" 
message="tns4:IPptViewingService_GetSlide_InputMessage"/>
       <wsdl:output 
wsaw:Action="http://schemas.microsoft.com/office/PowerPoint/Server/WebServices/PowerPointView
ingService/IPptViewingService/GetSlideResponse" 
message="tns4:IPptViewingService_GetSlide_OutputMessage"/>
     </wsdl:operation>
     <wsdl:operation name="GetNotesHtmlServiceResult">
       <wsdl:input 
wsaw:Action="http://schemas.microsoft.com/office/PowerPoint/Server/WebServices/PowerPointView
ingService/IPptViewingService/GetNotesHtmlServiceResult" 
message="tns4:IPptViewingService_GetNotesHtmlServiceResult_InputMessage"/>
       <wsdl:output 
wsaw:Action="http://schemas.microsoft.com/office/PowerPoint/Server/WebServices/PowerPointView
ingService/IPptViewingService/GetNotesHtmlServiceResultResponse" 
message="tns4:IPptViewingService_GetNotesHtmlServiceResult_OutputMessage"/>
```
*[MS-PWVPDP] — v20141019 PowerPoint Web Viewer Presentation Data Protocol* 

*Copyright © 2014 Microsoft Corporation.* 

*Release: October 30, 2014* 

```
 </wsdl:operation>
     <wsdl:operation name="BinaryConvert">
       <wsdl:input 
wsaw:Action="http://schemas.microsoft.com/office/PowerPoint/Server/WebServices/PowerPointView
ingService/IPptViewingService/BinaryConvert" 
message="tns4:IPptViewingService_BinaryConvert_InputMessage"/>
       <wsdl:output 
wsaw:Action="http://schemas.microsoft.com/office/PowerPoint/Server/WebServices/PowerPointView
ingService/IPptViewingService/BinaryConvertResponse" 
message="tns4:IPptViewingService_BinaryConvert_OutputMessage"/>
     </wsdl:operation>
     <wsdl:operation name="Print">
       <wsdl:input 
wsaw:Action="http://schemas.microsoft.com/office/PowerPoint/Server/WebServices/PowerPointView
ingService/IPptViewingService/Print" message="tns4:IPptViewingService_Print_InputMessage"/>
       <wsdl:output 
wsaw:Action="http://schemas.microsoft.com/office/PowerPoint/Server/WebServices/PowerPointView
ingService/IPptViewingService/PrintResponse" 
message="tns4:IPptViewingService_Print_OutputMessage"/>
     </wsdl:operation>
     <wsdl:operation name="LogULS">
       <wsdl:input
wsaw:Action="http://schemas.microsoft.com/office/PowerPoint/Server/WebServices/PowerPointView
ingService/IPptViewingService/LogULS" message="tns4:IPptViewingService_LogULS_InputMessage"/>
       <wsdl:output 
wsaw:Action="http://schemas.microsoft.com/office/PowerPoint/Server/WebServices/PowerPointView
ingService/IPptViewingService/LogULSResponse" 
message="tns4:IPptViewingService_LogULS_OutputMessage"/>
     </wsdl:operation>
     <wsdl:operation name="GetPresentationInfoXml">
       <wsdl:input 
wsaw:Action="http://schemas.microsoft.com/office/PowerPoint/Server/WebServices/PowerPointView
ingService/IPptViewingService/GetPresentationInfoXml" 
message="tns4:IPptViewingService_GetPresentationInfoXml_InputMessage"/>
       <wsdl:output 
wsaw:Action="http://schemas.microsoft.com/office/PowerPoint/Server/WebServices/PowerPointView
ingService/IPptViewingService/GetPresentationInfoXmlResponse" 
message="tns4:IPptViewingService_GetPresentationInfoXml_OutputMessage"/>
     </wsdl:operation>
     <wsdl:operation name="GetSlideInfo">
       <wsdl:input 
wsaw:Action="http://schemas.microsoft.com/office/PowerPoint/Server/WebServices/PowerPointView
ingService/IPptViewingService/GetSlideInfo" 
message="tns4:IPptViewingService_GetSlideInfo_InputMessage"/>
       <wsdl:output 
wsaw:Action="http://schemas.microsoft.com/office/PowerPoint/Server/WebServices/PowerPointView
ingService/IPptViewingService/GetSlideInfoResponse" 
message="tns4:IPptViewingService_GetSlideInfo_OutputMessage"/>
     </wsdl:operation>
     <wsdl:operation name="BroadcastJoinSession">
       <wsdl:input 
wsaw:Action="http://schemas.microsoft.com/office/PowerPoint/Server/WebServices/PowerPointView
ingService/IPptViewingService/BroadcastJoinSession" 
message="tns4:IPptViewingService_BroadcastJoinSession_InputMessage"/>
       <wsdl:output 
wsaw:Action="http://schemas.microsoft.com/office/PowerPoint/Server/WebServices/PowerPointView
ingService/IPptViewingService/BroadcastJoinSessionResponse" 
message="tns4:IPptViewingService_BroadcastJoinSession_OutputMessage"/>
     </wsdl:operation>
     <wsdl:operation name="BroadcastUnjoinSession">
       <wsdl:input
```
wsaw:Action="http://schemas.microsoft.com/office/PowerPoint/Server/WebServices/PowerPointView

*[MS-PWVPDP] — v20141019 PowerPoint Web Viewer Presentation Data Protocol* 

*Copyright © 2014 Microsoft Corporation.* 

```
ingService/IPptViewingService/BroadcastUnjoinSession" 
message="tns4:IPptViewingService_BroadcastUnjoinSession_InputMessage"/>
       <wsdl:output 
wsaw:Action="http://schemas.microsoft.com/office/PowerPoint/Server/WebServices/PowerPointView
ingService/IPptViewingService/BroadcastUnjoinSessionResponse" 
message="tns4:IPptViewingService_BroadcastUnjoinSession_OutputMessage"/>
     </wsdl:operation>
     <wsdl:operation name="BroadcastGetData">
       <wsdl:input 
wsaw:Action="http://schemas.microsoft.com/office/PowerPoint/Server/WebServices/PowerPointView
ingService/IPptViewingService/BroadcastGetData" 
message="tns4:IPptViewingService_BroadcastGetData_InputMessage"/>
       <wsdl:output 
wsaw:Action="http://schemas.microsoft.com/office/PowerPoint/Server/WebServices/PowerPointView
ingService/IPptViewingService/BroadcastGetDataResponse" 
message="tns4:IPptViewingService_BroadcastGetData_OutputMessage"/>
     </wsdl:operation>
  </wsdl:portType>
   <wsdl:binding name="DefaultBinding_IPptViewingService" type="tns4:IPptViewingService">
     <soap:binding transport="http://schemas.xmlsoap.org/soap/http"/>
     <wsdl:operation name="GetPresentation">
       <soap:operation 
soapAction="http://schemas.microsoft.com/office/PowerPoint/Server/WebServices/PowerPointViewi
ngService/IPptViewingService/GetPresentation" style="document"/>
       <wsdl:input>
         <soap:body use="literal"/>
       </wsdl:input>
       <wsdl:output>
         <soap:body use="literal"/>
       </wsdl:output>
     </wsdl:operation>
     <wsdl:operation name="GetSlide">
       <soap:operation 
soapAction="http://schemas.microsoft.com/office/PowerPoint/Server/WebServices/PowerPointViewi
ngService/IPptViewingService/GetSlide" style="document"/>
       <wsdl:input>
         <soap:body use="literal"/>
       </wsdl:input>
       <wsdl:output>
         <soap:body use="literal"/>
       </wsdl:output>
     </wsdl:operation>
     <wsdl:operation name="GetNotesHtmlServiceResult">
       <soap:operation 
soapAction="http://schemas.microsoft.com/office/PowerPoint/Server/WebServices/PowerPointViewi
ngService/IPptViewingService/GetNotesHtmlServiceResult" style="document"/>
       <wsdl:input>
         <soap:body use="literal"/>
       </wsdl:input>
       <wsdl:output>
         <soap:body use="literal"/>
       </wsdl:output>
     </wsdl:operation>
     <wsdl:operation name="BinaryConvert">
       <soap:operation 
soapAction="http://schemas.microsoft.com/office/PowerPoint/Server/WebServices/PowerPointViewi
ngService/IPptViewingService/BinaryConvert" style="document"/>
      <wsdl:input>
         <soap:body use="literal"/>
       </wsdl:input>
       <wsdl:output>
```
*Copyright © 2014 Microsoft Corporation.* 

*Release: October 30, 2014* 

```
 <soap:body use="literal"/>
       </wsdl:output>
     </wsdl:operation>
     <wsdl:operation name="Print">
       <soap:operation 
soapAction="http://schemas.microsoft.com/office/PowerPoint/Server/WebServices/PowerPointViewi
ngService/IPptViewingService/Print" style="document"/>
       <wsdl:input>
         <soap:body use="literal"/>
       </wsdl:input>
       <wsdl:output>
         <soap:body use="literal"/>
       </wsdl:output>
     </wsdl:operation>
     <wsdl:operation name="LogULS">
       <soap:operation 
soapAction="http://schemas.microsoft.com/office/PowerPoint/Server/WebServices/PowerPointViewi
ngService/IPptViewingService/LogULS" style="document"/>
       <wsdl:input>
         <soap:body use="literal"/>
       </wsdl:input>
       <wsdl:output>
         <soap:body use="literal"/>
       </wsdl:output>
     </wsdl:operation>
     <wsdl:operation name="GetPresentationInfoXml">
       <soap:operation 
soapAction="http://schemas.microsoft.com/office/PowerPoint/Server/WebServices/PowerPointViewi
ngService/IPptViewingService/GetPresentationInfoXml" style="document"/>
       <wsdl:input>
         <soap:body use="literal"/>
       </wsdl:input>
       <wsdl:output>
         <soap:body use="literal"/>
       </wsdl:output>
     </wsdl:operation>
     <wsdl:operation name="GetSlideInfo">
       <soap:operation 
soapAction="http://schemas.microsoft.com/office/PowerPoint/Server/WebServices/PowerPointViewi
ngService/IPptViewingService/GetSlideInfo" style="document"/>
       <wsdl:input>
         <soap:body use="literal"/>
       </wsdl:input>
       <wsdl:output>
         <soap:body use="literal"/>
       </wsdl:output>
     </wsdl:operation>
     <wsdl:operation name="BroadcastJoinSession">
       <soap:operation 
soapAction="http://schemas.microsoft.com/office/PowerPoint/Server/WebServices/PowerPointViewi
ngService/IPptViewingService/BroadcastJoinSession" style="document"/>
       <wsdl:input>
         <soap:body use="literal"/>
       </wsdl:input>
       <wsdl:output>
         <soap:body use="literal"/>
       </wsdl:output>
     </wsdl:operation>
     <wsdl:operation name="BroadcastUnjoinSession">
```
*Copyright © 2014 Microsoft Corporation.* 

*Release: October 30, 2014* 

```
 <soap:operation 
soapAction="http://schemas.microsoft.com/office/PowerPoint/Server/WebServices/PowerPointViewi
ngService/IPptViewingService/BroadcastUnjoinSession" style="document"/>
      <wsdl:input>
         <soap:body use="literal"/>
       </wsdl:input>
       <wsdl:output>
         <soap:body use="literal"/>
       </wsdl:output>
     </wsdl:operation>
     <wsdl:operation name="BroadcastGetData">
       <soap:operation 
soapAction="http://schemas.microsoft.com/office/PowerPoint/Server/WebServices/PowerPointViewi
ngService/IPptViewingService/BroadcastGetData" style="document"/>
      <wsdl:input>
         <soap:body use="literal"/>
       </wsdl:input>
       <wsdl:output>
         <soap:body use="literal"/>
       </wsdl:output>
     </wsdl:operation>
   </wsdl:binding>
   <wsdl:message name="IPptViewingService_BinaryConvert_InputMessage">
     <wsdl:part name="parameters" element="tns4:BinaryConvert"/>
   </wsdl:message>
   <wsdl:message name="IPptViewingService_BinaryConvert_OutputMessage">
     <wsdl:part name="parameters" element="tns4:BinaryConvertResponse"/>
   </wsdl:message>
   <wsdl:message name="IPptViewingService_BroadcastGetData_InputMessage">
     <wsdl:part name="parameters" element="tns4:BroadcastGetData"/>
   </wsdl:message>
   <wsdl:message name="IPptViewingService_BroadcastGetData_OutputMessage">
     <wsdl:part name="parameters" element="tns4:BroadcastGetDataResponse"/>
   </wsdl:message>
   <wsdl:message name="IPptViewingService_BroadcastJoinSession_InputMessage">
     <wsdl:part name="parameters" element="tns4:BroadcastJoinSession"/>
   </wsdl:message>
   <wsdl:message name="IPptViewingService_BroadcastJoinSession_OutputMessage">
     <wsdl:part name="parameters" element="tns4:BroadcastJoinSessionResponse"/>
   </wsdl:message>
   <wsdl:message name="IPptViewingService_BroadcastUnjoinSession_InputMessage">
     <wsdl:part name="parameters" element="tns4:BroadcastUnjoinSession"/>
   </wsdl:message>
   <wsdl:message name="IPptViewingService_BroadcastUnjoinSession_OutputMessage">
     <wsdl:part name="parameters" element="tns4:BroadcastUnjoinSessionResponse"/>
   </wsdl:message>
   <wsdl:message name="IPptViewingService_GetNotesHtmlServiceResult_InputMessage">
     <wsdl:part name="parameters" element="tns4:GetNotesHtmlServiceResult"/>
   </wsdl:message>
   <wsdl:message name="IPptViewingService_GetNotesHtmlServiceResult_OutputMessage">
     <wsdl:part name="parameters" element="tns4:GetNotesHtmlServiceResultResponse"/>
   </wsdl:message>
   <wsdl:message name="IPptViewingService_GetPresentation_InputMessage">
     <wsdl:part name="parameters" element="tns4:GetPresentation"/>
   </wsdl:message>
   <wsdl:message name="IPptViewingService_GetPresentation_OutputMessage">
     <wsdl:part name="parameters" element="tns4:GetPresentationResponse"/>
   </wsdl:message>
   <wsdl:message name="IPptViewingService_GetPresentationInfoXml_InputMessage">
```
*Copyright © 2014 Microsoft Corporation.* 

*Release: October 30, 2014* 

```
 <wsdl:part name="parameters" element="tns4:GetPresentationInfoXml"/>
   </wsdl:message>
  <wsdl:message name="IPptViewingService_GetPresentationInfoXml_OutputMessage">
     <wsdl:part name="parameters" element="tns4:GetPresentationInfoXmlResponse"/>
   </wsdl:message>
   <wsdl:message name="IPptViewingService_GetSlide_InputMessage">
     <wsdl:part name="parameters" element="tns4:GetSlide"/>
   </wsdl:message>
  <wsdl:message name="IPptViewingService_GetSlide_OutputMessage">
     <wsdl:part name="parameters" element="tns4:GetSlideResponse"/>
   </wsdl:message>
  <wsdl:message name="IPptViewingService_GetSlideInfo_InputMessage">
     <wsdl:part name="parameters" element="tns4:GetSlideInfo"/>
   </wsdl:message>
   <wsdl:message name="IPptViewingService_GetSlideInfo_OutputMessage">
     <wsdl:part name="parameters" element="tns4:GetSlideInfoResponse"/>
   </wsdl:message>
   <wsdl:message name="IPptViewingService_LogULS_InputMessage">
     <wsdl:part name="parameters" element="tns4:LogULS"/>
   </wsdl:message>
  <wsdl:message name="IPptViewingService_LogULS_OutputMessage">
     <wsdl:part name="parameters" element="tns4:LogULSResponse"/>
   </wsdl:message>
  <wsdl:message name="IPptViewingService_Print_InputMessage">
     <wsdl:part name="parameters" element="tns4:Print"/>
   </wsdl:message>
   <wsdl:message name="IPptViewingService_Print_OutputMessage">
     <wsdl:part name="parameters" element="tns4:PrintResponse"/>
  </wsdl:message>
</wsdl:definitions>
```
*Copyright © 2014 Microsoft Corporation.*
# **7 Appendix B: Full XML Schema**

<span id="page-108-1"></span>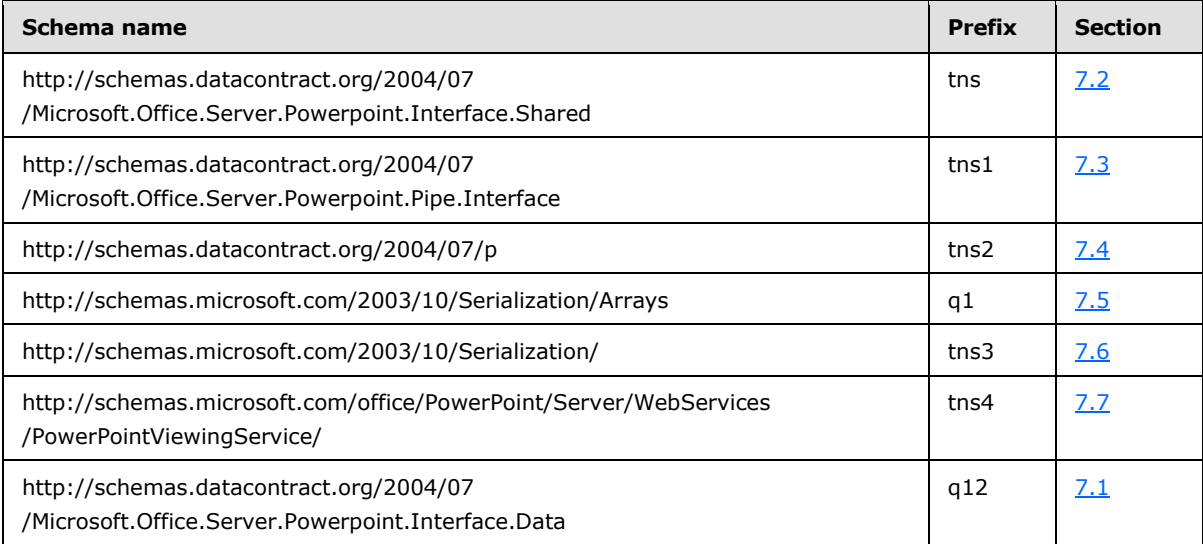

For ease of implementation, the following sections provide the full XML schema for this protocol.

#### **7.1**

## **http://schemas.datacontract.org/2004/07/Microsoft.Office.Server.Powerpoint.I nterface.Data Schema**

```
<?xml version="1.0"?>
<xs:schema 
xmlns:q12="http://schemas.datacontract.org/2004/07/Microsoft.Office.Server.Powerpoint.Interfa
ce.Data" elementFormDefault="qualified" 
targetNamespace="http://schemas.datacontract.org/2004/07/Microsoft.Office.Server.Powerpoint.I
nterface.Data" xmlns:xs="http://www.w3.org/2001/XMLSchema">
   <xs:complexType name="BroadcastUser">
     <xs:sequence>
       <xs:element minOccurs="0" name="SessionId" nillable="true" type="xs:string"/>
       <xs:element minOccurs="0" name="UserToken" nillable="true" type="xs:string"/>
     </xs:sequence>
   </xs:complexType>
   <xs:element name="BroadcastUser" nillable="true" type="q12:BroadcastUser"/>
   <xs:complexType name="BroadcastAnimationStepData">
     <xs:sequence>
       <xs:element minOccurs="0" name="Step" type="xs:int"/>
       <xs:element minOccurs="0" name="TimelineId" nillable="true" type="xs:string"/>
     </xs:sequence>
   </xs:complexType>
   <xs:element name="BroadcastAnimationStepData" nillable="true" 
type="q12:BroadcastAnimationStepData"/>
   <xs:complexType name="BroadcastData">
     <xs:sequence>
       <xs:element minOccurs="0" name="AnimationStepDataList" nillable="true" 
type="q12:ArrayOfBroadcastAnimationStepData"/>
       <xs:element minOccurs="0" name="HostToken" nillable="true" type="xs:string"/>
       <xs:element minOccurs="0" name="SequenceNumber" type="xs:int"/>
       <xs:element minOccurs="0" name="SlideId" type="xs:unsignedInt"/>
       <xs:element minOccurs="0" name="SlideShowState" type="q12:SlideShowState"/>
```
*[MS-PWVPDP] — v20141019 PowerPoint Web Viewer Presentation Data Protocol* 

*Copyright © 2014 Microsoft Corporation.* 

*Release: October 30, 2014* 

```
 </xs:sequence>
   </xs:complexType>
   <xs:element name="BroadcastData" nillable="true" type="q12:BroadcastData"/>
   <xs:complexType name="ArrayOfBroadcastAnimationStepData">
     <xs:sequence>
       <xs:element minOccurs="0" maxOccurs="unbounded" name="BroadcastAnimationStepData" 
nillable="true" type="q12:BroadcastAnimationStepData"/>
    </xs:sequence>
   </xs:complexType>
   <xs:element name="ArrayOfBroadcastAnimationStepData" nillable="true" 
type="q12:ArrayOfBroadcastAnimationStepData"/>
   <xs:simpleType name="SlideShowState">
     <xs:restriction base="xs:string">
       <xs:enumeration value="NotStartedYet"/>
       <xs:enumeration value="BlackScreen"/>
      <xs:enumeration value="WhiteScreen"/>
      <xs:enumeration value="Normal"/>
      <xs:enumeration value="BroadcastEnded"/>
       <xs:enumeration value="SlideShowEnded"/>
     </xs:restriction>
   </xs:simpleType>
   <xs:element name="SlideShowState" nillable="true" type="q12:SlideShowState"/>
   <xs:complexType name="BroadcastFile">
     <xs:sequence>
       <xs:element minOccurs="0" name="FilePath" nillable="true" type="xs:string"/>
       <xs:element minOccurs="0" name="PresentationId" nillable="true" type="xs:string"/>
     </xs:sequence>
   </xs:complexType>
   <xs:element name="BroadcastFile" nillable="true" type="q12:BroadcastFile"/>
  <xs:complexType name="ClientInfo">
     <xs:sequence>
       <xs:element minOccurs="0" name="Name" nillable="true" type="xs:string"/>
       <xs:element minOccurs="0" name="Version" nillable="true" type="q12:Version"/>
     </xs:sequence>
   </xs:complexType>
   <xs:element name="ClientInfo" nillable="true" type="q12:ClientInfo"/>
   <xs:complexType name="Version">
     <xs:sequence>
      <xs:element minOccurs="0" name="MajorNumber" type="xs:int"/>
       <xs:element minOccurs="0" name="MinorNumber" type="xs:int"/>
     </xs:sequence>
   </xs:complexType>
   <xs:element name="Version" nillable="true" type="q12:Version"/>
   <xs:complexType name="CapabilityData">
     <xs:sequence>
       <xs:element minOccurs="0" name="Capability" type="q12:ServerCapability"/>
       <xs:element minOccurs="0" name="Value" nillable="true" type="xs:string"/>
     </xs:sequence>
   </xs:complexType>
   <xs:element name="CapabilityData" nillable="true" type="q12:CapabilityData"/>
   <xs:simpleType name="ServerCapability">
     <xs:restriction base="xs:string">
       <xs:enumeration value="SupportAudio"/>
       <xs:enumeration value="SupportVideo"/>
       <xs:enumeration value="SupportNotes"/>
       <xs:enumeration value="SupportHandoutMaster"/>
       <xs:enumeration value="FileSizeLimited"/>
      <xs:enumeration value="UseWebDav"/>
       <xs:enumeration value="SessionTimeout"/>
```
*Copyright © 2014 Microsoft Corporation.* 

*Release: October 30, 2014* 

```
 <xs:enumeration value="SessionIdleTimeout"/>
       <xs:enumeration value="SupportMeetingNotes"/>
       <xs:enumeration value="SupportDocumentUpdate"/>
     </xs:restriction>
   </xs:simpleType>
   <xs:element name="ServerCapability" nillable="true" type="q12:ServerCapability"/>
   <xs:complexType name="ServerInfo">
     <xs:sequence>
       <xs:element minOccurs="0" name="CapabilitiesList" nillable="true" 
type="q12:ArrayOfCapabilityData"/>
      <xs:element minOccurs="0" name="Name" nillable="true" type="xs:string"/>
       <xs:element minOccurs="0" name="PresenterServiceUrl" nillable="true" type="xs:string"/>
       <xs:element minOccurs="0" name="Version" nillable="true" type="q12:Version"/>
     </xs:sequence>
   </xs:complexType>
   <xs:element name="ServerInfo" nillable="true" type="q12:ServerInfo"/>
  <xs:complexType name="ArrayOfCapabilityData">
     <xs:sequence>
       <xs:element minOccurs="0" maxOccurs="unbounded" name="CapabilityData" nillable="true" 
type="q12:CapabilityData"/>
    </xs:sequence>
   </xs:complexType>
   <xs:element name="ArrayOfCapabilityData" nillable="true" type="q12:ArrayOfCapabilityData"/>
   <xs:complexType name="BroadcastProtocolInfo">
     <xs:sequence>
      <xs:element minOccurs="0" name="ClientInfo" nillable="true" type="q12:ClientInfo"/>
       <xs:element minOccurs="0" name="VersionList" nillable="true" 
type="q12:ArrayOfVersion"/>
    </xs:sequence>
   </xs:complexType>
   <xs:element name="BroadcastProtocolInfo" nillable="true" type="q12:BroadcastProtocolInfo"/>
   <xs:complexType name="ArrayOfVersion">
     <xs:sequence>
      <xs:element minOccurs="0" maxOccurs="unbounded" name="Version" nillable="true" 
type="q12:Version"/>
    </xs:sequence>
   </xs:complexType>
   <xs:element name="ArrayOfVersion" nillable="true" type="q12:ArrayOfVersion"/>
  <xs:complexType name="BroadcastHostInfo">
     <xs:sequence>
       <xs:element minOccurs="0" name="HostUrl" nillable="true" type="xs:string"/>
       <xs:element minOccurs="0" name="ProtocolVersion" nillable="true" type="q12:Version"/>
     </xs:sequence>
   </xs:complexType>
   <xs:element name="BroadcastHostInfo" nillable="true" type="q12:BroadcastHostInfo"/>
</xs:schema>
```
# **7.2**

## **http://schemas.datacontract.org/2004/07/Microsoft.Office.Server.Powerpoint.I nterface.Shared Schema**

```
<?xml version="1.0"?>
<xs:schema 
xmlns:tns="http://schemas.datacontract.org/2004/07/Microsoft.Office.Server.Powerpoint.Interfa
ce.Shared" elementFormDefault="qualified" 
targetNamespace="http://schemas.datacontract.org/2004/07/Microsoft.Office.Server.Powerpoint.I
nterface.Shared" xmlns:xs="http://www.w3.org/2001/XMLSchema">
   <xs:import namespace="http://schemas.microsoft.com/2003/10/Serialization/Arrays"/>
```
*[MS-PWVPDP] — v20141019 PowerPoint Web Viewer Presentation Data Protocol* 

*Copyright © 2014 Microsoft Corporation.* 

*Release: October 30, 2014* 

```
 <xs:complexType name="CT_SlideLayoutInfo">
     <xs:sequence>
      <xs:element name="fTitleLayout" type="xs:boolean"/>
      <xs:element name="layoutId" type="xs:unsignedInt"/>
       <xs:element name="masterId" type="xs:unsignedInt"/>
     </xs:sequence>
   </xs:complexType>
   <xs:element name="CT_SlideLayoutInfo" nillable="true" type="tns:CT_SlideLayoutInfo"/>
  <xs:complexType name="CT_LayoutPosition">
     <xs:sequence>
      <xs:element name="x" type="xs:int"/>
      <xs:element name="y" type="xs:int"/>
     </xs:sequence>
   </xs:complexType>
   <xs:element name="CT_LayoutPosition" nillable="true" type="tns:CT_LayoutPosition"/>
   <xs:complexType name="CT_Point2D">
     <xs:sequence>
      <xs:element name="x" type="xs:int"/>
      <xs:element name="y" type="xs:int"/>
    </xs:sequence>
   </xs:complexType>
  <xs:element name="CT_Point2D" nillable="true" type="tns:CT_Point2D"/>
  <xs:complexType name="CT_Error">
    <xs:sequence>
      <xs:element name="id" type="xs:unsignedInt"/>
       <xs:element xmlns:q1="http://schemas.microsoft.com/2003/10/Serialization/Arrays" 
name="p" nillable="true" type="q1:ArrayOfstring"/>
    </xs:sequence>
  </xs:complexType>
  <xs:element name="CT_Error" nillable="true" type="tns:CT_Error"/>
  <xs:complexType name="CT_ErrorInfo">
    <xs:sequence>
      <xs:element name="err" nillable="true" type="tns:CT_Error"/>
      <xs:element name="schmVer" type="xs:unsignedInt"/>
     </xs:sequence>
   </xs:complexType>
   <xs:element name="CT_ErrorInfo" nillable="true" type="tns:CT_ErrorInfo"/>
   <xs:complexType name="CT_MediaLink">
     <xs:sequence>
      <xs:element name="autoPlay" type="xs:boolean"/>
      <xs:element name="ct" nillable="true" type="xs:string"/>
      <xs:element name="dur" type="xs:unsignedInt"/>
      <xs:element name="fullscreen" type="xs:boolean"/>
      <xs:element name="hideWhenStopped" type="xs:boolean"/>
       <xs:element name="narration" type="xs:boolean"/>
       <xs:element name="playAcrossSlides" type="xs:unsignedInt"/>
       <xs:element name="repeat" type="xs:unsignedInt"/>
       <xs:element name="rewind" type="xs:boolean"/>
      <xs:element name="src" nillable="true" type="xs:string"/>
      <xs:element name="trimEnd" type="xs:unsignedInt"/>
      <xs:element name="trimStart" type="xs:unsignedInt"/>
      <xs:element name="volume" type="xs:double"/>
     </xs:sequence>
   </xs:complexType>
   <xs:element name="CT_MediaLink" nillable="true" type="tns:CT_MediaLink"/>
   <xs:complexType name="CT_MediaLocal">
     <xs:sequence>
      <xs:element name="autoPlay" type="xs:boolean"/>
       <xs:element name="ct" nillable="true" type="xs:string"/>
```
*Copyright © 2014 Microsoft Corporation.* 

*Release: October 30, 2014* 

```
 <xs:element name="dur" type="xs:unsignedInt"/>
       <xs:element name="fullscreen" type="xs:boolean"/>
       <xs:element name="hideWhenStopped" type="xs:boolean"/>
       <xs:element name="id" nillable="true" type="xs:string"/>
       <xs:element name="narration" type="xs:boolean"/>
       <xs:element name="playAcrossSlides" type="xs:unsignedInt"/>
       <xs:element name="repeat" type="xs:unsignedInt"/>
       <xs:element name="rewind" type="xs:boolean"/>
      <xs:element name="src" nillable="true" type="xs:string"/>
      <xs:element name="trimEnd" type="xs:unsignedInt"/>
      <xs:element name="trimStart" type="xs:unsignedInt"/>
       <xs:element name="volume" type="xs:double"/>
     </xs:sequence>
   </xs:complexType>
   <xs:element name="CT_MediaLocal" nillable="true" type="tns:CT_MediaLocal"/>
   <xs:complexType name="CT_Media">
     <xs:sequence>
      <xs:element name="Item" nillable="true" type="xs:anyType"/>
      <xs:element name="name" nillable="true" type="xs:string"/>
     </xs:sequence>
   </xs:complexType>
   <xs:element name="CT_Media" nillable="true" type="tns:CT_Media"/>
   <xs:complexType name="CT_Comment">
     <xs:sequence>
      <xs:element name="authorId" type="xs:unsignedInt"/>
       <xs:element name="authorName" nillable="true" type="xs:string"/>
       <xs:element name="dt" type="xs:dateTime"/>
       <xs:element name="idx" type="xs:unsignedInt"/>
      <xs:element name="pos" nillable="true" type="tns:CT_Point2D"/>
      <xs:element name="text" nillable="true" type="xs:string"/>
     </xs:sequence>
   </xs:complexType>
   <xs:element name="CT_Comment" nillable="true" type="tns:CT_Comment"/>
  <xs:complexType name="CT_CommentThread">
     <xs:sequence>
      <xs:element name="chld" nillable="true" type="tns:ArrayOfCT_Comment"/>
       <xs:element name="comment" nillable="true" type="tns:CT_Comment"/>
     </xs:sequence>
   </xs:complexType>
   <xs:element name="CT_CommentThread" nillable="true" type="tns:CT_CommentThread"/>
  <xs:complexType name="ArrayOfCT_Comment">
     <xs:sequence>
      <xs:element minOccurs="0" maxOccurs="unbounded" name="CT_Comment" nillable="true" 
type="tns:CT_Comment"/>
    </xs:sequence>
   </xs:complexType>
   <xs:element name="ArrayOfCT_Comment" nillable="true" type="tns:ArrayOfCT_Comment"/>
   <xs:complexType name="CT_ViewingFrontEndPerformanceMetrics">
    <xs:sequence>
      <xs:element name="fetchLoc" type="tns:ST_FetchLocation"/>
      <xs:element name="rendered" type="xs:boolean"/>
     </xs:sequence>
   </xs:complexType>
   <xs:element name="CT_ViewingFrontEndPerformanceMetrics" nillable="true" 
type="tns:CT_ViewingFrontEndPerformanceMetrics"/>
   <xs:simpleType name="ST_FetchLocation">
     <xs:restriction base="xs:string">
      <xs:enumeration value="be"/>
      <xs:enumeration value="femc"/>
```
*Copyright © 2014 Microsoft Corporation.* 

*Release: October 30, 2014* 

```
 <xs:enumeration value="disk"/>
     </xs:restriction>
   </xs:simpleType>
   <xs:element name="ST_FetchLocation" nillable="true" type="tns:ST_FetchLocation"/>
   <xs:complexType name="CT_ViewingBackEndPerformanceMetrics">
     <xs:sequence>
      <xs:element name="hostDlTime" type="xs:unsignedInt"/>
     </xs:sequence>
  </xs:complexType>
   <xs:element name="CT_ViewingBackEndPerformanceMetrics" nillable="true" 
type="tns:CT_ViewingBackEndPerformanceMetrics"/>
   <xs:complexType name="CT_ViewingSlidePerformanceMetrics">
     <xs:sequence>
       <xs:element name="beMetrics" nillable="true" 
type="tns:CT_ViewingBackEndPerformanceMetrics"/>
       <xs:element name="feMetrics" nillable="true" 
type="tns:CT_ViewingFrontEndPerformanceMetrics"/>
      <xs:element name="renderTime" type="xs:unsignedInt"/>
     </xs:sequence>
  </xs:complexType>
   <xs:element name="CT_ViewingSlidePerformanceMetrics" nillable="true" 
type="tns:CT_ViewingSlidePerformanceMetrics"/>
  <xs:complexType name="CT_ViewingPresentationPerformanceMetrics">
     <xs:sequence>
       <xs:element name="beMetrics" nillable="true" 
type="tns:CT_ViewingBackEndPerformanceMetrics"/>
      <xs:element name="feMetrics" nillable="true" 
type="tns:CT_ViewingFrontEndPerformanceMetrics"/>
    </xs:sequence>
   </xs:complexType>
  <xs:element name="CT_ViewingPresentationPerformanceMetrics" nillable="true"
type="tns:CT_ViewingPresentationPerformanceMetrics"/>
  <xs:complexType name="CT_ResourceEntry">
     <xs:sequence>
       <xs:element name="id" nillable="true" type="xs:string"/>
       <xs:element name="name" nillable="true" type="xs:string"/>
     </xs:sequence>
   </xs:complexType>
   <xs:element name="CT_ResourceEntry" nillable="true" type="tns:CT_ResourceEntry"/>
  <xs:complexType name="CT_MotionPathMoveCmd">
     <xs:sequence>
      <xs:element name="x" type="xs:int"/>
      <xs:element name="y" type="xs:int"/>
     </xs:sequence>
   </xs:complexType>
   <xs:element name="CT_MotionPathMoveCmd" nillable="true" type="tns:CT_MotionPathMoveCmd"/>
   <xs:complexType name="CT_MotionPathLineCmd">
    <xs:sequence>
      <xs:element name="x" type="xs:int"/>
      <xs:element name="y" type="xs:int"/>
     </xs:sequence>
   </xs:complexType>
   <xs:element name="CT_MotionPathLineCmd" nillable="true" type="tns:CT_MotionPathLineCmd"/>
   <xs:complexType name="CT_MotionPathCurveCmd">
     <xs:sequence>
       <xs:element name="x1" type="xs:int"/>
       <xs:element name="x2" type="xs:int"/>
       <xs:element name="x3" type="xs:int"/>
       <xs:element name="y1" type="xs:int"/>
```
*Copyright © 2014 Microsoft Corporation.* 

*Release: October 30, 2014* 

```
 <xs:element name="y2" type="xs:int"/>
       <xs:element name="y3" type="xs:int"/>
     </xs:sequence>
  </xs:complexType>
   <xs:element name="CT_MotionPathCurveCmd" nillable="true" type="tns:CT_MotionPathCurveCmd"/>
   <xs:complexType name="CT_MotionPath">
     <xs:sequence>
      <xs:element xmlns:q1="http://schemas.microsoft.com/2003/10/Serialization/Arrays" 
name="Items" nillable="true" type="q1:ArrayOfanyType"/>
      <xs:element name="rev" type="xs:boolean"/>
     </xs:sequence>
   </xs:complexType>
   <xs:element name="CT_MotionPath" nillable="true" type="tns:CT_MotionPath"/>
   <xs:complexType name="CT_Rectangle">
     <xs:sequence>
      <xs:element name="h" type="xs:int"/>
      <xs:element name="l" type="xs:int"/>
      <xs:element name="t" type="xs:int"/>
      <xs:element name="w" type="xs:int"/>
    </xs:sequence>
   </xs:complexType>
   <xs:element name="CT_Rectangle" nillable="true" type="tns:CT_Rectangle"/>
  <xs:complexType name="CT_Hyperlink">
    <xs:sequence>
       <xs:element name="rct" nillable="true" type="tns:CT_Rectangle"/>
       <xs:element name="tip" nillable="true" type="xs:string"/>
      <xs:element name="url" nillable="true" type="xs:string"/>
    </xs:sequence>
  </xs:complexType>
  <xs:element name="CT_Hyperlink" nillable="true" type="tns:CT_Hyperlink"/>
  <xs:complexType name="CT_Action">
    <xs:sequence>
      <xs:element name="rct" nillable="true" type="tns:CT_Rectangle"/>
      <xs:element name="sldId" type="xs:unsignedInt"/>
     </xs:sequence>
   </xs:complexType>
   <xs:element name="CT_Action" nillable="true" type="tns:CT_Action"/>
   <xs:complexType name="CT_InteractiveAnimUse">
    <xs:sequence>
      <xs:element name="rct" nillable="true" type="tns:CT_Rectangle"/>
      <xs:element name="seqId" type="xs:unsignedInt"/>
    </xs:sequence>
   </xs:complexType>
   <xs:element name="CT_InteractiveAnimUse" nillable="true" type="tns:CT_InteractiveAnimUse"/>
  <xs:complexType name="CT_MediaCtrl">
     <xs:sequence>
      <xs:element name="elemId" nillable="true" type="xs:string"/>
       <xs:element name="rct" nillable="true" type="tns:CT_Rectangle"/>
    </xs:sequence>
   </xs:complexType>
   <xs:element name="CT_MediaCtrl" nillable="true" type="tns:CT_MediaCtrl"/>
   <xs:complexType name="CT_AnimTiming">
     <xs:sequence>
      <xs:element name="off" type="xs:unsignedInt"/>
      <xs:element name="spd" nillable="true" type="xs:string"/>
       <xs:element name="st" type="tns:ST_AnimStart"/>
     </xs:sequence>
   </xs:complexType>
   <xs:element name="CT_AnimTiming" nillable="true" type="tns:CT_AnimTiming"/>
```
*Copyright © 2014 Microsoft Corporation.* 

*Release: October 30, 2014* 

```
 <xs:simpleType name="ST_AnimStart">
    <xs:restriction base="xs:string">
      <xs:enumeration value="c"/>
      <xs:enumeration value="w"/>
       <xs:enumeration value="a"/>
     </xs:restriction>
   </xs:simpleType>
   <xs:element name="ST_AnimStart" nillable="true" type="tns:ST_AnimStart"/>
  <xs:complexType name="CT_AnimIteration">
    <xs:sequence>
      <xs:element name="interval" type="xs:int"/>
      <xs:element name="reversed" type="xs:boolean"/>
     </xs:sequence>
   </xs:complexType>
   <xs:element name="CT_AnimIteration" nillable="true" type="tns:CT_AnimIteration"/>
   <xs:complexType name="CT_GenericImageRegion">
     <xs:sequence>
      <xs:element name="h" type="xs:int"/>
      <xs:element name="imgID" nillable="true" type="xs:string"/>
      <xs:element name="w" type="xs:int"/>
      <xs:element name="x" type="xs:int"/>
      <xs:element name="y" type="xs:int"/>
     </xs:sequence>
   </xs:complexType>
   <xs:element name="CT_GenericImageRegion" nillable="true" type="tns:CT_GenericImageRegion"/>
  <xs:complexType name="CT_ImageRegionUse">
     <xs:sequence>
      <xs:element name="pos" nillable="true" type="tns:CT_LayoutPosition"/>
      <xs:element name="reg" nillable="true" type="tns:CT_GenericImageRegion"/>
    </xs:sequence>
   </xs:complexType>
  <xs:element name="CT_ImageRegionUse" nillable="true" type="tns:CT_ImageRegionUse"/>
  <xs:complexType name="CT_ImageGraph">
    <xs:sequence>
      <xs:element name="base" nillable="true" type="tns:CT_ImageRegionUse"/>
      <xs:element name="children" nillable="true" type="tns:ArrayOfCT_ImageRegionUse"/>
     </xs:sequence>
   </xs:complexType>
   <xs:element name="CT_ImageGraph" nillable="true" type="tns:CT_ImageGraph"/>
  <xs:complexType name="ArrayOfCT_ImageRegionUse">
     <xs:sequence>
      <xs:element minOccurs="0" maxOccurs="unbounded" name="CT_ImageRegionUse" 
nillable="true" type="tns:CT_ImageRegionUse"/>
    </xs:sequence>
  </xs:complexType>
   <xs:element name="ArrayOfCT_ImageRegionUse" nillable="true" 
type="tns:ArrayOfCT_ImageRegionUse"/>
  <xs:complexType name="CT_ImageBackground">
     <xs:sequence>
      <xs:element name="h" type="xs:int"/>
      <xs:element name="imgID" nillable="true" type="xs:string"/>
      <xs:element name="w" type="xs:int"/>
      <xs:element name="x" type="xs:int"/>
      <xs:element name="y" type="xs:int"/>
     </xs:sequence>
   </xs:complexType>
  <xs:element name="CT_ImageBackground" nillable="true" type="tns:CT_ImageBackground"/>
  <xs:complexType name="CT_SolidFill">
    <xs:sequence>
```
*Copyright © 2014 Microsoft Corporation.* 

*Release: October 30, 2014* 

```
 <xs:element name="clr" nillable="true" type="xs:base64Binary"/>
     <xs:element name="transp" type="xs:unsignedByte"/>
   </xs:sequence>
 </xs:complexType>
 <xs:element name="CT_SolidFill" nillable="true" type="tns:CT_SolidFill"/>
 <xs:complexType name="CT_BackgroundDesc">
   <xs:sequence>
    <xs:element name="Item" nillable="true" type="xs:anyType"/>
  </xs:sequence>
 </xs:complexType>
 <xs:element name="CT_BackgroundDesc" nillable="true" type="tns:CT_BackgroundDesc"/>
 <xs:complexType name="CT_AnimRepeatOption">
   <xs:sequence>
    <xs:element name="count" type="xs:int"/>
     <xs:element name="type" type="tns:ST_AnimRepeatType"/>
   </xs:sequence>
 </xs:complexType>
 <xs:element name="CT_AnimRepeatOption" nillable="true" type="tns:CT_AnimRepeatOption"/>
 <xs:simpleType name="ST_AnimRepeatType">
  <xs:restriction base="xs:string">
    <xs:enumeration value="cnt"/>
    <xs:enumeration value="clk"/>
    <xs:enumeration value="sld"/>
   </xs:restriction>
 </xs:simpleType>
 <xs:element name="ST_AnimRepeatType" nillable="true" type="tns:ST_AnimRepeatType"/>
 <xs:complexType name="CT_ScaleBy">
   <xs:sequence>
    <xs:element name="x" type="xs:int"/>
    <xs:element name="y" type="xs:int"/>
   </xs:sequence>
 </xs:complexType>
 <xs:element name="CT_ScaleBy" nillable="true" type="tns:CT_ScaleBy"/>
 <xs:complexType name="CT_Anim">
   <xs:sequence>
     <xs:element name="autoRev" type="xs:boolean"/>
    <xs:element name="dir" type="xs:int"/>
     <xs:element name="effectId" type="xs:unsignedInt"/>
     <xs:element name="effectType" type="tns:ST_EffectType"/>
     <xs:element name="empImgs" nillable="true" type="tns:CT_ImageGraph"/>
     <xs:element name="hideAfter" type="tns:ST_HideAfterAnimType"/>
     <xs:element name="iter" nillable="true" type="tns:CT_AnimIteration"/>
     <xs:element name="mp" nillable="true" type="tns:CT_MotionPath"/>
     <xs:element name="repeat" nillable="true" type="tns:CT_AnimRepeatOption"/>
     <xs:element name="rewind" type="xs:boolean"/>
     <xs:element name="rotAng" type="xs:int"/>
     <xs:element name="scaleBy" nillable="true" type="tns:CT_ScaleBy"/>
     <xs:element name="smEnd" type="xs:unsignedByte"/>
     <xs:element name="smSt" type="xs:unsignedByte"/>
     <xs:element name="sp" type="xs:unsignedInt"/>
    <xs:element name="timing" nillable="true" type="tns:CT_AnimTiming"/>
     <xs:element name="transp" type="xs:unsignedByte"/>
   </xs:sequence>
 </xs:complexType>
 <xs:element name="CT_Anim" nillable="true" type="tns:CT_Anim"/>
 <xs:simpleType name="ST_EffectType">
   <xs:restriction base="xs:string">
    <xs:enumeration value="entr"/>
    <xs:enumeration value="exit"/>
```
*Copyright © 2014 Microsoft Corporation.* 

*Release: October 30, 2014* 

```
 <xs:enumeration value="emph"/>
       <xs:enumeration value="path"/>
     </xs:restriction>
   </xs:simpleType>
   <xs:element name="ST_EffectType" nillable="true" type="tns:ST_EffectType"/>
   <xs:simpleType name="ST_HideAfterAnimType">
     <xs:restriction base="xs:string">
      <xs:enumeration value="non"/>
      <xs:enumeration value="imm"/>
      <xs:enumeration value="clk"/>
     </xs:restriction>
   </xs:simpleType>
   <xs:element name="ST_HideAfterAnimType" nillable="true" type="tns:ST_HideAfterAnimType"/>
   <xs:complexType name="CT_Transition">
     <xs:sequence>
       <xs:element name="dir" type="xs:unsignedByte"/>
       <xs:element name="dur" type="xs:int"/>
       <xs:element name="media" nillable="true" type="tns:CT_Media"/>
      <xs:element name="stopSound" type="xs:boolean"/>
      <xs:element name="type" type="xs:unsignedByte"/>
     </xs:sequence>
   </xs:complexType>
   <xs:element name="CT_Transition" nillable="true" type="tns:CT_Transition"/>
  <xs:complexType name="CT_Shape">
     <xs:sequence>
       <xs:element name="bgSp" type="xs:boolean"/>
       <xs:element name="children" nillable="true" type="tns:ArrayOfCT_ImageRegionUse"/>
       <xs:element xmlns:q1="http://schemas.microsoft.com/2003/10/Serialization/Arrays" 
name="clckTgts" nillable="true" type="q1:ArrayOfanyType"/>
      <xs:element name="id" type="xs:unsignedInt"/>
      <xs:element name="media" nillable="true" type="tns:CT_Media"/>
      <xs:element name="pos" nillable="true" type="tns:CT_LayoutPosition"/>
       <xs:element name="reg" nillable="true" type="tns:CT_GenericImageRegion"/>
     </xs:sequence>
   </xs:complexType>
   <xs:element name="CT_Shape" nillable="true" type="tns:CT_Shape"/>
   <xs:complexType name="CT_AnimList">
     <xs:sequence>
      <xs:element name="anim" nillable="true" type="tns:ArrayOfCT_Anim"/>
      <xs:element name="id" type="xs:unsignedInt"/>
     </xs:sequence>
   </xs:complexType>
   <xs:element name="CT_AnimList" nillable="true" type="tns:CT_AnimList"/>
  <xs:complexType name="ArrayOfCT_Anim">
     <xs:sequence>
      <xs:element minOccurs="0" maxOccurs="unbounded" name="CT_Anim" nillable="true" 
type="tns:CT_Anim"/>
    </xs:sequence>
   </xs:complexType>
  <xs:element name="ArrayOfCT_Anim" nillable="true" type="tns:ArrayOfCT_Anim"/>
  <xs:complexType name="CT_SlideShowTimings">
     <xs:sequence>
       <xs:element name="autoAdv" type="xs:boolean"/>
      <xs:element name="autoAdvTime" type="xs:int"/>
       <xs:element name="clickTimes" nillable="true" type="xs:string"/>
       <xs:element name="manualAdv" type="xs:boolean"/>
     </xs:sequence>
   </xs:complexType>
   <xs:element name="CT_SlideShowTimings" nillable="true" type="tns:CT_SlideShowTimings"/>
```
*Copyright © 2014 Microsoft Corporation.* 

```
 <xs:complexType name="CT_Slide">
     <xs:sequence>
      <xs:element name="animLst" nillable="true" type="tns:CT_AnimList"/>
       <xs:element name="animSeqs" nillable="true" type="tns:ArrayOfCT_AnimList"/>
       <xs:element name="bg" nillable="true" type="tns:CT_BackgroundDesc"/>
       <xs:element name="bgReg" nillable="true" type="tns:CT_GenericImageRegion"/>
       <xs:element name="cmLst" nillable="true" type="tns:ArrayOfCT_CommentThread"/>
      <xs:element name="hidden" type="xs:boolean"/>
      <xs:element name="id" type="xs:unsignedInt"/>
       <xs:element name="layoutInfo" nillable="true" type="tns:CT_SlideLayoutInfo"/>
       <xs:element name="notesId" nillable="true" type="xs:string"/>
       <xs:element name="perf" nillable="true" type="tns:CT_ViewingSlidePerformanceMetrics"/>
       <xs:element name="resCat" nillable="true" type="tns:ArrayOfCT_ResourceEntry"/>
       <xs:element name="spLst" nillable="true" type="tns:ArrayOfCT_Shape"/>
      <xs:element name="ssTimes" nillable="true" type="tns:CT_SlideShowTimings"/>
      <xs:element name="title" nillable="true" type="xs:string"/>
       <xs:element name="trans" nillable="true" type="tns:CT_Transition"/>
     </xs:sequence>
   </xs:complexType>
   <xs:element name="CT_Slide" nillable="true" type="tns:CT_Slide"/>
  <xs:complexType name="ArrayOfCT_AnimList">
     <xs:sequence>
      <xs:element minOccurs="0" maxOccurs="unbounded" name="CT_AnimList" nillable="true" 
type="tns:CT_AnimList"/>
     </xs:sequence>
   </xs:complexType>
   <xs:element name="ArrayOfCT_AnimList" nillable="true" type="tns:ArrayOfCT_AnimList"/>
  <xs:complexType name="ArrayOfCT_CommentThread">
     <xs:sequence>
       <xs:element minOccurs="0" maxOccurs="unbounded" name="CT_CommentThread" nillable="true" 
type="tns:CT_CommentThread"/>
    </xs:sequence>
   </xs:complexType>
   <xs:element name="ArrayOfCT_CommentThread" nillable="true" 
type="tns:ArrayOfCT_CommentThread"/>
  <xs:complexType name="ArrayOfCT_ResourceEntry">
     <xs:sequence>
      <xs:element minOccurs="0" maxOccurs="unbounded" name="CT_ResourceEntry" nillable="true" 
type="tns:CT_ResourceEntry"/>
     </xs:sequence>
   </xs:complexType>
  <xs:element name="ArrayOfCT_ResourceEntry" nillable="true" 
type="tns:ArrayOfCT_ResourceEntry"/>
  <xs:complexType name="ArrayOfCT_Shape">
    <xs:sequence>
      <xs:element minOccurs="0" maxOccurs="unbounded" name="CT_Shape" nillable="true" 
type="tns:CT_Shape"/>
    </xs:sequence>
  </xs:complexType>
  <xs:element name="ArrayOfCT_Shape" nillable="true" type="tns:ArrayOfCT_Shape"/>
  <xs:complexType name="CT_SlideEntry">
    <xs:sequence>
      <xs:element name="id" type="xs:unsignedInt"/>
      <xs:element name="sldInfo" nillable="true" type="xs:string"/>
       <xs:element name="title" nillable="true" type="xs:string"/>
     </xs:sequence>
   </xs:complexType>
   <xs:element name="CT_SlideEntry" nillable="true" type="tns:CT_SlideEntry"/>
   <xs:complexType name="CT_EmptyType">
```
*Copyright © 2014 Microsoft Corporation.* 

*Release: October 30, 2014* 

```
 <xs:sequence/>
  </xs:complexType>
  <xs:element name="CT_EmptyType" nillable="true" type="tns:CT_EmptyType"/>
  <xs:complexType name="CT_IndexRange">
     <xs:sequence>
       <xs:element name="end" type="xs:unsignedInt"/>
       <xs:element name="st" type="xs:unsignedInt"/>
     </xs:sequence>
   </xs:complexType>
  <xs:element name="CT_IndexRange" nillable="true" type="tns:CT_IndexRange"/>
  <xs:complexType name="CT_CustomShow">
     <xs:sequence>
       <xs:element xmlns:q1="http://schemas.microsoft.com/2003/10/Serialization/Arrays" 
name="s" nillable="true" type="q1:ArrayOfunsignedInt"/>
    </xs:sequence>
  </xs:complexType>
  <xs:element name="CT_CustomShow" nillable="true" type="tns:CT_CustomShow"/>
  <xs:complexType name="CT_ShowProperties">
    <xs:sequence>
      <xs:element name="Item" nillable="true" type="xs:anyType"/>
    </xs:sequence>
   </xs:complexType>
   <xs:element name="CT_ShowProperties" nillable="true" type="tns:CT_ShowProperties"/>
  <xs:complexType name="CT_PresentationShowInfo">
     <xs:sequence>
       <xs:element name="h" type="xs:int"/>
       <xs:element name="perf" nillable="true" 
type="tns:CT_ViewingPresentationPerformanceMetrics"/>
       <xs:element name="rtl" type="xs:boolean"/>
       <xs:element name="schmVer" type="xs:unsignedInt"/>
      <xs:element name="showPr" nillable="true" type="tns:CT_ShowProperties"/>
      <xs:element name="sldLst" nillable="true" type="tns:ArrayOfCT_SlideEntry"/>
       <xs:element name="w" type="xs:int"/>
     </xs:sequence>
  </xs:complexType>
  <xs:element name="CT_PresentationShowInfo" nillable="true" 
type="tns:CT_PresentationShowInfo"/>
  <xs:complexType name="ArrayOfCT_SlideEntry">
    <xs:sequence>
      <xs:element minOccurs="0" maxOccurs="unbounded" name="CT_SlideEntry" nillable="true" 
type="tns:CT_SlideEntry"/>
    </xs:sequence>
  </xs:complexType>
  <xs:element name="ArrayOfCT_SlideEntry" nillable="true" type="tns:ArrayOfCT_SlideEntry"/>
  <xs:complexType name="CT_SlideShowInfo">
     <xs:sequence>
      <xs:element name="errLst" nillable="true" type="tns:ArrayOfCT_Error"/>
      <xs:element xmlns:q1="http://schemas.microsoft.com/2003/10/Serialization/Arrays" 
name="errMsgLst" nillable="true" type="q1:ArrayOfstring"/>
       <xs:element name="schmVer" type="xs:unsignedInt"/>
       <xs:element name="sld" nillable="true" type="tns:ArrayOfCT_Slide"/>
     </xs:sequence>
  </xs:complexType>
   <xs:element name="CT_SlideShowInfo" nillable="true" type="tns:CT_SlideShowInfo"/>
  <xs:complexType name="ArrayOfCT_Error">
    <xs:sequence>
      <xs:element minOccurs="0" maxOccurs="unbounded" name="CT_Error" nillable="true" 
type="tns:CT_Error"/>
    </xs:sequence>
```
*Copyright © 2014 Microsoft Corporation.* 

*Release: October 30, 2014* 

```
 </xs:complexType>
   <xs:element name="ArrayOfCT_Error" nillable="true" type="tns:ArrayOfCT_Error"/>
  <xs:complexType name="ArrayOfCT_Slide">
     <xs:sequence>
       <xs:element minOccurs="0" maxOccurs="unbounded" name="CT_Slide" nillable="true" 
type="tns:CT_Slide"/>
     </xs:sequence>
   </xs:complexType>
   <xs:element name="ArrayOfCT_Slide" nillable="true" type="tns:ArrayOfCT_Slide"/>
   <xs:simpleType name="PowerpointView">
     <xs:restriction base="xs:string">
       <xs:enumeration value="ReadingView"/>
       <xs:enumeration value="SlideShowView"/>
       <xs:enumeration value="EditView"/>
       <xs:enumeration value="StaticView"/>
       <xs:enumeration value="OutlineView"/>
      <xs:enumeration value="AttendeeView"/>
       <xs:enumeration value="ChromelessView"/>
     </xs:restriction>
   </xs:simpleType>
   <xs:element name="PowerpointView" nillable="true" type="tns:PowerpointView"/>
  <xs:simpleType name="PowerPointFormat">
     <xs:restriction base="xs:string">
       <xs:enumeration value="AnimatedMedium"/>
       <xs:enumeration value="AnimatedLarge"/>
       <xs:enumeration value="AnimatedSmall"/>
       <xs:enumeration value="AnimatedExtraSmall"/>
       <xs:enumeration value="AnimatedExtraLarge"/>
       <xs:enumeration value="Media"/>
       <xs:enumeration value="AnimatedExtraExtraLarge"/>
     </xs:restriction>
   </xs:simpleType>
   <xs:element name="PowerPointFormat" nillable="true" type="tns:PowerPointFormat"/>
   <xs:simpleType name="ErrorCode">
     <xs:restriction base="xs:string">
       <xs:enumeration value="ErrorRESERVEDSuccess"/>
       <xs:enumeration value="ErrorRESERVEDUnknown"/>
       <xs:enumeration value="ErrorCannotOpenDocumentFileType"/>
       <xs:enumeration value="ErrorCannotOpenDocumentIRM"/>
       <xs:enumeration value="ErrorCannotOpenDocumentPassword"/>
       <xs:enumeration value="ErrorCannotOpenDocument"/>
       <xs:enumeration value="ErrorCannotInstallFonts"/>
       <xs:enumeration value="ErrorCannotConvertModifyPassword"/>
       <xs:enumeration value="ErrorCannotComposeSlideParse"/>
       <xs:enumeration value="ErrorCannotComposeSlideUnexpected"/>
       <xs:enumeration value="ErrorWacConversionFailure"/>
       <xs:enumeration value="ErrorResourceNotGenerated"/>
       <xs:enumeration value="ErrorGenericSlideCorruption"/>
       <xs:enumeration value="ErrorFileNotFound"/>
       <xs:enumeration value="ErrorGeneralUnknown"/>
       <xs:enumeration value="ErrorFailedToOpenDocument"/>
       <xs:enumeration value="ErrorFailedToRetrieveResource"/>
       <xs:enumeration value="ErrorFailedToRenderDocument"/>
       <xs:enumeration value="ErrorFailedToRenderSlide"/>
       <xs:enumeration value="ErrorFailedToSaveDocument"/>
       <xs:enumeration value="ErrorCannotSaveDocument"/>
       <xs:enumeration value="ErrorInvalidCommand"/>
       <xs:enumeration value="ErrorDocVersionMismatch"/>
       <xs:enumeration value="ErrorCannotAcquirePptEditLock"/>
```
*Copyright © 2014 Microsoft Corporation.* 

*Release: October 30, 2014* 

```
 <xs:enumeration value="ErrorRequiresCheckout"/>
 <xs:enumeration value="ErrorLockedForOfflineCheckout"/>
 <xs:enumeration value="ErrorLockedByAnotherUser"/>
 <xs:enumeration value="ErrorAccessDenied"/>
 <xs:enumeration value="ErrorNoLicense"/>
 <xs:enumeration value="ErrorRequestTooBig"/>
 <xs:enumeration value="ErrorTextTooBig"/>
 <xs:enumeration value="ErrorTryAgain"/>
 <xs:enumeration value="ErrorUnexpected"/>
 <xs:enumeration value="ErrorCannotOpenDocumentMacro"/>
 <xs:enumeration value="ErrorCannotOpenDocumentFinal"/>
 <xs:enumeration value="ErrorCannotOpenDocumentSigned"/>
 <xs:enumeration value="ErrorCannotOpenEmbeddedFonts"/>
 <xs:enumeration value="ErrorNoAvailableEditAppServer"/>
 <xs:enumeration value="ErrorServiceUnavailable"/>
 <xs:enumeration value="ErrorPptEditExistingExclusiveLock"/>
 <xs:enumeration value="ErrorPptEditCheckedOutByAnother"/>
 <xs:enumeration value="ErrorCannotOpenDocumentGatekeeperFailure"/>
 <xs:enumeration value="ErrorEditWorkerTimeout"/>
 <xs:enumeration value="ErrorEditSlideCorruption"/>
 <xs:enumeration value="ErrorServiceBusy"/>
 <xs:enumeration value="ErrorClipartCannotConnect"/>
 <xs:enumeration value="ErrorClipartCannotDownload"/>
 <xs:enumeration value="ErrorMediaNotEnabled"/>
 <xs:enumeration value="ErrorUnsupportedMediaFormat"/>
 <xs:enumeration value="ErrorLinkedMediaNotEnabled"/>
 <xs:enumeration value="ErrorUnsupportedLinkTarget"/>
 <xs:enumeration value="ErrorEmbeddedMediaNotEnabled"/>
 <xs:enumeration value="ErrorEmbeddedMediaExceedsMaxSize"/>
 <xs:enumeration value="ErrorTranscodingNotEnabled"/>
 <xs:enumeration value="ErrorMediaUnavailable"/>
 <xs:enumeration value="ErrorCannotOpenODPDocumentPassword"/>
 <xs:enumeration value="ErrorLocalChangeLostDueToCoautherEdit"/>
 <xs:enumeration value="ErrorNumberOfCoauthorsReachedMax"/>
 <xs:enumeration value="ErrorCannotAcquirePptEditSharedLock"/>
 <xs:enumeration value="ErrorInProgress"/>
 <xs:enumeration value="ErrorImageTooLarge"/>
 <xs:enumeration value="ErrorImageWrongFormat"/>
 <xs:enumeration value="ErrorImageNoAccess"/>
 <xs:enumeration value="ErrorWacItemRetrievalDocumentOutputNotFound"/>
 <xs:enumeration value="ErrorWacItemRetrievalAccessDenied"/>
 <xs:enumeration value="ErrorWacItemRetrievalCommunicationErrorStreamDirty"/>
 <xs:enumeration value="ErrorWacItemRetrievalCommunicationErrorStreamClean"/>
 <xs:enumeration value="ErrorWacItemRetrievalUnknownError"/>
 <xs:enumeration value="ErrorWacConversionManagerDoesNotSupportThisRequest"/>
 <xs:enumeration value="ErrorWacConversionCannotFindSourceDocument"/>
 <xs:enumeration value="ErrorWacConversionWorkerException"/>
 <xs:enumeration value="ErrorWacConversionWorkerCrashed"/>
 <xs:enumeration value="ErrorWacConversionWorkerHung"/>
 <xs:enumeration value="ErrorWacConversionUnknownResponse"/>
 <xs:enumeration value="ErrorWacConversionUnknownError"/>
 <xs:enumeration value="ErrorWacConversionFirstServerResult"/>
 <xs:enumeration value="ErrorCannotOpenDocumentWrongExt"/>
 <xs:enumeration value="ErrorCannotOpenDocumentStgDocFileCorrupt"/>
 <xs:enumeration value="ErrorCannotOpenDocumentStgFileAlreadyExists"/>
 <xs:enumeration value="ErrorCannotOpenDocumentMmcfPackagePartNotFound"/>
 <xs:enumeration value="ErrorCannotOpenDocumentArchiveError"/>
 <xs:enumeration value="ErrorCannotPastePictureCannotCreateUrl"/>
 <xs:enumeration value="ErrorCannotPastePictureInvalidResponse"/>
```
*Copyright © 2014 Microsoft Corporation.* 

*Release: October 30, 2014* 

```
 <xs:enumeration value="ErrorCannotPastePictureNotFound"/>
       <xs:enumeration value="ErrorCannotPastePictureResponseEmpty"/>
       <xs:enumeration value="ErrorCannotPastePictureUnexpectedStatusCode"/>
       <xs:enumeration value="ErrorCannotPastePictureUnexpectedWebException"/>
       <xs:enumeration value="ErrorRESERVEDLastError"/>
     </xs:restriction>
   </xs:simpleType>
   <xs:element name="ErrorCode" nillable="true" type="tns:ErrorCode"/>
</xs:schema>
```
## **7.3**

#### **http://schemas.datacontract.org/2004/07/Microsoft.Office.Server.Powerpoint.P ipe.Interface Schema**

```
<?xml version="1.0"?>
<xs:schema 
xmlns:tns1="http://schemas.datacontract.org/2004/07/Microsoft.Office.Server.Powerpoint.Pipe.I
nterface" elementFormDefault="qualified" 
targetNamespace="http://schemas.datacontract.org/2004/07/Microsoft.Office.Server.Powerpoint.P
ipe.Interface" xmlns:xs="http://www.w3.org/2001/XMLSchema">
   <xs:import namespace="http://schemas.microsoft.com/2003/10/Serialization/"/>
  <xs:simpleType name="ClientActions">
     <xs:list>
       <xs:simpleType>
         <xs:restriction base="xs:string">
           <xs:enumeration value="None"/>
           <xs:enumeration value="Dismiss"/>
           <xs:enumeration value="Close"/>
           <xs:enumeration value="OpenInClient"/>
           <xs:enumeration value="Refresh"/>
         </xs:restriction>
       </xs:simpleType>
    \langle xs:list\rangle </xs:simpleType>
   <xs:element name="ClientActions" nillable="true" type="tns1:ClientActions"/>
</xs:schema>
```
## **7.4 http://schemas.datacontract.org/2004/07/p Schema**

```
<?xml version="1.0"?>
<xs:schema xmlns:tns2="http://schemas.datacontract.org/2004/07/p" 
elementFormDefault="qualified" targetNamespace="http://schemas.datacontract.org/2004/07/p" 
xmlns:xs="http://www.w3.org/2001/XMLSchema">
  <xs:complexType name="SlideInfoResult">
     <xs:sequence>
       <xs:element minOccurs="0" name="ResourceInfoList" nillable="true" type="xs:string"/>
       <xs:element minOccurs="0" name="Slide" nillable="true" type="xs:string"/>
     </xs:sequence>
   </xs:complexType>
   <xs:element name="SlideInfoResult" nillable="true" type="tns2:SlideInfoResult"/>
   <xs:complexType name="PptViewingService.BinaryConversionResult">
     <xs:sequence>
       <xs:element minOccurs="0" name="EditUrl" nillable="true" type="xs:string"/>
       <xs:element minOccurs="0" name="FExists" type="xs:boolean"/>
       <xs:element minOccurs="0" name="ViewUrl" nillable="true" type="xs:string"/>
     </xs:sequence>
```
*[MS-PWVPDP] — v20141019 PowerPoint Web Viewer Presentation Data Protocol* 

*Copyright © 2014 Microsoft Corporation.* 

```
 </xs:complexType>
   <xs:element name="PptViewingService.BinaryConversionResult" nillable="true" 
type="tns2:PptViewingService.BinaryConversionResult"/>
   <xs:complexType name="PptViewingService.PrintResult">
     <xs:sequence>
       <xs:element minOccurs="0" name="PrintUrl" nillable="true" type="xs:string"/>
    \langle xs:sequence \rangle </xs:complexType>
   <xs:element name="PptViewingService.PrintResult" nillable="true" 
type="tns2:PptViewingService.PrintResult"/>
   <xs:complexType name="ServiceResult">
     <xs:sequence>
       <xs:element minOccurs="0" name="Error" nillable="true" type="tns2:ServiceError"/>
       <xs:element minOccurs="0" name="Result" nillable="true" type="xs:anyType"/>
     </xs:sequence>
   </xs:complexType>
   <xs:element name="ServiceResult" nillable="true" type="tns2:ServiceResult"/>
   <xs:complexType name="ServiceError">
     <xs:sequence>
       <xs:element 
xmlns:tns="http://schemas.datacontract.org/2004/07/Microsoft.Office.Server.Powerpoint.Interfa
ce.Shared" minOccurs="0" name="Code" type="tns:ErrorCode"/>
       <xs:element minOccurs="0" name="Message" nillable="true" type="xs:string"/>
       <xs:element 
xmlns:tns1="http://schemas.datacontract.org/2004/07/Microsoft.Office.Server.Powerpoint.Pipe.I
nterface" minOccurs="0" name="RecommendedActions" type="tns1:ClientActions"/>
       <xs:element minOccurs="0" name="Title" nillable="true" type="xs:string"/>
       <xs:element minOccurs="0" name="Type" type="tns2:ServiceErrorType"/>
     </xs:sequence>
   </xs:complexType>
   <xs:element name="ServiceError" nillable="true" type="tns2:ServiceError"/>
   <xs:simpleType name="ServiceErrorType">
     <xs:restriction base="xs:string">
       <xs:enumeration value="UnknownError"/>
       <xs:enumeration value="ApplicationError"/>
       <xs:enumeration value="Timeout"/>
       <xs:enumeration value="ServiceBusy"/>
       <xs:enumeration value="SessionFull"/>
     </xs:restriction>
   </xs:simpleType>
   <xs:element name="ServiceErrorType" nillable="true" type="tns2:ServiceErrorType"/>
   <xs:import 
namespace="http://schemas.datacontract.org/2004/07/Microsoft.Office.Server.Powerpoint.Interfa
ce.Shared"/>
  <xs:import 
namespace="http://schemas.datacontract.org/2004/07/Microsoft.Office.Server.Powerpoint.Pipe.In
terface"/>
</xs:schema>
```
## **7.5 http://schemas.microsoft.com/2003/10/Serialization/Arrays Schema**

```
<?xml version="1.0"?>
<xs:schema xmlns:q1="http://schemas.microsoft.com/2003/10/Serialization/Arrays" 
elementFormDefault="qualified" 
targetNamespace="http://schemas.microsoft.com/2003/10/Serialization/Arrays" 
xmlns:xs="http://www.w3.org/2001/XMLSchema">
  <xs:complexType name="ArrayOfstring">
     <xs:sequence>
```
*[MS-PWVPDP] — v20141019 PowerPoint Web Viewer Presentation Data Protocol* 

*Copyright © 2014 Microsoft Corporation.* 

```
 <xs:element minOccurs="0" maxOccurs="unbounded" name="string" nillable="true" 
type="xs:string"/>
     </xs:sequence>
   </xs:complexType>
   <xs:element name="ArrayOfstring" nillable="true" type="q1:ArrayOfstring"/>
   <xs:complexType name="ArrayOfanyType">
     <xs:sequence>
       <xs:element minOccurs="0" maxOccurs="unbounded" name="anyType" nillable="true" 
type="xs:anyType"/>
    </xs:sequence>
   </xs:complexType>
   <xs:element name="ArrayOfanyType" nillable="true" type="q1:ArrayOfanyType"/>
   <xs:complexType name="ArrayOfunsignedInt">
     <xs:sequence>
      <xs:element minOccurs="0" maxOccurs="unbounded" name="unsignedInt" 
type="xs:unsignedInt"/>
    </xs:sequence>
   </xs:complexType>
  <xs:element name="ArrayOfunsignedInt" nillable="true" type="q1:ArrayOfunsignedInt"/>
</xs:schema>
```
#### **7.6 http://schemas.microsoft.com/2003/10/Serialization/ Schema**

```
<?xml version="1.0"?>
<xs:schema xmlns:tns3="http://schemas.microsoft.com/2003/10/Serialization/" 
attributeFormDefault="qualified" elementFormDefault="qualified" 
targetNamespace="http://schemas.microsoft.com/2003/10/Serialization/" 
xmlns:xs="http://www.w3.org/2001/XMLSchema">
  <xs:element name="anyType" nillable="true" type="xs:anyType"/>
  <xs:element name="anyURI" nillable="true" type="xs:anyURI"/>
  <xs:element name="base64Binary" nillable="true" type="xs:base64Binary"/>
   <xs:element name="boolean" nillable="true" type="xs:boolean"/>
  <xs:element name="byte" nillable="true" type="xs:byte"/>
  <xs:element name="dateTime" nillable="true" type="xs:dateTime"/>
  <xs:element name="decimal" nillable="true" type="xs:decimal"/>
  <xs:element name="double" nillable="true" type="xs:double"/>
  <xs:element name="float" nillable="true" type="xs:float"/>
  <xs:element name="int" nillable="true" type="xs:int"/>
  <xs:element name="long" nillable="true" type="xs:long"/>
  <xs:element name="QName" nillable="true" type="xs:QName"/>
  <xs:element name="short" nillable="true" type="xs:short"/>
   <xs:element name="string" nillable="true" type="xs:string"/>
   <xs:element name="unsignedByte" nillable="true" type="xs:unsignedByte"/>
   <xs:element name="unsignedInt" nillable="true" type="xs:unsignedInt"/>
  <xs:element name="unsignedLong" nillable="true" type="xs:unsignedLong"/>
  <xs:element name="unsignedShort" nillable="true" type="xs:unsignedShort"/>
  <xs:element name="char" nillable="true" type="tns3:char"/>
  <xs:simpleType name="char">
     <xs:restriction base="xs:int"/>
   </xs:simpleType>
  <xs:element name="duration" nillable="true" type="tns3:duration"/>
  <xs:simpleType name="duration">
     <xs:restriction base="xs:duration">
      \langle xs:pattern value="\-\?P(\d*D)?(T(\d*H)?(\d*M)?(\d*(*\ldots 2S))?) <xs:minInclusive value="-P10675199DT2H48M5.4775808S"/>
       <xs:maxInclusive value="P10675199DT2H48M5.4775807S"/>
     </xs:restriction>
   </xs:simpleType>
```
*[MS-PWVPDP] — v20141019 PowerPoint Web Viewer Presentation Data Protocol* 

*Copyright © 2014 Microsoft Corporation.* 

```
 <xs:element name="guid" nillable="true" type="tns3:guid"/>
   <xs:simpleType name="guid">
     <xs:restriction base="xs:string">
      \langle x s : pattern \ value = "[\da-fA-F](8)-[\da-fA-F](4)-[\da-fA-F](4)-[\da-fA-F](4)-[\da-fA-F](4)F]{12}"/>
     </xs:restriction>
   </xs:simpleType>
   <xs:attribute name="FactoryType" type="xs:QName"/>
   <xs:attribute name="Id" type="xs:ID"/>
   <xs:attribute name="Ref" type="xs:IDREF"/>
</xs:schema>
```
## **7.7**

## **http://schemas.microsoft.com/office/PowerPoint/Server/WebServices/PowerP ointViewingService/ Schema**

```
<?xml version="1.0"?>
<xs:schema elementFormDefault="qualified" 
targetNamespace="http://schemas.microsoft.com/office/PowerPoint/Server/WebServices/PowerPoint
ViewingService/" xmlns:xs="http://www.w3.org/2001/XMLSchema">
   <xs:element name="GetPresentation">
     <xs:complexType>
       <xs:sequence>
         <xs:element minOccurs="0" name="presentationId" nillable="true" type="xs:string"/>
         <xs:element 
xmlns:tns="http://schemas.datacontract.org/2004/07/Microsoft.Office.Server.Powerpoint.Interfa
ce.Shared" minOccurs="0" name="powerpointView" type="tns:PowerpointView"/>
         <xs:element 
xmlns:tns="http://schemas.datacontract.org/2004/07/Microsoft.Office.Server.Powerpoint.Interfa
ce.Shared" minOccurs="0" name="format" type="tns:PowerPointFormat"/>
      </xs:sequence>
     </xs:complexType>
   </xs:element>
   <xs:element name="GetPresentationResponse">
     <xs:complexType>
       <xs:sequence>
         <xs:element xmlns:tns2="http://schemas.datacontract.org/2004/07/p" minOccurs="0" 
name="GetPresentationResult" nillable="true" type="tns2:ServiceResult"/>
      </xs:sequence>
     </xs:complexType>
  </xs:element>
  <xs:element name="GetSlide">
     <xs:complexType>
      <xs:sequence>
         <xs:element minOccurs="0" name="slideInfoId" nillable="true" type="xs:string"/>
         <xs:element minOccurs="0" name="presentationId" nillable="true" type="xs:string"/>
         <xs:element 
xmlns:tns="http://schemas.datacontract.org/2004/07/Microsoft.Office.Server.Powerpoint.Interfa
ce.Shared" minOccurs="0" name="powerpointView" type="tns:PowerpointView"/>
         <xs:element 
xmlns:tns="http://schemas.datacontract.org/2004/07/Microsoft.Office.Server.Powerpoint.Interfa
ce.Shared" minOccurs="0" name="format" type="tns:PowerPointFormat"/>
      </xs:sequence>
     </xs:complexType>
   </xs:element>
   <xs:element name="GetSlideResponse">
     <xs:complexType>
      <xs:sequence>
```
*[MS-PWVPDP] — v20141019 PowerPoint Web Viewer Presentation Data Protocol* 

*Copyright © 2014 Microsoft Corporation.* 

*Release: October 30, 2014* 

```
 <xs:element xmlns:tns2="http://schemas.datacontract.org/2004/07/p" minOccurs="0" 
name="GetSlideResult" nillable="true" type="tns2:ServiceResult"/>
       </xs:sequence>
     </xs:complexType>
   </xs:element>
   <xs:element name="GetNotesHtmlServiceResult">
     <xs:complexType>
       <xs:sequence>
         <xs:element minOccurs="0" name="notesResourceId" nillable="true" type="xs:string"/>
         <xs:element minOccurs="0" name="presentationId" nillable="true" type="xs:string"/>
         <xs:element 
xmlns:tns="http://schemas.datacontract.org/2004/07/Microsoft.Office.Server.Powerpoint.Interfa
ce.Shared" minOccurs="0" name="powerpointView" type="tns:PowerpointView"/>
         <xs:element 
xmlns:tns="http://schemas.datacontract.org/2004/07/Microsoft.Office.Server.Powerpoint.Interfa
ce.Shared" minOccurs="0" name="format" type="tns:PowerPointFormat"/>
       </xs:sequence>
     </xs:complexType>
  </xs:element>
   <xs:element name="GetNotesHtmlServiceResultResponse">
     <xs:complexType>
       <xs:sequence>
         <xs:element xmlns:tns2="http://schemas.datacontract.org/2004/07/p" minOccurs="0" 
name="GetNotesHtmlServiceResultResult" nillable="true" type="tns2:ServiceResult"/>
       </xs:sequence>
     </xs:complexType>
   </xs:element>
   <xs:element name="BinaryConvert">
     <xs:complexType>
       <xs:sequence>
         <xs:element minOccurs="0" name="presentationId" nillable="true" type="xs:string"/>
         <xs:element minOccurs="0" name="targetId" nillable="true" type="xs:string"/>
       </xs:sequence>
     </xs:complexType>
   </xs:element>
   <xs:element name="BinaryConvertResponse">
     <xs:complexType>
       <xs:sequence>
         <xs:element xmlns:tns2="http://schemas.datacontract.org/2004/07/p" minOccurs="0" 
name="BinaryConvertResult" nillable="true" type="tns2:ServiceResult"/>
       </xs:sequence>
     </xs:complexType>
   </xs:element>
   <xs:element name="Print">
     <xs:complexType>
      <xs:sequence>
        <xs:element minOccurs="0" name="presentationId" nillable="true" type="xs:string"/>
      </xs:sequence>
     </xs:complexType>
   </xs:element>
   <xs:element name="PrintResponse">
     <xs:complexType>
       <xs:sequence>
        <xs:element xmlns:tns2="http://schemas.datacontract.org/2004/07/p" minOccurs="0" 
name="PrintResult" nillable="true" type="tns2:ServiceResult"/>
       </xs:sequence>
     </xs:complexType>
   </xs:element>
   <xs:element name="LogULS">
     <xs:complexType>
```
*Copyright © 2014 Microsoft Corporation.* 

*Release: October 30, 2014* 

```
 <xs:sequence>
         <xs:element minOccurs="0" name="tagID" type="xs:unsignedInt"/>
         <xs:element minOccurs="0" name="level" type="xs:unsignedInt"/>
         <xs:element minOccurs="0" name="message" nillable="true" type="xs:string"/>
       </xs:sequence>
     </xs:complexType>
   </xs:element>
   <xs:element name="LogULSResponse">
     <xs:complexType>
       <xs:sequence>
         <xs:element xmlns:tns2="http://schemas.datacontract.org/2004/07/p" minOccurs="0" 
name="LogULSResult" nillable="true" type="tns2:ServiceResult"/>
       </xs:sequence>
     </xs:complexType>
   </xs:element>
   <xs:element name="GetPresentationInfoXml">
     <xs:complexType>
       <xs:sequence>
         <xs:element minOccurs="0" name="presentationId" nillable="true" type="xs:string"/>
         <xs:element minOccurs="0" name="powerpointView" nillable="true" type="xs:string"/>
       </xs:sequence>
     </xs:complexType>
   </xs:element>
   <xs:element name="GetPresentationInfoXmlResponse">
     <xs:complexType>
       <xs:sequence>
        <xs:element xmlns:tns2="http://schemas.datacontract.org/2004/07/p" minOccurs="0" 
name="GetPresentationInfoXmlResult" nillable="true" type="tns2:ServiceResult"/>
       </xs:sequence>
     </xs:complexType>
   </xs:element>
  <xs:element name="GetSlideInfo">
     <xs:complexType>
       <xs:sequence>
         <xs:element minOccurs="0" name="slideInfoId" nillable="true" type="xs:string"/>
         <xs:element minOccurs="0" name="resourceInfoListId" nillable="true" 
type="xs:string"/>
         <xs:element minOccurs="0" name="presentationId" nillable="true" type="xs:string"/>
         <xs:element minOccurs="0" name="powerpointView" nillable="true" type="xs:string"/>
       </xs:sequence>
     </xs:complexType>
   </xs:element>
   <xs:element name="GetSlideInfoResponse">
     <xs:complexType>
       <xs:sequence>
         <xs:element xmlns:tns2="http://schemas.datacontract.org/2004/07/p" minOccurs="0" 
name="GetSlideInfoResult" nillable="true" type="tns2:ServiceResult"/>
       </xs:sequence>
     </xs:complexType>
   </xs:element>
   <xs:element name="BroadcastJoinSession">
     <xs:complexType>
       <xs:sequence>
         <xs:element minOccurs="0" name="sessionId" nillable="true" type="xs:string"/>
       </xs:sequence>
     </xs:complexType>
   </xs:element>
   <xs:element name="BroadcastJoinSessionResponse">
    <xs:complexType>
```
*Copyright © 2014 Microsoft Corporation.* 

*Release: October 30, 2014* 

```
 <xs:sequence>
         <xs:element xmlns:tns2="http://schemas.datacontract.org/2004/07/p" minOccurs="0" 
name="BroadcastJoinSessionResult" nillable="true" type="tns2:ServiceResult"/>
       </xs:sequence>
     </xs:complexType>
   </xs:element>
   <xs:element name="BroadcastUnjoinSession">
     <xs:complexType>
       <xs:sequence>
         <xs:element minOccurs="0" name="sessionId" nillable="true" type="xs:string"/>
       </xs:sequence>
     </xs:complexType>
   </xs:element>
   <xs:element name="BroadcastUnjoinSessionResponse">
     <xs:complexType>
       <xs:sequence>
         <xs:element xmlns:tns2="http://schemas.datacontract.org/2004/07/p" minOccurs="0" 
name="BroadcastUnjoinSessionResult" nillable="true" type="tns2:ServiceResult"/>
       </xs:sequence>
     </xs:complexType>
   </xs:element>
   <xs:element name="BroadcastGetData">
     <xs:complexType>
       <xs:sequence>
         <xs:element 
xmlns:q12="http://schemas.datacontract.org/2004/07/Microsoft.Office.Server.Powerpoint.Interfa
ce.Data" minOccurs="0" name="user" nillable="true" type="q12:BroadcastUser"/>
       </xs:sequence>
     </xs:complexType>
   </xs:element>
   <xs:element name="BroadcastGetDataResponse">
     <xs:complexType>
       <xs:sequence>
         <xs:element xmlns:tns2="http://schemas.datacontract.org/2004/07/p" minOccurs="0" 
name="BroadcastGetDataResult" nillable="true" type="tns2:ServiceResult"/>
       </xs:sequence>
     </xs:complexType>
   </xs:element>
   <xs:import 
namespace="http://schemas.datacontract.org/2004/07/Microsoft.Office.Server.Powerpoint.Interfa
ce.Data"/>
   <xs:import 
namespace="http://schemas.datacontract.org/2004/07/Microsoft.Office.Server.Powerpoint.Interfa
ce.Shared"/>
   <xs:import namespace="http://schemas.datacontract.org/2004/07/p"/>
</xs:schema>
```
*Copyright © 2014 Microsoft Corporation.* 

# **8 Appendix C: Product Behavior**

<span id="page-129-0"></span>The information in this specification is applicable to the following Microsoft products or supplemental software. References to product versions include released service packs:

- **Microsoft Office Home and Business 2010**
- Microsoft Office Home and Student 2010
- Microsoft Office Professional 2010
- Microsoft Office Professional Plus 2010
- Microsoft Office Standard 2010
- Microsoft PowerPoint 2010
- **Microsoft PowerPoint Online**
- **Microsoft Office 2013**
- Microsoft PowerPoint 2013

Exceptions, if any, are noted below. If a service pack or Quick Fix Engineering (QFE) number appears with the product version, behavior changed in that service pack or QFE. The new behavior also applies to subsequent service packs of the product unless otherwise specified. If a product edition appears with the product version, behavior is different in that product edition.

Unless otherwise specified, any statement of optional behavior in this specification that is prescribed using the terms SHOULD or SHOULD NOT implies product behavior in accordance with the SHOULD or SHOULD NOT prescription. Unless otherwise specified, the term MAY implies that the product does not follow the prescription.

- $\leq$  1> Section 2.2.4: This complex type is not supported in Office 2013.
- [<2> Section 2.2.4: S](#page-14-1)upport for this operation was added in Office 2013.
- [<3> Section 2.2.4: S](#page-14-2)upport for this operation was added in Office 2013
- [<4> Section 2.2.4: S](#page-15-0)upport for this type was added in Office 2013.

 $5$  Section 2.2.4: This complex type is not supported in Office 2013.

[<6> Section 2.2.4: T](#page-15-2)his complex type is not supported in Office 2013.

[<7> Section 2.2.4: S](#page-15-3)upport for this operation was added in Office 2013

[<8> Section 2.2.4: S](#page-16-0)upport for this operation was added in Office 2013.

[<9> Section 2.2.4: S](#page-16-1)upport for this type was added in Office 2013.

[<10> Section 2.2.4: T](#page-16-2)his type is not supported before Office 2013.

[<11> Section 2.2.4: T](#page-16-3)his type is not supported before Office 2013.

[<12> Section 2.2.4: T](#page-16-4)his type is not supported before Office 2013.

[<13> Section 2.2.4: S](#page-17-0)upport for this operation was added in Office 2013.

*Copyright © 2014 Microsoft Corporation.* 

[<14> Section 2.2.4: T](#page-17-1)his type is not supported before Office 2010 SP1.

 $\langle$  [<15> Section 2.2.4.2: T](#page-18-0)his complex type is not supported in Office 2013.

 $\leq$ 16> Section 2.2.4.14: This complex type is not supported in Office 2013.

 $\leq$  17> Section 2.2.4.15: This complex type is not supported in Office 2013.

[<18> Section 2.2.4.44: S](#page-35-0)upport for this element was added in Office 2013. The **hasCmt** element is present in Office 2010 SP1 instead, which is a xs:Boolean( $[XMLSCHEMA2]$  section 3.2.2) element that specifies whether a presentation has comments.

 $\leq$  19> Section 2.2.4.48: Support for this element was added in Office 2013.

[<20> Section 2.2.4.50: S](#page-38-0)upport for this element was added in Office 2013.

[<21> Section 2.2.4.50: S](#page-39-0)upport for this element was added in Office 2013.

[<22> Section 2.2.4.56: S](#page-42-0)upport for this element was added in Office 2013.

[<23> Section 2.2.4.56: S](#page-42-1)upport for this element was added in Office 2013.

 $\leq$ 24> Section 2.2.4.63: This type is not supported before Office 2010 SP1.

[<25> Section 2.2.4.64: S](#page-45-1)upport for this type was added in Office 2013.

[<26> Section 2.2.4.65: S](#page-45-2)upport for this type was added in Office 2013.

[<27> Section 2.2.4.66: T](#page-46-0)his type is not supported before Office 2013.

 $\leq$ 28> [Section 2.2.4.67: T](#page-46-1)his type is not supported before Office 2013.

[<29> Section 2.2.4.68: T](#page-47-0)his type is not supported before Office 2013.

[<30> Section 2.2.4.69: S](#page-48-0)upport for this operation was added in Office 2013.

[<31> Section 2.2.4.70: S](#page-49-0)upport for this operation was added in Office 2013

[<32> Section 2.2.4.71: S](#page-49-1)upport for this operation was added in Office 2013

[<33> Section 2.2.4.72: S](#page-50-0)upport for this operation was added in Office 2013.

[<34> Section 2.2.4.73: S](#page-50-1)upport for this operation was added in Office 2013.

 $\leq$  35> Section 2.2.5: Support for this type was added in Office 2013.

[<36> Section 2.2.5: T](#page-52-1)his simple type is not supported in Office 2013.

[<37> Section 2.2.5.8: T](#page-56-0)his simple type is not supported in Office 2013.

[<38> Section 2.2.5.13: S](#page-59-0)upport for this type was added in Office 2013.

[<39> Section 3.1: T](#page-67-0)his message is not supported before Office 2010 Cumulative Update for August 2010.

[<40> Section 3.1.3: T](#page-68-0)he URL conforms to the following structure in Office 2010: *base URL*/\_vti\_bin/ppt/view.svc

[<41> Section 3.1.4: T](#page-68-1)his operation is not supported in Office 2013.

*[MS-PWVPDP] — v20141019 PowerPoint Web Viewer Presentation Data Protocol* 

*Copyright © 2014 Microsoft Corporation.* 

 $\leq$  42> Section 3.1.4: This operation is not supported in Office 2013.

[<43> Section 3.1.4: T](#page-68-3)his operation is not supported before Office 2010 Cumulative Update for August 2010 and in Office 2013.

[<44> Section 3.1.4: T](#page-69-0)his operation is not supported before Office 2010 SP1.

[<45> Section 3.1.4.2: T](#page-71-0)his operation is not supported in Office 2013.

[<46> Section 3.1.4.3: T](#page-74-0)his operation is not supported in Office 2013.

 $\leq$ 47> Section 3.1.4.4: This operation is not supported before Office 2010 Cumulative Update for August 2010 and in Office 2013.

[<48> Section 3.1.4.11: T](#page-92-0)his operation is not supported before Office 2010 SP1.

*[MS-PWVPDP] — v20141019 PowerPoint Web Viewer Presentation Data Protocol* 

*Copyright © 2014 Microsoft Corporation.* 

# **9 Change Tracking**

<span id="page-132-0"></span>No table of changes is available. The document is either new or has had no changes since its last release.

*[MS-PWVPDP] — v20141019 PowerPoint Web Viewer Presentation Data Protocol* 

*Copyright © 2014 Microsoft Corporation.* 

# **10 Index**

#### **A**

Abstract data model [server](#page-67-1) 68 **[Applicability](#page-12-0) 13** [ArrayOfanyType](#page-18-1) complex type 19 [ArrayOfBroadcastAnimationStepData](#page-18-2) complex type 19 [ArrayOfCapabilityData](#page-18-3) complex type 19 ArrayOfCT Anim complex type 20 [ArrayOfCT\\_AnimList](#page-19-1) complex type 20 ArrayOfCT Comment complex type 49 ArrayOfCT CommentThread complex type 50 [ArrayOfCT\\_Error](#page-19-2) complex type 20 [ArrayOfCT\\_ImageRegionUse](#page-20-0) complex type 21 [ArrayOfCT\\_ResourceEntry](#page-20-1) complex type 21 ArrayOfCT Shape complex type 21 [ArrayOfCT\\_Slide](#page-45-3) complex type 46 [ArrayOfCT\\_SlideEntry](#page-20-3) complex type 21 [ArrayOfstring](#page-21-0) complex type 22 [ArrayOfunsignedInt](#page-21-1) complex type 22 [ArrayOfVersion](#page-21-2) complex type 22 [Attribute groups](#page-65-0) 66 [Attributes](#page-65-1) 66

#### **B**

[BroadcastAnimationStepData](#page-22-2) complex type 23 [BroadcastData](#page-22-3) complex type 23 BroadcastFile [complex type](#page-23-0) 24 [BroadcastHostInfo](#page-23-1) complex type 24 [BroadcastProtocolInfo](#page-23-2) complex type 24

#### **C**

[Capability negotiation](#page-12-1) 13 [CapabilityData](#page-24-0) complex type 25 [Change tracking](#page-132-0) 133 char [simple type](#page-53-0) 54 [ClientActions](#page-53-1) simple type 54 ClientInfo [complex type](#page-24-1) 25 [Complex types](#page-14-3) 15 [ArrayOfanyType](#page-18-1) 19 [ArrayOfBroadcastAnimationStepData](#page-18-2) 19 [ArrayOfCapabilityData](#page-18-3) 19 [ArrayOfCT\\_Anim](#page-19-0) 20 [ArrayOfCT\\_AnimList](#page-19-1) 20 [ArrayOfCT\\_Comment](#page-48-1) 49 [ArrayOfCT\\_CommentThread](#page-49-2) 50 [ArrayOfCT\\_Error](#page-19-2) 20 [ArrayOfCT\\_ImageRegionUse](#page-20-0) 21 [ArrayOfCT\\_ResourceEntry](#page-20-1) 21 [ArrayOfCT\\_Shape](#page-20-2) 21 [ArrayOfCT\\_Slide](#page-45-3) 46 [ArrayOfCT\\_SlideEntry](#page-20-3) 21 [ArrayOfstring](#page-21-0) 22 [ArrayOfunsignedInt](#page-21-1) 22 [ArrayOfVersion](#page-21-2) 22 [BroadcastAnimationStepData](#page-22-2) 23

[BroadcastData](#page-22-3) 23 [BroadcastFile](#page-23-0) 24 [BroadcastHostInfo](#page-23-1) 24 [BroadcastProtocolInfo](#page-23-2) 24 [CapabilityData](#page-24-0) 25 [ClientInfo](#page-24-1)<sub>25</sub> [CT\\_Action](#page-24-2) 25 [CT\\_Anim](#page-25-0)<sub>26</sub> [CT\\_AnimIteration](#page-26-0) 27 [CT\\_AnimList](#page-26-1) 27 [CT\\_AnimRepeatOption](#page-27-0) 28 [CT\\_AnimTiming](#page-27-1) 28 [CT\\_BackgroundDesc](#page-28-0) 29 CT Comment 50 [CT\\_CommentThread](#page-50-2) 51 [CT\\_CustomShow](#page-28-1) 29 [CT\\_EmptyType](#page-29-0) 30 [CT\\_Error](#page-29-1) 30 [CT\\_ErrorInfo](#page-29-2) 30 CT GenericImageRegion 30 [CT\\_Hyperlink](#page-30-0) 31 CT ImageBackground 31 CT ImageGraph 32 [CT\\_ImageRegionUse](#page-31-1) 32 [CT\\_IndexRange](#page-32-0) 33 [CT\\_InteractiveAnimUse](#page-32-1) 33 [CT\\_LayoutPosition](#page-33-0) 34 [CT\\_Media](#page-45-4) 46 [CT\\_MediaCtrl](#page-46-2) 47 [CT\\_MediaLink](#page-46-3) 47 [CT\\_MediaLocal](#page-47-1) 48 [CT\\_MotionPath](#page-33-1) 34 [CT\\_MotionPathCurveCmd](#page-33-2) 34 [CT\\_MotionPathLineCmd](#page-34-0) 35 [CT\\_MotionPathMoveCmd](#page-34-1) 35 [CT\\_Point2D](#page-50-3) 51 [CT\\_PresentationShowInfo](#page-35-1) 36 [CT\\_Rectangle](#page-35-2) 36 [CT\\_ResourceEntry](#page-36-0) 37 [CT\\_ScaleBy](#page-36-1) 37 [CT\\_Shape](#page-37-1) 38 [CT\\_ShowProperties](#page-37-2) 38 [CT\\_Slide](#page-38-1) 39 [CT\\_SlideEntry](#page-39-1) 40 [CT\\_SlideLayoutInfo](#page-39-2) 40 [CT\\_SlideShowInfo](#page-40-0) 41 [CT\\_SlideShowTimings](#page-40-1) 41 [CT\\_SolidFill](#page-41-0) 42 CT Transition 42 [CT\\_ViewingBackEndPerformanceMetrics](#page-50-4) 51 [CT\\_ViewingFrontEndPerformanceMetrics](#page-51-0) 52 [CT\\_ViewingPresentationPerformanceMetrics](#page-51-1) 52 [CT\\_ViewingSlidePerformanceMetrics](#page-51-2) 52 [PptViewingService.BinaryConversionResult](#page-42-2) 43 [PptViewingService.PrintResult](#page-45-5) 46 [ServerInfo](#page-43-0) 44 [ServiceError](#page-43-1)<sub>44</sub> [ServiceResult](#page-44-0) 45 [SlideInfoResult](#page-44-1) 45

*[MS-PWVPDP] — v20141019 PowerPoint Web Viewer Presentation Data Protocol* 

*Copyright © 2014 Microsoft Corporation.* 

[Version](#page-44-2) 45 CT\_Action [complex type](#page-24-2) 25 CT Anim [complex type](#page-25-0) 26 CT AnimIteration complex type 27 CT\_AnimList [complex type](#page-26-1) 27 [CT\\_AnimRepeatOption](#page-27-0) complex type 28 CT AnimTiming complex type 28 [CT\\_BackgroundDesc](#page-28-0) complex type 29 CT Comment complex type 50 CT CommentThread complex type 51 [CT\\_CustomShow](#page-28-1) complex type 29 [CT\\_EmptyType](#page-29-0) complex type 30 CT\_Error [complex type](#page-29-1) 30 CT ErrorInfo [complex type](#page-29-2) 30 CT GenericImageRegion complex type 30 CT Hyperlink [complex type](#page-30-0) 31 [CT\\_ImageBackground](#page-30-1) complex type 31 CT ImageGraph complex type 32 [CT\\_ImageRegionUse](#page-31-1) complex type 32 [CT\\_IndexRange](#page-32-0) complex type 33 [CT\\_InteractiveAnimUse](#page-32-1) complex type 33 [CT\\_LayoutPosition](#page-33-0) complex type 34 CT Media [complex type](#page-45-4) 46 CT\_MediaCtrl [complex type](#page-46-2) 47 [CT\\_MediaLink](#page-46-3) complex type 47 [CT\\_MediaLocal](#page-47-1) complex type 48 [CT\\_MotionPath](#page-33-1) complex type 34 [CT\\_MotionPathCurveCmd](#page-33-2) complex type 34 [CT\\_MotionPathLineCmd](#page-34-0) complex type 35 [CT\\_MotionPathMoveCmd](#page-34-1) complex type 35 CT\_Point2D [complex type](#page-50-3) 51 [CT\\_PresentationShowInfo](#page-35-1) complex type 36 [CT\\_Rectangle](#page-35-2) complex type 36 [CT\\_ResourceEntry](#page-36-0) complex type 37 CT\_ScaleBy [complex type](#page-36-1) 37 CT\_Shape [complex type](#page-37-1) 38 [CT\\_ShowProperties](#page-37-2) complex type 38 CT\_Slide [complex type](#page-38-1) 39 [CT\\_SlideEntry](#page-39-1) complex type 40 [CT\\_SlideLayoutInfo](#page-39-2) complex type 40 SlideShowInfo complex type 41 [CT\\_SlideShowTimings](#page-40-1) complex type 41 CT\_SolidFill [complex type](#page-41-0) 42 CT Transition complex type 42 [CT\\_ViewingBackEndPerformanceMetrics](#page-50-4) complex [type](#page-50-4) 51 CT ViewingFrontEndPerformanceMetrics complex [type](#page-51-0) 52 [CT\\_ViewingPresentationPerformanceMetrics](#page-51-1) comple [x type](#page-51-1) 52 [CT\\_ViewingSlidePerformanceMetrics](#page-51-2) complex type 52

#### **D**

Data model - abstract [server](#page-67-1) 68 duration [simple type](#page-54-0) 55

#### **E**

ErrorCode [simple type](#page-60-0) 61

Events local - [server](#page-94-0) 95 [timer -](#page-94-1) server 95 Examples [interaction between attendee protocol client and](#page-98-0)  [protocol server](#page-98-0) 99 [interaction between protocol client and protocol](#page-95-0)  [server](#page-95-0) 96 [overview](#page-95-1) 96

## **F**

Fields - [vendor-extensible](#page-12-2) 13 [Full WSDL](#page-102-0) 103 [Full XML Schema](#page-108-1) 109 [http://schemas.datacontract.org/2004/07/Micros](#page-108-0) [oft.Office.Server.Powerpoint.Interface.Data](#page-108-0)  [Schema](#page-108-0) 109 [http://schemas.datacontract.org/2004/07/Micros](#page-110-0) [oft.Office.Server.Powerpoint.Interface.Shared](#page-110-0)  [Schema](#page-110-0) 111 [http://schemas.datacontract.org/2004/07/Micros](#page-122-0) [oft.Office.Server.Powerpoint.Pipe.Interface](#page-122-0)  [Schema](#page-122-0) 123 [http://schemas.datacontract.org/2004/07/p](#page-122-1)  [Schema](#page-122-1) 123 [http://schemas.microsoft.com/2003/10/Serializat](#page-124-0) [ion/ Schema](#page-124-0) 125 [http://schemas.microsoft.com/2003/10/Serializat](#page-123-0) [ion/Arrays Schema](#page-123-0) 124 [http://schemas.microsoft.com/office/PowerPoint/](#page-125-0) [Server/WebServices/PowerPointViewingService](#page-125-0) [/ Schema](#page-125-0) 126

#### **G**

[Glossary](#page-9-0) 10 [Groups](#page-65-2) 66 quid [simple type](#page-54-1) 55

#### **I**

Implementer - [security considerations](#page-101-0) 102 [Index of security parameters](#page-101-1) 102 [Informative references](#page-11-0) 12 Initialization [server](#page-68-4) 69 [Interaction between attendee protocol client and](#page-98-0)  [protocol server example](#page-98-0) 99 [Interaction between protocol client and protocol](#page-95-0)  [server example](#page-95-0) 96 [Introduction](#page-9-1) 10

#### **L**

Local events [server](#page-94-0) 95

#### **M**

Message processing [server](#page-68-5) 69

*[MS-PWVPDP] — v20141019 PowerPoint Web Viewer Presentation Data Protocol* 

*Copyright © 2014 Microsoft Corporation.* 

*Release: October 30, 2014* 

**Messages** [ArrayOfanyType](#page-18-1) complex type 19 [ArrayOfBroadcastAnimationStepData](#page-18-2) complex [type](#page-18-2) 19 [ArrayOfCapabilityData](#page-18-3) complex type 19 [ArrayOfCT\\_Anim](#page-19-0) complex type 20 [ArrayOfCT\\_AnimList](#page-19-1) complex type 20 ArrayOfCT Comment complex type 49 [ArrayOfCT\\_CommentThread](#page-49-2) complex type 50 [ArrayOfCT\\_Error](#page-19-2) complex type 20 [ArrayOfCT\\_ImageRegionUse](#page-20-0) complex type 21 [ArrayOfCT\\_ResourceEntry](#page-20-1) complex type 21 [ArrayOfCT\\_Shape](#page-20-2) complex type 21 **ArrayOfCT** Slide complex type 46 [ArrayOfCT\\_SlideEntry](#page-20-3) complex type 21 [ArrayOfstring](#page-21-0) complex type 22 [ArrayOfunsignedInt](#page-21-1) complex type 22 [ArrayOfVersion](#page-21-2) complex type 22 [attribute groups](#page-65-0) 66 [attributes](#page-65-1) 66 [BroadcastAnimationStepData](#page-22-2) complex type 23 [BroadcastData](#page-22-3) complex type 23 BroadcastFile [complex type](#page-23-0) 24 [BroadcastHostInfo](#page-23-1) complex type 24 [BroadcastProtocolInfo](#page-23-2) complex type 24 [CapabilityData](#page-24-0) complex type 25 char [simple type](#page-53-0) 54 [ClientActions](#page-53-1) simple type 54 ClientInfo [complex type](#page-24-1) 25 [complex types](#page-14-3) 15 CT Action [complex type](#page-24-2) 25 CT Anim [complex type](#page-25-0) 26 CT AnimIteration complex type 27 CT\_AnimList [complex type](#page-26-1) 27 CT AnimRepeatOption complex type 28 [CT\\_AnimTiming](#page-27-1) complex type 28 [CT\\_BackgroundDesc](#page-28-0) complex type 29 CT Comment complex type 50 CT CommentThread complex type 51 [CT\\_CustomShow](#page-28-1) complex type 29 [CT\\_EmptyType](#page-29-0) complex type 30 CT Error [complex type](#page-29-1) 30 CT\_ErrorInfo [complex type](#page-29-2) 30 [CT\\_GenericImageRegion](#page-29-3) complex type 30 CT Hyperlink [complex type](#page-30-0) 31 CT ImageBackground complex type 31 [CT\\_ImageGraph](#page-31-0) complex type 32 [CT\\_ImageRegionUse](#page-31-1) complex type 32 [CT\\_IndexRange](#page-32-0) complex type 33 [CT\\_InteractiveAnimUse](#page-32-1) complex type 33 CT LayoutPosition complex type 34 CT Media [complex type](#page-45-4) 46 CT\_MediaCtrl [complex type](#page-46-2) 47 [CT\\_MediaLink](#page-46-3) complex type 47 [CT\\_MediaLocal](#page-47-1) complex type 48 [CT\\_MotionPath](#page-33-1) complex type 34 [CT\\_MotionPathCurveCmd](#page-33-2) complex type 34 [CT\\_MotionPathLineCmd](#page-34-0) complex type 35 [CT\\_MotionPathMoveCmd](#page-34-1) complex type 35 CT\_Point2D [complex type](#page-50-3) 51 [CT\\_PresentationShowInfo](#page-35-1) complex type 36

[CT\\_Rectangle](#page-35-2) complex type 36 [CT\\_ResourceEntry](#page-36-0) complex type 37 CT\_ScaleBy [complex type](#page-36-1) 37 CT\_Shape [complex type](#page-37-1) 38 [CT\\_ShowProperties](#page-37-2) complex type 38 CT\_Slide [complex type](#page-38-1) 39 [CT\\_SlideEntry](#page-39-1) complex type 40 [CT\\_SlideLayoutInfo](#page-39-2) complex type 40 [CT\\_SlideShowInfo](#page-40-0) complex type 41 [CT\\_SlideShowTimings](#page-40-1) complex type 41 CT\_SolidFill [complex type](#page-41-0) 42 [CT\\_Transition](#page-41-1) complex type 42 [CT\\_ViewingBackEndPerformanceMetrics](#page-50-4) complex [type](#page-50-4) 51 [CT\\_ViewingFrontEndPerformanceMetrics](#page-51-0) complex [type](#page-51-0) 52 [CT\\_ViewingPresentationPerformanceMetrics](#page-51-1) comp [lex type](#page-51-1) 52 [CT\\_ViewingSlidePerformanceMetrics](#page-51-2) complex [type](#page-51-2) 52 duration [simple type](#page-54-0) 55 [elements](#page-14-4) 15 [enumerated](#page-14-5) 15 ErrorCode [simple type](#page-60-0) 61 [groups](#page-65-2) 66 guid [simple type](#page-54-1) 55 [namespaces](#page-13-0) 14 [PowerPointFormat](#page-59-1) simple type 60 [PowerpointView](#page-54-2) simple type 55 [PptViewingService.BinaryConversionResult](#page-42-2) compl [ex type](#page-42-2) 43 [PptViewingService.PrintResult](#page-45-5) complex type 46 [ServerCapability](#page-55-0) simple type 56 ServerInfo [complex type](#page-43-0) 44 ServiceError [complex type](#page-43-1) 44 [ServiceErrorType](#page-56-1) simple type 57 [ServiceResult](#page-44-0) complex type 45 [simple types](#page-52-2) 53 [SlideInfoResult](#page-44-1) complex type 45 [SlideShowState](#page-56-2) simple type 57 [ST\\_AnimRepeatType](#page-57-0) simple type 58 [ST\\_AnimStart](#page-58-0) simple type 59 [ST\\_EffectType](#page-58-1) simple type 59 [ST\\_FetchLocation](#page-65-3) simple type 66 [ST\\_HideAfterAnimType](#page-59-2) simple type 60 [syntax](#page-13-1) 14 [transport](#page-13-2) 14 Version [complex type](#page-44-2) 45

#### **N**

[Namespaces](#page-13-0) 14 [Normative references](#page-10-0) 11

#### **O**

**Operations [BinaryConvert](#page-69-1) 70 [BroadcastGetData](#page-71-1)** 72 [BroadcastJoinSession](#page-74-1) 75 [BroadcastUnjoinSession](#page-76-1) 77 [GetNotesHtmlServiceResult](#page-78-0) 79

*[MS-PWVPDP] — v20141019 PowerPoint Web Viewer Presentation Data Protocol* 

*Copyright © 2014 Microsoft Corporation.* 

*Release: October 30, 2014* 

[GetPresentation](#page-81-0) 82 [GetPresentationInfoXml](#page-83-0) 84 [GetSlide](#page-85-0) 86 [GetSlideInfo](#page-88-0) 89 [LogULS](#page-90-0) 91 [Print](#page-92-1) 93 [Overview \(synopsis\)](#page-11-1) 12

#### **P**

Parameters - [security index](#page-101-1) 102 [PowerPointFormat](#page-59-1) simple type 60 [PowerpointView](#page-54-2) simple type 55 [PptViewingService.BinaryConversionResult](#page-42-2) complex [type](#page-42-2) 43 [PptViewingService.PrintResult](#page-45-5) complex type 46 [Preconditions](#page-12-3) 13 [Prerequisites](#page-12-3) 13 [Product behavior](#page-129-0) 130 Protocol Details [overview](#page-66-0)<sub>67</sub>

#### **R**

[References](#page-10-1) 11 [informative](#page-11-0) 12 [normative](#page-10-0) 11 [Relationship to other protocols](#page-11-2) 12

#### **S**

**Security** [implementer considerations](#page-101-0) 102 [parameter index](#page-101-1) 102 Sequencing rules [server](#page-68-5)<sub>69</sub> Server [abstract data model](#page-67-1) 68 [BinaryConvert operation](#page-69-1) 70 [BroadcastGetData operation](#page-71-1) 72 [BroadcastJoinSession operation](#page-74-1) 75 [BroadcastUnjoinSession operation](#page-76-1) 77 [details](#page-66-1) 67 [GetNotesHtmlServiceResult operation](#page-78-0) 79 [GetPresentation operation](#page-81-0) 82 [GetPresentationInfoXml operation](#page-83-0) 84 [GetSlide operation](#page-85-0) 86 [GetSlideInfo operation](#page-88-0) 89 [initialization](#page-68-4) 69 [local events](#page-94-0) 95 [LogULS operation](#page-90-0) 91 [message processing](#page-68-5) 69 [Print operation](#page-92-1) 93 [sequencing rules](#page-68-5) 69 [timer events](#page-94-1) 95 [timers](#page-68-6) 69 [ServerCapability](#page-55-0) simple type 56 ServerInfo [complex type](#page-43-0) 44 ServiceError [complex type](#page-43-1) 44 [ServiceErrorType](#page-56-1) simple type 57 [ServiceResult](#page-44-0) complex type 45 [Simple types](#page-52-2) 53

[char](#page-53-0) 54 [ClientActions](#page-53-1) 54 [duration](#page-54-0) 55 [ErrorCode](#page-60-0) 61 [guid](#page-54-1) 55 [PowerPointFormat](#page-59-1) 60 [PowerpointView](#page-54-2) 55 [ServerCapability](#page-55-0) 56 [ServiceErrorType](#page-56-1) 57 [SlideShowState](#page-56-2) 57 [ST\\_AnimRepeatType](#page-57-0) 58 [ST\\_AnimStart](#page-58-0) 59 [ST\\_EffectType](#page-58-1) 59 [ST\\_FetchLocation](#page-65-3) 66 [ST\\_HideAfterAnimType](#page-59-2) 60 [SlideInfoResult](#page-44-1) complex type 45 [SlideShowState](#page-56-2) simple type 57 [ST\\_AnimRepeatType](#page-57-0) simple type 58 [ST\\_AnimStart](#page-58-0) simple type 59 [ST\\_EffectType](#page-58-1) simple type 59 [ST\\_FetchLocation](#page-65-3) simple type 66 [ST\\_HideAfterAnimType](#page-59-2) simple type 60 [Standards assignments](#page-12-4) 13 **Syntax** [messages -](#page-13-1) overview 14

#### **T**

```
Timer events
 server 95
Timers
  server 69
Tracking changes 133
Transport 14
Types
 complex 15
  simple 53
```
## **V**

[Vendor-extensible fields](#page-12-2) 13 Version [complex type](#page-44-2) 45 [Versioning](#page-12-1) 13

#### **W**

[WSDL](#page-102-0) 103

## **X**

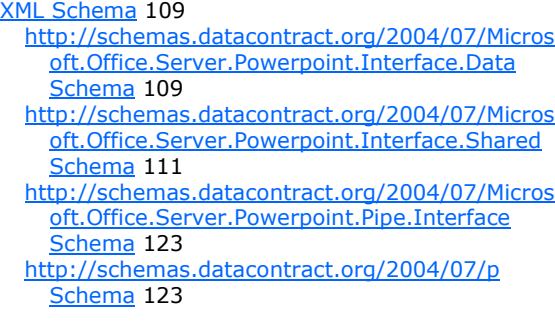

*[MS-PWVPDP] — v20141019 PowerPoint Web Viewer Presentation Data Protocol* 

*Copyright © 2014 Microsoft Corporation.* 

*Release: October 30, 2014* 

[http://schemas.microsoft.com/2003/10/Serializat](#page-124-0) [ion/ Schema](#page-124-0) 125

[http://schemas.microsoft.com/2003/10/Serializat](#page-123-0) [ion/Arrays Schema](#page-123-0) 124

[http://schemas.microsoft.com/office/PowerPoint/](#page-125-0) [Server/WebServices/PowerPointViewingService](#page-125-0) [/ Schema](#page-125-0) 126

*[MS-PWVPDP] — v20141019 PowerPoint Web Viewer Presentation Data Protocol* 

*Copyright © 2014 Microsoft Corporation.* 

*Release: October 30, 2014*